#### **ПРИНЯТО**

решением Педагогического совста ГБЛОУ летским салом №33 Адмиралтейского района СПб Протокол от «30» августа 2023 г №1 **УТВЕРЖДАЮ** Заведующий ГБДОУ детским садом №33 Адмиралтейского района СПб Паршина И.П. Приказ от «З1»августа 2023 г № 65-р

## РАБОЧАЯ ПРОГРАММА

воспитателей

### МАКАРОВОЙ ВИКТОРИИ БОРИСОВНЫ МИХАЙЛОВОЙ ОЛЬГИ НИКОЛАЕВНЫ

для младшей группы с задержкой психического развития (3-4 года) Государственного бюджетного дошкольного образовательного учреждения детский сад компенсирующего вида № 33 Адмиралтейского района Санкт-Петербурга

(ГБДОУ детский сад компенсирующего вида №33 Адмиралтейского района СПб)

Срок реализации: 2023-2024 учебный год

Рабочая программа разработана на основе Образовательной программы дошкольного образования. адинтированной для обучающихся с ограниченными возможностями здоровья (с задержкой психического развития) ГБДОУ детский сад компенсирующего вида №33 Адмиралтейского района СПб, и в соответствии с Федеральной адаптированной образовательной программой дошкольного образования (утвержденной приказом Минпросвещения России от 24ноября 2022 г. № 1022)

> Санкт-Петербург 2023г

# СОДЕРЖАНИЕ РАБОЧЕЙ ПРОГРАММЫ

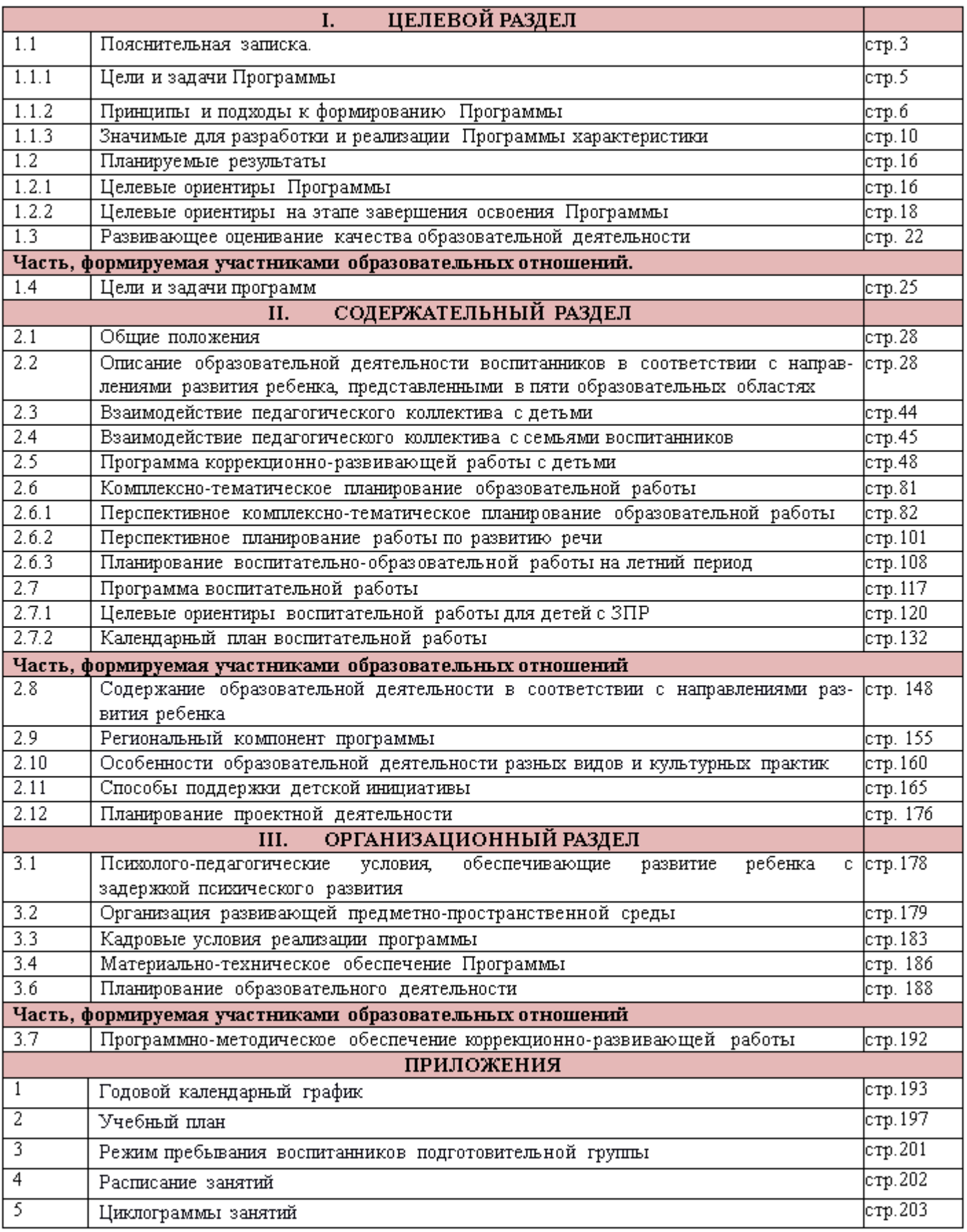

### 1.1. Пояснительная записка

Рабочая программа коррекционно-развивающей работы воспитателей младшейсредней группы воспитанников №2 «Звездочки» ГБДОУ детского сада компенсирующего вида №33 Адмиралтейского района СПб. Данная программа предназначена для работы с детьми с задержкой психического развития, описывающая систему организации воспитательно-образовательной деятельности, характеризующим специфику содержания образования, особенности организации коррекционного образовательного процесса.

Программа разработана на основе Образовательной программы дошкольного образования, адаптированной для обучающихся с ограниченными возможностями здоровья (с задержкой психического развития) ГБДОУ детский сад компенсирующего вида №33 Адмиралтейского района СПб, принятой решением Педагогического совета № 1 (протокол № 1 от 30.08.2023 г), утвержденной приказом 65-р от 31.08.2023г. Федеральной адаптированной образовательной программой дошкольного образования (утвержденной приказом Минпросвещения России от 24ноября 2022 г. № 1022) в условиях дошкольных образовательных групп компенсирующей направленности и следующих нормативно - правовых документов:

- > Указ Президента Российской Федерации от 7 мая 2018 г. № 204 «О национальных целях и стратегических задачах развития Российской Федерации на период до 2024 года»;
- > Указ Президента Российской Федерации от 21 июля 2020 г. № 474 «О национальных целях развития Российской Федерации на период до 2030 года»;
- > Указ Президента Российской Федерации от 9 ноября 2022 г. № 809 «Об утверждении основ государственной политики по сохранению и укреплению традиционных российских духовно- нравственных ценностей»;
- > Федеральный закон от 29декабря2012г. №273-ФЗ «Об образовании в Российской Федерации»;
- > Федеральный закон от 31 июля 2020 г. № 304-ФЗ «О внесении изменений в Федеральный закон «Об образовании в Российской Федерации» по вопросам воспитания обучающихся»;
- > Федеральный закон от 24 сентября 2022 г. № 371-ФЗ «Овнесении изменений в Федеральный закон «Об образовании в Российской Федерации» и статью 1 Федерального закона «Об обязательных требованиях в Российской Федерации»;
- > Распоряжение Правительства Российской Федерации от 29 мая 2015 г. № 999-р «Об утверждении Стратегии развития воспитания в Российской Федерации на период до 2025 года»;
- государственный образовательный стандарт дошкольного ≻ Федеральный образования (утвержден приказом Минобрнауки России от 17 октября 2013 г. № 1155, зарегистрировано в Минюсте России 14 ноября 2013 г., регистрационный № 30384; в редакции приказа Минпросвещения России от 8 ноября 2022 г. № 955, зарегистрировано в Минюсте России 6 февраля 2023 г., регистрационный № 72264);
- адаптированная образовательная программа **≻** Федеральная ДОШКОЛЬНОГО образования (утверждена приказом Минпросвещения России от 24 ноября 2022 № 1022, зарегистрировано в Минносте России 27 января 2023 г.,  $\Gamma$ . регистрационный № 72149);
- ▶ Порядок организации и осуществления образовательной деятельности по основным общеобразовательным программам - образовательным программам дошкольного образования (утверждена приказом Минпросвещения России от 31 июля 2020 года № 373, зарегистрировано в Минюсте России 31 августа 2020 г., регистрационный № 59599);
- > Санитарные  $\text{C}\Pi$ 2.4.3648-20 «Санитарно-эпидемиологические правила требования к организациям воспитания и обучения, отдыха и оздоровления детей и молодежи (утверждены постановлением Главного государственного санитарного врача Российской Федерации от 28 сентября 2020 г. № 28, зарегистрировано в Минюсте России 18 декабря 2020 г., регистрационный № 61573)
- ▶ Устава и других локальных актов ГБДОУ.

### С учетом парциальных программ (часть, формируемая участниками образовательных отношений):

- ✔ Программы социально-коммуникативного воспитания «Я-Ты-Мы», О.Л. Князевой, Р.Б. Стеркиной
- ✔ Парциальной образовательной программы для детей дошкольного возраста "Мир без опасности" И.А. Лыковой
- √ «Программы воспитания и обучения дошкольников с задержкой психического развития» / Л. Б. Баряева, И. Г. Вечканова, О. П. Гаврилушкина и др.
- $\checkmark$  Программы Г. Т. Алифановой «Петербурговедение для малышей от 3 до 7»

Рабочая программа ориентирована на детей 3-4 лет и является нормативноуправленческим документом группы, определяющим комплекс основных характеристик дошкольного образования:

- •• определяет содержание и организацию коррекционно-образовательного процесса для детей дошкольного возраста с диагнозом «задержка психического развития»
- ❖ Предусматривает четкую организацию жизни детей в период пребывания в ГБДОУ, обеспечивает правильное распределение нагрузки в течение дня
- ❖ Обеспечивает:
	- > достаточный объем коррекционно образовательной работы с целью осуществления компенсации отклонений в физическом и психическом развитии воспитанников и формирования детской компетентности.
	- ⊁ реализацию возможности развития детей во всех доступных видах деятельности, организацию оздоровительной работы для сохранения и укрепления физического и психического здоровья детей с ОВЗ
	- ⊁ формирование предпосылок учебной деятельности, обеспечивающих социальную успешность
- Следует принципу открытости деятельности для вовлечения семьи в коррекционно-образовательный процесс и направлена на формирование общей культуры, развитие физических, интеллектуальных и личностных качеств детей

Рабочая программа разработана с учетом основных принципов, требований к организации и содержанию различных видов образовательной деятельности в ДОУ, возрастных особенностей детей, в соответствии с Федеральными государственными образовательными стандартами реализации Основной адаптированной образовательной программы дошкольного образования.

Рабочая программа ориентирована на активное освоение детьми от 3-4 лет разнообразных умений (игровых, коммуникативных, художественно - изобразительных и трудовых) и соответствует принципу развивающего обучения, целью которого является развитие ребенка через осознание своих потребностей, возможностей и способностей. Решение программных образовательных задач осуществляется в ходе режимных моментов, в рамках непрерывной образовательной деятельности, в разных формах совместной деятельности взрослых и детей, а также в самостоятельной деятельности детей.

Программа содействует взаимопониманию и сотрудничеству между людьми, способствует реализации прав детей дошкольного возраста на получение доступного и качественного образования, обеспечивает развитие способностей каждого ребенка, формирование и развитие личности ребенка в соответствии с принятыми в семье и обществе духовно-нравственными и социокультурными ценностями в целях интеллектуального, духовно-нравственного, творческого и физического развития человека, удовлетворения его образовательных потребностей и интересов. Также программа предназначена для выстраивания коррекционно-образовательной деятельности с детьми дошкольного возраста, которым на основании заключения ПМПК рекомендована Адаптированная образовательная программа для детей с ЗПР.

### Контингент обучающихся

На 2023-2024 уч. гг. в младшую группу№2 «Звездочки» для детей с задержкой психического развития по решению ТПМПК Адмиралтейского района зачислено 11 детей: 4 девочки и 7 мальчиков. Все дети группы относятся к детям с ограниченными возможностями здоровья и, по решению ТПМПК, имеют диагноз «задержка психического развития».

### Рабочая программа разработана на 2023-2024 учебный год.

### 1.1.1 Цели и задачи Программы

Целью реализации рабочей программы дошкольного образования, является обеспечение условий для дошкольного образования, определяемых общими и особыми потребностями ребёнка дошкольного возраста с ОВЗ, индивидуальными особенностями его развития и состояния здоровья.

### Задачи программы:

- ⊁ реализация содержания адаптированной основной образовательной программы;
- > коррекция недостатков психофизического развития детей с OB3;
- ⊁ охрана и укрепление физического и психического здоровья детей с ОВЗ, в том числе их эмоционального благополучия;
- > обеспечение равных стартовых возможностей для полноценного развития ребенка с ОВЗ в период дошкольного детства независимо от места проживания, пола, нации, языка, социального статуса;
- > создание благоприятных условий развития в соответствии с их возрастными, психофизическими и индивидуальными особенностями, развитие способностей и творческого потенциала каждого ребенка с ОВЗ как субъекта отношений с другими детьми, взрослыми и миром;
- > объединение обучения и воспитания в целостный образовательный процесс на основе духовно-нравственных и социокультурных ценностей, принятых в обществе правил и норм поведения в интересах человека, семьи, общества;
- > формирование общей культуры личности детей с OB3, развитие их социальных, нравственных, эстетических, интеллектуальных, физических качеств, инициативности, самостоятельности и ответственности ребенка, формирование предпосылок учебной деятельности;
- > формирование социокультурной среды, соответствующей психофизическим и индивидуальным особенностям развития детей с ОВ3;
- > обеспечение психолого-педагогической поддержки семьи и повышение компетентности родителей (законных представителей) в вопросах развития, образования, реабилитации (абилитации), охраны и укрепления здоровья детей с ОВЗ;
- > обеспечение преемственности целей, задач и содержания дошкольного и начального общего образования.

### Условия реализации Программы:

- ✔ Коррекционно-развивающая направленность воспитания обучения, и способствующая как общему развитию ребенка, компенсации так и индивидуальных недостатков развития;
- ✔ Организация образовательного процесса с учетом особых образовательных потребностей ребенка с ЗПР, выявленных в процессе специального психологопедагогического изучения особенностей развития ребенка, его компетенций;
- √ Создание особой образовательной среды и психологического микроклимата в группе с учетом особенностей здоровья ребенка и функционального состояния его нервной системы;
- √ Преемственность в работе учителя-дефектолога, учителя-логопеда, воспитателей, музыкального руководителя, инструктора по физической культуре;
- предъявление материала, дозирование помощи ✔ «Пошаговое» взрослого, использование специальных методов, приемов и средств, способствующих достижению минимально возможного уровня, позволяющего действовать ребенку самостоятельно;
- √ Проведение непрерывного мониторинга развития ребенка и качества освоения Программы в специально созданных условиях;
- √ Сетевое взаимодействие с ПМПК и сторонними организациями (медицинскими, общественными, социальными, образовательными, научными И др.) для повышения эффективности реализации задач Программы;
- √ Установление продуктивного взаимодействия семьи И дошкольной образовательной организации, активизация ресурсов семьи; комплексное сопровождение семьи ребенка с ЗПР командой специалистов;
- √ Осуществление контроля эффективности реализации Программы со стороны психолого-медико-педагогического консилиума образовательной организации.

### 1.1.2 Принципы и подходы к формированию Программы

В соответствии со Стандартом Программа построена на следующих принципах:

Общие принципы и подходы к формированию программы:

-поддержка разнообразия детства;

-сохранение уникальности и самоценности детства как важного этапа в общем развитии человека;

-позитивная социализация ребенка;

-личностно-развивающий и гуманистический характер взаимодействия взрослых и родителей (законных представителей), педагогических и иных работников Организации) и детей;

-содействие и сотрудничество детей и взрослых, признание ребенка полноценным участником (субъектом) образовательных отношений;

-сотрудничество Организации с семьей;

-возрастная адекватность образования. Этот принцип предполагает подбор педагогом содержания и методов дошкольного образования в соответствии с возрастными особенностями детей.

### Специфические принципы и подходы к формированию адаптированной программы для детей с задержкой психического развития:

Принцип социально-адаптирующей направленности образования. Коррекция и компенсация недостатков развития рассматриваются в образовательном процессе не как самоцель, а как средство наиболее полной реализации потенциальных возможностей ребенка с ЗПР и обеспечения его самостоятельности в дальнейшей социальной жизни.

Этиопатогенетический принцип. Для правильного построения коррекционной работы с ребенком необходимо знать этиологию (причины) и патогенез (механизмы) нарушения. У детей с ЗПР, особенно в дошкольном возрасте, при различной локализации нарушений возможна сходная симптоматика. Причины и механизмы, обусловливающие недостатки познавательного и речевого развития различны, соответственно, методы и содержание коррекционной работы должны отличаться.

Принцип системного подхода к диагностике и коррекции нарушений. Для построения коррекционной работы необходимо разобраться в структуре дефекта, определить иерархию нарушений. Следует различать внутрисистемные нарушения, связанные с первичным дефектом, и межсистемные, обусловленные взаимным влиянием нарушенных и сохранных функций. Эффективность коррекционной работы во многом будет определяться реализацией принципа системного подхода, направленного на речевое и когнитивное развитие ребенка с ЗПР.

Принцип комплексного подхода к диагностике и коррекции нарушений. Психолого-педагогическая диагностика является важнейшим структурным компонентом педагогического процесса. В ходе комплексного обследования ребенка с ЗПР, в котором участвуют различные специалисты ПМПК, собираются достоверные сведения о ребенке и формулируется заключение, квалифицирующее состояние ребенка и характер имеющихся недостатков в его развитии. Не менее важна для квалифицированной коррекции углубленная диагностика в условиях Организации силами разных специалистов. Комплексный подход в коррекционной работе означает, что она будет эффективной только в том случае, если осуществляется в комплексе, включающем лечение, педагогическую и психологическую коррекцию. Это предполагает взаимодействие в педагогическом процессе разных специалистов: учителей-дефектологов, педагогов-

 $\overline{7}$ 

психологов, специально подготовленных воспитателей, музыкальных и физкультурных руководителей, а также сетевое взаимодействие с медицинскими учреждениями.

Принцип опоры на закономерности онтогенетического развития. Коррекционная психолого-педагогическая работа с ребенком с ЗПР строится по принципу «замещающего онтогенеза». При реализации названного принципа следует учитывать положение о соотношении функциональности и стадиальности детского развития. Функциональное развитие происходит в пределах одного периода и касается изменений некоторых психических свойств и овладения отдельными способами действий, представлениями и знаниями. Стадиальное, возрастное развитие заключается в глобальных изменениях детской личности, в перестройке детского сознания, что связано с овладением новым видом деятельности, развитием речи и коммуникации. За счет этого обеспечивается переход на следующий, новый этап развития. Дети с ЗПР находятся на разных ступенях развития речи, сенсорно-перцептивной и мыслительной деятельности, у них в разной степени сформированы пространственно-временные представления, они неодинаково подготовлены к счету, чтению, письму, обладают различным запасом знаний об окружающем мире. Поэтому программы образовательной и коррекционной работы с одной стороны опираются на возрастные нормативы развития, а с другой - выстраиваются как уровневые программы, ориентирующиеся на исходный уровень развития познавательной деятельности, речи, деятельности детей с ЗПР.

Принцип единства в реализации коррекционных, профилактических и развиваюидых задач. Соблюдение данного принципа не позволяет ограничиваться лишь преодолением актуальных на сегодняшний день трудностей и требует построения ближайшего прогноза развития ребенка с ЗПР и создания благоприятных условий для наиболее полной реализации его потенциальных возможностей.

Принцип реализации деятельностного подхода в обучении и воспитании. Данный принцип предполагает организацию обучения и воспитания с опорой на ведущую деятельность возраста. Его реализация предусматривает целенаправленное формирование всех структурных компонентов любой деятельности (коммуникативной, предучебной): игровой ИЛИ мотивационного, целевого, ориентировочнометной, операционального, регуляционного. Коррекционный образовательный процесс организуется на наглядно-действенной основе. Детей с ЗПР обучают использованию различных алгоритмов (картинно-графических планов, технологических карт и т. д.). Для того чтобы их деятельность приобретала осознанный характер, побуждают к словесной регуляции действий: проговариванию, словесному отчету, а на завершающих этапах работы подводят к предварительному планированию.

Принцип необходимости специального педагогического руководства. Познавательная деятельность ребенка с ЗПР имеет качественное своеобразие формирования и протекания, отличается особым содержанием и поэтому нуждается в особой организации и способах ее реализации. Только специально подготовленный педагог, зная закономерности, особенности развития и познавательные возможности ребенка, с одной стороны, и возможные пути и способы коррекционной и компенсирующей помощи ему - с другой, может организовать процесс образовательной деятельности и управлять им. При разработке Программы учить вается, что приобретение дошкольниками с ЗПР социального и познавательного опыта осуществляется как в процессе самостоя-

тельной деятельности ребенка, так и под руководством педагогов в процессе коррекционно-развивающей работы.

Принцип вариативности коррекционно-развивающего образования предполагает, что образовательное содержание предлагается ребенку с ЗПР через разные виды деятельности с учетом зон его актуального и ближайшего развития, что способствует развитию, расширению как явных, так и скрытых возможностей дошкольника.

Принцип инвариантности ценностей и целей при вариативности средств реализации и достижения целей Программы. Стандарт и Программа задают инвариантные ценности и ориентиры, с учетом которых Организация должна разработать свою адаптированную основную образовательную программу. При этом за Организацией остается право выбора способов их достижения, выбора образовательных программ, учитывающих разнородность состава групп воспитанников с ЗПР, их психофизических особенностей, запросов родителей (законных представителей).

Подходы к формированию адаптированных программ

В Программе на первый план выдвигается развивающая функция образования, обеспечивающая становление личности ребенка с ЗПР и ориентирующая педагога на его индивидуальные особенности, признание самоценности дошкольного периода детства. Программа построена на позициях гуманно-личностного отношения к ребенку и направлена на его всестороннее развитие, формирование духовных и общечеловеческих ценностей, а также способностей и интегративных качеств с учетом индивидуальных возможностей и специальных образовательных потребностей.

Дошкольники с ЗПР могут быть включены в работу по адаптированной программе в разные возрастные периоды, при этом у них выявляется различная степень выраженности задержки психического развития, образовательных трудностей и различия в фонде знаний и представлений об окружающем, умений и навыков в разных видах детской деятельности. Для отбора вариативного содержания образовательной работы, для осуществления мониторинга ее результатов, в Программе условно выделяется *3 варианта* освоения образовательной программы для каждой возрастной группы по каждой из образовательных областей, и соответственно определяются планируемые результаты (уровни освоения) для каждого из трех вариантов. Такая дифференциация не предполагает аттестации достижений ребенка, а служит исключительно задачам индивидуализации образования детей с ЗПР и является основой для выработки коллегиальных рекомендаций к выбору дальнейшего образовательного маршрута на этапе перехода на школьный уровень образования.

Возможность освоения первого варианта образовательной программы (по всем образовательным областям) означает устойчивую положительную динамику в развитии воспитанников в условиях целенаправленной коррекции. Однако дети попрежнему могут нуждаться в специальных условиях, т. к. у них сохраняются специфические трудности (из-за особенностей эмоционально-волевой сферы и поведения, парциальных недостатков познавательных процессов и регуляторных компонентов деятельности и др.), тормозящие самостоятельное усвоение Программы. В случае, если ребенок после оказанной ему специальной психолого-педагогической помощи способен усваивать первый вариант, о чем свидетельствуют положительные результаты диагностики, ППк, может рекомендовать продолжить образование по основной программе

дошкольного образования. Вместе с тем, рекомендуется продолжить психологическое сопровождение на весь период дошкольного образования.

требует целенаправленной коррекционно-Второй вариант организации развивающей работы по преодолению недостатков регуляторной и когнитивной сфер, восполнения пробелов в усвоении знаний, умений и навыков, осваиваемых на предыдущей возрастной ступени. Сначала в рамках специально организованной совместной деятельности взрослого и ребенка, и дальнейшего закрепления усвоенных представлений и навыков в самостоятельной деятельности воспитанника.

Третий вариант выбирается при более поздних сроках начала коррекционноразвивающего обучения (например, в старшем дошкольном возрасте) и/или выраженных трудностях освоения дошкольной образовательной программы. Предполагается тщательная адаптация и индивидуализация содержания образовательной и коррекционной работы на основе всестороннего изучения коррекционно-образовательных потребностей ребенка и его индивидуальных возможностей. Этот вариант предполагает консолидацию усилий всех педагогов сопровождения и семьи воспитанника, так как состояние ребенка требует решения широкого спектра коррекционно-развивающих задач: формирование социально приемлемого поведения, повышения познавательной мотивации и совершенствования регуляторной сферы деятельности, развития познавательных процессов и коммуникативно-речевой деятельности, а также восполнение пробелов в освоении дошкольной образовательной программы с ориентацией на индивидуальные возможности ребенка.

Программой предусмотрен гибкий подход к отбору коррекционно-развивающего содержания, методов и форм работы с детьми не только с учетом возрастных, но и индивидуально-типологических особенностей, трудностей и образовательных потребностей. Предполагается возможность перехода от одного варианта к другому.

Построение Программы основывается на комплексно-тематическом принципе. Специфической особенностью Программы является интеграция коррекционноразвивающего содержания не только в структуру занятий, предусмотренных учебным планом, но и во все виды совместной со взрослым деятельности и в режимные моменты. Тщательно продумывается развивающая среда для организации свободной деятельности детей с ЗПР. В коррекционно-развивающий процесс включаются не только специалисты (учителя-дефектологи, учителя-логопеды, педагоги-психологи), но и воспитатели, музыкальный руководитель, инструктор по ФИЗО, педагоги дополнительного образования. Обязательной составляющей Программы является взаимодействие с семьей воспитанника  $\mathbf{C}$  . целью повышения информированности и психологопедагогической компетентности в вопросах, связанных с особенностями развития, а также с методами и приемами преодоления его недостатков у дошкольников с ЗПР. Все занятия (НОД) интегрируют образовательные задачи из разных образовательных областей и имеют коррекционно-развивающую направленность. Основными видами деятельностями являются игра, практическая, продуктивная и экспериментальная деятельности.

### 1.1.3 Значимые для разработки и реализации Программы характеристики.

### Клинико-психолого-педагогическая характеристика детей дошкольного возраста с задержкой психического развития:

определения целей и задач Программы значимо понимание клинико-Для психологических особенностей разнородной категории детей с задержкой психического развития.

У большинства детей с ЗПР наблюдается полиморфная клиническая симптоматика: незрелость сложных форм поведения, недостатки мотивации и целенаправленной деятельности на фоне повышенной истощаемости, сниженной работоспособности. В одних случаях у детей страдает работоспособность, в других - произвольность в организации и регуляции деятельности, в-третьих - мотивационный компонент деятельности. У детей с ЗПР часто наблюдаются инфантильные черты личности и социального поведения.

В соответствии с классификацией К.С. Лебединской традиционно различают четыре основных варианта ЗПР.

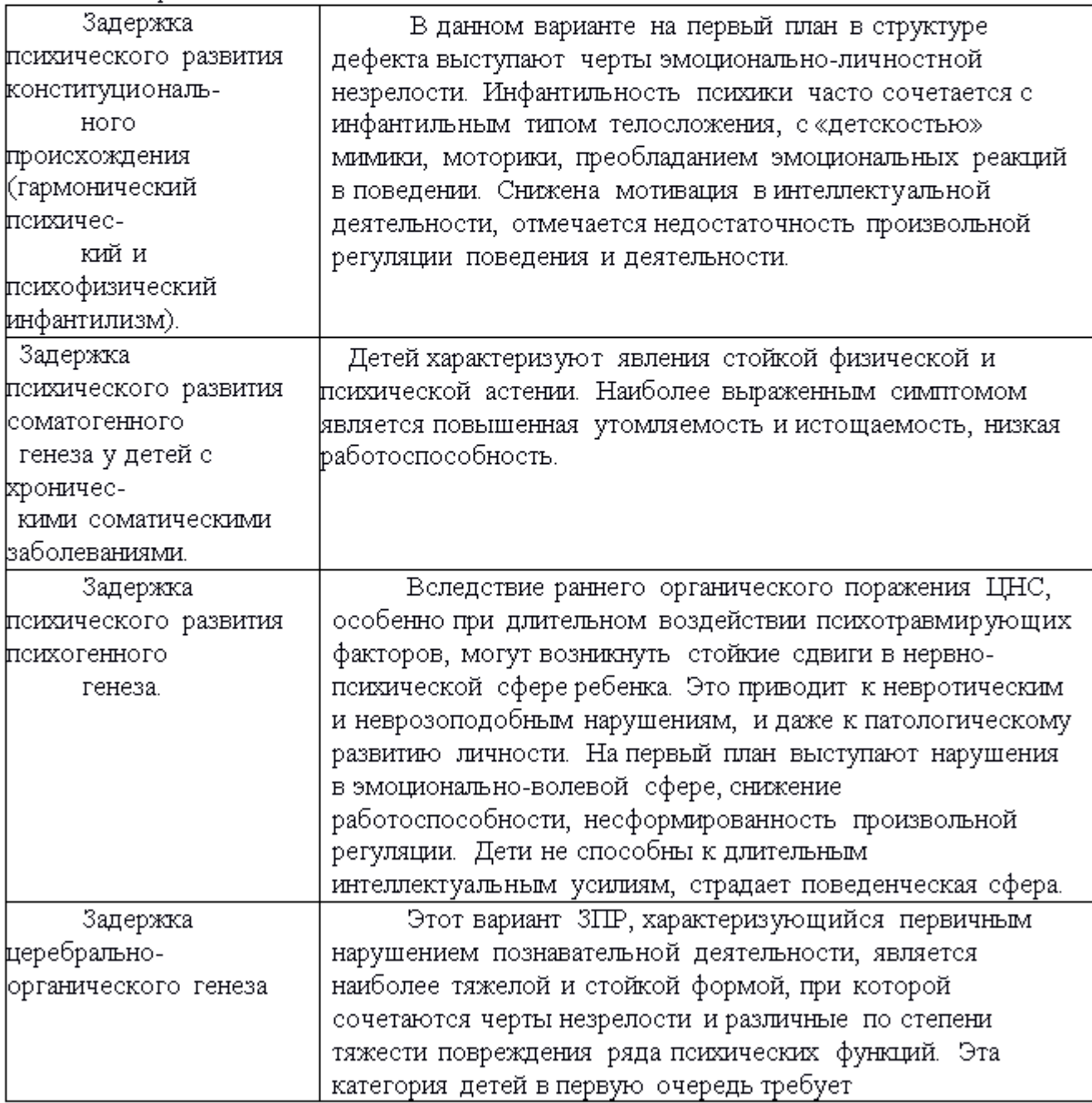

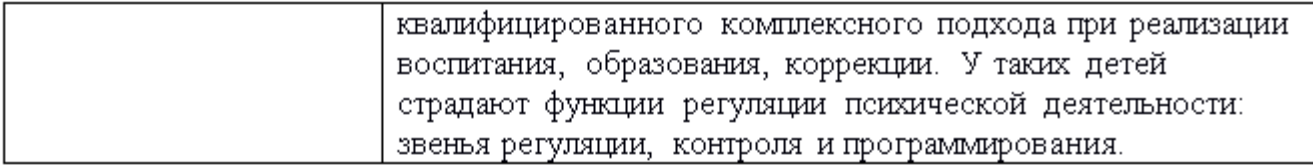

### И.И. Мамайчук выделяет четыре основные группы детей с ЗПР:

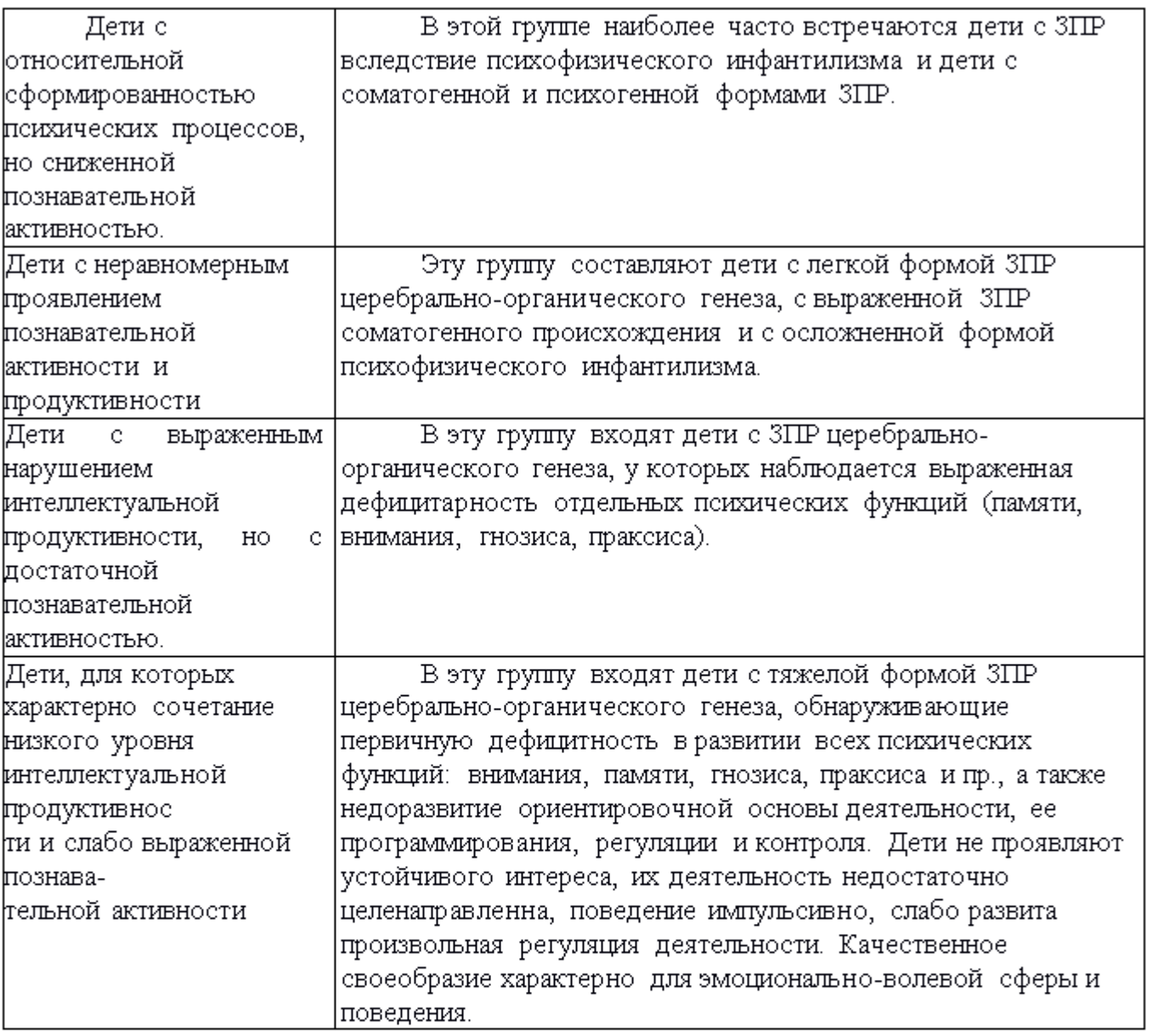

Таким образом, ЗПР - это сложное полиморфное нарушение, при котором страдают разные компоненты эмоционально-волевой, социально-личностной, познавательной, коммуникативно-речевой, моторной сфер. Bce перечисленные особенности обусловливают низкий уровень овладения детьми с ЗПР коммуникативной, предметной, игровой, продуктивной, познавательной, речевой, а в дальнейшем - учебной деятельностью.

### Психологические особенности детей дошкольного возраста с задержкой психического развития

В дошкольном возрасте проявления задержки становятся более выраженными и проявляются в следующем:

Недостаточная познавательная активность нередко в сочетании с быстрой утомляемостью и истоидаемостью. Дети с ЗПР отличаются пониженной, по сравнению с возрастной нормой, умственной работоспособностью, особенно при усложнении деятельности.

Отставание в развитии психомоторных функций, недостатки общей и мелкой моторики, координационных способностей, чувства ритма. Двигательные навыки и основных движений отстают от возрастных возможностей, страдают техника двигательные качества: быстрота, ловкость, точность, сила движений. Недостатки психомоторики проявляются в незрелости зрительно-слухо-моторной координации, произвольной регуляции движений, недостатках моторной памяти, пространственной организации движений.

Недостаточность объема, обобщенности, предметности и целостности восприятия, что негативно отражается на формировании зрительно-пространственных функций и проявляется в таких продуктивных видах деятельности, как рисование и конструирование.

Более низкая способность, по сравнению с нормально развивающимися детьми того же возраста, к приему и переработке перцептивной информации, что наиболее характерно для детей с ЗПР церебрально-органического генеза. В воспринимаемом объекте дети выделяют гораздо меньше признаков, чем их здоровые сверстники. Многие стороны объекта, данного в непривычном ракурсе (например, в перевернутом виде), дети могут не узнать, они с трудом выделяют объект из фона. Выражены трудности при восприятии объектов через осязание: удлиняется время узнавания осязаемой фигуры, есть трудности обобщения осязательных сигналов, словесного и графического отображения предметов.

детей с другими формами ЗПР выраженной недостаточности У сенсорноперцептивных функций не обнаруживается. Однако, в отличие OT. здоровых сверстников, у них наблюдаются эмоционально-волевая незрелость, снижение познавательной активности, слабость произвольной регуляции поведения, недоразвитие и качественное своеобразие игровой деятельности.

Незрелость мыслительных операций. Дети с ЗПР испытывают большие трудности при выделении общих, существенных признаков в группе предметов, абстрагировании от несущественных признаков, при переключении с одного основания классификации на другой, при обобщении. Незрелость мыслительных операций сказывается на продуктивности наглядно-образного мышления и трудностях формирования словеснологического мышления. Детям трудно устанавливать причинно-следственные связи и отношения, усваивать обобщающие понятия. При нормальном темпе психического развития старшие дошкольники способны строить простые умозаключения, могут осуществлять мыслительные операции на уровне словесно-логического мышления (его конкретно-понятийных форм). Незрелость функционального состояния ЦНС (слабость процессов торможения и возбуждения, затруднения в образовании сложных условных связей, отставание в формировании систем межанализаторных связей) обусловливает бедный запас конкретных знаний, затрудненность процесса обобщения знаний, скудное содержание понятий. У детей с ЗПР часто затруднен анализ и синтез ситуации. Незрелость мыслительных операций, необходимость большего, чем в норме, количества приема и переработки информации, несформированность времени для антиципирующего анализа выражается в неумении предвидеть результаты действий как своих, так и чужих, особенно если при этом задача требует выявления причинноследственных связей и построения на этой основе программы событий.

Задержанный темп формирования мнестической деятельности, низкая продуктивность и прочность запоминания, особенно на уровне слухоречевой памяти, отрицательно сказывается на усвоении получаемой информации.

Отмечаются недостатки всех свойств внимания: неустойчивость, трудности концентрации и его распределения, сужение объема. Задерживается формирование такого интегративного качества, как саморегуляция, что негативно сказывается на успешности ребенка при освоении образовательной программы.

Эмоциональная сфера дошкольников с ЗПР подчиняется общим законам развития, имеющим место в раннем онтогенезе. Однако сфера социальных эмоций в условиях стихийного формирования не соответствует потенциальным возрастным возможностям.

Незрелость эмоционально-волевой сферы и коммуникативной деятельности отрицательно влияет на поведение и межличностное взаимодействие дошкольников с ЗПР. Дети не всегда соблюдают дистанцию со взрослыми, могут вести себя навязчиво, бесцеремонно, или, наоборот, отказываются от контакта и сотрудничества. Трудно подчиняются правилам поведения в группе, редко завязывают дружеские отношения со своими сверстниками. Задерживается переход от одной формы общения к другой, более сложной. Отмечается меньшая предрасположенность этих детей к включению в свой опыт социокультурных образцов поведения, тенденция избегать обращения к сложным формам поведения. У детей с психическим инфантилизмом, психогенной и соматогенной ЗПР наблюдаются нарушения поведения, проявляющиеся в повышенной аффектации, снижении самоконтроля, наличии патохарактерологических поведенческих реакций.

Задержка в развитии и своеобразие игровой деятельности. У дошкольников с ЗПР недостаточно развиты все структурные компоненты игровой деятельности: снижена игровая мотивация, с трудом формируется игровой замысел, сюжеты игр бедные, ролевое поведение неустойчивое, возможны соскальзывания примитивные. стереотипные действия с игровым материалом. Содержательная сторона игры обеднена из-за недостаточности знаний и представлений об окружающем мире. Игра не развита как совместная деятельность, дети не умеют строить коллективную игру, почти не пользуются ролевой речью. Они реже используют предметы-заместители, почти не проявляют творчества, чаще предпочитают подвижные игры, свойственные младшему возрасту, при этом затрудняются в соблюдении правил. Отсутствие полноценной затрудняет формирование внутреннего игровой деятельности плана действий, произвольной регуляции поведения, т. о. своевременно не складываются предпосылки для перехода к более сложной - учебной деятельности.

Недоразвитие речи носит системный характер. Особенности речевого развития детей с ЗПР обусловлены своеобразием их познавательной деятельности и проявляются в следующем:

- ⊁ отставание в овладении речью как средством общения и всеми компонентами языка;
- ▶ низкая речевая активность;
- ≻ бедность, недифференцированность словаря;
- ≻ выраженные недостатки грамматического речи: словообразования, строя словоизменения, синтаксической системы языка;
- > слабость словесной регуляции действий, трудности вербализации и словесного отчета;
- развитии фразовой речи, ≯ задержка неполноценность развернутых  $\, {\bf B}$ речевых высказываний;
- ⊁ недостаточный уровень ориентировки в языковой действительности, трудности в осознании звуко-слогового строения слова, состава предложения;
- > недостатки устной речи и несформированность функционального базиса письменной речи обусловливают особые проблемы при овладении грамотой;
- > недостатки семантической стороны, которые проявляются в трудностях понимания значения слова, логико-грамматических конструкций, скрытого смысла текста.

Для дошкольников с ЗПР характерна неоднородность нарушенных и сохранных звеньев в структуре психической деятельности, что становится особенно заметным к дошкольного возраста.  $\mathbf{B}$ отсутствии своевременной **KOHIV** коррекционнопедагогической помощи к моменту поступления в школу дети с ЗПР не достигают необходимого уровня психологической готовности за счет незрелости мыслительных и снижения таких характеристик деятельности, операций как познавательная активность, целенаправленность, контроль и саморегуляция.

### Особые образовательные потребности дошкольников с задержкой психического развития

Особые образовательные потребности детей с ЗПР определяются как общими, так и специфическими недостатками развития, а также иерархией нарушений в структуре дефекта (Н.В. Бабкина, Н.Ю. Борякова).

недостатки Вышеперечисленные особенности обусловливают особые И образовательные потребности дошкольников с ЗПР, заключающиеся в следующем:

- > раннее выявление недостатков в развитии и получение специальной психологопедагогической помощи на дошкольном этапе образования;
- коррекционно-развивающей направленности ≻ обеспечение  $\, {\bf B}$ рамках **BCeX** образовательных областей, предусмотренных ФГОС ДО: развитие и целенаправленная недостатков развития эмоционально-волевой, личностной. социальнокоррекция коммуникативной, познавательной и двигательной сфер;
- > обеспечение преемственности между дошкольным и школьным образованием как условия непрерывности коррекционно-развивающего процесса;
- индивидуально-ориентированной **≻** осуществление психолого-медико-педагогической помощи с учетом особенностей психофизического развития и индивидуальных возможностей в соответствии с рекомендациями психолого-медико-педагогической комиссии и психолого-медико-педагогического консилиума;
- > обеспечение особой пространственной и временной организации среды с учетом функционального состояния ЦНС и ее нейродинамики (быстрой истощаемости, низкой работоспособности);
- > щадящий, комфортный, здоровьесберегающий режим жизнедеятельности детей и образовательных нагрузок;
- > изменение объема и содержания образования, его вариативность; восполнение пробелов овладении образовательной программой ДОО; вариативность освоения образовательной программы;
- > индивидуально-дифференцированный подход в процессе усвоения образовательной программы;
- обогащение  $\triangleright$  формирование, расширение, И систематизация представлений ٥б окружающем мире, включение освоенных представлений, умений и навыков в практическую и игровую деятельности;
- > постоянная стимуляция познавательной и речевой активности, побуждение интереса к себе, окружающему предметному миру и социальному окружению;
- > разработка и реализация групповых и индивидуальных программ коррекционной работы, организация индивидуальных и групповых коррекционно-развивающих занятий с учетом индивидуально-типологических особенностей психофизического развития, актуального уровня развития, имеющихся знаний, представлений, умений и навыков и ориентацией на зону ближайшего развития;
- ⊁ изменение методов, средств, форм образования; организация процесса обучения с познавательной деятельности особенностей (пошаговое учетом предъявление дозированная помощь взрослого, использование специальных методов, материала, приемов и средств, способствующих как общему развитию, так коррекции и компенсации недостатков в развитии);
- ⊁ приоритетность целенаправленного педагогического руководства на начальных этапах работы. образовательной и коррекционной формирование предпосылок **RILL** постепенного перехода ребенка к самостоятельной деятельности;
- ⊁ обеспечение планового мониторинга развития ребенка с целью создания оптимальных образовательных условий с целью своевременной интеграции в общеобразовательную среду;
- $\blacktriangleright$  развитие коммуникативной деятельности, формирование средств коммуникации, взаимодействия конструктивного И сотрудничества взрослыми приемов  $\sim$  C И сверстниками, социально одобряемого поведения;
- > развитие всех компонентов речи, речеязыковой компетентности;
- > целенаправленное развитие предметно-практической, игровой. продуктивной, экспериментальной деятельности и предпосылок к учебной деятельности с ориентацией на формирование их мотивационных, регуляционных, операциональных компонентов;
- ⊁ обеспечение взаимодействия и сотрудничества с семьей воспитанника; грамотное психолого-педагогическое сопровождение и активизация ее ресурсов для формирования (законным активной позиции; оказание родителям социально представителям) консультативной и методической помощи по вопросам обучения и воспитания ребенка с  $3\Pi P$ .

### 1.2 ПЛАНИРУЕМЫЕ РЕЗУЛЬТАТЫ

В соответствии с ФГОС ДО специфика дошкольного детства и системные особенности дошкольного образования делают неправомерными требования от ребенка дошкольного возраста конкретных образовательных достижений. Поэтому результаты освоения Рабочей программы представлены в виде целевых ориентиров дошкольного образования и представляют собой возрастные характеристики возможных достижений ребенка с ОВЗ к концу года. Реализация образовательных целей и задач Программы направлена на достижение целевых ориентиров дошкольного образования, которые описаны как основные характеристики развития ребенка с ОВЗ. Они представлены в виде изложения возможных достижений воспитанников на разных возрастных этапах дошкольного детства.

### 1.2.1 Целевые ориентиры реализации АООП для детей с задержкой психического развития

Освоение воспитанниками с ЗПР основного содержания адаптированной образовательной программы, реализуемой в образовательной организации, возможно при условии своевременно начатой коррекционной работы. Однако полиморфность нарушений при ЗПР, индивидуально-типологические особенности детей предполагают значительный разброс вариантов их развития.

Целевые ориентиры освоения Программы детьми третьего года жизни, отстаю-16

#### щими в психомоторном и речевом развитии

К трех и четырех летнему возрасту (к моменту поступления в ГБДОУ) ребенок с ЗПР может демонстрировать разные варианты развития:

Первый вариант предполагает значительную положительную динамику и преодоление отставания в развитии в результате образовательной деятельности и целенаправленной коррекционной работы:

- ребенок адаптируется в условиях группы; готов к положительным эмоциональным контактам со взрослыми и сверстниками; стремится к общению со взрослыми, подражает движениям и действиям, жестам и мимике; сотрудничает со взрослым в предметнопрактической и игровой деятельности; проявляет интерес к сверстникам, наблюдая за их действиями, подражает им, стремится к совместному участию в подвижных играх, в действиях с игрушками; начинает проявлять самостоятельность в некоторых бытовых и игровых действистремится к результату в своих действиях; осваивает простейшие культурно-**AX.** гигиенические навыки и навыки самообслуживания;

- проявляет интерес к окружающим предметам, активно действует с ними, исследует их свойства; выполняет орудийные действия – использует бытовые предметы с учетом их функций, может использовать предметы в качестве орудий в проблемных ситуациях; овладевает поисковыми способами в предметной деятельности - практическими пробами и примериванием (вкладыши предметные и геометрические фигуры, «Почтовый ящик» – 4 основных формы и т. п.), величине (ориентируясь на недифференцированные параметры: большой - маленький), идентифицирует цвет предмета с цветом образца-эталона, знает и называет два-четыре пвета, ориентируется в количестве (один - много); выполняет действия со знакомыми предметами на основе зрительного соотнесения;

- в плане речевого развития: активно реагирует на простую и 2-3-х-звенную словесную инструкцию взрослого, связанную с конкретной ситуацией; способен к слуховому сосредоточению и различению знакомых неречевых звуков; понимает названия предметов обихода, игрушек, частей тела человека и животных, глаголов единственного числа настоящего времени и повелительного наклонения, прилагательных, обозначающих некоторые свойства предметов; понимает некоторые грамматические формы слов (родительный и дательный падеж существительных, простые предложные конструкции); активно употребляет существительные (допускаются искажения звуко-слоговой структуры и звуконаполняемости, искажения, замены и пропуски звуков), обозначающие предметы обихода, игрушки, части тела человека и животных, некоторые явления (ночь, солнышко, дождь, снег); включается в диалог – отвечает на вопросы взрослого, пользуется элементарной фразовой речью (допускаются искажения фонетические и грамматические, использование дополняющих паралингвистических средств); стремится повторять за взрослым предложения из 2-х-3-х слов, двустишия; речевое сопровождение включается в предметно-практическую деятельность;

- змоционально реагирует на музыку, воспроизводит темп в движениях под музыку, простейшие «повторные» ритмы; проявляет интерес к изобразительным средствам; осваивает элементарные изобразительные навыки (точки, дугообразные линии); может сосредоточиться и слушать стихи, песни, короткие сказки, эмоционально на них реагировать; рассматривает картинки, проявляет интерес к красочным иллюстрациям; сотрудничает со взрослым в продуктивных видах деятельности (лепке, аппликации, изобразительной деятельности, конструировании др.);

- с удовольствием двигается - ходит, бегает в разных направлениях, стремится осваивать различные виды движения (подпрыгивает, лазает, перешагивает и пр.); способен подражать движениям взрослых в плане общей и мелкой моторики; осваивает координированные движения рук при выполнении простых действий с игрушками (кубиками, пирамидкой и т. п.) и предметами обихода (чашкой, ложкой, предметами одежды).

Второй вариант:

- использует предметы по назначению, но самостоятельные бытовые действия технически несовершенны: плохо пользуется ложкой, редко пытается надеть предметы одежды, чаще ждет помощи взрослого;

-осваивает действия с предметами: поворачивает ручку двери, нажимает на кнопку звонка, на выключатель, листает страницы книги; нанизывает кольца на пирамидку, но делает это неловко, часто без учета величины; вкладывает в отверстия вкладыши, используя многочисленные практические пробы и примеривание, однако эти действия недостаточно продуктивны и результативны;

-осваивает предметно-игровые действия - по подражанию и с помощью взрослого сооружает из кубиков постройку, катает машинку, кормит куклу, но самостоятельно чаще ограничивается простыми манипуляциями с предметами, быстро теряет к ним интерес;

-коммуникативная активность снижена, но по инициативе взрослого включается в сотрудничество; использует мимику, жесты, интонации, но они недостаточно выразительны; редко обращается с просьбой, включается в диалог; в совместную деятельность с другими детьми по своей инициативе не включается;

-ребенок понимает обращенную речь, ориентируется в ситуации, но выполняет только несложные инструкции, активный словарь ограничен, выражены недостатки слоговой структуры слова и звуконаполняемости; пытается объединять слова во фразы, но затрудняется в словоизменении;

-интерес к окружающим предметам и явлениям снижен, требуется стимуляция со стороны взрослого;

-действуя практическим способом, соотносит 2-3 предмета по цвету, форме, величине; узнает, показывает и называет изображения знакомых игрушек и предметов на картинках, при этом часто требуется помощь взрослого;

-методом проб и ошибок пытается найти решение наглядно-практической задачи, но затрудняется действовать по зрительному соотнесению;

-ребенок уверенно самостоятельно ходит, переступает через барьеры, поднимается и спускается по лестнице, держась за поручень, может подпрыгивать, держась за руки взрослого; затрудняется в прыжках на одной ноге; не удерживает равновесие, стоя и в движении;

-мелкая моторика развита слабо, затруднены тонкие движения, не сформирован «пинцетный захват», не любит играть с мозаикой; графомоторные навыки не развиты (ребенок ограничивается бесцельным черканием и изображением каракуль).

### 1.2.2 Целевые ориентиры на этапе завершения дошкольного образования детьми с ЗПР к 7-8 годам<sup>1</sup>

### По направлению «Социально-коммуникативное развитие»:

- > осваивает внеситуативно-познавательную форму общения со взрослыми и проявляет готовность к внеситуативно-личностному общению;
- > проявляет готовность и способность к общению со сверстниками; способен к адекватным

<sup>&</sup>lt;sup>1</sup>Приведены целевые ориентиры, соответствующие оптимальному уровню, достижение которого возможно в результате длительной целенаправленной коррекции недостатков в развитии.

межличностным отношениям, проявляет инициативу и самостоятельность в игре и общении; способен выбирать себе род занятий, участников по совместной деятельности;

- > демонстрирует достаточный уровень игровой деятельности: способен к созданию замысла и развитию сюжета, к действиям в рамках роли, к ролевому взаимодействию, к коллективной игре; появляется способность к децентрации;
- > оптимизировано состояние эмоциональной сферы, снижается выраженность дезадаптивных форм поведения, способен учитывать интересы и чувства других, сопереживать неудачам и радоваться успехам других, адекватно проявляет свои чувства; старается конструктивно разрешать конфликты; оценивает поступки других людей, литературных и персонажей мультфильмов;
- > способен подчиняться правилам и социальным нормам во взаимоотношениях со взрослыми и сверстниками, может соблюдать правила безопасного поведения и личной гигиены;
- > проявляет способность к волевым усилиям; совершенствуется регуляция и контроль деятельности; произвольная регуляция поведения;
- ≯ обладает начальными знаниями о себе и социальном мире, в котором он живет;
- > овладевает основными культурными способами деятельности;
- > обладает установкой положительного отношения к миру, к разным видам труда, другим людям и самому себе, обладает чувством собственного достоинства;
- > стремится к самостоятельности, проявляет относительную независимость от взрослого;
- > проявляет интерескобучению в школе, готовится стать учеником.

### По направлению «Познавательное развитие»:

- > повышается уровень познавательной активности и мотивационных компонентов деятельности; задает вопросы, проявляет интереск предметам и явлениями окружающего мира;
- ≯ улучшаются показатели развития внимания (объема, устойчивости, переключения и др.), произвольной регуляции поведения и деятельности;
- ≯ возрастает продуктивность слухоречевой и зрительной памяти, объем и прочность запоминания словесной и наглядной информации;
- > осваивает элементарные логические операции не только на уровне наглядного мышления, но и в словесно-логическом плане (на уровне конкретно-понятийного мышления); может выделять существенные признаки, с помощью взрослого строит простейшие умозаключения и обобщения;
- > осваивает приемы замещения и наглядного моделирования в игре, продуктивной деятельности;
- > у ребенка сформированы элементарные пространственные (в том числе квазипространственные) представления и ориентировка во времени;
- > ребенок осваивает количественный и порядковый счет в пределах десятка, обратный счет, состав числа из единиц; соотносит цифру и число, решает простые задачи с опорой на наглядность.

#### По направлению «Речевое развитие»:

- > стремится к речевому общению; участвует в диалоге;
- > обладает значительно возросшим объемом понимания речи и звуко-произносительными возможностями;
- > осваивает основные лексико-грамматические средства языка; употребляет все части речи, усваивает значения новых слов на основе знаний о предметах и явлениях окружающего

мира; обобщающие понятия в соответствии с возрастными возможностями; проявляет словотворчество;

- > умеет строить простые распространенные предложения разных моделей;
- > может строить монологические высказывания, которые приобретают большую цельность и связность: составлять рассказы по серии сюжетных картинок или по сюжетной картинке, на основе примеров из личного опыта;
- ≯ умеет анализировать и моделировать звуко-слоговой состав слова и состав предложения;
- > владеет языковыми операциями, обеспечивающими овладение грамотой;
- > знаком с произведениями детской литературы, проявляет к ним интерес; знает и умеет пересказывать сказки, рассказывать стихи.

#### По направлению «Художественно-эстетическое развитие»:

### Музыкальное развитие:

- > способен эмоционально реагировать на музыкальные произведения; знаком с основными культурными способами и видами музыкальной деятельности;
- > способен выбирать себе род музыкальных занятий, адекватно проявляет свои чувства в процессе коллективной музыкальной деятельности и сотворчества;
- ≯ проявляет творческую активность и способность к созданию новых образов в художественно-эстетической деятельности.

### Художественное развитие:

- > ребенок осваивает основные культурные способы художественной деятельности, проявляет инициативу и самостоятельность в разных ее видах;
- > у ребенка развит интерес и основные умения в изобразительной деятельности (рисование, лепка, аппликация); в конструировании из разного материала (включая конструкторы, модули, бумагу, природный и иной материал);
- > использует в продуктивной деятельности знания, полученные в ходе экскурсий, наблюдений, знакомства с художественной литературой, картинным материалом, народным творче-CTBOM.

#### По направлению «Физическое развитие»:

- > у ребенка развита крупная и мелкая моторика; движения рук достаточно координированы; рука подготовлена к письму;
- > подвижен, владеет основными движениями, их техникой;
- ≯ может контролировать свои движения и управлять ими; достаточно развита моторная память, запоминает и воспроизводит последовательность движений;
- > обладает физическими качествами (сила, выносливость, гибкость и др.);
- > развита способность к пространственной организации движений; слухо-зрительномоторной координации и чувству ритма;
- > проявляет способность к выразительным движениям, импровизациям.

Необходимыми условиями реализации Программы являются соблюдение преемственности между всеми возрастными дошкольными группами, между детским садом и начальной школой, а также единство требований к воспитанию ребенка в дошкольном образовательном учреждении и в условиях семьи.

Целевые ориентиры Программы выступают основаниями преемственности дошкольно-

го и начального общего образования за счет обеспечения равных стартовых возможностей на начальных этапах обучения в школе. Развитие функционального базиса для формирования предпосылок универсальных учебных действий (УУД в коммуникативной, познавательной и регулятивной сферах) является важнейшей задачей дошкольного образования.

На этапе завершения дошкольного образования специалисты и ППк образовательной организации вырабатывают рекомендации для ПМПК (комиссии) по организации дальнейшего образовательного маршрута в соответствии с требованиями ФГОС ДО и НОО. В зависимости от того, на каком возрастном этапе с ребенком дошкольного возраста начиналась коррекционно-развивающая работа, от характера динамики развития, успешности коррекции и компенсации его недостатков происходит уточнение и дифференциация образовательных потребностей воспитанников, что становится основой для дифференциации условий дальнейшего образования и содержания коррекционно-развивающей работы, выработки рекомендаций по дальнейшему образовательному маршруту. При разработке таких рекомендаций необходимо ориентироваться на современную психолого-педагогическую типологию задержки психического развития (Н.В. Бабкина, И.А. Коробейников). Она выделяет три группы детей с ЗПР по наиболее значимым и обобщенным психологическим качествам, определяющим феноменологию задержанного психического развития и особые образовательные потребности детей с ЗПР при поступлении в школу. Для соотнесения параметров развития выпускников дошкольных образовательных организаций рекомендуется анализировать и дифференцировать параметры познавательной деятельности, организационного и продуктивного компонента деятельности, коммуникации и обучаемости.

Таким образом, при анализе результативности коррекционно-образовательной работы на этапе ее завершения и выработки рекомендаций при определении дальнейшего образовательного маршрута следует руководствоваться описанием следующих групп детей:

 $\Gamma$ руппа  $A$  — дети с задержкой психического развития, которым может быть рекомендован вариант 7.1. АООП ФГОС НОО обучающихся с ОВЗ.

Познавательная деятельность. Общее интеллектуальное развитие: по уровню и структуре - приближение к возрастной норме. Познавательная активность: по общему уровню близкая к норме; неустойчивая, поверхностная, с признаками избирательности.

Организация и продуктивность мыслительной деятельности. Саморегуляция и целенаправленность: недостаточная сформированность, неустойчивость мотивационного компонента продуктивности (ослабление контроля, колебания целенаправленности). Умственная работоспособность: достаточная - при наличии адекватной внутренней (интерес) или внешней мотивации; возможна пресыщаемость в субъективно сложных видах деятельности.

Коммоникация. В условиях учебной деятельности: при понимании и способности к усвоению норм и правил коммуникации в учебной обстановке, неустойчивое их соблюдение в связи с мотивационной и личностной незрелостью, недостатками произвольной саморегуляции. Вне учебной деятельности: демонстрируют навыки спонтанной, инициативной, но недостаточно упорядоченной и поверхностной коммуникации, порождаемой преимущественно эмоциональными стимулами.

Обучаемость. Когнитивный ресурс обучаемости достаточен для освоения цензового уровня образования в среде нормально развивающихся сверстников в те же календарные сроки. Мотивационный ресурс обучаемости и зона ближайшего развития ребенка, входящего в данную группу, раскрываются и корректируются в процессе обучения.

 $\Gamma$ руппа  $B$  — дети с задержкой психического развития, которым может быть рекомендован вариант 7.2. АООП ФГОС НОО обучающихся с ОВЗ.

Познавательная деятельность. Общее интеллектуальное развитие: неравномерное по

структуре, общий уровень – в границах низкой нормы или ниже нормы. Познавательная активность: сниженная, избирательная, поверхностная.

Организация и продуктивность мыслительной деятельности. Саморегуляция и целенаправленность: недостаточная сформированность, неустойчивость мотивационного компонента в сочетании с «органической» деконцентрацией внимания, дефицитом произвольной активности, склонностью к аффективной дезорганизации деятельности. Умственная работоспособность: пониженная, неравномерная - в связи с неустойчивостью мотивации, сочетающейся с повышенной истощаемостью, пресыщаемостью и когнитивными затруднениями.

Коммоникация. В условиях учебной деятельности: при потенциальной способности к пониманию правил коммуникации в учебной обстановке, затрудненное и/или неустойчивое усвоение и воспроизводство адекватных коммуникативных эталонов. Вне учебной деятельности: проявления инициативы и спонтанности в коммуникациях ограничены и носят, преимущественно, реактивный и малоконструктивный характер при обедненном репертуаре и невысоком качестве коммуникативных средств.

Обучаемость. Когнитивный и мотивационный ресурсы обучаемости вариативны, но в целом ограничены. Зона ближайшего развития ребенка, входящего в данную группу, уточняется и корректируется в процессе обучения.

 $\Gamma$ руппа  $C$  — дети с задержкой психического развития, которым может быть рекомендован вариант 7.2. АООП ФГОС НОО обучающихся с ОВЗ при условии индивидуализации специальных образовательных условий.

Познавательная деятельность. Общее интеллектуальное развитие: по уровню и структуре - приближение к легкой умственной отсталости. Познавательная активность: сниженная, ситуационная, быстро угасающая.

Организация и продуктивность мыслительной деятельности. Саморегуляция и целенаправленность: несформированность устойчивых форм саморегуляции и произвольной активности. Умственная работоспособность: низкая, неравномерная - в связи с когнитивными нарушениями, сниженной мотивацией, деконцентрацией внимания, инертностью, истощаемостью и быстрой пресыщаемостью.

Коммоникация. В условиях учебной деятельности: выраженные трудности понимания правил коммуникации, преимущественное усвоение их на уровне стереотипов, часто реализуемых без учета контекста ситуации. Вне учебной деятельности: на фоне выраженного дефицита адекватных средств как вербальной, так и невербальной коммуникации, и низкой способности к пониманию смыслов и контекстов ситуаций взаимодействия с окружающими, речевая и поведенческая активность ребенка либо резко ограничена, либо хаотична, неконтролируема и не соотносима с содержанием задач коммуникации.

Обучаемость. Когнитивный и мотивационный ресурсы обучаемости существенно ограничены. Зона ближайшего развития ребенка, входящего в данную группу, определяется в процессе диагностического обучения

### 1.3. Развивающее оценивание качества образовательной деятельности по Программе

Оценивание качества образовательной деятельности, осуществляемой Организацией по Программе, представляет собой важную составную часть данной образовательной деятельности, направленную на ее усовершенствование.

Концептуальные основания такой оценки определяются требованиями Федерального закона «Об образовании в Российской Федерации», а также ФГОС дошкольного образования, в котором определены государственные гарантии качества образования.

Оценивание качества, т. е. оценивание соответствия образовательной деятельности, реализуемой Организацией, заданным требованиям ФГОС и Программы в дошкольном образовании детей с ОВЗ направлено в первую очередь на оценивание созданных Организацией условий в процессе образовательной деятельности.

Система оценки образовательной деятельности, предусмотренная Программой, предполагает оценивание качества условий образовательной деятельности, обеспечиваемых Организаций, включая психолого-педагогические, кадровые, материально-технические, финансовые, информационно-методические, управление Организацией и т. д.

Программой не предусматривается оценивание качества образовательной деятельности Организации на основе достижения детьми с ОВЗ планируемых результатов освоения Программы.

Целевые ориентиры, представленные в Программе:

- ≯ не подлежат непосредственной оценке;
- > не являются непосредственным основанием оценки как итогового, так и промежуточного уровня развития детей с ОВЗ;
- > не являются основанием для их формального сравнения с реальными достижениями детей с ОВЗ;
- > не являются основой объективной оценки соответствия, установленным требованиям образовательной деятельности и подготовки детей;
- > не являются непосредственным основанием при оценке качества образования.

Степень реального развития обозначенных целевых ориентиров и способности ребенка их проявлять к моменту перехода на следующий уровень образования могут существенно варьировать у разных детей в силу различий в условиях жизни и индивидуальных особенностей развития конкретного ребенка.

Программа строится на основе общих закономерностей развития личности детей дошкольного возраста с ОВЗ с учетом сенситивных периодов в развитии.

Дети с различными недостатками в физическом и/или психическом развитии могут иметь качественно неоднородные уровни двигательного, речевого, познавательного и социального развития личности. Поэтому целевые ориентиры основной образовательной программы Организации, реализуемой с участием детей с ОВЗ, должны учитывать не только возраст ребенка, но и уровень развития его личности, степень выраженности различных нарушений, а также индивидуально-типологические особенности развития ребенка.

Программой предусмотрена система мониторинга динамики развития детей, динамики их образовательных достижений, основанная на методе наблюдения и включающая:

педагогические наблюдения, педагогическую диагностику, связанную с оценкой эффективности педагогических действий с целью их дальнейшей оптимизации;

- карты развития ребенка с ОВЗ;
- различные шкалы индивидуального развития ребенка с ОВЗ.

В соответствии со ФГОС дошкольного образования и принципами Программы оценка качества образовательной деятельности по Программе:

1) поддерживает ценности развития и позитивной социализации ребенка дошкольного возраста с ОВЗ;

2) учитывает факт разнообразия путей развития ребенка с ОВЗ в условиях современного общества;

3) ориентирует систему дошкольного образования на поддержку вариативных организационных форм дошкольного образования для детей с ОВЗ;

4) обеспечивает выбор методов и инструментов оценивания для семьи, образовательной организации и для педагогов Организации в соответствии:

- с разнообразием вариантов развития детей с ОВЗ в дошкольном детстве,

– разнообразием вариантов образовательной и коррекционно-реабилитационной среды,

- разнообразием местных условий в разных регионах и муниципальных образованиях Российской Федерации;

5) представляет собой основу для развивающего управления программами дошкольного образования для детей с ОВЗ на уровне Организации, учредителя, региона, страны, обеспечивая тем самым качество основных образовательных программ дошкольного образования в разных условиях их реализации в масштабах всейстраны.

Система оценки качества реализации адаптированной образовательной программы дошкольного образования детей с ОВЗ на уровне Организации должна обеспечивать участие всех участников образовательных отношений и в то же время выполнять свою основную задачу - обеспечивать развитие системы дошкольного образования в соответствии с принципами и требованиями Стандарта.

Программой предусмотрены следующие уровни системы оценки качества:

- диагностика развития ребенка дошкольного возраста с ОВЗ, используемая как профессиональный инструмент педагога с целью получения обратной связи от собственных педагогических действий и планирования дальнейшей индивидуальной работы с детьми с ОВЗ по Программе;

- внутренняя оценка, самооценка Организации;

- внешняя оценка Организации, в том числе независимая профессиональная и общественная оценка.

На уровне образовательной организации система оценки качества реализации Программы решает задачи:

- повышения качества реализации программы дошкольного образования;

- реализации требований Стандарта к структуре, условиям и целевым ориентирам основной образовательной программы дошкольной организации;

- обеспечения объективной экспертизы деятельности Организации в процессе оценки качества адаптированной программы дошкольного образования детей с OB3;

- задания ориентиров педагогам в их профессиональной деятельности и перспектив развития самой Организации;

- создания оснований преемственности между дошкольным и начальным общим образованием обучающихся с ОВЗ.

Важнейшим элементом системы обеспечения качества дошкольного образования в Организации является оценка качества психолого-педагогических условий реализации, адаптированной основной образовательной программы, и именно психолого-педагогические условия являются основным предметом оценки в предлагаемой системе оценки качества образования на уровне Организации. Это позволяет выстроить систему оценки и повышения качества вариативного, развивающего дошкольного образования в соответствии со Стандартом посредством экспертизы условий реализации Программы.

Ключевым уровнем оценки является уровень образовательного процесса, в котором непосредственно участвует ребенок с ОВЗ, его семья и педагогический коллектив Организации.

Система оценки качества предоставляет педагогам и администрации Организации материал для рефлексии своей деятельности и для серьезной работы над программой, которую

они реализуют. Результаты оценивания качества образовательной деятельности формируют доказательную основу для изменений основной образовательной программы, корректировки образовательного процесса и условий образовательной деятельности.

Важную роль в системе оценки качества образовательной деятельности играют также семьи воспитанников и другие субъекты образовательных отношений, участвующие в оценивании образовательной деятельности Организации, предоставляя обратную связь о качестве образовательных процессов Организации.

#### Система оценки качества дошкольного образования:

-сфокусирована на оценивании психолого-педагогических и других условий реализации, адаптированной основной образовательной программы в Организации в пяти образовательных областях, определенных Стандартом;

- учитывает образовательные предпочтения и удовлетворенность дошкольным образованием со стороны семьи ребенка;

- исключает использование оценки индивидуального развития ребенка в контексте оценки работы Организации;

- исключает унификацию и поддерживает вариативность форм и методов дошкольного образования;

- способствует открытости по отношению к ожиданиям ребенка с ОВЗ, семьи, педагогов, общества и государства;

- включает как оценку педагогами Организации собственной работы, так и независимую профессиональную и общественную оценку условий образовательной деятельности в дошкольной образовательной организации;

- использует единые инструменты, оценивающие условия реализации программы в Организации, как для самоанализа, так и для внешнего оценивания.

### ЧАСТЬ, ФОРМИРУЕМАЯ УЧАСТНИКАМИ ОБРАЗОВАТЕЛЬНЫХ ОТНОШЕНИЙ.

Включение парциальных программ в образовательную программу представляет более широкие возможности для познавательного, социального, и личностного развития ребенка, эффективно дополняет образовательную программу дошкольного образования. Выбор представленных парциальных программ обусловлен с учетом специфики условий осуществления образовательной деятельности; потребностей и интересов детей; возможностей педагогического коллектива.

### 1.4 Цель и задачи в части программы, формируемой участниками образовательных отношений.

Перечень парциальных программ:

### «Я, Ты, Мьо» Социально-эмоциональное развитие детей от 3 до 6 лет (учебно-методическое пособие для воспитателей ДОУ). под ред. О.Л. Князевой, Р.Б. Стеркиной. М. Просвещение, 2005г.

Цели программы «Я-Ты-Мы» определяются теми новыми требованиями, которые предъявляет к воспитанию подрастающего поколения современное российское общество с его демократическими тенденциями развития. Будущие граждане должны стать свободными и ответственными; обладать чувством собственного достоинства и с уважением относиться к другим; быть способными на собственный выбор и с пониманием воспринимать мнения и предпочтения окружающих; владеть навыками социального поведения и общения с другими людьми.

Программа «Я—Ты—Мы» состоит из трех основных разделов: «Уверенность в себе», «Чувства, желания, взгляды» и «Социальные навыки».

Первый раздел - «Уверенность в себе» - предполагает решение следующих задач: помочь ребенку осознать свои характерные особенности и предпочтения и понять, что он, как и любой человек, уникален и неповторим.

Второй раздел - «Чувства, желания, взгляды» - поможет научить детей осознанно воспринимать свои эмоции, чувства и переживания, а также понимать эмоциональное состояние других людей.

Третий раздел — «Социальные навыки» — предполагает обучение детей этически ценным формам и способам поведения в отношениях с другими людьми.

### Основные образовательные задачи:

- 1. Охранять и укреплять физическое и психическое здоровье детей, их эмоциональное благополучие;
- 2. Обеспечить равные возможности для полноценного развития каждого ребенка в период дошкольного детства;
- 3. Создавать благоприятные условия для развития детей в соответствии с их возрастными и индивидуальными особенностями и склонностями, развития способностей и творческого потенциала, каждого ребенка как субъекта отношений с самим собой, другими детьми, взрослыми и миром;
- 4. Развивать духовно-нравственные и социокультурные ценности и принятые в обществе правила и нормы поведения в интересах человека, семьи и общества.
- 5. Способствовать природному процессу умственного и физического развития детей через организацию игровой, коммуникативной, познавательно- исследовательской, продуктивной деятельности;
- 6. Развивать общую культуру личности детей, в том числе ценностей здорового образа жизни, социальных, нравственных, эстетических, интеллектуальных качеств, инициативности, самостоятельности и ответственности ребенка.

### Программа «Мир без Опасности». Лыковой И.А. «ЦВЕТНОЙ МИР», М. 2017.

«Мир Без Опасности» — авторская программа нового поколения, разработанная в соответствии с ФГОС ДО и направленная на формирование культуры безопасности личности в условиях развивающего дошкольного образования. Охватывает следующие виды детской безопасности: витальная (жизнь и здоровье), социальная, экологическая, дорожная, пожарная, информационная и др. Определяет стратегию, целевые ориентиры, ключевые задачи, базисное. содержание, модель взаимодействия педагога с детьми, психолого-педагогические условия, критерии педагогической диагностики (мониторинга). Раскрывает принципы организации развивающей предметно-пространственной среды.

*Цель программы* «Мир Без Опасности» — становление культуры безопасности личности в процессе активной деятельности, расширение социокультурного опыта растущего человека, содействие формированию эмоционально-ценностного отношения к окружающему миру и «Я-концепции».

### Основные образовательные задачи:

1) Создание условий для формирования культуры безопасности личности в процессе деятельностного познания ребенком окружающего мира (природы, общества, культуры) и самого себя (своего тела, здоровья, потребностей, особенностей, интересов, способностей).

2) Расширение опыта и практических навыков безопасного поведения в различных жизненных ситуациях (дома, в детском саду, на улице, в транспорте, в общественных местах, в путешествии и др.).

3) Создание условий для системного ознакомлений ребенка с разными видами безопасности (витальная, социальная, экологическая, дорожная, пожарная, информационная и др.).

4) Создание условий для осмысления и практического освоения ребенком норм и правил безопасного поведения в организации своей жизни, в общении с природой и другими людьми, в процессе использования материалов, предметов, инструментов, оборудования как достижений культуры.

5) Содействие формированию эмоционально-ценностного отношения к окружающему миру во всем его многообразии и становлению в сознании ребенка целостной картины мира (опасно/безопасно, страшно/не страшно, болезнь/здоровье, больно/приятно, грустно/весело, слабый/сильный, разрушение/

созидание, движение/покой, жизнь/смерть, часть/целое и др.).

6) Развитие восприятия, мышления, воображения как эмоционально-интеллектуального процесса открытия ребенком окружающего мира и норм взаимодействия с другими людьми, природой, культурой.

7) Поддержка активности, инициативы, самостоятельности с учетом возрастных, гендерных, индивидуальных особенностей каждого ребенка как уникальной личности.

### Программа Г.Т.Алифанова «Петербурговедение для мальшей от 3 до 7».

Программа на доступном детям уровне знакомит их с наиболее интересными достопримечательностями Санкт- Петербурга: архитекторами, скульпторами, людьми, которые прославили город. Способствует развитию познавательных способностей детей, формированию высокой нравственности, воспитывает любовь к родному городу, уважение к предкам. Программа отвечает современным задачам образования, в т.ч. таким, как усиление внимания к ценностям традиционной духовной культуры и исторической преемственности.

Программа построена на основе главных методических принципов:

- учёт возрастных особенностей детей;
- доступность материала;
- постепенность его усвоения.

Программа предназначена для детей от 2 до 7 лет.

**Цель программы:** Создание оптимальных условий для углублённого развития детей в знакомстве с родным городом через грамотное построение целостного педагогического процесса на основе синтеза опыта традиционной системы дошкольного образования и обобщения, систематизации, интеграции достоверных, исторических материалов.

В основу программы положены следующие принципы:

- √ профессиональная компетентность педагога, основанная на личностноо риентированном взаимодействии его сребёнком;
- ✔ сохранение самооценки дошкольного периода, как созидательного , раскрывающего ребёнку историю своего города и высокую духовность,
- ✔ сочетание историчности и доступности исторического материала, учитывая приоритет ведущей деятельности дошкольника-игру.

### Основные задачи программы

- √ Воспитание маленького петербуржца: воспитанного, доброго, внимательного к другим людям, достойного преемника петербургских традиций;
- √ Воспитание любви и ценностного отношения к Санкт-Петербургу, как к месту проживания, так и культурному и историческому центру нашей страны.
- ✔ Формирование эстетически развитой личности, эмоционально отзывчивой на историче-

ские факты становления и развития родного города, его традиции и обычаи. Обогащение словаря детейновыми словами и оборотами.

- √ Совершенствование коммуникативных качеств между взрослыми и детьми.
- √ Соприкосновение дошкольника с нравственными идеалами общечеловеческих ценностей и культуры родного города.

#### СОДЕРЖАТЕЛЬНЫЙ РАЗДЕЛ L.

### 2.1 Общие положения.

### В содержательном разделе представлены:

-описание модулей образовательной деятельности в соответствии с направлениями развития и психофизическими особенностями ребенка с ОВЗ в пяти образовательных областях: социально-коммуникативного, познавательного, речевого, художественно-эстетического и физического развития, с учетом используемых вариативных программ дошкольного образования и методических пособий, обеспечивающих реализацию данного содержания. Образовательные модули по образовательным областям (направлениям развития детей дошкольного возраста) формируются на основании единства и взаимосвязи содержания образовательной программы, форм, методов и средств образовательной деятельности, а также организации образовательной среды, в том числе развивающей предметно пространственной, представленные в комплексных и парциальных программах;

-описание вариативных форм, способов, методов и средств реализации Программы с учетом психофизических, возрастных и индивидуально-психологических особенностей воспитанников с ОВЗ, специфики их образовательных потребностей, мотивов и интересов;

-программа коррекционно-развивающей работы с детьми, описывающая образовательную деятельность по коррекции нарушений развития детей с ЗПР.

Способы реализации образовательной деятельности определяются климатическими, социально-экономическими условиями субъекта Российской Федерации, местом расположения Организации, педагогическим коллективом Организации. При организации образовательной деятельности по направлениям, обозначенным образовательными областями, необходимо следовать общим и специфическим принципам и подходам к формированию Программы, в частности принципам поддержки разнообразия детства, индивидуализации дошкольного образования детей с ОВЗ и другим. Определяя содержание образовательной деятельности в соответствии с этими принципами, следует принимать во внимание неравномерность психофизического развития, особенности речевого развития детей с задержкой психического развития, значительные индивидуальные различия между детьми, а также особенности социокультурной среды, в которой проживают семьи воспитанников.

В группах компенсирующей направленности осуществляется реализация адаптированной основной образовательной программы дошкольного образования для детей, обеспечивающей коррекцию нарушений развития и социальную адаптацию воспитанников с учетом особенностейих психофизического развития, индивидуальных возможностей.

Воспитание и обучение осуществляется на русском языке - государственном языке России.

### 2.2. Описание образовательной деятельности воспитанников с задержкой психического развития в соответствии с направлениями развития ре-

### бенка, представленными в пяти образовательных областях

Описание вариативных форм, способов, методов и средств реализации Программы приводится с учетом психофизических, возрастных и индивидуальных особенностей дошкольников с ЗПР, специфики их образовательных потребностей и интересов.

Реализация Программы обеспечивается на основе вариативных форм, способов, методов и средств, представленных в образовательных программах, методических пособиях, соответствующих принципам и целям Стандарта и выбираемых педагогом с учетом многообразия конкретных социокультурных, географических, климатических условий реализации Программы, возраста воспитанников с ЗПР, состава групп, особенностей и интересов детей, запросов родителей (законных представителей).

Примером вариативных форм, способов, методов организации образовательной деятельности могут служить такие формы как: образовательные ситуации, предлагаемые для группы детей, исходя из особенностей их психофизического и речевого развития (занятия), различные виды игр и игровых ситуаций, в том числе сюжетно-ролевая игра, театрализованная игра, дидактическая и подвижная игра, в том числе, народные игры, играэкспериментирование и другие виды игр; взаимодействие и общение детей и взрослых и/или детей между собой; проекты различной направленности, прежде всего исследовательские; праздники, социальные акции т.п., а также использование образовательного потенциала режимных моментов. Все формы вместе и каждая в отдельности могут быть реализованы через сочетание организованных взрослыми и самостоятельно-инициируемых свободно выбираемых детьми видов деятельности.

Любые формы, способы, методы и средства реализации Программы должны осуществляться с учетом базовых принципов ФГОС ДО и раскрытых в разделе 1.1.2 принципов и подходов Программы, т. е. должны обеспечивать активное участие ребенка с ЗПР в образовательном процессе в соответствии со своими возможностями и интересами, личностноразвивающий характер взаимодействия и общения и др.

При подборе форм, методов, способов реализации Программы для достижения планируемых результатов, описанных в ФГОС ДО в форме целевых ориентиров и представленных в разделе 1.2. Программы, и развития в пяти образовательных областях необходимо учитывать общие характеристики возрастного развития детей и задачи развития для каждого возрастного периода, а также особенности психофизического и речевого развития детей с ЗПР.

### Содержание образовательной деятельности с детьми дошкольного возраста с задержкой психического развития (обязательная часть)

#### Социально-коммуникативное развитие

Социально-коммуникативное развитие в соответствии с ФГОС ДО направлено на:

- усвоение норм и ценностей, принятых в обществе, включая моральные и нравственные ценности;

- формирование представлений о малой родине и Отечестве, многообразии стран и народов мира;

- развитие общения и взаимодействия ребенка со сверстниками и взрослыми;

- развитие социального и эмоционального интеллекта, эмоциональной отзывчивости, сопереживания, формирование готовности к совместной деятельности со сверстниками, формирование уважительного отношения и чувства принадлежности к своей семье и к сообществу детей и взрослых в детском саду;

- становление самостоятельности, целенаправленности и саморегуляции собственных действий;

- поддержку инициативы, самостоятельности и ответственности детей в различных видах деятельности;

- формирование позитивных установок к различным видам труда и творчества;
- формирование основ безопасного поведения в быту, социуме, природе.

Цели, задачи и содержание области «Социально-коммуникативное развитие» детей дошкольного возраста в условиях ДОО представлены четырьмя разделами:

- 1. Социализация, развитие общения, нравственное и патриотическое воспитание.
- 2. Ребенок в семье и сообществе.
- 3. Самообслуживание, самостоятельность, трудовое воспитание.
- 4. Формирование основ безопасного поведения.

### 1. Социализация, развитие общения, нравственное и патриотическое воспитание Общие задачи:

- •• *развивать обшение и игровую деятельность:* создавать условия для позитивной социализации и развития инициативы ребенка на основе сотрудничества со взрослыми и сверстниками; формировать умения и навыки общения со сверстниками в игровой деятельности; развивать коммуникативные способности дошкольников;
- ••• приобщать к элементарным общепринятым нормам и правилам взаимоотношений со сверстниками и взрослыми: поддерживать доброжелательное отношение детей друг к другу и положительное взаимодействие детей друг с другом в разных видах деятельности;
- •• формировать основы нравственной культуры;
- •• формировать гендерную, семейную, гражданскую принадлежности: формировать идентификацию детей с членами семьи, другими детьми и взрослыми, способствовать развитию патриотических чувств;
- •• формировать готовность к усвоению социокультурных и духовно-нравственных ценностей с учетом этнокультурной ситуации развития детей.

### Задачи, актуальные для работы с детьми с ЗПР дошкольного возраста:

- ≻ обеспечивать адаптивную среду образования, способствующую освоению образовательной программы детьми с ЗПР;
- > формировать и поддерживать положительную самооценку, уверенность ребенка в собственных возможностях и способностях;
- мотивационно-потребностный, ≯ формировать когнитивно-интеллектуальный, деятельностный компоненты культуры социальных отношений;
- ≯ способствовать произвольности (самостоятельности, становлению целенаправленности и саморегуляции) собственных действий и поведения ребенка.

#### Содержание социально-коммуникативного развития направлено на:

- ✔ поддержку спонтанной игры детей, ее обогащение, обеспечение игрового времени и пространства;
- √ развитие социального и эмоционального интеллекта, эмоциональной отзывчивости, сопереживания,
- ✔ развитие общения и адекватного взаимодействия ребенка со взрослыми и сверстниками;
- ✔ развитие умения детей работать в группе сверстников, развитие готовности и способности к совместным играм со сверстниками; формирование культуры межличностных отношений;

- ✔ формирование основ нравственной культуры, усвоение норм и ценностей, принятых в обществе, включая моральные и нравственные;
	- √ формирование представлений о малой родине и Отечестве, о социокультурных ценностях нашего народа, об отечественных традициях и праздниках, о планете Земля как общем доме людей, об особенностях ее природы, многообразии стран и народов мира.

В зависимости от возрастных и индивидуальных особенностей, особых потребностей и возможностей здоровья детей указанное содержание дифференцируется.

### Вторая младшая группа (от 3 до 4 лет)

1. Развитие общения и игровой деятельности. Ребенок стремится к вербальному общению со взрослым, активно сотрудничает в быту, в предметно-практической деятельности. Откликается на игру, предложенную ему взрослым, подражая его действиям. Проявляет интерес к игровым действиям сверстников. Пытается самостоятельно использовать предметы-заместители, но чаще прибегает к помощи взрослого. Начинает осваивать ролевые действия в рамках предложенной взрослым роли. От процессуальной игры переходит к предметно-игровым действиям.

2. Приобщение к элементарным общепринятым нормам и правилам взаимоотношения со сверстниками и взрослыми (в т. ч. моральным). Замечает и адекватно реагирует на эмоциональные состояния взрослых и детей (радость, печаль, гнев): радуется, когда взрослый ласково разговаривает, дает игрушку. Реагирует на интонации взрослого, огорчается, когда взрослый сердится, когда сверстник толкает или отнимает игрушку. Не всегда соблюдает элементарные нормы и правила поведения (нельзя драться, отбирать игрушку, толкаться, говорить плохие слова и т. п.). В большей степени требуется контроль со стороны воспитателя. Для выполнения правил поведения требуются напоминания, организация деятельности (выполнить поручение, убрать в шкаф свою одежду и т. д.). В быту, режимных моментах, в игровых ситуациях начинает проявлять стремление к самостоятельности («Я camo).

3. Формирование гендерной, семейной, гражданской принадлежности. Знает свое имя, возраст, пол, части тела и органы чувств, но не уверен в необходимости соблюдать их гигиену. Осознает свою половую принадлежность. Знает свойстатус в семье, имена родителей близких родственников, но путается в родственных связях членов семьи. Дает себе общую положительную оценку («Я хороший», «Я большой», «Я сильный» и т. д.), нередко завышая свою самооценку или наоборот - занижая («Я еще маленький» и т. д.).

### 2. Самообслуживание, самостоятельность, трудовое воспитание Общие задачи:

формировать первичные трудовые умения и навыки: формировать интерес и способность к самостоятельным действиям с бытовыми предметами-орудиями (ложка, вилка, нож, совок, лопатка и пр.), к самообслуживанию и элементарному бытовому труду (в помещении и на улице), поощрять инициативу и самостоятельность детей в организации труда под руководством взрослого;

воспитывать ценностное отношение к собственному труду, труду других людей и его результатам: развивать способность проявлять себя как субъект трудовой деятельности; предоставлять возможности для самовыражения детей в индивидуальных, групповых и коллективных формах труда;

формировать первичные представления о труде взрослых, его роли в обществе и жизни каждого человека: поддерживать спонтанные игры детей и обогащать их через наблюдения за трудовой деятельностью взрослых и организацию содержательных сюжетно-ролевых игр; формировать готовность к усвоению принятых в обществе правил и норм поведения, связанных с разными видами и формами труда, в интересах человека, семьи, общества;

 $\equiv$ развитие социального интеллекта на основе разных форм организации трудового воспитания в дошкольной образовательной организации;

формирование представлений о социокультурных ценностях нашего народа, об отечественных традициях и праздниках, связанных с организаций труда и отдыха людей.

#### Задачи, актуальные для работы с детьми с ЗПР:

– формирование позитивных установок к различным видам труда и творчества;

- формирование готовности к совместной трудовой деятельности со сверстниками, становление самостоятельности, целенаправленности и саморегуляции собственных действий в процессе включения в разные формы и виды труда;

- формирование уважительного отношения к труду взрослых и чувства принадлежности к своей семье и к сообществу детей и взрослых в организации.

В зависимости от возрастных и индивидуальных особенностей, особых потребностей и возможностейздоровья детей указанное содержание дифференцируется.

#### Вторая младшая группа (от 3 до 4 лет)

1. Формирование первичных трудовых умений и навыков. С помощью взрослого одевается и раздевается в определенной последовательности, складывает и вешает одежду (в некоторых случаях при небольшой помощи взрослого). Выполняет необходимые трудовые действия по собственной инициативе с помощью взрослого, активно включается в выполняемые взрослым бытовые действия. Может действовать с бытовыми предметамиорудиями: ложкой, совком, щеткой, веником, грабельками, наборами для песка и пр. Под контролем взрослого поддерживает порядок в группе и на участке; стремится улучшить результат. С помощью взрослого выполняет ряд доступных элементарных трудовых действий по уходу за растениями в уголке природы и на участке.

2. Воспитание ценностного отношения к собственному труду, труду других людей и его результатам. Способен удерживать в сознании цель, поставленную взрослым, следовать ей, вычленять результат. Испытывает удовольствие от процесса труда. Радуется полученному результату трудовых усилий, гордится собой. Все чаще проявляет самостоятельность, настойчивость, стремление к получению результата, однако качество полученного результата оценивает с помощью взрослого.

3. Формирование первичных представлений о труде взрослых, его роли в обществе и жизни каждого человека. Положительно относится и труду взрослых. Знает некоторые профессии (врач, воспитатель, продавец, повар, военный) и их атрибуты. Переносит свои представления в игру. В меру своих сил стремится помогать взрослым, хочет быть похожим на них.

### 3. Формирование навыков безопасного поведения

#### Общие задачи:

- формирование представлений об опасных для человека и мира природы ситуациях и способах поведения в них:
- приобщение к правилам безопасного для человека и мира природы поведения, формирование готовности к усвоению принятых в обществе правил и норм безопасного поведения в интересах человека, семьи, общества;
- передача детям знаний о правилах безопасности дорожного движения в качестве пешехода и пассажира транспортного средства;

- формирование осторожного и осмотрительного отношения к потенциально опасным для человека и мира природы ситуациям.

#### Задачи, актуальные для работы с дошкольниками с ЗПР:

- развитие социального интеллекта, связанного с прогнозированием последствий действий, деятельности и поведения;
- развитие способности ребенка к выбору безопасных способов деятельности и поведения, связанных с проявлением активности.

#### Вторая младшая группа (от 3 до 4 лет)

1. Формирование представлений об опасных для человека и окружающего мира природы ситуациях и способах поведения в них. Имеет несистематизированные представления об опасных и неопасных ситуациях, главным образом бытовых (горячая вода, огонь, острые предметы), некоторых природных явлений - гроза. Осознает опасность ситуации благодаря напоминанию и предостережению со стороны взрослого, но не всегда выделяет ее источник. Различает некоторые опасные и неопасные ситуации для своего здоровья, называет их. При напоминании взрослого проявляет осторожность и предусмотрительность в незнакомой (потенциально опасной) ситуации.

2. Приобщение к правилам безопасного для человека и окружающего мира природы поведения. Ситуативно, при напоминании взрослого или обучении другого ребенка, проявляет заботу о своем здоровье (не ходить в мокрой обуви, влажной одежде, обращать внимание на свое самочувствие и пр.). Имеет представления, что следует одеваться по погоде и в связи с сезонными изменениями (панама, резиновые сапоги, варежки, шарф, капюшон и т. д.). Обращает внимание на свое самочувствие и появление признаков недомогания. Соблюдает правила безопасного поведения в помещении и на улице, комментируя их от лица взрослого. Демонстрирует навыки личной гигиены (с помощью взрослого закатывает рукава, моет руки после прогулки, игр и другой деятельности, туалета; при помощи взрослого умывает лицо и вытирается). Ориентируется на взрослого при выполнении правил безопасного поведения в природе.

3. Передача детям знаний о правилах безопасности дорожного движения в качестве пешехода и пассажира транспортного средства. Ребенок демонстрирует недостаточные представления о правилах поведения на улице при переходе дорог, однако может включиться в беседу о значимости этих правил. Различает специальные виды транспорта (скорая помощь, пожарная машина), знает об их назначении. Знает об основных источниках опасности на улице (транспорт) и некоторых способах безопасного поведения:

- различает проезжую и пешеходную (тротуар) часть дороги;
- знает об опасности пешего перемещения по проезжейчасти дороги;
- знает о том, что светофор имеет три световых сигнала (красный, желтый, зеленый) и регулирует движение транспорта и пешеходов;
- знает о необходимости быть на улице рядом со взрослым, а при переходе улицы держать его за руку, знает правило перехода улиц (на зеленый сигнал светофора, по пешеходному переходу «зебра», обозначенному белыми полосками, подземному переходу).
- знает о правилах поведения в качестве пассажира (в транспорт заходить вместе со взрослым; не толкаться, не кричать; заняв место пассажира, вести себя спокойно, не высовываться в открытое окошко, не бросать мусор).

4. Формирование осторожного и осмотрительного отношения к потенциально опасным для человека и окружающего мира природы ситуациям. Может поддерживать беседу о потенциальной опасности или неопасности жизненных ситуаций и припомнить случаи осторожного и осмотрительного отношения к потенциально опасным для человека и

окружающей природы ситуациям. Знает и демонстрирует безопасное взаимодействие с растениями и животными в природе; обращается за помощью к взрослому в стандартной и нестандартной опасной ситуации. Пытается объяснить другому ребенку необходимость действовать определенным образом в потенциально опасной ситуации. При напоминании взрослого выполняет правила осторожного и внимательного для окружающего мира природы поведения (не ходить по клумбам, газонам, не рвать растения, листья и ветки деревьев и кустарников, не распугивать птиц, не засорять водоемы, не оставлять мусор в лесу, парке, не пользоваться огнем без взрослого).

#### Познавательное развитие

ФГОС ДОШКОЛЬНОГО образования определяет цели, задачи и содержание познавательного развития детей дошкольного возраста в условиях ДОО. Их можно представить следующими разделами:

- сенсорное развитие;
- развитие познавательно-исследовательской деятельности;
- формирование элементарных математических представлений;
- формирование целостной картины мира, расширение кругозора.

Основная цель познавательного развития - формирование познавательных процессов и способов умственной деятельности, усвоение и обогащение знаний о природе и обществе; развитие познавательных интересов.

#### Общие задачи:

- сенсорное развитие: формировать представления о форме, цвете, размере и способах обследования объектов и предметов окружающего мира; формировать сенсорную культуру;

познавательно-исследовательской, предметно-практической развитие деятельности: формировать познавательные интересы и познавательные действия ребенка в различных видах деятельности; развивать познавательно-исследовательскую (исследование объектов окружающего мира и экспериментирование с ними) деятельность;

- формирование элементарных содержательных представлений: о свойствах и отношениях объектов окружающего мира (форме, цвете, размере, материале, количестве, числе, части и целом, пространстве и времени, причинах и следствиях); формировать первичные математические представления;

- формирование целостной картины мира, расширение кругозора: формировать первичные представления о себе, других людях, объектах окружающего мира, о свойствах и отношениях объектов окружающего мира, об их взаимосвязях и закономерностях; поддержка детской инициативы и самостоятельности в проектной и познавательной деятельностях.

#### Задачи, актуальные для работы с дошкольниками с ЗПР:

- развитие анализирующего восприятия при овладении сенсорными эталонами;

формирование системы умственных действий, повышающих эффективность образовательной деятельности;

мотивационно-потребностного, когнитивно-интеллектуального, формирование деятельностного компонентов познания;

- развитие математических способностей и мыслительных операций у ребенка;

- развитие познавательной активности, любознательности;

- формирование предпосылок учебной деятельности.

#### Вторая младшая группа (от 3 до 4 лет)

1. Сенсорное развитие. Действует с предметами по образцу взрослого. Узнает и

самостоятельно или при небольшой помощи взрослого находит основные цвета, формы, величины в процессе действий с предметами, их соотнесения по этим признакам. Действует с предметами, используя метод целенаправленных проб и практического примеривания. Освоено умение пользоваться предэталонами («как кирпичию», «как крыша»), понимает и находит: шар, куб, круг, квадрат, прямоугольник, треугольник. Некоторые цвета и фигуры называет сам. Проявляет интерес к играм и материалам, с которыми можно практически действовать: накладывать, совмещать, раскладывать.

 $2.$ Развитие познавательно-исследовательской деятельности. Проявляет познавательный интерес в процессе общения со взрослыми и сверстниками: задает вопросы поискового характера (Что это? Что с ним можно сделать? Почему он такой? Почему? Зачем?). Доступны задания на уровне наглядно-образного мышления, соответствующие возрасту. Справляется с решением наглядных задач путем предметно-практических соотносящих и орудийных действий. В процессе совместной предметной деятельности активно познает и называет свойства и качества предметов (характер поверхности, материал, из которого сделан предмет, способы его использования и другие). Сам совершает обследовательские действия (метод практического примеривания и зрительного соотнесения) и практические действия: погладить, сжать, смять, намочить, разрезать, насыпать и т. д.

3. Формирование элементарных математических представлений. Математические действия с предметами, в основном, совершаются в наглядном плане, требуют организации и помощи со стороны взрослого. Ориентируется в понятиях один-много. Группирует предметы по цвету, размеру, форме (отбирать все красные, все большие, все круглые предметы и т. д.). Составляет при помощи взрослого группы из однородных предметов и выделяет один предмет из группы. Находит в окружающей обстановке один и много одинаковых предметов. Понимает конкретный смысл слов: больше - меньше, столько же. Устанавливает равенство между неравными по количеству группами предметов путем добавления одного предмета к меньшему количеству или убавления одного предмета из большего. Различает круг, квадрат, треугольник, предметы, имеющие углы и круглую форму на основе практического примеривания. Понимает смысл обозначений: вверху - внизу, впереди - сзади, на, над - под, верхняя - нижняя (полоска). Понимает смысл слов: утро - вечер, день - ночь, связывает части суток с режимными моментами.

Формирование целостной картины мира, расширение кругозора. Развиты 4. представления об объектах и явлениях неживой природы (солнце, небо, дождь и т. д.), о диких и домашних животных, некоторых особенностях их образа жизни, понимает, что животные живые. Различает растения ближайшего природного окружения по единичным ярким признакам (цвет, размер), знает их названия. Умеет выделять части растения (лист, цветок). Знает об элементарных потребностях растенийи животных: пища, вода, тепло. Понимает, что человек ухаживает за животными и растениями, проявляет эмоции и чувства по отношению к домашним животным. Накоплены впечатления о ярких сезонных изменениях в природе. Отгадывает описательные загадки о предметах и объектах природы. Сформированы первичные представления о себе, своей семье, других людях. Узнает свой детский сад, группу, своих воспитателей, их помощников. Понимает, где в детском саду хранятся игрушки, книги, посуда, чем можно пользоваться. Развивается познавательное и эмоциональное воображение. Нравится рассматривать картинки-нелепицы, благодаря которым более свободно рассуждает о признаках и явлениях окружающего мира, понимает некоторые причинно-следственные связи (зимой не растут цветы, потому что холодно).

### Речевое развитие

В соответствии с ФГОС ДО речевое развитие включает: владение речью как средством общения и культуры; обогащение активного словаря, развитие связной, грамматически правильной диалогической и монологической речи; развитие речевого творчества; развитие звуковой и интонационной культуры речи, фонематического слуха. Еще одно направление знакомство с книжной культурой, детской литературой, понимание на слух текстов различных жанров детской литературы. На этапе подготовки к школе требуется формирование звуковой аналитико-синтетической активности как предпосылки обучения грамоте.

В качестве основных разделов можно выделить:

- развитие речи;

- приобщение к художественной литературе.

Связанные с целевыми ориентирами задачи, представлены в ФГОС дошкольного образования:

• организация видов деятельности, способствующих развитию речи детей;

• развитие речевой деятельности;

• развитие способности к построению речевого высказывания в ситуации общения, создание условий для принятия детьми решений, выражения своих чувств и мыслей с помощью речи;

формирование познавательных интересов и познавательных действий ребенка в речевом общении и деятельности;

• формирование мотивационно-потребностного, деятельностного, когнитивноинтеллектуального компонентов речевой и читательской культуры;

• формирование предпосылок грамотности.

### $\triangleright$  Pasden «Passumue peuu»

#### Общие задачи:

• развитие речевого общения с взрослыми и детьми: способствовать овладению детьми речью как средством общения, освоению ситуативных и внеситуативных форм речевого общения со взрослыми и сверстниками;

• развитие всех компонентов устной речи детей: фонематического восприятия, фонетико-фонематической, лексической, грамматической сторон речи;

• формирование навыков владения языком в его коммуникативной функции развитие связной речи, двух форм речевого общения - диалога и монолога;

• практическое овладение нормами речи: развитие звуковой и интонационной культуры речи;

• *создание условий для выражения своих чувств и мыслей* с помощью речи, овладение эмоциональной культурой речевых высказываний.

#### Задачи, актуальные для работы с дошкольниками с ЗПР:

- формирование функционального базиса устной речи, развитие ее моторных и сенсорных компонентов;

- развитие речевой мотивации, формирование способов ориентировочных действий в языковом материале;

- развитие речи во взаимосвязи с развитием мыслительной деятельности;

- формирование культуры речи;

- формирование звуковой аналитико-синтетической активности как предпосылки к обучению грамоте.

Для оптимизации образовательной деятельности необходимо определить исходный уровень речевого развития ребенка.

Вторая младшая группа (от 3 до 4 лет)
1. Развитие речевого общения с взрослыми и детьми. Использует основные речевые формы речевого этикета («здравствуйте», «до свидания», «спасибо»), как в общении со взрослыми, так и со сверстниками. В игровой деятельности с помощью взрослого использует элементы объяснения и убеждения при сговоре на игру, разрешении конфликтов. Проявляет инициативность и самостоятельность в общении со взрослыми и сверстниками (отвечает на вопросы и задает их, рассказывает о событиях, начинает разговор, приглашает к деятельности).

### 2. Развитие всех компонентов устной речи.

2.1. Лексическая сторона речи. Владеет бытовым словарным запасом, используя слова, обозначающие действия, предметы и признаки, однако допускает ошибки в названиях признаков предметов (цвет, размер, форма). Осваивает: названия предметов и объектов близкого окружения, их назначение, части и свойства, действия с ними; названия действий гигиенических процессов умывания, одевания, купания, еды, ухода за внешним видом (причесаться, аккуратно повесить одежду) и поддержания порядка (убрать игрушки, поставить стулья); названия некоторых качеств и свойств предметов. В процессе совместной исследовательской деятельности со взрослым может называть свойства и качества предметов. Использует слова и выражения, отражающие нравственные представления (добрый, злой, вежливый, грубый и т. п.). Проявляет интерес к словотворчеству и играм на словотворчество с взрослыми. Понимает значение некоторых обобщающих слов: игрушки, одежда, посуда, мебель, овощи, фрукты, птицы, животные.

2.2. Грамматический строй речи. Способен к грамматическому оформлению выразительных и эмоциональных средств устной речи на уровне простых распространенных предложений. Использует в речи простые и распространенные предложения несложных моделей. Словообразовательные и словоизменительные умения формируются. Может согласовывать прилагательные и существительные в роде, числе и падеже; правильно использовать в речи названия животных и их детенышей в единственном и множественном числах. При этом возможны затруднения в употреблении грамматических форм слов в сложных предложениях, допускает ошибки в употреблении предлогов, пропускает союзы и союзные слова. Может устанавливать причинно-следственные связи и отражать их в речи.

2.3. Фонетико-фонематическая сторона речи. Уровень слухового восприятия обращенной речи позволяет выполнять поручения, сказанные голосом нормальной громкости и шепотом на увеличивающемся расстоянии. Различает речевые и неречевые звуки. Дифференцирует на слух глухие и звонкие, твердые и мягкие согласные, но могут иметь место трудности в произношении некоторых звуков: пропуски, замены или искажения. Достаточно четко воспроизводит фонетический и морфологический рисунок слова. Воспроизводит ритм, звуковой и слоговой образ слова, но может допускать единичные ошибки, особенно, при стечении согласных, пропускает или уподобляет их. С удовольствием включается в игры, развивающие произносительную сторону речи. Выразительно читает стихи.

2.4. Связная речь (диалогическая и монологическая). Свободно выражает свои потребности и интересы с помощью диалогической речи. Участвует в беседе, понятно для слушателей отвечает на вопросы и задает их. По вопросам воспитателя составляет рассказ по картинке из 3-4-х предложений; совместно с воспитателем пересказывает хорошо знакомые сказки. При пересказе передает только основную мысль, дополнительную информацию опускает. С опорой на вопросы взрослого составляет описательный рассказ о знакомой игрушке. Передает впечатления и события из личного опыта, но высказывания недостаточно цельные и связные.

3. Практическое овладение нормами речи. Может с интересом разговаривать с взрослым на бытовые темы (о посуде и накрывании на стол, об одежде и одевании, о мебели и ее расстановке в игровом уголке, об овощах и фруктах и их покупке и продаже в игре в магазин и т. д.). Владеет элементарными правилами речевого этикета: не перебивает взрослого, вежливо обращается к нему, без напоминания взрослого здоровается и прощается, говорит «спасибо» и «пожалуйста». Речь выполняет регулирующую и частично планирующую функции, соответствует уровню практического овладения воспитанника ее нормами. Ребенок интересуется, как правильно называется предмет и как произносится трудное слово. Проявляет познавательный интерес в процессе общения со сверстниками: задает вопросы поискового характера (почему? зачем?). Комментирует свои движения и действия. Может подвести им итог.

#### Ознакомление с художественной литературой

Основная задача в соответствии с ФГОС ДО - знакомство с книжной культурой, детской литературой, понимание на слух текстов различных жанров детской литературы.

### Общие задачи:

формирование целостной картины мира посредством слушания и восприятия литературных произведений: формирование опыта обсуждения и анализа литературных произведений с целью обобщения представлений ребенка о мире;

развитие литературной речи: развитие художественного восприятия, понимания на слух литературных текстов;

приобщение к словесному искусству, развитие творческих способностей: ознакомление с книжной культурой и детской литературой, формирование умений различать жанры детской литературы, развитие словесного, речевого и литературного творчества на основе ознакомления детей с художественной литературой.

### Задачи, актуальные для работы с дошкольниками с ЗПР:

создание условий для овладения литературной речью как средством передачи и трансляции культурных ценностей и способов самовыражения и понимания.

#### Вторая младшая группа (от 3 до 4 лет)

1. Формирование целостной картины мира посредством слушания и восприятия литературных произведений. Проявляет интерес к слушанию литературных произведений. Вступает в диалог со взрослыми по поводу прочитанного, отвечает на вопросы, может припомнить случаи из своего опыта. Понимает, что значит «читать книги» и как это нужно делать, знаком с содержанием читательского уголка. Проявляет интерес к процессу чтения, героям и ситуациям, соотносимым с личным опытом. Имеет элементарные гигиенические навыки, необходимые для работы с книгой и проявления уважения к ней.

2. Развитие литературной речи. Эмоционально откликается на прочитанное, рассказывает о нем. С помощью взрослого дифференцированно использует средства эмоциональной речи. В основном, делает это в игровой форме. Может продолжить начало потешек, стихов, образных выражений, заданных взрослым, из знакомых литературных произведений. Живо откликается на прочитанное, рассказывает о нем, проявляя разную степень выражения эмоций.

3. Приобщение к словесному искусству; развитие художественного восприятия, эстетического вкуса. С помощью взрослого называет тематически разнообразные произведения. Запоминает прочитанное и недолгое время удерживает информацию о содержании произведения в памяти. Публично читает стихотворения наизусть, стремясь не забыть и точно воспроизвести их содержание и ритм, передать свои переживания голосом,

мимикой. Участвует в играх-драматизациях. Умеет слушать художественное произведение с устойчивым интересом (3-5 мин). Запоминает прочитанное содержание произведения. Получает удовольствие от ритма стихотворений, повторов в сказках. Есть любимые книжки.

#### Художественно-эстетическое развитие

Область «Художественно-эстетическое развитие» в соответствии с ФГОС направлена на:

- развитие предпосылок ценностно-смыслового восприятия и понимания произведений искусства (словесного, музыкального, изобразительного), мира природы;
- становление эстетического отношения к окружающему миру;
- формирование элементарных представлений о видах искусства;
- восприятие музыки, художественной литературы, фольклора;
- стимулирование сопереживания персонажам художественных произведений;
- самостоятельной творческой деятельности детей (изобразительной, • реализацию конструктивно-модельной, музыкальной и др.).

#### Связанные с целевыми ориентирами **задачи**:

- формирование интереса к эстетической стороне окружающей действительности, эстетического отношения к предметам и явлениям окружающего мира, произведениям искусства; воспитание интересак художественно-творческой деятельности;

- развитие эстетических чувств детей, художественного восприятия, образных представлений, воображения, художественно-творческих способностей;

- развитие детского художественного творчества, интереса к самостоятельной творческой деятельности; удовлетворение потребности детей в самовыражении.

Задачи художественно-эстетического развития реализуются  $\pi$ o следующим направлениям:

- «Художественное творчество»;
- «Музыкальная деятельность»;
- «Конструктивно-модельная деятельность».

#### $\triangleright$  Художественное творчество

#### Общие задачи:

Развитие продуктивной деятельности детей:

- развитие изобразительных видов деятельности (лепка, рисование, аппликация и художественное конструирование).

Развитие детского творчества:

поддержка инициативы и самостоятельности детей в различных видах изобразительной деятельности и конструирования.

Приобщение к изобразительному искусству:

- формирование основ художественной культуры детей, эстетических чувств на основе знакомства с произведениями изобразительного искусства.

# Задачи, актуальные для работы с детьми с ЗПР:

• формирование познавательных интересов и действий, наблюдательности ребенка в изобразительной и конструктивной видах деятельности;

сенсомоторной формирования развитие координации как для основы изобразительных навыков; овладения разными техниками изобразительной деятельности;

• развитие художественного вкуса.

Художественное развитие:

• развитие разных видов изобразительной и конструктивной деятельности;

• становление эстетического отношения к окружающему миру и творческих

способностей;

• развитие предпосылок ценностно-смыслового восприятия понимания и произведений изобразительного искусства;

• формирование основ художественно-эстетической культуры, элементарных представлений об изобразительном искусстве и его жанрах;

• развитие эмоционального отношения, сопереживания персонажам художественных произведений;

• формирование представлений о художественной культуре малой родины и Отечества, единстве и многообразии способов выражения художественной культуры разных стран и народов мира.

В зависимости от возрастных и индивидуальных особенностей, особых потребностей и возможностей здоровья детей указанное содержание дифференцируется.

### Вторая младшая группа (от 3 до 4 лет)

1. Приобщение к изобразительному искусству. Замечает произведения искусства в повседневной жизни и проявляет положительный эмоциональный отклик. Замечает отдельные средства выразительности и может кратко о них рассказать, дает эстетические оценки. Проявляет интерес и воспроизводит отдельные элементы декоративного рисования, лепки и аппликации, подражая технике народных мастеров.

2. Развитие продуктивной деятельности детей (рисование, лепка, аппликация, художественный труд). В рисовании, аппликации, лепке изображает простые в изобразительном плане предметы и явления, создает обобщенный образ предмета (дом, дерево), создает несложные декоративные изображения, сохраняя ритм, подбирает цвет. Выполняет предметное изображение, главное изображение располагает в центре листа, появляется стремление к детализации предметов, но это не всегда получается. Компенсирует трудности изобразительной деятельности игровыми действиями и речью. Обращает внимание на цвет предмета и в основном соотносит цвет с изображаемым предметом. В процессе изобразительной деятельности испытывает положительные эмоции. Стремится правильно пользоваться инструментами (кистью, карандашом) и художественными материалами (гуашью, фломастерами, цветными карандашами). Демонстрирует умение ритмично наносить штрихи, мазки, линии, пятна. На бумаге разной формы создает композиции из готовых геометрических форм и природных материалов. При создании рисунка, лепной поделки, аппликации передает характерные признаки предмета: очертания формы, цвет, величину, ориентируясь на реакцию взрослого. Соблюдает последовательность действий при выполнении лепки и аппликации.

3. Развитие детского творчества. Проявляет интерес к занятиям изобразительной деятельностью, понимает красоту окружающих предметов. Экспериментирует  $\mathbf{C}$ изобразительными, пластическими и конструктивными материалами. Обращает внимание на красоту окружающих предметов, ориентируясь на реакцию взрослого, в результате - отражает образы окружающего мира (овощи, фрукты, деревья, игрушки и др.), явления природы (дождь, снегопад, листопад и др.). Эмоционально откликается на красоту природы, иллюстрации, предметы быта. При заинтересовывающем участии взрослого рассматривает иллюстрации, предметы быта.

# > Конструктивно-модельная деятельность Общие задачи:

- развивать интерес к конструктивной деятельности, знакомство с различными видами конструкторов и их деталями;

- приобщать к конструированию;

- подводить детей к анализу созданных построек;

- развивать желание сооружать постройки по собственному замыслу;

- учить детей обыгрывать постройки;

- воспитывать умения работать коллективно, объединять свои поделки в соответствии с общим замыслом и сюжетом, договариваться, кто какую часть работы будет выполнять.

### Вторая младшая группа (от 3 до 4 лет)

Самостоятельная творческая деятельность. Различает, называет и использует основные строительные материалы. Выполняет конструкцию из строительного материала по собственному плану и плану, предложенному взрослым, используя полученные ранее умения (накладывание, приставление, прикладывание). Изменяет конструкции, заменяя детали другими или надстраивая их в высоту, длину. В постройках использует детали разной формы и цвета. Самостоятельно обыгрывает постройки, испытывая яркие положительные эмоции.

# > Музыкальная деятельность

### Общие задачи:

Развитие музыкально-художественной деятельности:

- развитие восприятия музыки, интереса к игре на детских музыкальных инструментах;

- формирование интереса к пению и развитие певческих умений;

- развитие музыкально-ритмических способностей.

Приобщение к музыкальному искусству:

- формирование основ музыкальной культуры, элементарных представлений о музыкальном искусстве и его жанрах;

- развитие предпосылок ценностно-смыслового восприятия и понимания произведений музыкального искусства;

- поддержка инициативы и самостоятельности, творчества детей в различных видах музыкальной деятельности;

- формирование представлений о музыкальной сокровищнице малой родины и Отечества, единстве и многообразии способов выражения музыкальной культуры разных стран и народов мира.

#### Задачи, актуальные для работы с детьми с ЗПР:

развитие музыкально-ритмических способностей как основы музыкальной деятельности;

- формирование эстетических чувств и музыкальности, эмоциональной отзывчивости; побуждение к переживанию настроений, передаваемых в музыкальных художественных произведениях;

- воспитание у детейслухового сосредоточения и звуко-высотного восприятия;

- развитие интонационных, тембровых, силовых характеристик голоса.

B зависимости от возрастных и индивидуальных особенностей, особых образовательных потребностей содержание образовательной деятельности дифференцируется.

# Вторая младшая группа (от 3 до 4 лет)

1. Развитие музыкально-художественной деятельности. Проявляет устойчивый интерес ко всем видам детской музыкальной деятельности. Эмоционально реагирует на различные характеры музыкальных образов. Доступно различение некоторых свойств музыкального звука (высоко - низко, громко - тихо). Понимание простейших связей музыкального образа и средств выразительности (медведь - низкий регистр). Различение того, что музыка бывает разная по характеру (веселая - грустная). Сравнение разных по звучанию предметов в процессе манипулирования, звукоизвлечения. Вербальное и невербальное

выражение просьбы послушать музыку. Владеет простейшими слуховыми и ритмическими представлениями (направление движения, сила, окраска и протяженность звуков). Интонирует несложные фразы, попевки и мелодии голосом. Выражает свои переживания посредством имитационно-подражательных образов (зайки, мышки, птички) и танцевальных движений (ходьба, бег, хлопки, притопы, «пружинки»). Использует тембровые возможности различных инструментов, связывая их с образными характеристиками. Согласует свои действия с действиями других детей, радуясь общению в процессе всех видов коллективной музыкальной деятельности.

2. Приобщение к музыкальному искусству. Имеет первичные представления о том, что музыка выражает эмоции и настроение человека. Эмоционально отзывается на «изобразительные» образы. С помощью взрослого интерпретирует характер музыкальных образов, выразительные средства музыки. Имеет представления о том, что музыка выражает эмоции, настроение и характер человека, элементарные музыковедческие представления о свойствах музыкального звука. Понимает «значение» музыкального образа (например, это лошадка и др.). Знает и может назвать простейшие танцы, узнать и воспроизвести элементарные партии для детских музыкальных инструментов. Знает о том, что можно пользоваться разными средствами (голосом, телом, приемами игры на инструментах) для создания собственных музыкальных образов, характеров, настроений и может участвовать в беседе со взрослым на эту тему.

#### Физическое развитие

В соответствии с ФГОС Физическое развитие включает приобретение опыта в двигательной деятельности, в том числе связанной с выполнением упражнений, направленных на развитие таких физических качеств, как координация и гибкость; движений, способствующих правильному формированию опорно-двигательной системы организма, развитию равновесия, координации движения, крупной и мелкой моторики обеих рук, а также с правильным, не наносящим ущерба организму, выполнением основных движений (ходьбы, бега, мятких прыжков, поворотов в обе стороны). Формирование начальных представленийо некоторых видах спорта, овладение подвижными играми с правилами; становление целенаправленности и саморегуляции в двигательной сфере; становление ценностей здорового образа жизни, овладение его элементарными нормами и правилами (в питании, двигательном режиме, закаливании, при формировании полезных привычек).

Цели, задачи и содержание области «Физическое развитие» детей дошкольного возраста в условиях ДОО представлены двумя разделами:

 $1<sub>1</sub>$ Формирование начальных представлений о здоровом образе жизни.

2. Физическая культура.

#### ⋗ Формирование начальных представлений о здоровом образе жизни Общие задачи:

укрепление физического здоровья сохранение  $u_{-}$  $\boldsymbol{\mathcal{U}}$ психического детей: в т. ч. обеспечение их эмоционального благополучия, повышение умственной и физической работоспособности, предупреждение утомления, создание условий, способствующих правильному формированию опорно-двигательной системы и других систем организма;

воспитание культурно-гигиенических навыков: создание условий для адаптации детей к двигательному режиму, содействие формированию культурно-гигиенических навыков и полезных привычек и др.;

формирование начальных представлений о здоровом образе жизни: ценностей здорового образа жизни, относящихся к общей культуре личности; создание условий для

овладения детьми элементарными нормами и правилами питания, закаливания.

### Задачи, актуальные для работы с детьми с ЗПР:

 $\overline{\phantom{0}}$ обеспечение равных возможностей для полноценного развития каждого ребенка независимо от психофизиологических и других особенностей (в т. ч. ограниченных возможностейздоровья);

оказание помощи родителям (законным представителям) в охране и укреплении физического и психического здоровья их детей.

#### Вторая младшая группа (от 3 до 4 лет)

1. Сохранение и укрепление физического и психического здоровья детей. Осваивает движения, связанные с укреплением здоровья, следуя демонстрации и инструкциям взрослого. С интересом осваивает приемы здоровьесбережения. Различает, что значит быть здоровым или нездоровым. Сообщает о своем недомогании взрослому. Отсутствуют признаки частой заболеваемости.

 $2.$ Воспитание культурно-гигиенических навыков. Испытывает потребность в соблюдении навыков гигиены и опрятности в повседневной жизни: просится в туалет, самостоятельно правильно выполняет процессы умывания, мытья рук; замечает непорядок в одежде, устраняет его с небольшой помощью взрослого. Старается правильно пользоваться столовыми приборами, салфеткой.

3. Формирование начальных представлений о здоровом образе жизни. Имеет представления о том, что утренняя зарядка, подвижные игры, физические упражнения, прогулки, соблюдение правил гигиены важны для здоровья человека, что с помощью сна восстанавливаются силы. Имеет представления о полезной и вредной пище. Умеет различать и называть органы чувств (глаза, рот, нос, уши). Имеет представления о том, как их беречь и ухаживать за ними.

#### > Физическая культура

#### Общие задачи:

развитие двигательных качеств (быстроты, силы. выносливости, деятельности, способствующих координации): организация видов гармоничному физическому развитию детей; поддержание инициативы детей в двигательной деятельности;

совершенствование умений и навыков в основных видах движений и качеств: двигательных формирование правильной осанки; воспитание красоты, грациозности, выразительности движений;

развитие у детей потребности в двигательной активности и физическом совершенствовании: формирование готовности и интереса к участию в подвижных играх и соревнованиях; формирование мотивационно-потребностного компонента физической культуры. Создание условий для обеспечения потребности детей в двигательной активности.

#### Задачи, актуальные для работы с детьми с ЗПР:

- развитие общей и мелкой моторики;
- развитие произвольности (самостоятельности, целенаправленности и саморегуляции) двигательных действий, двигательной активности и поведения ребенка;
- формирование двигательных качеств: скоростных, а также связанных с силой, выносливостью и продолжительностью двигательной активности, координационных способностей.

#### Вторая младшая группа (от 3 до 4 лет)

1. Развитие двигательных качеств (скоростных, силовых, гибкости, выносливости, координации). Двигательные соответствуют качества возрастным нормативам, характеризуются хорошими показателями. Может самостоятельно регулировать свою двигательную активность, проявляя произвольность некоторых двигательных действий. Способен к регуляции тонуса мускулатуры на основе контрастных ощущений («сосулька зимой» - мышцы напряжены, «сосулька весной» - мышцы расслабляются).

2. Накопление и обогашение двигательного опыта детей (овладение основными деижениями). Техника основных движений: ходьбы, бега, ползания и лазанья, прыжков нормативам. Выполняет соответствует возрастным традиционные двухчастные общеразвивающие упражнения с четким сохранением разных исходных положений в разном темпе (медленном, среднем, быстром), выполнение упражнений с напряжением, с разными предметами с одновременными и поочередными движениями рук и ног, махами, вращениями рук; наклоны вперед, не сгибая ноги в коленях, наклоны (вправо, влево). Ребенок может сохранять правильную осанку в различных положениях по напоминанию взрослого, удерживает ее непродолжительно. При выполнении упражнений демонстрирует достаточную в соответствии с возрастными возможностями координацию движений, подвижность в суставах, быстро реагирует на сигналы, переключается с одного движения на другое. Уверенно выполняет задания, действует в общем для всех темпе. Легко находит свое место при совместных построениях и в играх. Может выполнять двигательные задания в коллективе сверстников. Умеет строиться в колонну, шеренгу, круг, находит свое место при построениях, согласовывает совместные действия. Может сохранять равновесие с открытыми глазами в различных положениях (сидя, стоя и в движении). Проявляет инициативность, с большим удовольствием участвует в подвижных играх. Соблюдает элементарные и более сложные правила в играх, меняет вид движения в соответствии с поставленной задачей. Согласовывает движения, ориентируется в пространстве. Ходит и бегает свободно, не шаркая ногами, не опуская голову, сохраняя координацию движений рук и ног. С желанием катается на трехколесном велосипеде.

Формирование потребности в двигательной активности и дизическом 3. совершенствовании. Двигается активно, естественно, не напряженно. Участвует в совместных подвижных играх и упражнениях, старается соблюдать правила. Интересуется способами выполнения двигательных упражнений, старательно их повторяет. Пользуется физкультурным оборудованием. Стремится к самостоятельности в применении опыта двигательной деятельности. Быстро осваивает новые движения. От двигательной деятельности получает удовольствие. Объем двигательной активности (ДА) соответствует возрастным нормам.

## 2.3 Взаимодействие педагогического коллектива с детьми

Формы, способы, методы и средства реализации программы, которые отражают следующие аспекты образовательной среды:

- > характер взаимодействия со взрослыми;
- > характер взаимодействия с другими детьми;
- $\triangleright$  система отношений ребенка к миру, к другим людям, к себе самому.

Взаимодействие взрослых с детьми является важнейшим фактором развития ребенка и пронизывает все направления образовательной деятельности.

С помощью взрослого и в самостоятельной деятельности ребенок учится познавать окружающий мир, играть, рисовать, общаться с окружающими. Процесс приобщения к культурным образцам человеческой деятельности (культуре жизни, познанию мира, речи, коммуникации, и прочим), приобретения культурных умений при взаимодействии со взрослыми и в самостоятельной деятельности в предметной среде называется процессом овладения культурными практиками.

Процесс приобретения общих культурных умений во всей его полноте возможен толь-

ко в том случае, если взрослый выступает в этом процессе в роли партнера, а не руководителя, поддерживая и развивая мотивацию ребенка. Партнерские отношения взрослого и ребенка в Организации и в семье являются разумной альтернативой двум диаметрально противоположным подходам: прямому обучению и образованию, основанному на идеях «свободного воспитания». Основной функциональной характеристикой партнерских отношений является равноправное относительно ребенка включение взрослого в процесс деятельности. Взрослый участвует в реализации поставленной цели наравне с детьми, как более опытный и компетентный партнер.

Для *личностно-порождающего взаимодействия* характерно принятие ребенка таким, какой он есть, и вера в его способности. Взрослый не подгоняет ребенка под какой-то определенный «стандарт», а строит общение с ним с ориентацией на достоинства и индивидуальные особенности ребенка, его характер, привычки, интересы, предпочтения. Он сопереживает ребенку в радости и огорчениях, оказывает поддержку при затруднениях, участвует в его играх и занятиях. Взрослый старается избегать запретов и наказаний. Ограничения и порицания используются в случае крайней необходимости, не унижая достоинство ребенка. Такой стиль воспитания обеспечивает ребенку чувство психологической защищенности, способствует развитию его индивидуальности, положительных взаимоотношений со взрослыми и другими детьми.

Личностно-порождающее взаимодействие способствует формированию у ребенка различных позитивных качеств:

• Ребенок учится уважать себя и других, так как отношение ребенка к себе и другим людям всегда отражает характер отношения к нему окружающих взрослых. Он приобретает чувство уверенности в себе, не боится ошибок. Когда взрослые предоставляют ребенку самостоятельность, оказывают поддержку, вселяют веру в его силы, он не пасует перед трудностями, настойчиво ищет пути их преодоления.

• Ребенок не боится быть самим собой, быть искренним. Когда взрослые поддерживают индивидуальность ребенка, принимают его таким, каков он есть, избегают неоправданных ограничений и наказаний, ребенок не боится быть самим собой, признавать свои ошибки. Взаимное доверие между взрослыми и детьми способствует истинному принятию ребенком моральных норм.

• Ребенок учится брать на себя ответственность за свои решения и поступки. Ведь взрослый везде, где это возможно, предоставляет ребенку право выбора того или действия. Признание за ребенком права иметь свое мнение, выбирать занятия по душе, партнеров по игре способствует формированию у него личностной зрелости и, как следствие, чувства ответственности за свой выбор.

• Ребенок приучается думать самостоятельно, поскольку взрослые не навязывают ему своего решения, а способствуют тому, чтобы он принял собственное.

• Ребенок учится адекватно выражать свои чувства. Помогая ребенку осознать свои переживания, выразить их словами, взрослые содействуют формированию у него умения проявлять чувства социально приемлемыми способами.

• Ребенок учится понимать других и сочувствовать им, потому что получает этот опыт из общения со взрослыми и переноситего на других людей.

# 2.4 Взаимодействие педагогического коллектива с семьями дошколь-**НИКОВ**

Все усилия педагогов по подготовке к школе и успешной интеграции детей с ОВЗ, будут недостаточно успешными без постоянного контакта с родителями. Семья должна прини-

мать активное участие в развитии ребенка, чтобы обеспечить непрерывность коррекционновосстановительного процесса. Родители отрабатывают и закрепляют навыки и умения у детей, сформированные специалистами, по возможности помогать изготавливать пособиядля работы в детском саду и дома. Домашние задания, предлагаемые учителем-дефектологом, логопедом, педагогом-психологом и воспитателем для выполнения, должны быть четко разъяснены. Это обеспечит необходимую эффективность коррекционной работы, ускорит процесс восстановления нарушенных функций у детей.

В условиях работы с детьми с ЗПР перед педагогическим коллективом встают новые задачи по взаимодействию с семьями воспитанников, т. к. их родители также нуждаются в специальной психолого-педагогической поддержке. Это связано с тем, что многие родители не знают закономерностей психического развития детей и часто дезориентированы в состоянии развития своего ребенка. Они не видят разницы между задержкой психического развития, умственной отсталостью и психическим заболеванием. Среди родителей детей с ЗПР довольно много родителей с пониженной социальной ответственностью. Поэтому одной из важнейших задач является просветительско-консультативная работа с семьей, привлечение родителей к активному сотрудничеству, т. к. только в процессе совместной деятельности детского сада и семьи удается максимально помочь ребенку в преодолении имеющихся недостатков и трудностей.

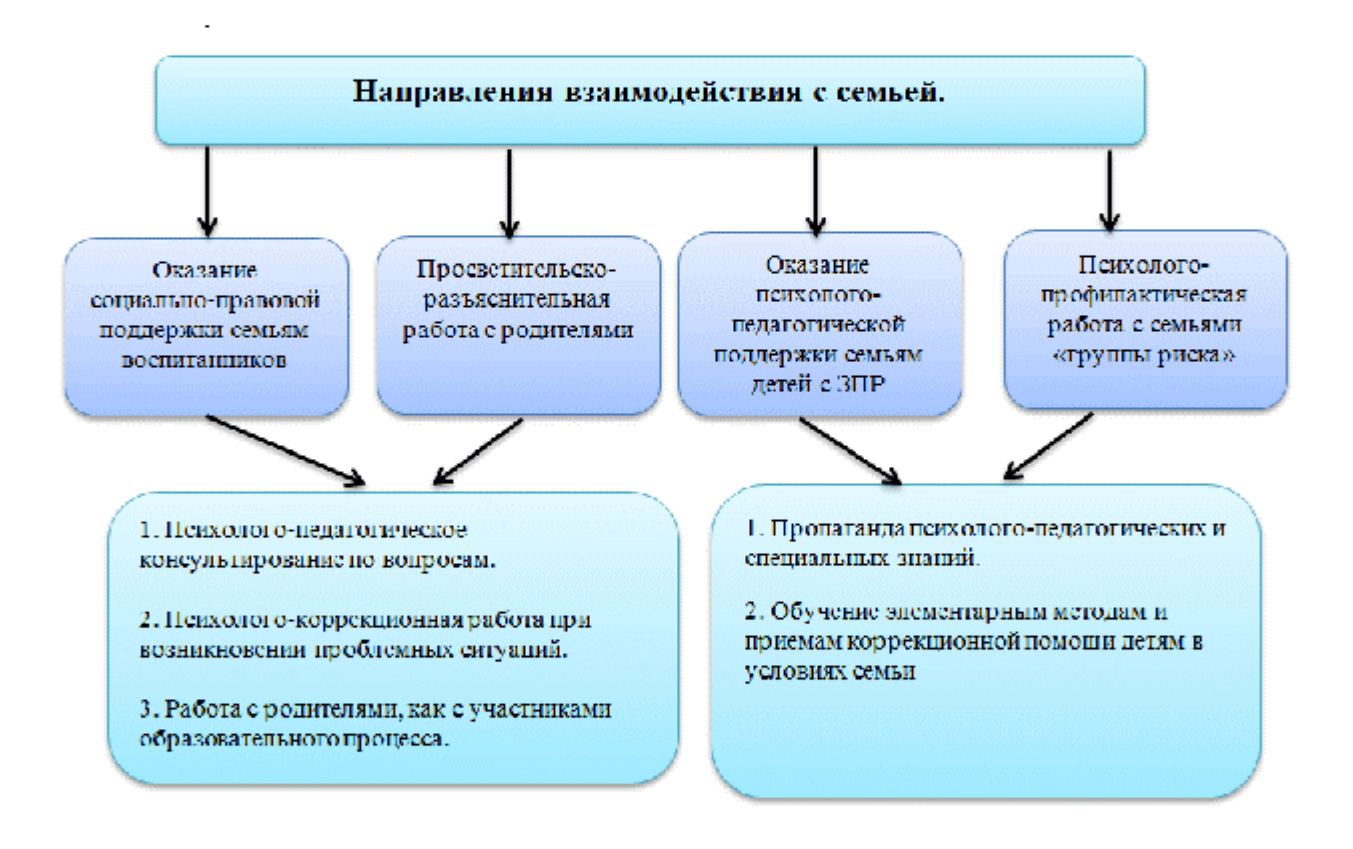

При реализации задач социально-педагогического блока требуется тщательное планирование действий педагогов и крайняя корректность при общении с семьей.

## Формы организации психолого-педагогической помощи семье

Коллективные формы взаимодействия: -Общие родительские собрания. Проводятся администрацией ДОО 3 раза в год, в начале, в середине и в конце учебного года.

Задачи:

- информирование и обсуждение с родителями задачи и содержание коррекционно-

образовательной работы;

- решение организационных вопросов;

информирование родителей по вопросам взаимодействия ДОО с другими организациями, в том числе и социальными службами.

-Групповые родительские собрания. Проводятся специалистами и воспитателями групп не реже 3-х раз в год и по мере необходимости.

Задачи:

- обсуждение с родителями задач, содержания и форм работы;

- сообщение о формах и содержании работы с детьми в семье;

- решение текущих организационных вопросов.

-«День открытых дверей». Проводится администрацией ДОО в апреле для родителей детей, поступающих в ДОО в следующем учебном году.

Задача: знакомство с ДОО, направлениями и условиями его работы.

-Тематические занятия «Семейного клуба». Работа клуба планируется на основании запросов и анкетирования родителей. Занятия клуба проводятся специалистами ДОО один раз в два месяца.

Формы проведения: тематические доклады; плановые консультации; семинары; тренинги; «Круглые столы» и др.

Задачи:

- знакомство и обучение родителей формам оказания психолого-педагогической помощи со стороны семьи детям с проблемами в развитии;

- ознакомление с задачами и формами подготовки детей к школе.

-Проведение детских праздников и «Досугов». Подготовкой и проведением праздников занимаются специалисты ДОО с привлечением родителей.

Задача: поддержание благоприятного психологического микроклимата в группах и распространение его на семью.

#### • Индивидуальные формы работы

-Анкетирование и опросы. Проводятся по планам администрации, дефектологов, психолога, воспитателей и по мере необходимости.

# Задачи:

- сбор необходимой информации о ребенке и его семье;

- определение запросов родителей о дополнительном образовании детей;

- определение оценки родителями эффективности работы специалистов и воспитателей;

- определение оценки родителями работы ДОО.

-Беседы и консультации специалистов. Проводятся по запросам родителей и по плану индивидуальной работы с родителями.

Задачи:

- оказание индивидуальной помощи родителям по вопросам коррекции, образования и воспитания,

- оказание индивидуальной помощи в форме домашних заданий.

-«Служба доверия». Работу службы обеспечивают администрация и психолог. Служба работает с персональными и анонимными обращениями и пожеланиями родителей.

Задача: оперативное реагирование администрации ДОО на различные ситуации и предложения.

-Родительский час. Проводится учителями-дефектологами и логопедами групп один раз в неделю во второй половине дня с 17 до 18 часов.

Задача: информирование родителей о ходе образовательной работы с ребенком,

разъяснение способов и методов взаимодействия с ним при закреплении материала в домашних условиях, помощь в подборе дидактических игр и игрушек, детской литературы, тетрадей на печатной основе, раскрасок, наиболее эффективных на определенном этапе развития ребенка.

#### Формы наглядного информационного обеспечения

-Информационные стенды и тематические выставки. Стационарные и передвижные стенды и выставки размещаются в удобных для родителей местах (например, «Готовимся к школе», «Развиваем руку, а значит и речь», «Игра в развитии ребенка», «Как выбрать игрушку», «Какие книги прочитать ребенку», «Как развивать способности ребенка дома»).

Задачи:

- информирование родителей об организации коррекционно-образовательной работы в ЛOO:

- информация о графиках работы администрации и специалистов.

-Выставки детских работ. Проводятся по плану воспитательно-образовательной работы.

#### Задачи:

- ознакомление родителей с формами продуктивной деятельности детей;

- привлечение и активизация интереса родителей к продуктивной деятельности своего ребенка.

-Открытые занятия специалистов и воспитателей. Задания и методы работы подбираются в форме, доступной для понимания родителями. Проводятся 2-3 раза в год.

Задачи:

- создание условий для объективной оценки родителями успехов и трудностей своих детей;

- наглядное обучение родителей методам и формам дополнительной работы с детьми в домашних условиях.

В реализации задач социально-педагогического блока принимают все специалисты и воспитатели специального детского сада. Сфера их компетентности определена должностными инструкциями.

### √ Новые (внедряемые в ОО) формы

Совместные и семейные проекты различной направленности. Создание совместных детско-родительских проектов (несколько проектов в год).

Задачи: активная совместная экспериментально-исследовательская деятельность родителей и детей.

-Опосредованное интернет-общение. Создание интернет-пространства групп, электронной почты для родителей.

Задачи: позволяет родителям быть в курсе содержания деятельности группы, даже если ребенок по разным причинам не посещает детский сад. Родители могут своевременно и быстро получить различную информацию: презентации, методическую литературу, задания, получить ответы по интересующим вопросам.

При этом активная позиция в этой системе принадлежит педагогу-психологу, который изучает и анализирует психологические и личностные особенности развития детей в семье.

# 2.5 Программа коррекционно-развивающей работы с детьми с задержкой психического развития

Цели, задачи. алгоритм формирования  $\boldsymbol{u}$ структурные компоненты образовательной деятельности по профессиональной коррекции нарушений развития детей с ЗПР

Главной идеей Программы является реализация общеобразовательных задач дошкольного образования в совокупности с преодолением недостатков познавательного, речевого, эмоционально-личностного развития детей с ЗПР.

Основной целью программы коррекционной работы выступает создание специальных условий обучения и воспитания, позволяющих учитывать особые образовательные потребности детей с ЗПР посредством индивидуализации  $\mathbf H$ дифференциации образовательного процесса.

Задачи образовательной деятельности по профессиональной коррекции нарушений развития детей с ЗПР:

• выявление особых образовательных потребностей детей с ЗПР, обусловленных недостатками в их физическом и (или) психическом развитии, индивидуальнотипологических особенностей познавательной деятельности, эмоционально-волевой и личностной сфер;

• проектирование и реализация содержания коррекционно-развивающей работы в соответствии с особыми образовательными потребностями ребенка;

• выявление и преодоление трудностей в освоении общеобразовательной и коррекционной программ, создание психолого-педагогических условий для более успешного их освоения.

• формирование функционального базиса, обеспечивающего успешность когнитивной деятельности ребенка за счет совершенствования сенсорно-перцептивной, аналитико-синтетической деятельности, стимуляции познавательной активности;

• целенаправленное преодоление недостатков и развитие высших психических функций и речи;

• целенаправленная коррекция недостатков и трудностей в овладении различными видами деятельности (предметной, игровой, продуктивной) и формирование их компонентов: мотивационного, целевого, ориентировочного, структурных операционального, регуляционного, оценочного;

• создание условий для достижения детьми целевых ориентиров ДО на завершающих его этапах;

• выработка рекомендаций относительно дальнейших индивидуальных образовательных маршрутов с учетом индивидуальных особенностей развития и темпа овладения содержанием образования;

• осуществление индивидуально ориентированного психолого-медикопедагогического сопровождения с учетом особенностей психофизического развития и индивидуальных возможностей детей в соответствии с рекомендациями ТПМПК (комиссии) и ППк (консилиума).

#### Структурные компоненты образовательной деятельности по профессиональной коррекции нарушений развития детей с ЗПР и алгоритм ее разработки

Диагностический модуль. Работа в рамках этого модуля направлена на выявление недостатков в психическом развитии, индивидуальных особенностей познавательной деятельности, речи, эмоционально-волевой сферы и особых образовательных потребностей детей с ЗПР.

ФГОС ДО регламентирует диагностическую работу, которая проводится работниками педагогической (оценки педагогическими  $\mathbf{B}$ рамках диагностики

индивидуального развития детей дошкольного возраста, связанной с оценкой эффективности педагогических действий и лежащей в основе их дальнейшего планирования).

Результаты педагогической диагностики (мониторинга) используются исключительно для решения следующих образовательных задач:

1) индивидуализации образования (в том числе поддержки ребенка, построения его образовательной траектории или профессиональной коррекции особенностей его развития);

2) оптимизации работы с группой детей.

При необходимости используется психологическая диагностика развития детей (выявление и изучение индивидуально-психологических особенностей детей), которую проводят квалифицированные специалисты (педагоги-психологи, психологи). В этом случае участие ребенка в психологической диагностике допускается только с согласия его родителей (законных представителей).

Диагностическая работа занимает особое место в коррекционно-педагогическом процессе, играет роль индикатора результативности оздоровительных, коррекционноразвивающих и воспитательно-образовательных мероприятий. При этом диагностика не ориентирована на оценку достижения детьми целевых ориентиров ДО. Основная задача выявить пробелы в овладении ребенком образовательным содержанием на предыдущих этапах, а также особенности и недостатки развития речи и познавательной деятельности, и на этой основе выстроить индивидуальную программу коррекционной работы. Диагностика является одним из эффективных механизмов адаптации образовательного содержания с учетом имеющихся у ребенка знаний, умений, навыков, освоенных на предыдущем этапе образовательной деятельности.

Технология психолого-педагогического сопровождения детей с ЗПР предполагает решение следующих задач в рамках диагностической работы:

- изучение и анализ данных и рекомендаций, представленных в заключении психологомедико-педагогической комиссии;

- глубокое, всестороннее изучение каждого ребенка: выявление индивидуальных особенностей и уровня развития познавательной деятельности, эмоционально-волевой сферы, речи, запаса знаний и представлений об окружающем мире, умений и навыков в различных видах деятельности, присущих детям данного возраста;

- с учетом данных психолого-педагогической диагностики определение причин образовательных трудностей и особых образовательных потребностей каждого ребенка, адаптация образовательного содержания и разработка коррекционной программы;

- изучение социальной ситуации развития и условий семейного воспитания детей с  $3\Pi P$ ;

- изучение динамики развития ребенка в условиях коррекционно-развивающего обучения, определение его образовательного маршрута;

- в период подготовки ребенка к школьному обучению перед специалистами встает еще одна важная задача диагностики - определение параметров психологической готовности и рекомендация наиболее эффективной формы школьного обучения.

Таким образом, в коррекционно-педагогическом процессе органично переплетаются задачи изучения ребенка и оказания ему психолого-педагогической помощи.

Решение этой проблемы тесно связано с отслеживанием результатов образовательной деятельности и оценки степени ее эффективности. Таким образом, формируются два направления диагностико-мониторинговой деятельности: диагностическое и контрольномониторинговое.

Диагностическая работа строится с опорой на основные психолого-диагностические принципы, признанные отечественной специальной психологией и коррекционной педагогикой:

• *Принции комплексного подхода* - взаимодействие врачей, психологов, педагогов при определении причин, механизмов психологической сущности и структуры нарушения в развитии ребенка;

• Принцип системного подхода - анализ структуры дефекта и иерархии нарушений, а также компенсаторных возможностей;

Принцип единства качественного и количественного анализа результатов обследования: анализ процесса деятельности. учет особенностей мотивации, программирования, регуляции, содержательной стороны деятельности и ее результатов. Особенности «зоны ближайшего развития» и обучаемости воспитанника: а) обучаемость дифференциально-диагностический критерий при разграничении сходных основной состояний; б) имеет значение для построения индивидуальных и групповых программ коррекционно-образовательной работы, выбора стиля и характера взаимодействия педагога и ребенка;

Принцип структурно-динамического подхода ориентирован на изучение особенностей развития ребенка с точки зрения соответствия с закономерностями онтогенеза. В условиях коррекционного обучения обязательно учитывается характер динамики развития каждого ребенка, так как она может отражать сущность отставания;

Принции деятельностного подхода. Диагностическая работа должна строиться с ведущей деятельности. ee основных структурных компонентов, RHSOCV учетом сформированности и перспектив развития основных возрастных новообразований. При ребенка дошкольного обследовании возраста должен быть определен уровень сформированности предметной и особенно игровой деятельности – ее основных структурных компонентов (перенос значений с одного предмета на другой, соотношение роли и правила, уровень подчинения открытому правилу игры). Важно исследовать некоторые стороны психического развития (наглядно-образное мышление, общие познавательные мотивы, соотношение зрительного и смыслового поля, использование символических средств, развитие общих представлений). Не менее важным является анализ субъективной активности в самостоятельной исследовательской и продуктивной деятельности;

• *Принцип единства диагностики и коррекции*. Реализация этого принципа позволяет продуктивно использовать результаты обследования для построения индивидуальных и групповых коррекционно-развивающих программ;

• Принцип ранней диагностики отклонений в развитии. Раннее выявление отклонений и начало коррекционно-развивающей работы в раннем и дошкольном возрасте позволяют учитывать сензитивность различных функций и максимально использовать потенциальные возможности развивающегося мозга.

Воспитатели в диагностической работе используют только метод наблюдения и анализируют образовательные трудности детей, которые возникают у детей в процессе освоения разделов образовательной программы, т. е. решают задачи педагогической диагностики.

Учитель-дефектолог, учитель-логопед, педагог-психолог используют различные методы психолого-педагогической диагностики в рамках своей профессиональной компетентности.

При обследовании предполагается использование апробированных методов и диагностических методик. Главным в оценке результатов является качественный анализ процесса деятельности ребенка, учет особенностей мотивации, программирования, регуляции, содержательной стороны деятельности и ее результатов. Анализ меры помощи взрослого, способности ребенка к переносу новых способов действий в измененные условия позволяет выявить особенности обучаемости воспитанника, что имеет значение для построения индивидуальных и групповых программ коррекционно-образовательной работы, выбора стиля и характера взаимодействия педагогов и ребенка.

Диагностическая работа строится с учетом ведущей деятельности, поэтому при обследовании дошкольника важно определить уровень развития и выявить недостатки предметной и игровой деятельности.

Таким образом, индивидуальные образовательные потребности ребенка определяются с учетом показателей речевого, познавательного и личностного развития, выявленных при психолого-педагогическом обследовании.

Результаты психолого-педагогической диагностики могут использоваться для решения задач психологического сопровождения и проведения квалифицированной коррекции развития детей, а также позволят определить содержание образовательной работы с ребенком

с учетом выявленных образовательных трудностей.

• Коррекционно-развивающий модуль включает следующие направления:

- коррекция недостатков и развитие двигательных навыков и психомоторики;

- предупреждение и преодоление недостатков в эмоционально-личностной, волевой и поведенческой сферах;

- развитие коммуникативной деятельности;

- преодоление речевого недоразвития и формирование языковых средств и связной речи; подготовка к обучению грамоте, предупреждение нарушений чтения и письма;

- коррекция недостатков и развитие сенсорных функций, всех видов восприятия и формирование эталонных представлений;

- коррекция недостатков и развитие всех свойств внимания и произвольной регуляции;

- коррекция недостатков и развитие зрительной и слухоречевой памяти;

- коррекция недостатков и развитие мыслительной деятельности на уровне нагляднодейственного, наглядно-образного и словесно-логического мышления;

- формирование пространственных и временных представлений;

- развитие предметной и игровой деятельности;

формирование предпосылок к учебной деятельности во всех структурных компонентах;

- стимуляция познавательной и творческой активности.

Задержка психического развития, в отличие от умственной отсталости, которая является стойким, необратимым состоянием, во многих случаях может быть компенсирована при условии рано начатой коррекционно-развивающей работы. Дополнительными факторами является медикаментозная поддержка и временной фактор. В результате коррекционной работы могут быть значительно повышены возможности освоения детьми с ЗПР основной общеобразовательной программы и их интеграции в образовательную среду.

Содержание коррекционно-развивающей работы строится с учетом индивидуальнотипологических особенностей детей с задержкой психического развития. Процесс коррекционной работы условно можно разделить на три этапа.

На I этапе коррекционной работы основной целью является развитие функционального базиса для развития высших психических функций: зрительных, слуховых, моторных функций и межсенсорных связей; стимуляция познавательной, речевой коммуникативной активности ребенка. Преодолевая недостаточность сенсорных, моторных, когнитивных, речевых функций, необходимо создавать условия для становления ведущих видов деятельности: предметной и игровой. Особое значение имеет совершенствование моторной сферы, развитие двигательных навыков, общей и мелкой моторики, межсенсорной интеграции.

Если дети с задержкой психомоторного и речевого развития поступают в детский сад в 3 года, то целесообразно сразу начинать пропедевтическую работу I-ого этапа. Если дети с ЗПР поступают в группу компенсирующей направленности в старшем дошкольном возрасте, то пропедевтический период необходим, но на него отводится меньше времени, поэтому работа ведется более интенсивно.

Формирование *психологического базиса* для развития мышления и речи предполагает следующее. Включение ребенка в общение и в совместную деятельность с взрослыми и детьми, развитие невербальных и вербальных средств коммуникации. Обеспечение полноценного физического развития и оздоровление детского организма. Важно преодолевать недостатки в двигательной сфере, стимулировать двигательную активность, развивать моторный праксис, общую и мелкую моторику, чувство ритма, координационные способности.

Одним из компонентов коррекционной работы является стимуляция и развитие ориентировочно-исследовательской и познавательной активности, непроизвольного внимания и памяти, совершенствование сенсорно-перцептивной деятельности и развитие всех видов совершенствование предметно-операциональной восприятия, и предметно-игровой деятельностей. Уже на первом этапе особое внимание следует уделять развитию пространственных ориентировок, начиная с ориентировки в телесном пространстве.

На начальном этапе коррекции стоит задача развития понимания обращенной речи и стимуляции коммуникативной активности с использованием вербальных и невербальных средств общения.

На II этапе планируется целенаправленное формирование и развитие высших психических функций. Необходимыми компонентами являются:

- развитие коммуникативной деятельности, создание условий для ситуативноделового, внеситуативно-познавательного общения. Совершенствование коммуникативной деятельности осуществляют все педагоги. Важно обеспечить полноценные эмоциональные контакты и сотрудничество со взрослыми и сверстниками. Важно помнить о формировании механизмов психологической адаптации в коллективе сверстников, формировании полноценных межличностных связей;

- сенсорное воспитание и формирование эталонных представлений;

- развитие зрительной и слухоречевой памяти;

- развитие всех свойств внимания и произвольной регуляции деятельности;

- развитие мыслительной деятельности во взаимосвязи с развитием речи: стимуляция мыслительной активности, развитие мыслительных операций на уровне наглядного и конкретно-понятийного, а также элементарного умозаключающего мышления;

- развитие всех сторон речи: ее функций и формирование языковых средств:

- усвоение лексико-грамматических категорий, развитие понимания сложных предложно-падежных конструкций, целенаправленное формирование языковой программы устного высказывания, навыков лексического наполнения  $\,$   $\,$   $\,$ грамматического конструирования, связной диалогической и монологической речи;

- целенаправленное формирование предметной и игровой деятельностей.

Развитие умственных способностей дошкольника происходит через овладение действиями замещения и наглядного моделирования в различных видах деятельности, поэтому это направление имеет особую важность.

В процессе работы не следует забывать *о развитии творческих способностей*.

С учетом того, что у ребенка с задержкой психомоторного и речевого развития ни один из видов деятельности не формируется своевременно и полноценно, необходимо целенаправленное развитие *предметно-практической и игровой деятельности*.

Общая задача всех участников коррекционно-педагогического процесса формирование ведущих видов деятельности ребенка, их мотивационных, ориентировочнооперационных и регуляционных компонентов.

Развитие саморегуляции. Ребенка необходимо учить слушать инструкцию, адекватно действовать в соответствии с ней, замечать и исправлять свои ошибки, оценивать результат своей работы. Это будет способствовать формированию предпосылок для овладения учебной деятельностью на этапе школьного обучения.

Важным направлением является развитие эмоционально-личностной сферы, психокоррекционная работа по преодолению эмоционально-волевой незрелости, негативных черт формирующегося характера, поведенческих отклонений.

III этап - вся работа строится с ориентацией на *развитие возможностей* ребенка к достижению целевых ориентиров ДО и формирование школьно значимых навыков, основных компонентов психологической готовности к школьному обучению.

Особое внимание уделяется развитию мыслительных операций, конкретнопонятийного, элементарного умозаключающего мышления, формированию обобщающих понятий, обогащению и систематизации представлений об окружающем мире.

Преодоление недостатков в речевом развитии - важнейшая задача в работе логопеда, учителя-дефектолога и воспитателей. Она включает в себя традиционные направления по фонетико-фонематических и лексико-грамматических средств языка, формированию развитию связной речи, подготовке к обучению грамоте. У детей с задержкой психоречевого развития страдают все функции речи, поэтому особое внимание уделяется как коммуникативной, так и регулирующей планирующей функции речи, развитию словесной регуляции действий и формированию механизмов, необходимых для овладения связной речью.

Одной из важнейших задач на этапе подготовки к школе является обучение звукослоговому анализу и синтезу, формирование предпосылок для овладения навыками письма и менее важная задача - стимуляция коммуникативной чтения.  $\rm He$ активности, совершенствование речевой коммуникации: *создание условий для ситуативно-делового*, внеситуативно-познавательного и внеситуативно-личностного общения.

Психологическая коррекция предусматривает развитие образа Я, предупреждение и преодоление недостатков в эмоционально-личностной, волевой и поведенческой сферах.

Следует планировать и осуществлять работу по формированию способности к волевым усилиям, произвольной регуляции поведения; по преодолению негативных качеств формирующегося характера, предупреждению и устранению аффективных, негативистских, аутистических проявлений.

Одно из приоритетных направлений-развитие нравственно-этической сферы, создание условий для эмоционально-личностного становления и социальной адаптации воспитанников.

Такой подход соответствует обеспечению преемственности дошкольного и начального обшего образования за счет развития функционального базиса для формирования предпосылок универсальных учебных действий (УУД). Именно на универсальные учебные действия в личностной, коммуникативной, познавательной и регулятивной сферах ориентированы стандарты начального общего образования.

• Социально-педагогический модуль ориентирован на работу с родителями и разработку вопросов преемственности в работе педагогов детского сада и школы.

В специальной поддержке нуждаются не только воспитанники с ЗПР, но и их родители. Многие из них не знают закономерностей психического развития детей и часто дезориентированы в состоянии развития своего ребенка. Они не видят разницы между ЗПР, умственной отсталостью и психическим заболеванием. К тому же, по статистическим данным, среди родителей детей с ЗПР довольно много родителей с пониженной социальной ответственностью. Поэтому одной из важнейших задач социально-педагогического блока является привлечение родителей к активному сотрудничеству, т. к. только в процессе совместной деятельности детского сада и семьи удается максимально помочь ребенку.

• Консультативно-просветительский модуль предполагает расширение сферы профессиональной компетентности педагогов, повышение их квалификации в целях реализации АООП по работе с детьми с ЗПР.

Содержание раздела Программы, раскрывающего организацию и содержание коррекционной работы, определяется педагогами группы самостоятельно, и описывается в рабочих программах воспитателей и специалистов, работающих с детьми с ЗПР. Содержание коррекционной работы реализуется в каждой образовательной области, предусмотренной ФГОС ДО. При этом учитываются рекомендации психолого-медико-педагогической комиссии и результаты углубленной психолого-педагогической диагностики.

# Содержание образовательной деятельности по профессиональной коррекции недостатков в развитии детей с ЗПР

Коррекционно-развивающая и профилактическая работа с детьми с ЗПР пронизывает все образовательные области, предусмотренные ФГОС ДО. Содержание коррекционной работы определяется как с учетом возраста детей, так (и прежде всего) на основе выявления их достижений, образовательных трудностей и недостатков в развитии.

Специфика образовательной деятельности с детьми с ЗПР в рамках данного направления описана в Программе через комплекс методических пособий и рекомендаций, коррекционно-развивающих программ и технологий.

## Коррекционно-развивающая работа в образовательной области «Социально-коммуникативное развитие»

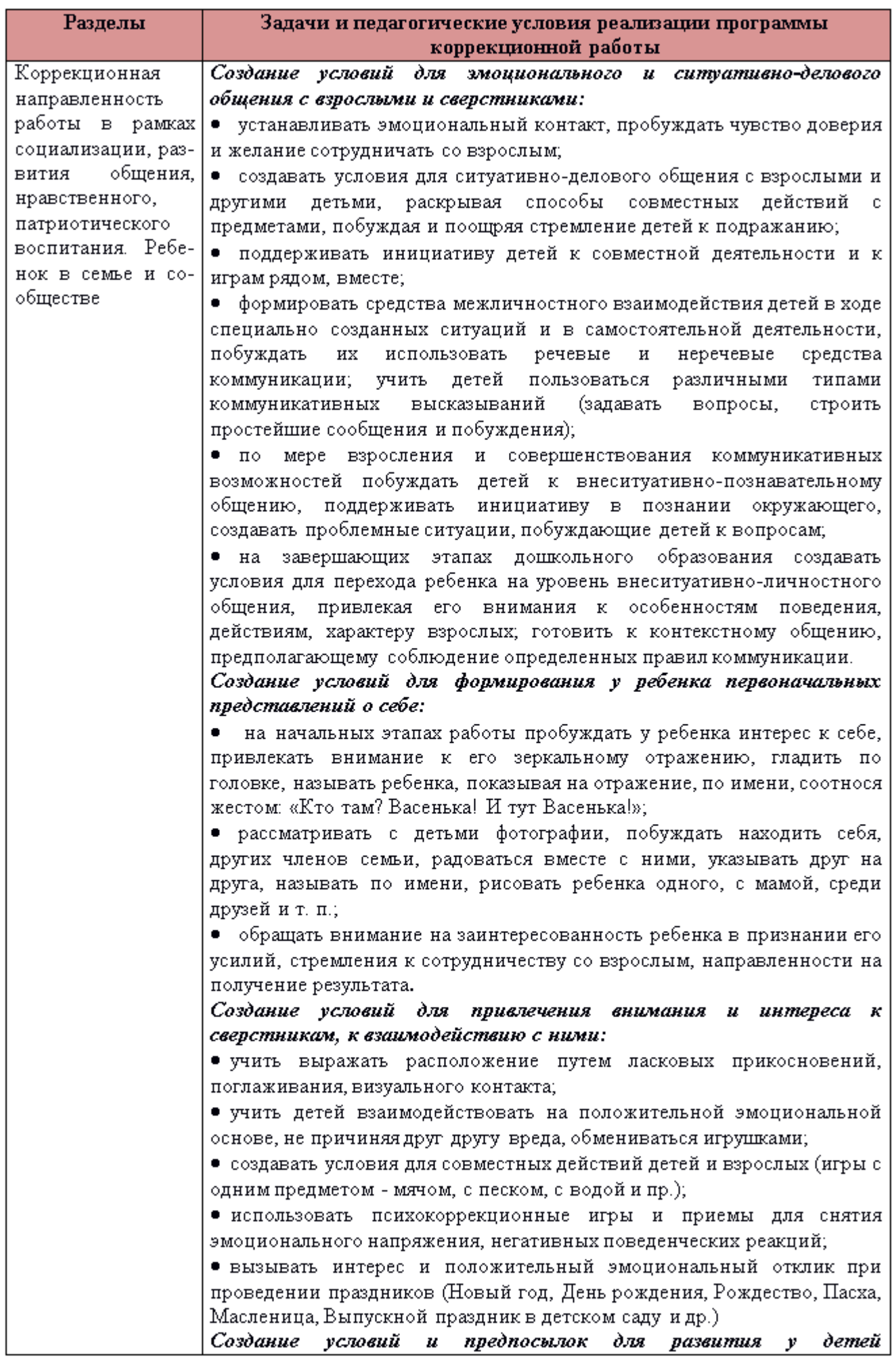

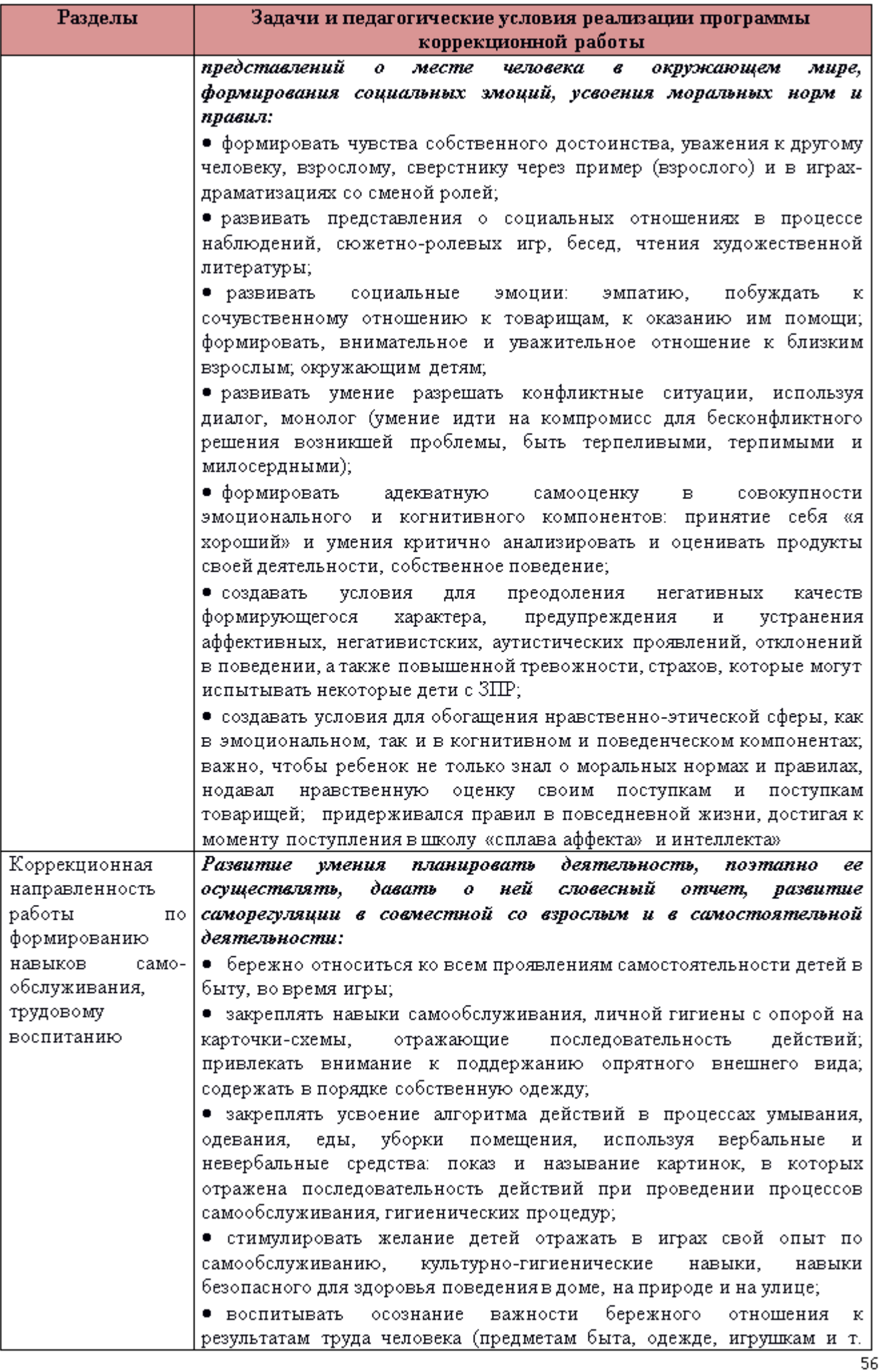

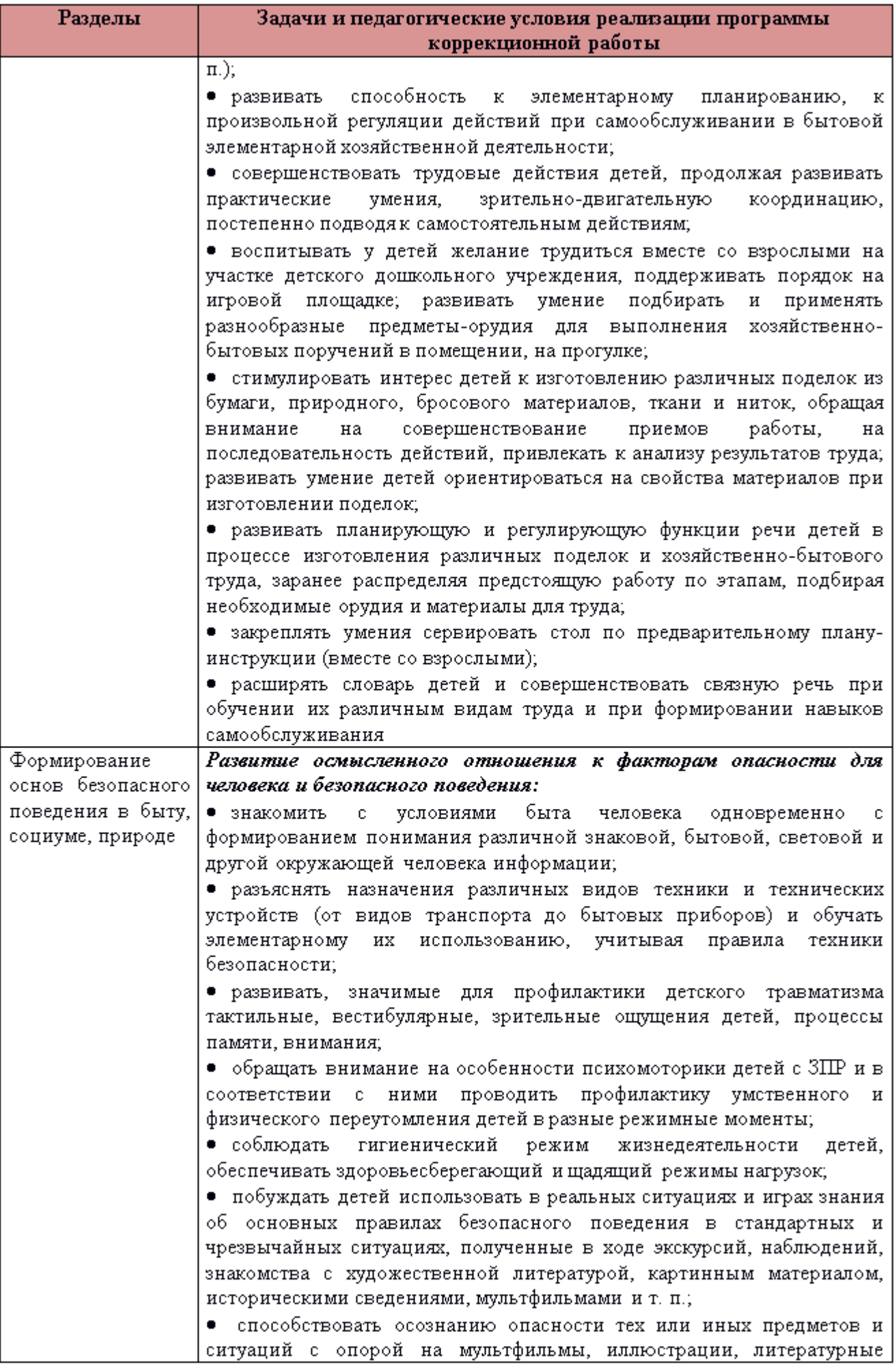

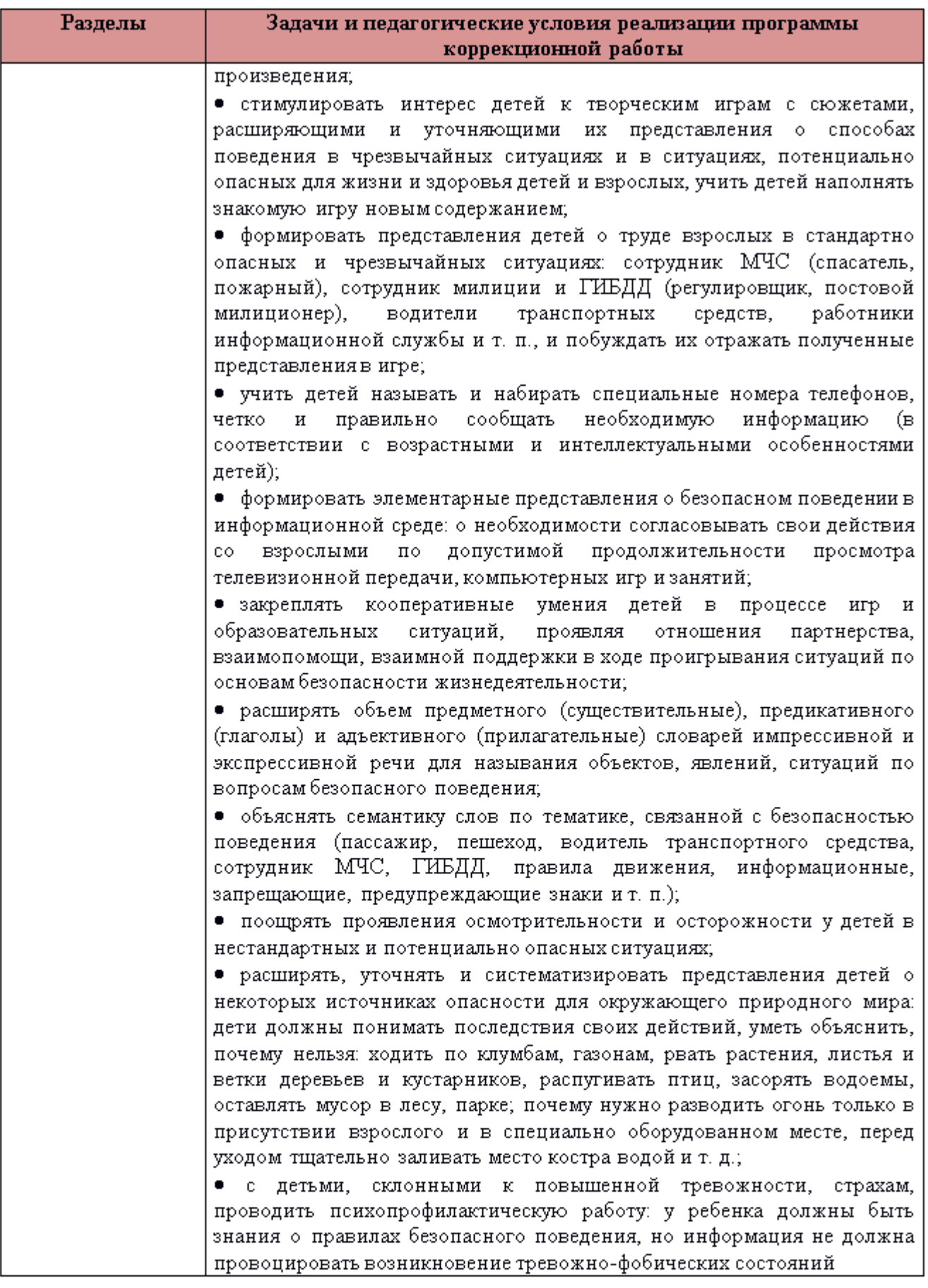

# Коррекционно-развивающая работа в образовательной области «Познавательное развитие»

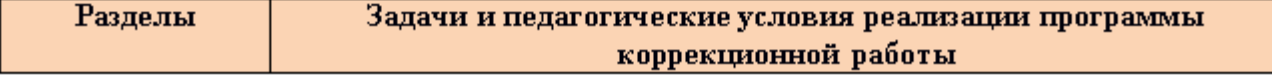

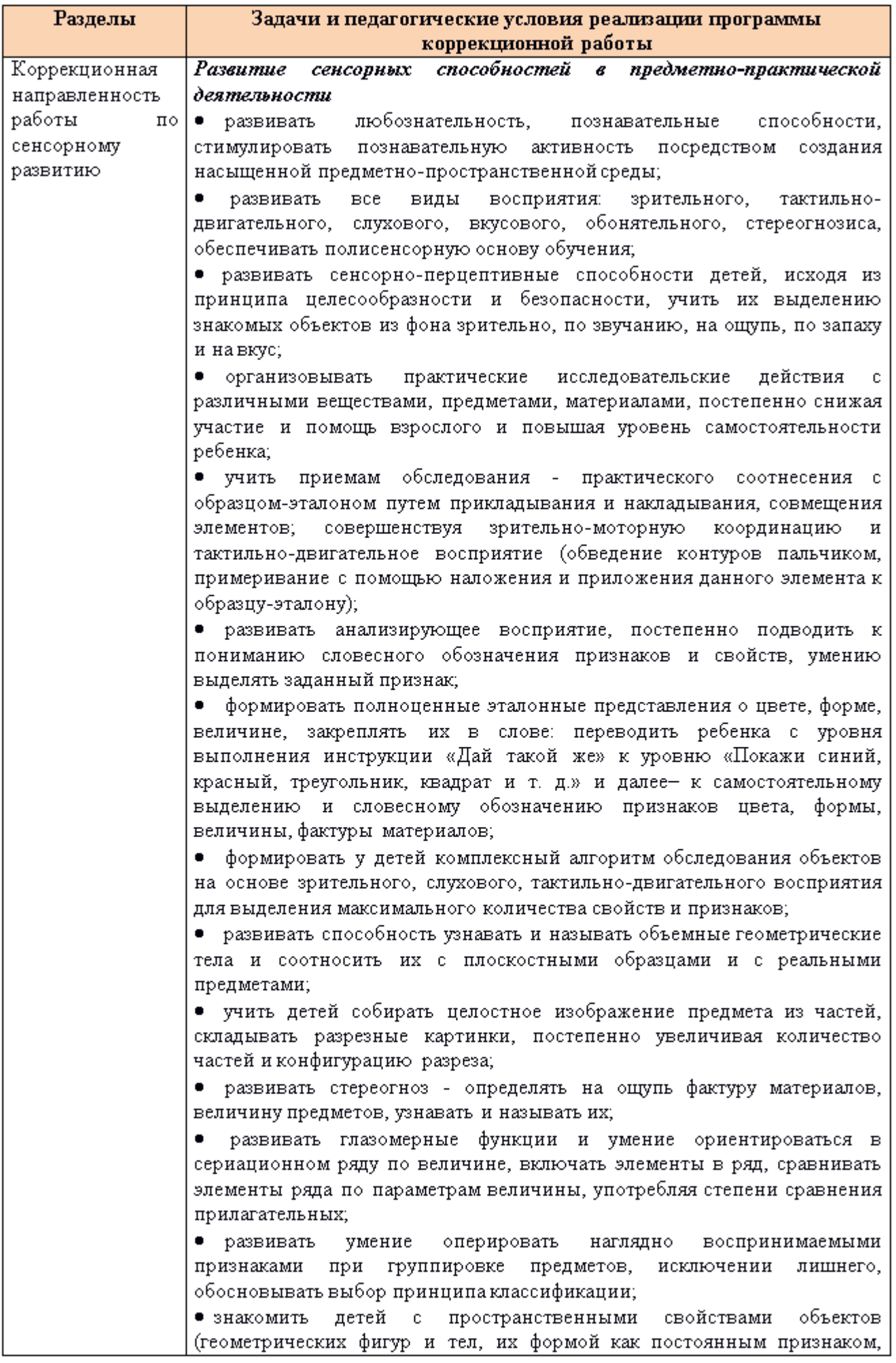

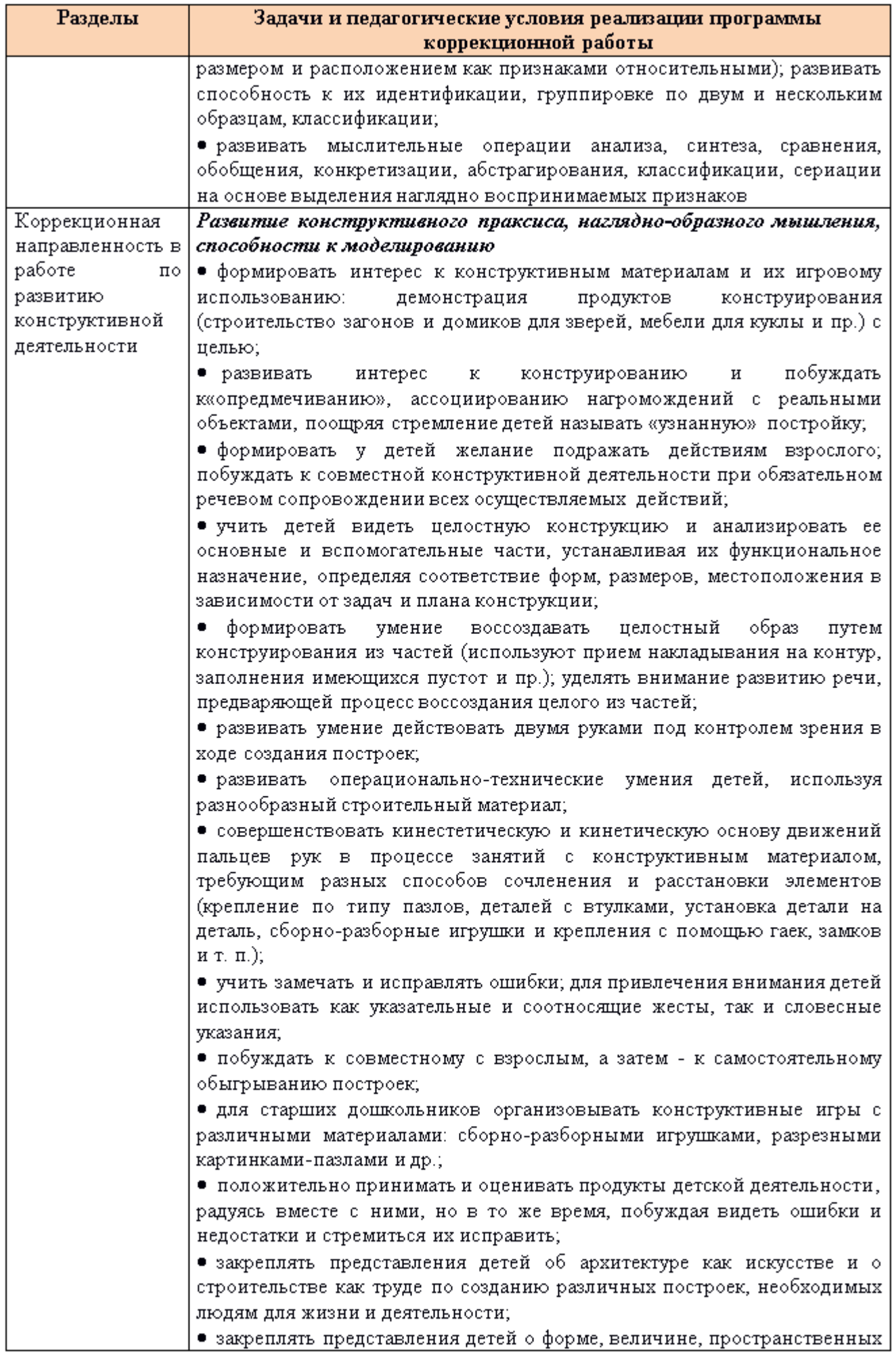

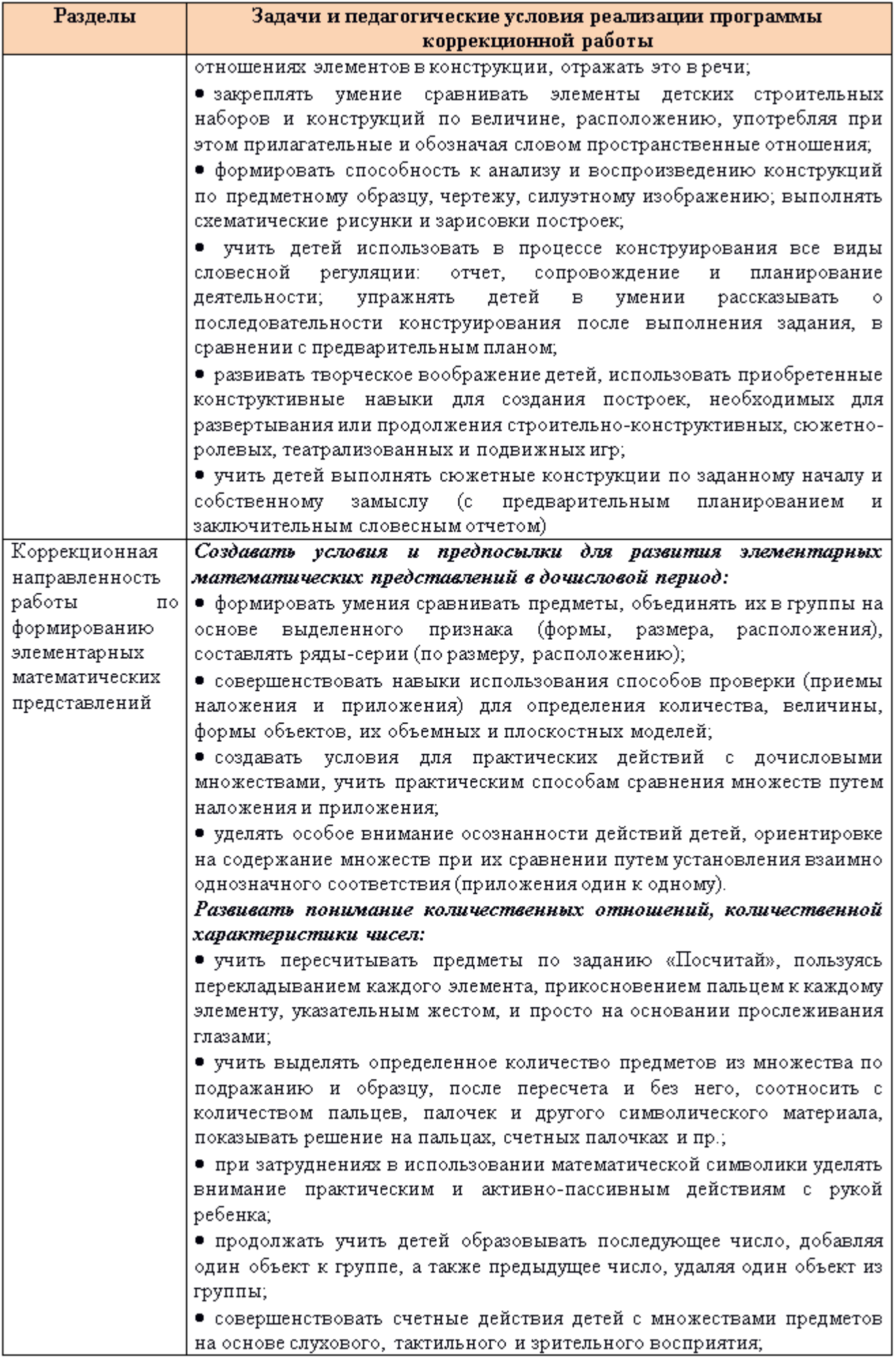

 $\mathfrak{c}_1$ 

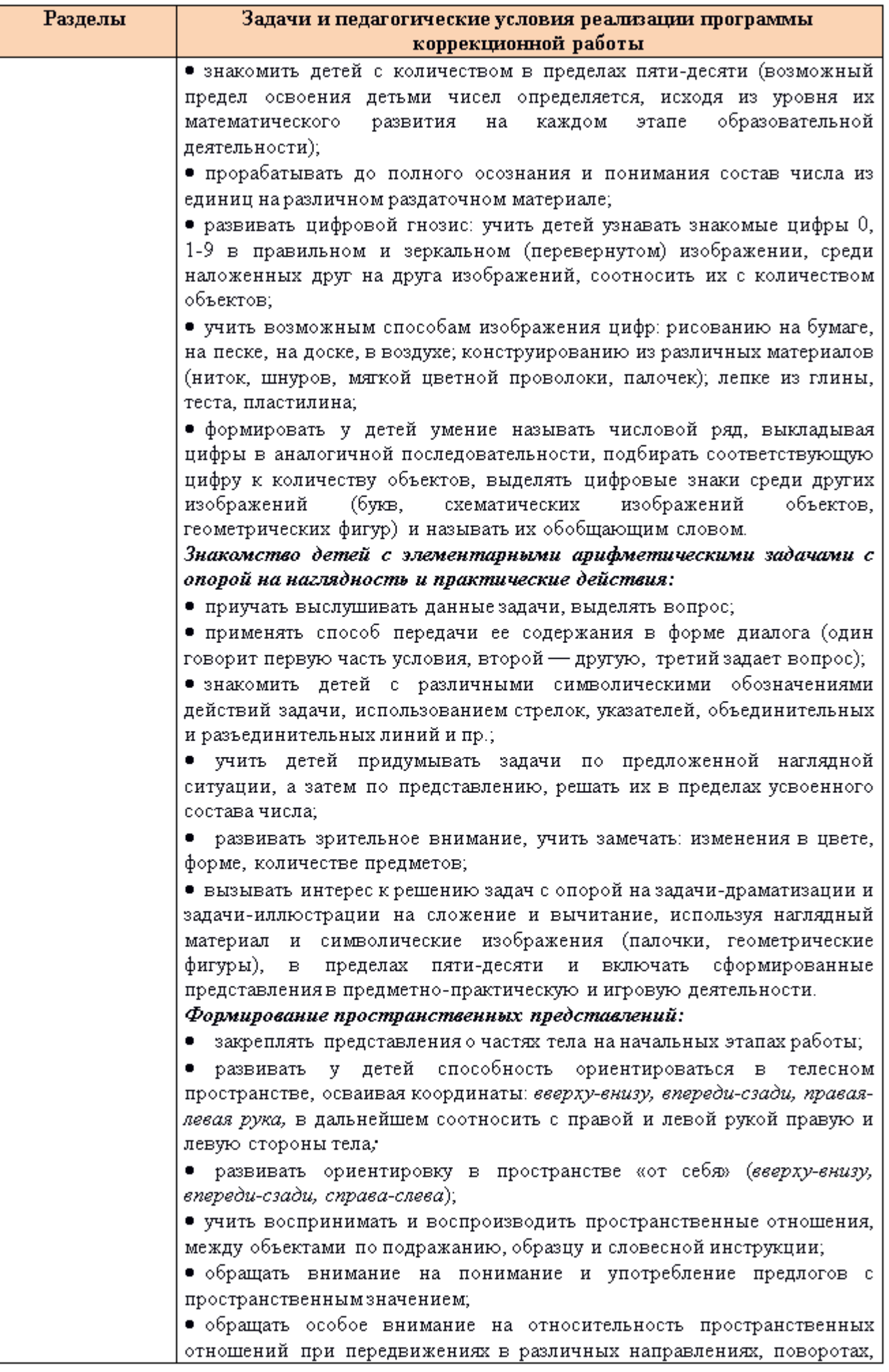

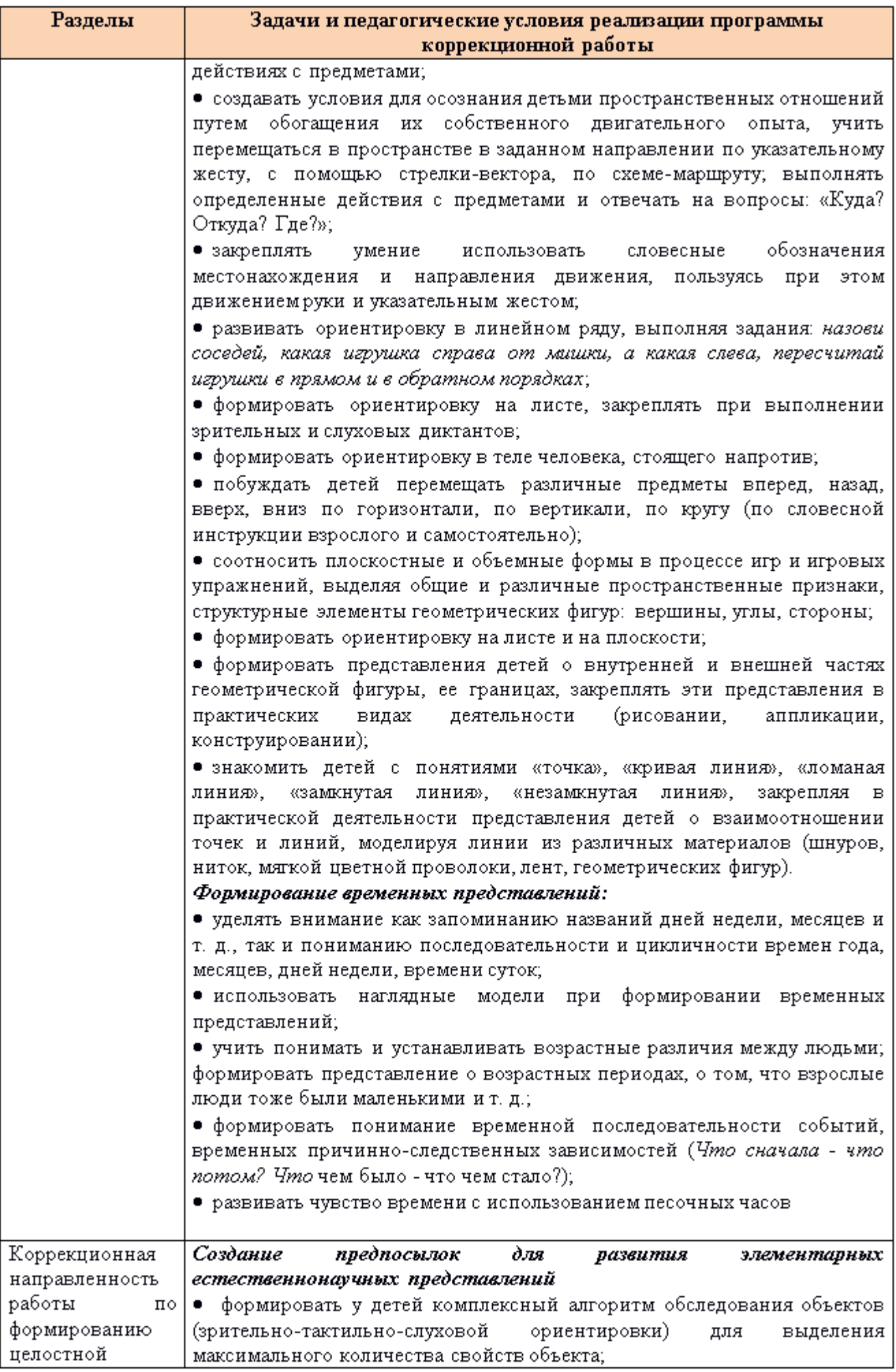

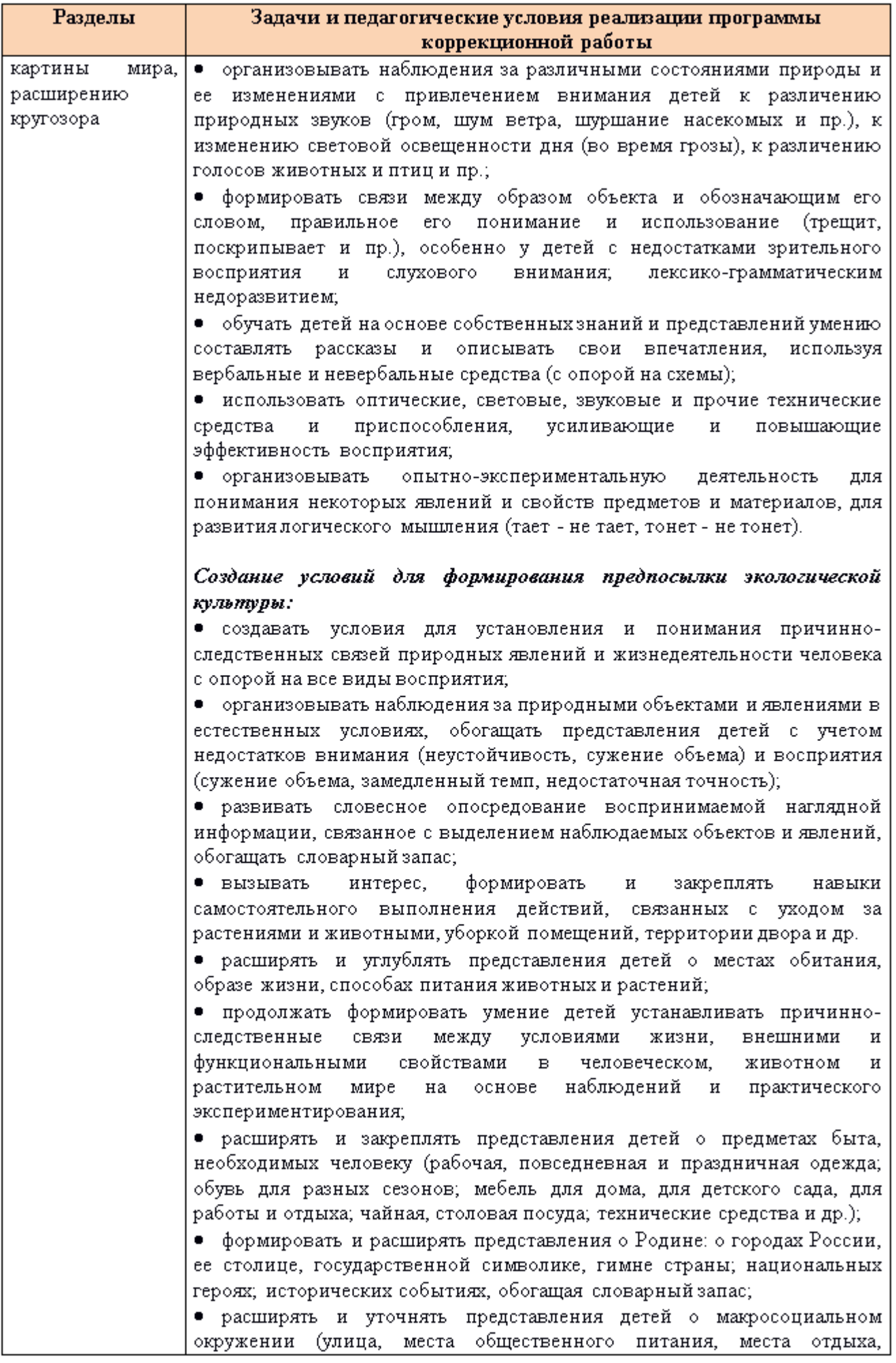

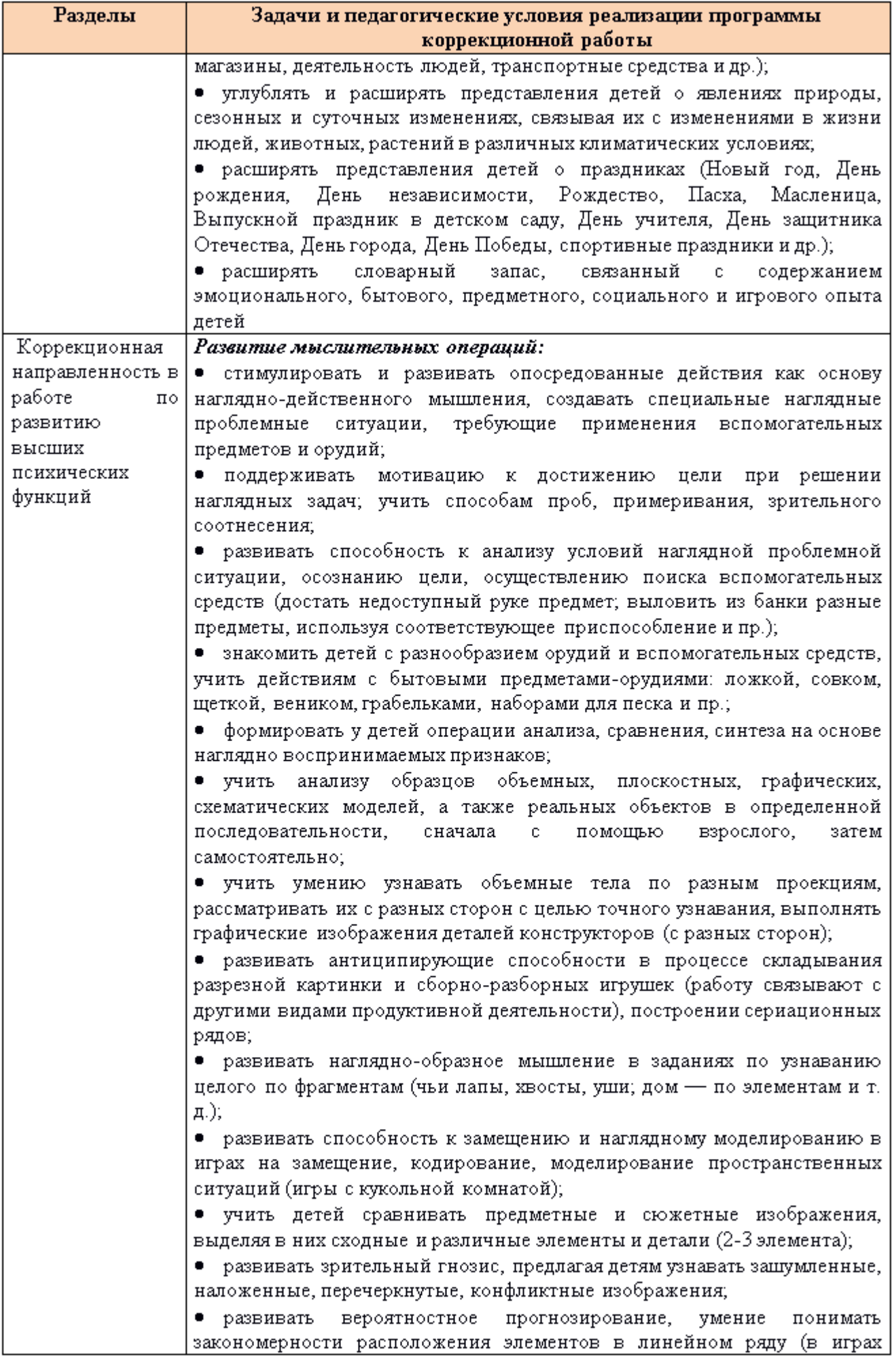

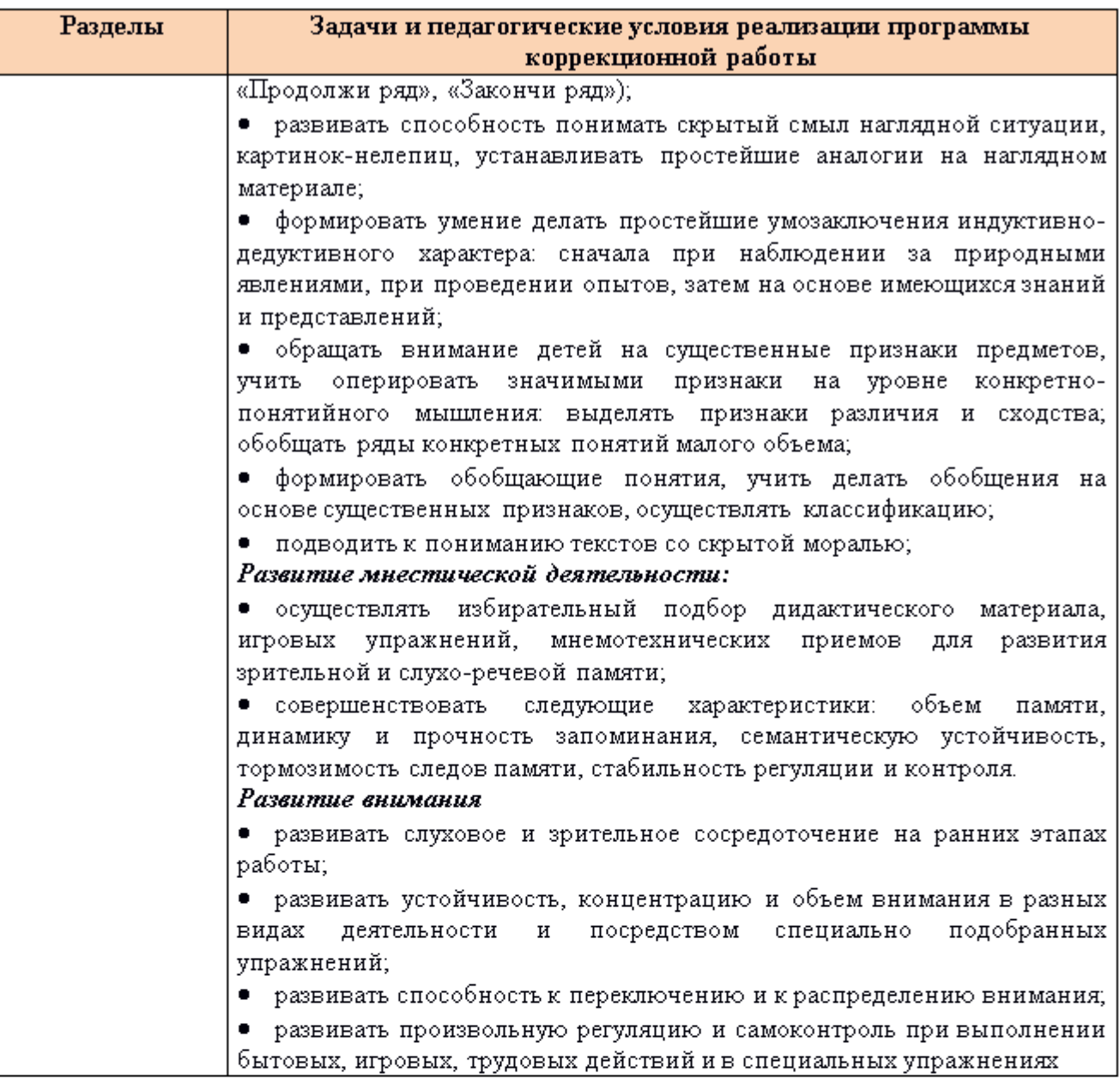

# Коррекционно-развивающая работа в образовательной области «Peyesoe passumue»

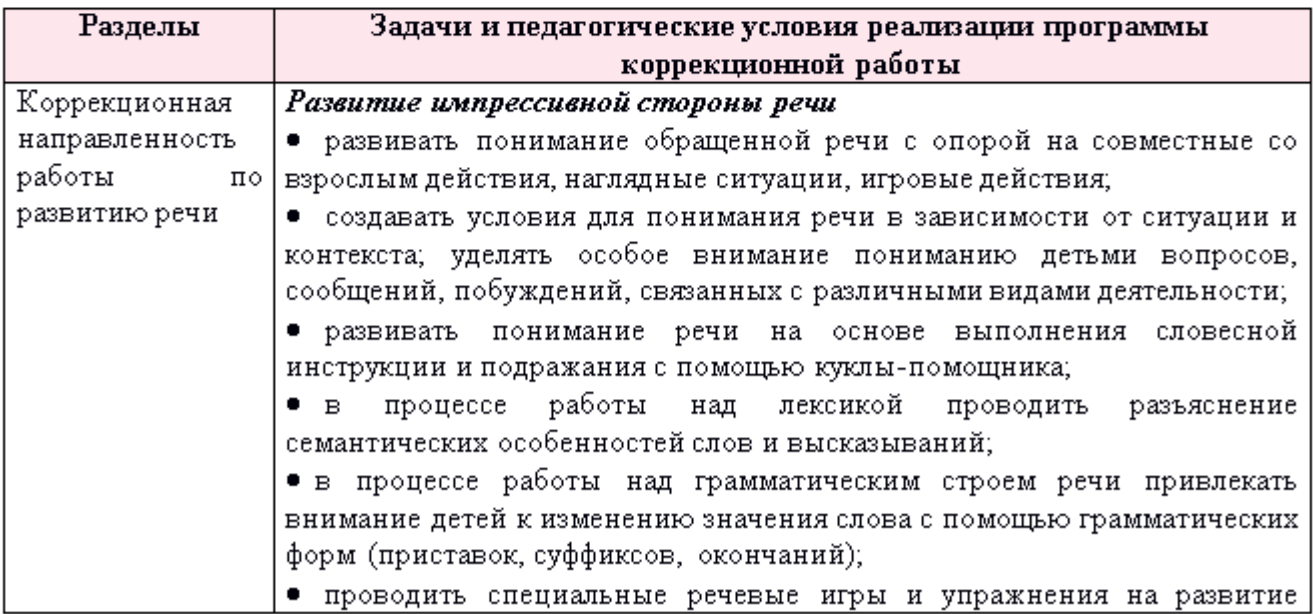

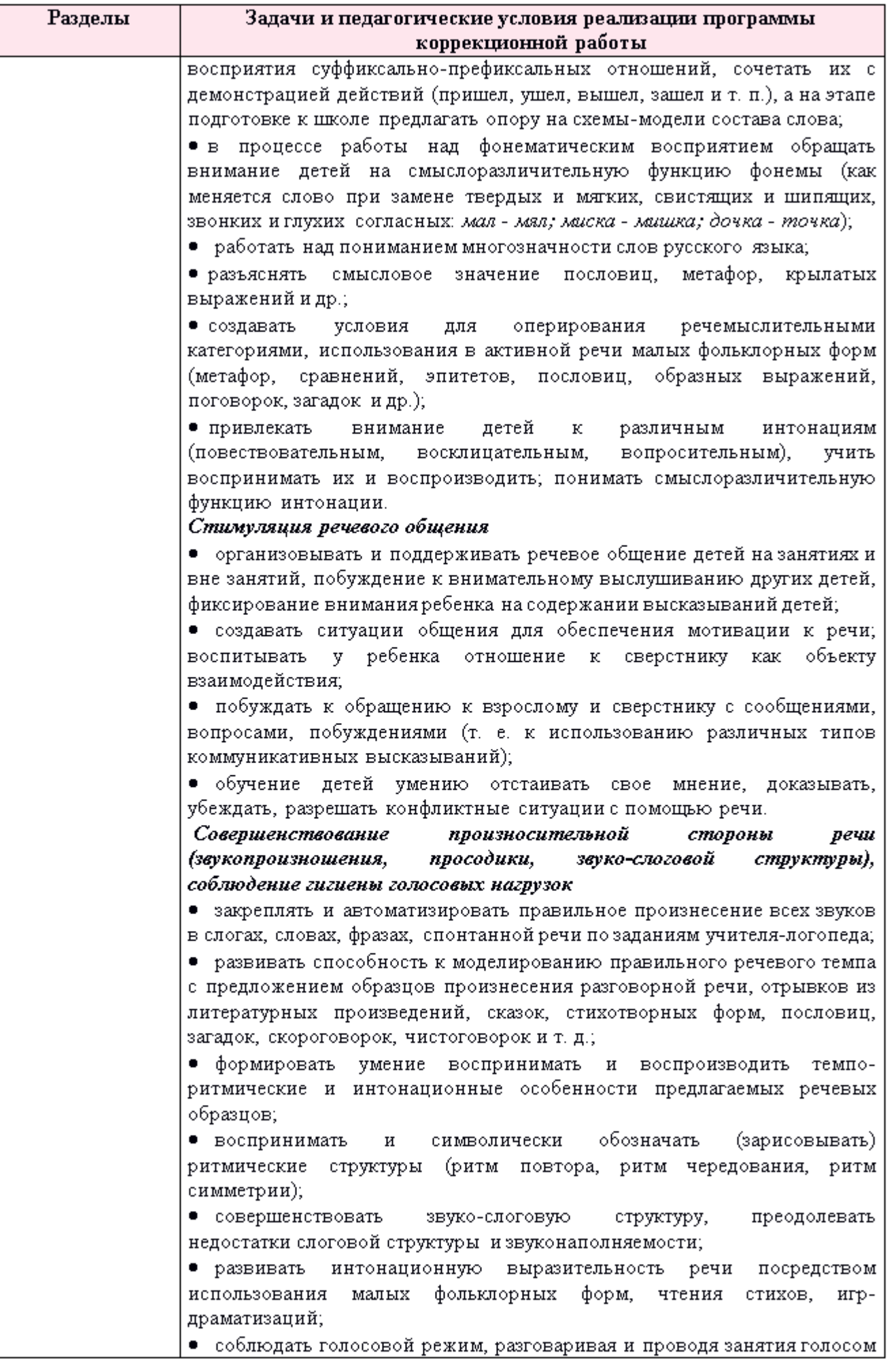

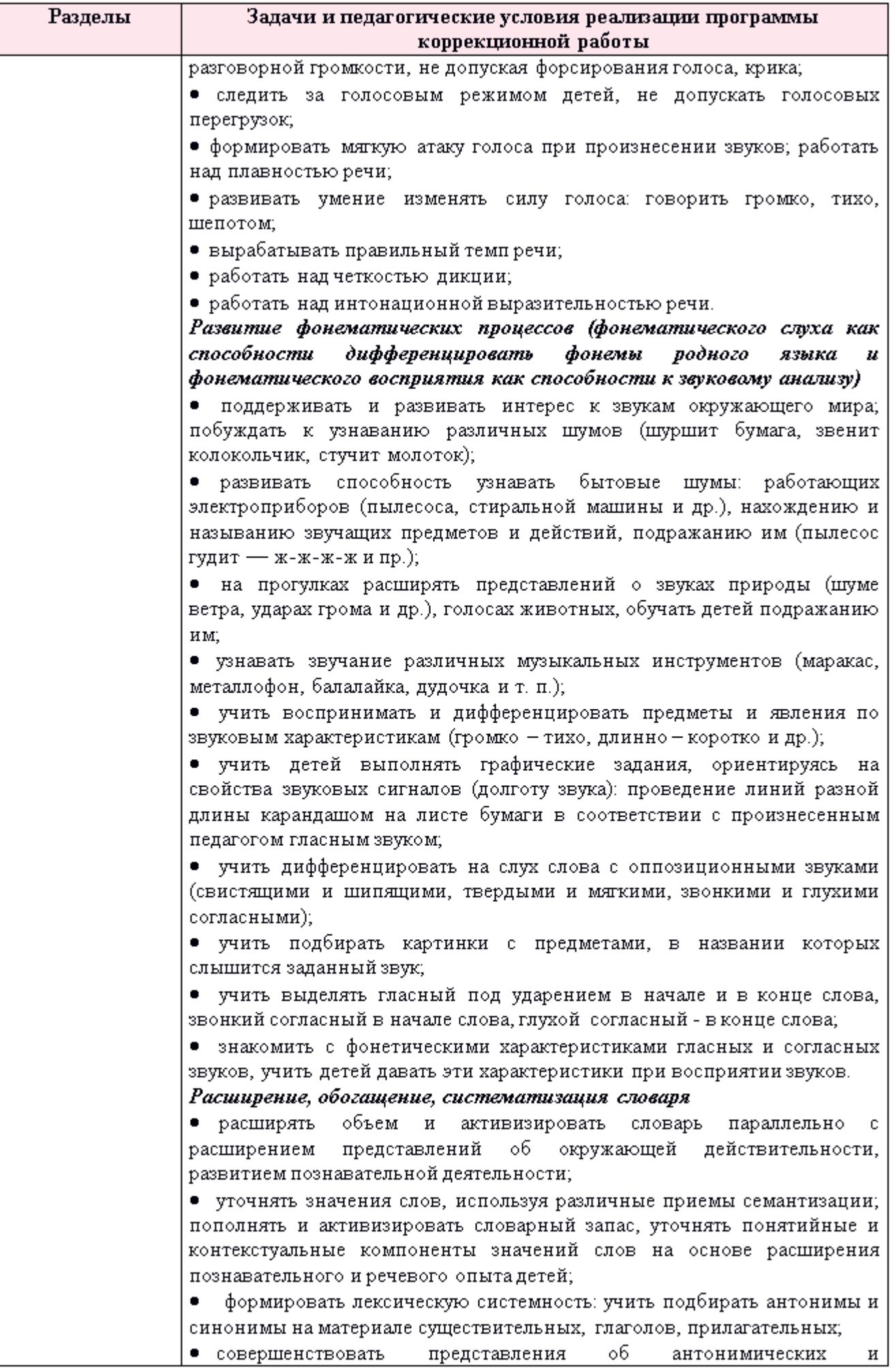

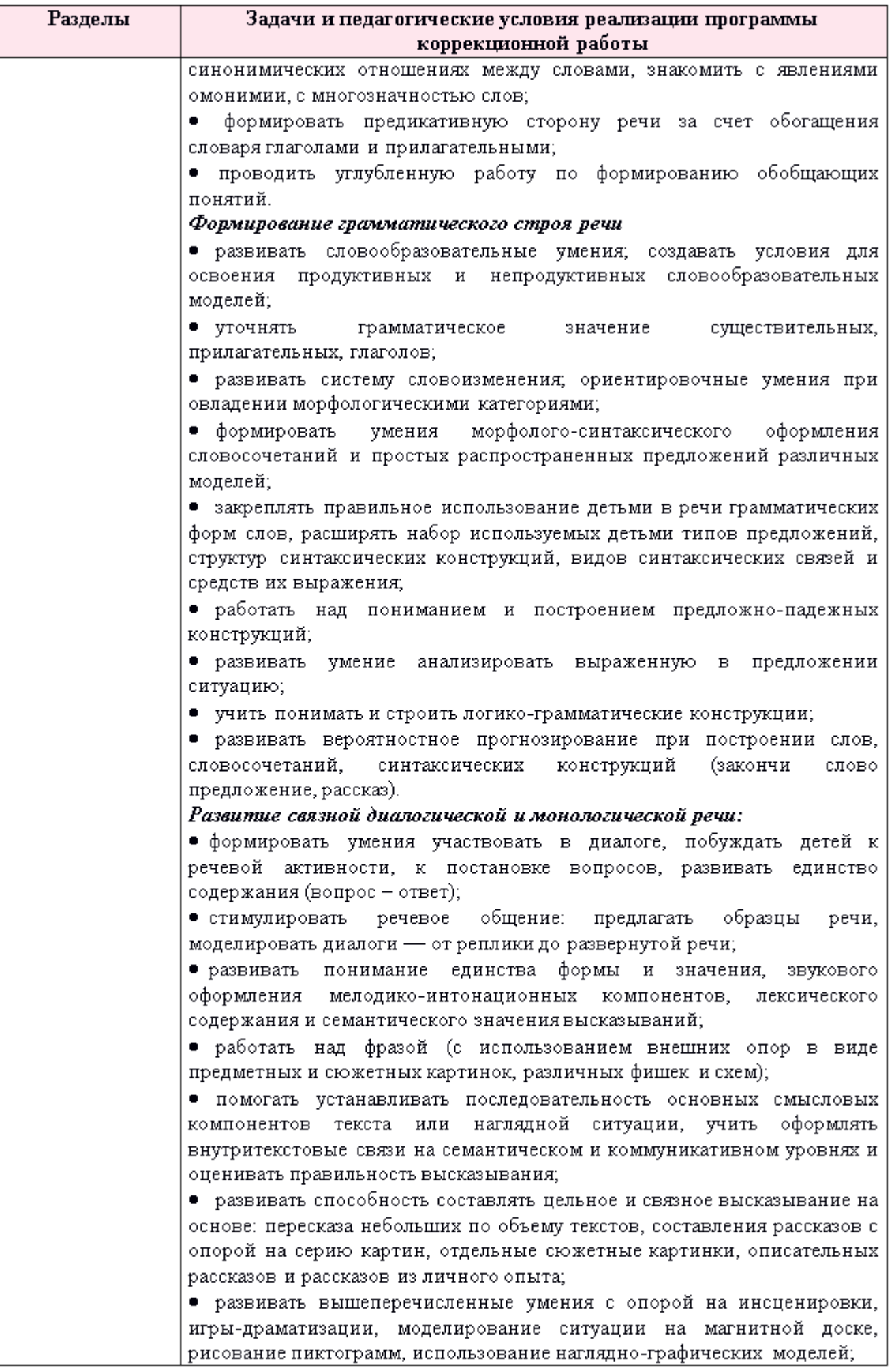

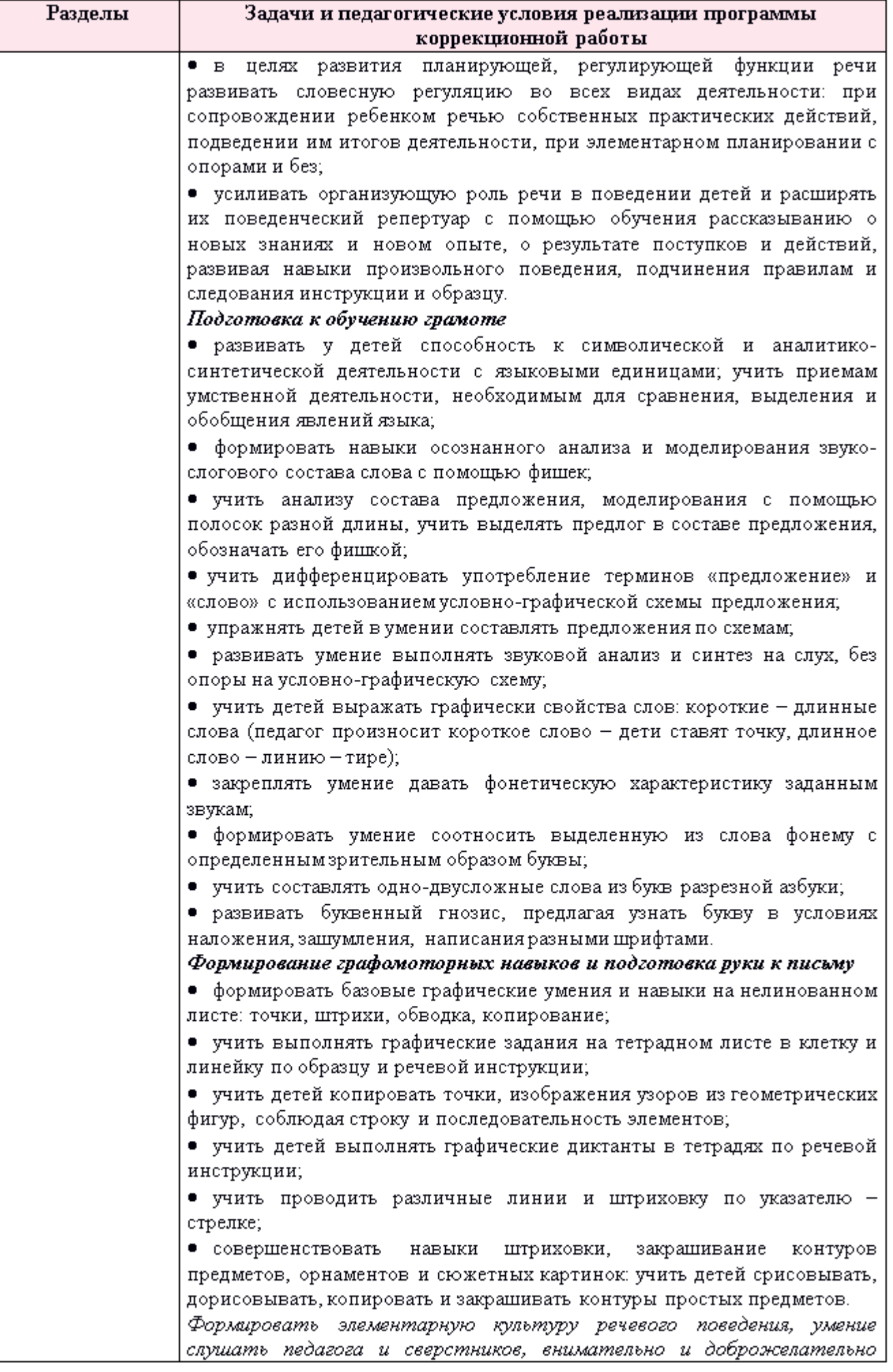

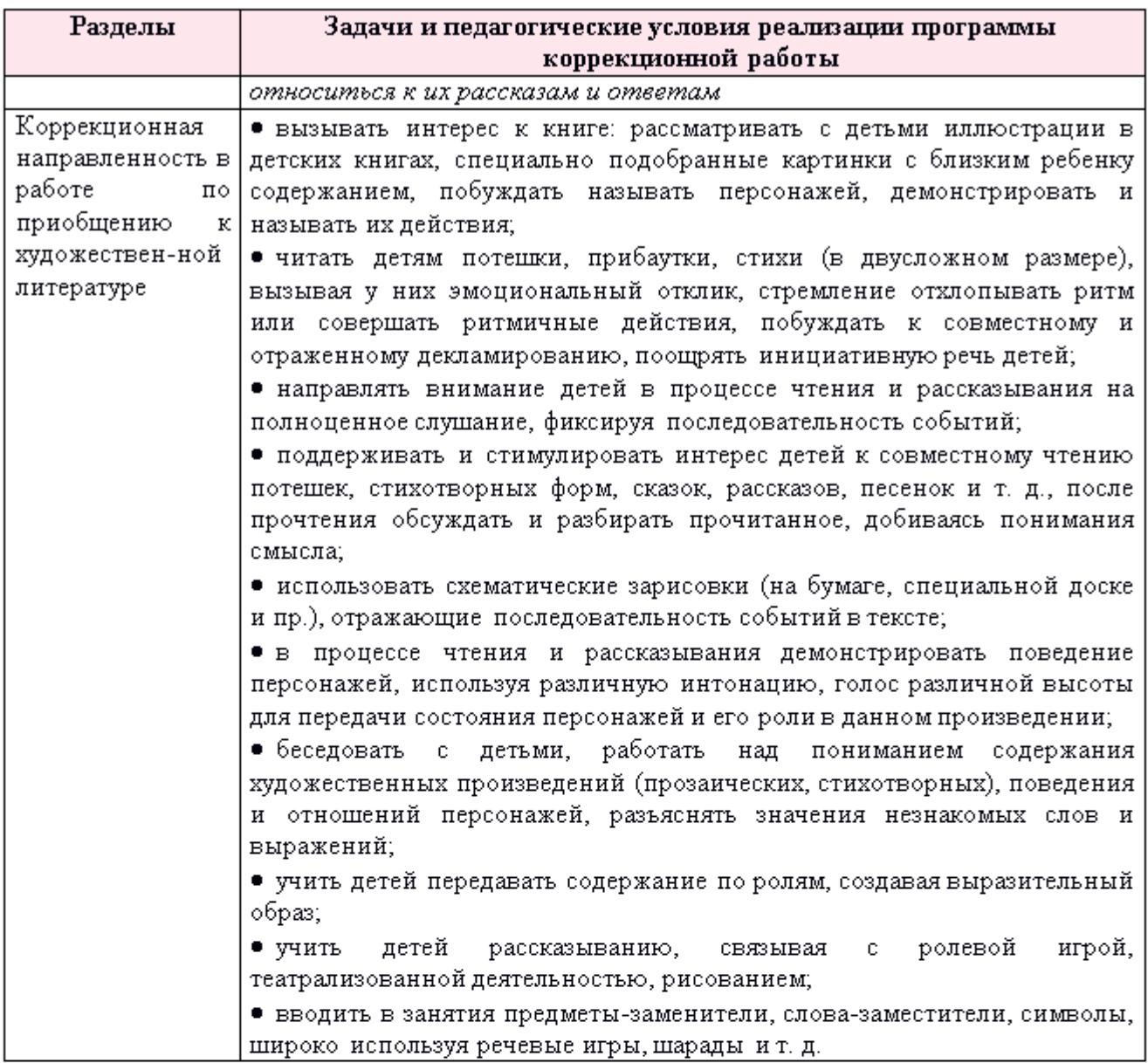

# Коррекционно-развивающая работа в образовательной области «Художественно-эстетическое развитие»

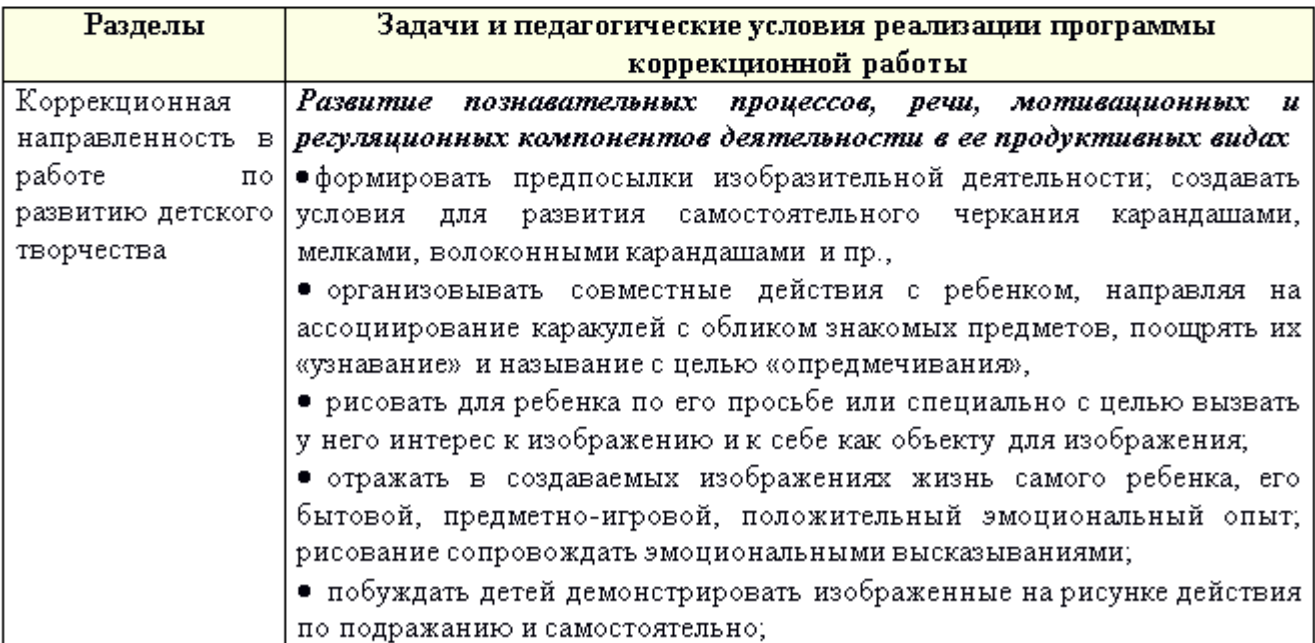

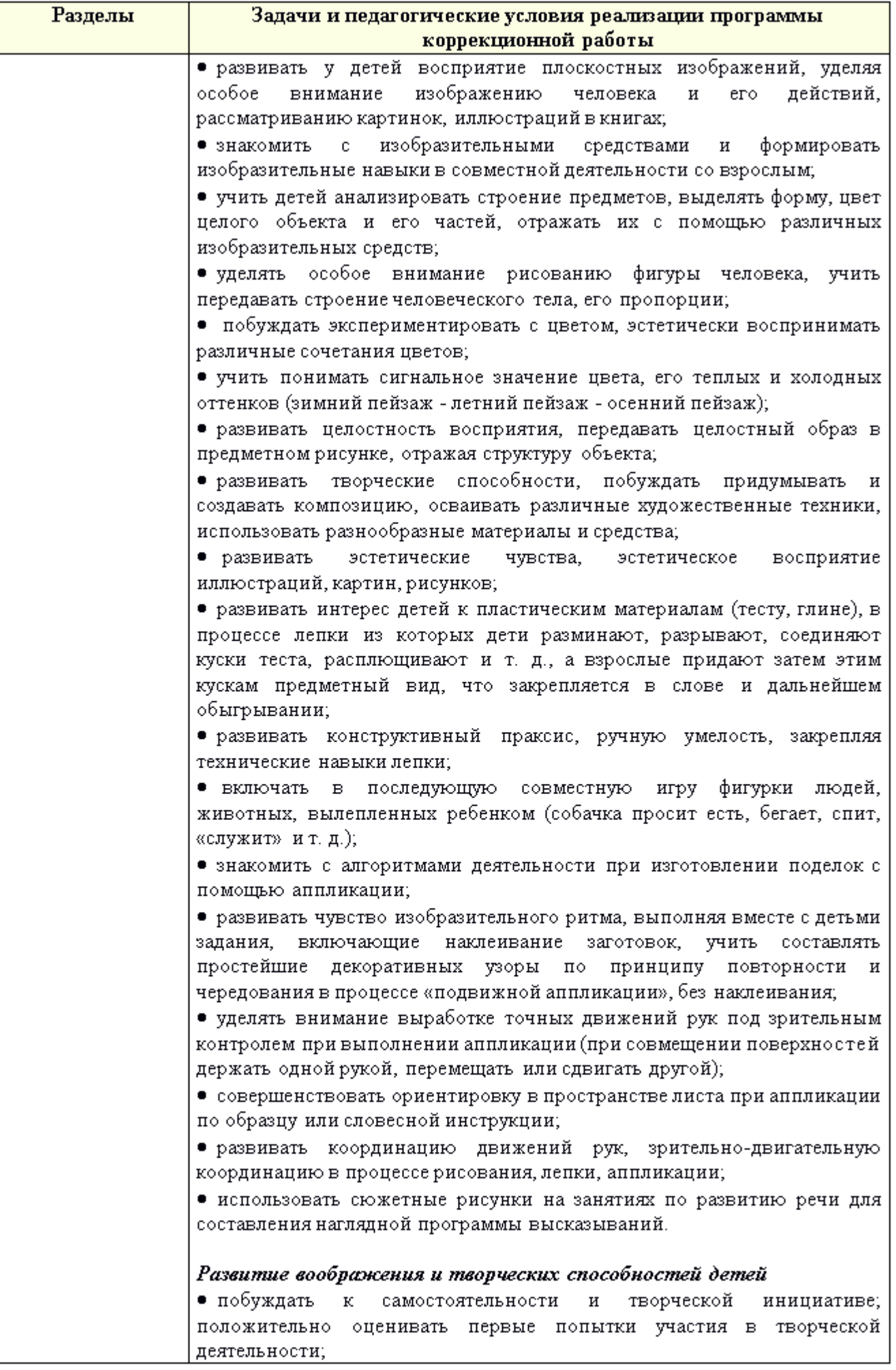

**Created by Universal Document Converter** 

 $72\,$
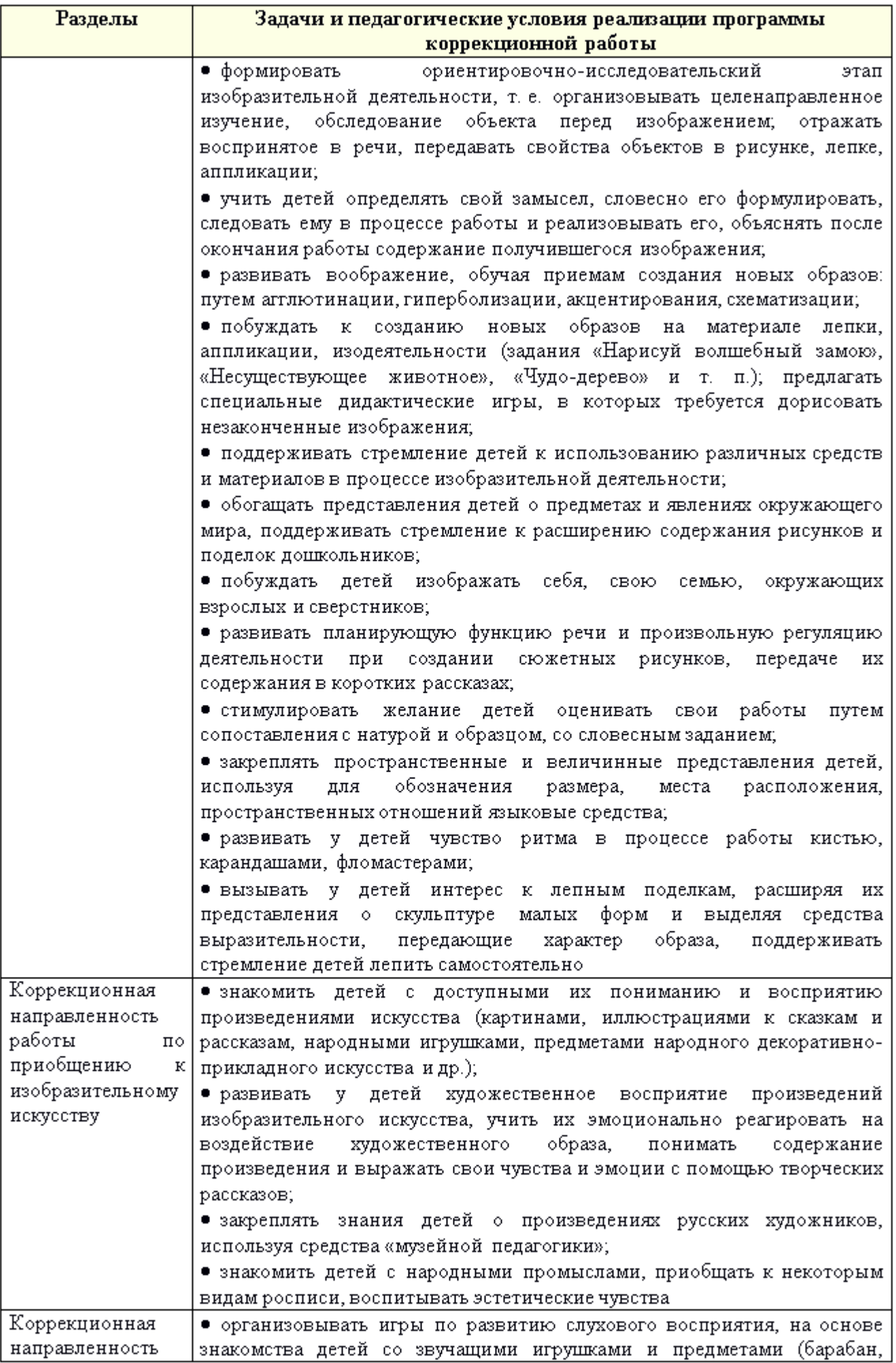

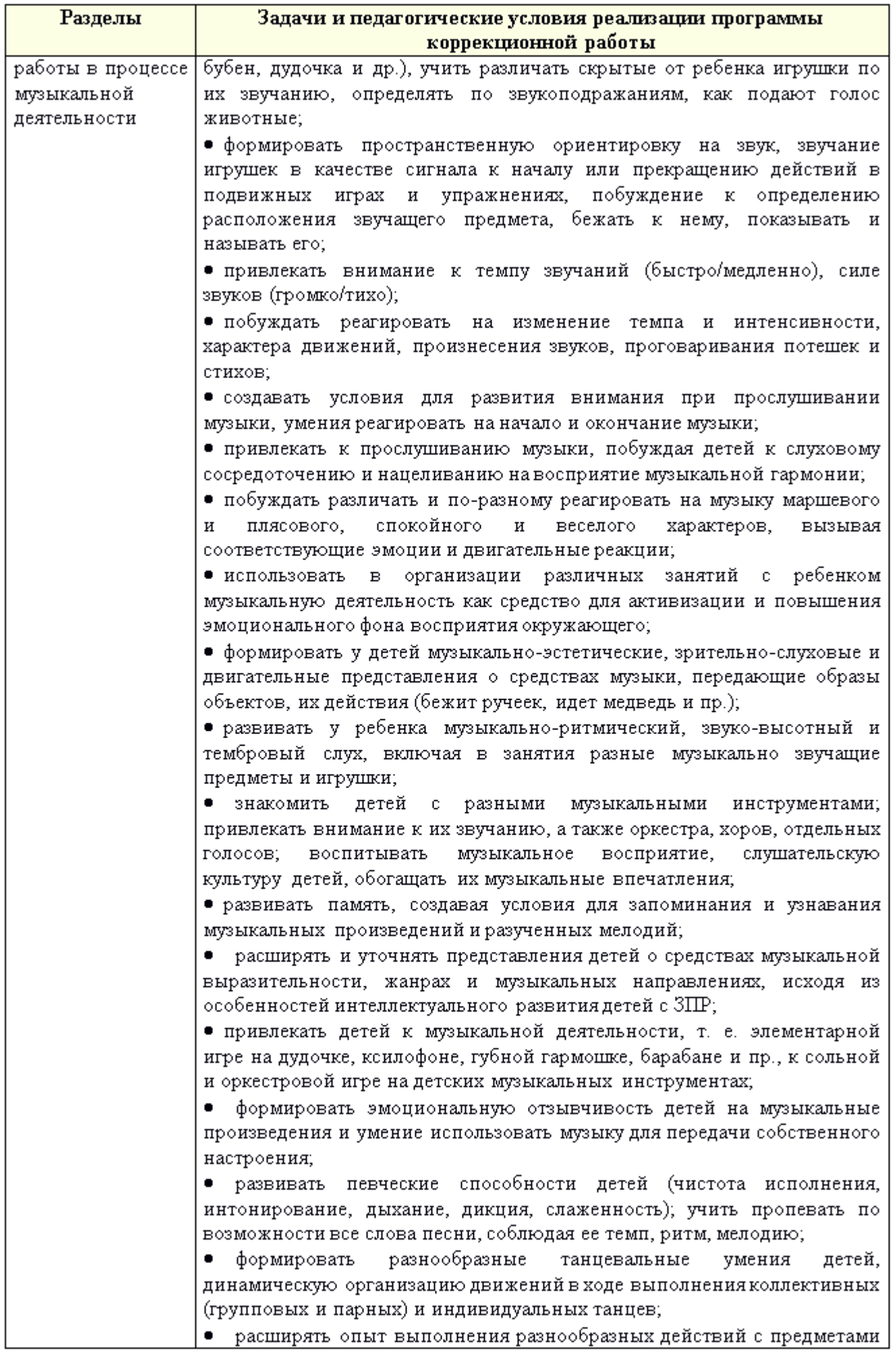

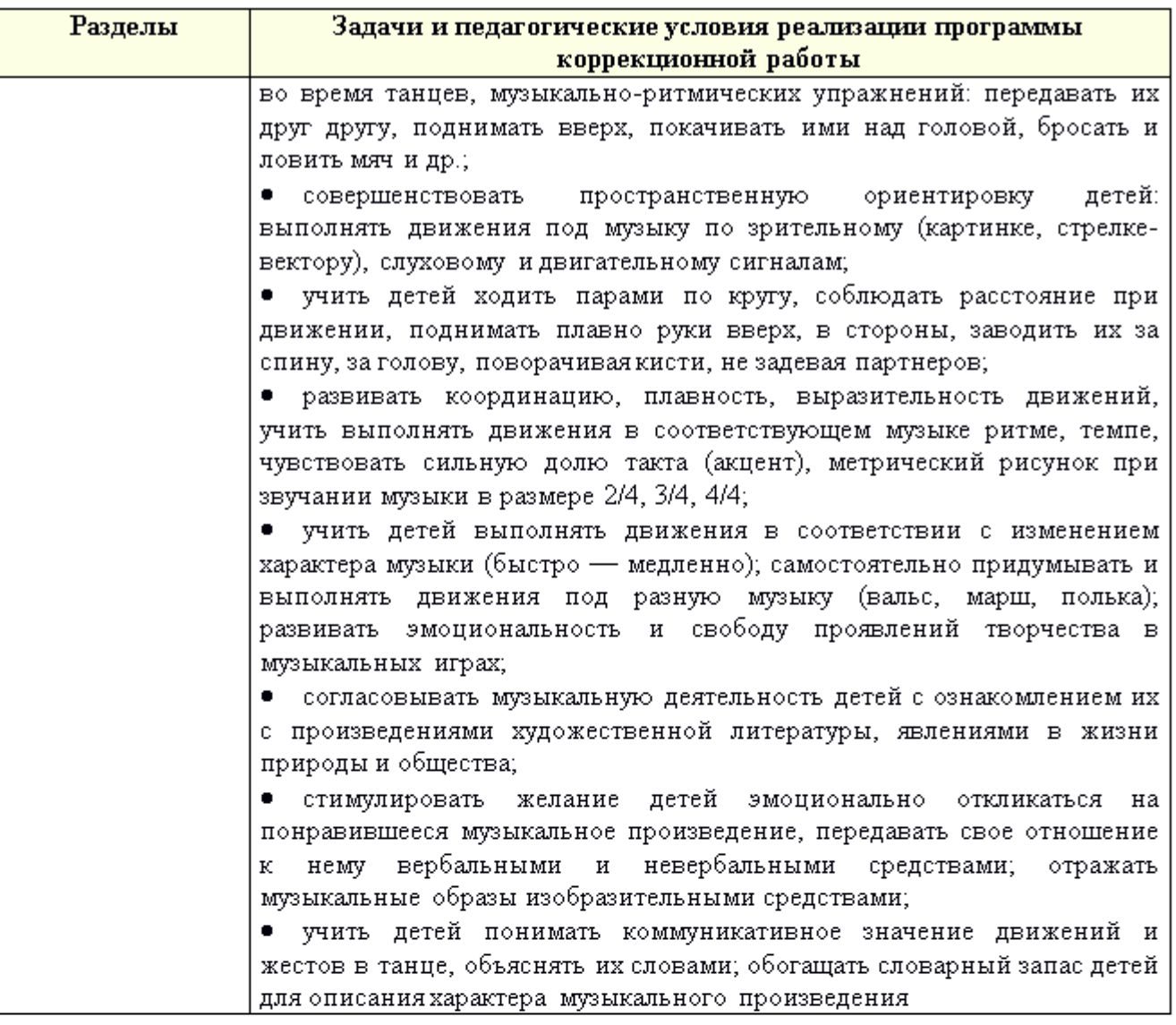

## Коррекционно-развивающая работа в образовательной области «Физическое развитие»

Коррекционно-развивающая направленность работы в области «Физическое развитие» детей с ЗПР подразумевает создание условий: для сохранения и укрепления здоровья детей, физического развития, формирование у них полноценных двигательных навыков и физических качеств, применение здоровьесберегающих технологий и методов позитивного воздействия на психомоторное развитие ребенка, организацию специальной (коррекционной) работы на занятиях по физическому воспитанию, включение членов семьи воспитанников в процесс физического развития и оздоровления детей. Важно обеспечить медицинский контроль и профилактику заболеваемости.

Программа коррекционной работы включается во все разделы данной образовательной области, при этом дополнительно реализуются следующие задачи:

- $\checkmark$  коррекция недостатков и развитие ручной моторики:
	- нормализация мышечного тонуса пальцев и кистей рук;
	- $\equiv$ развитие техники тонких движений;
- $\checkmark$  коррекция недостатков и развитие артикуляционной моторики;
- $\checkmark$  коррекция недостатков и развитие психомоторных функций:
	- пространственной организации движений;
	- моторной памяти;
	- слухо-зрительно-моторной и реципрокной координации движений;
	- произвольной регуляции движений.

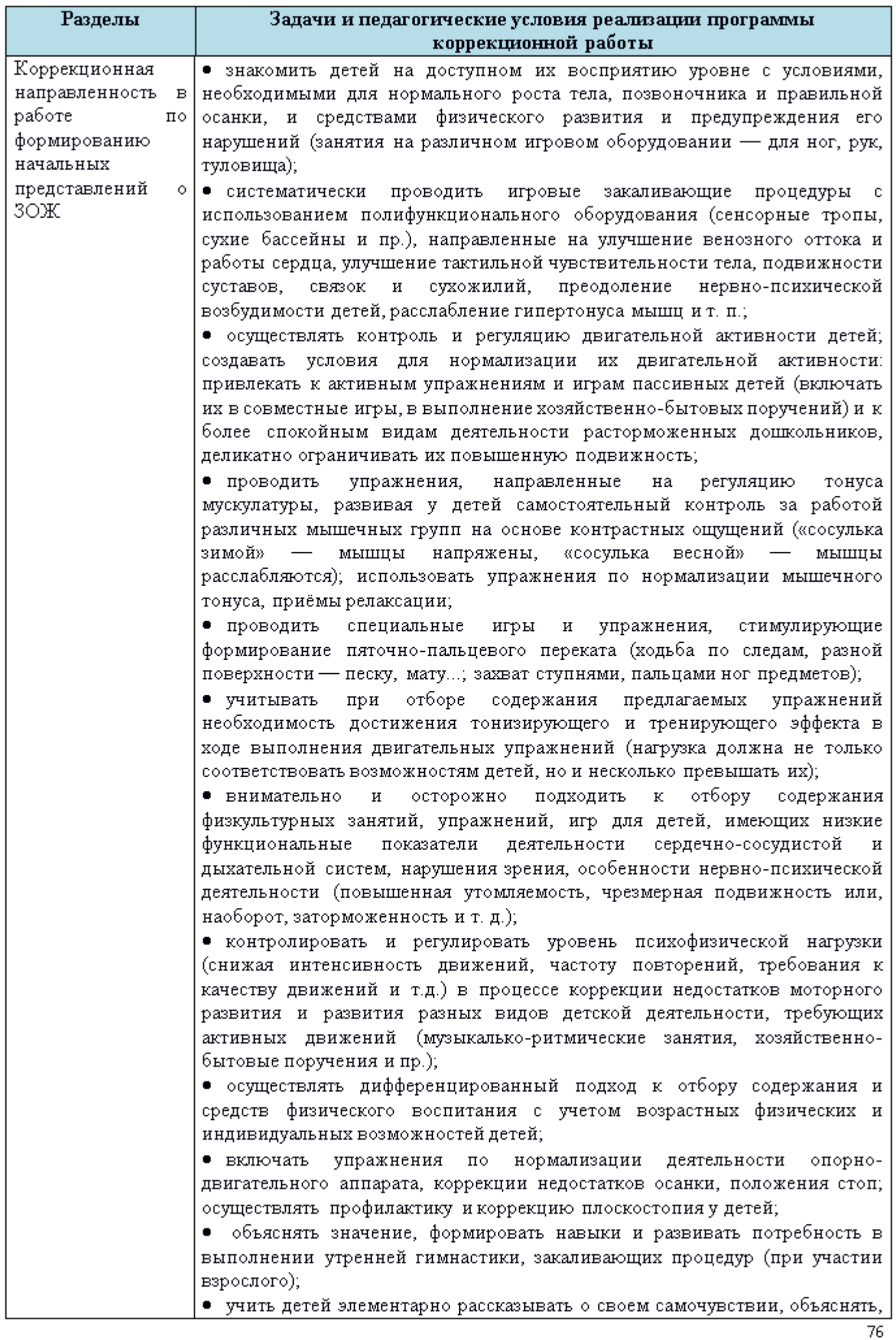

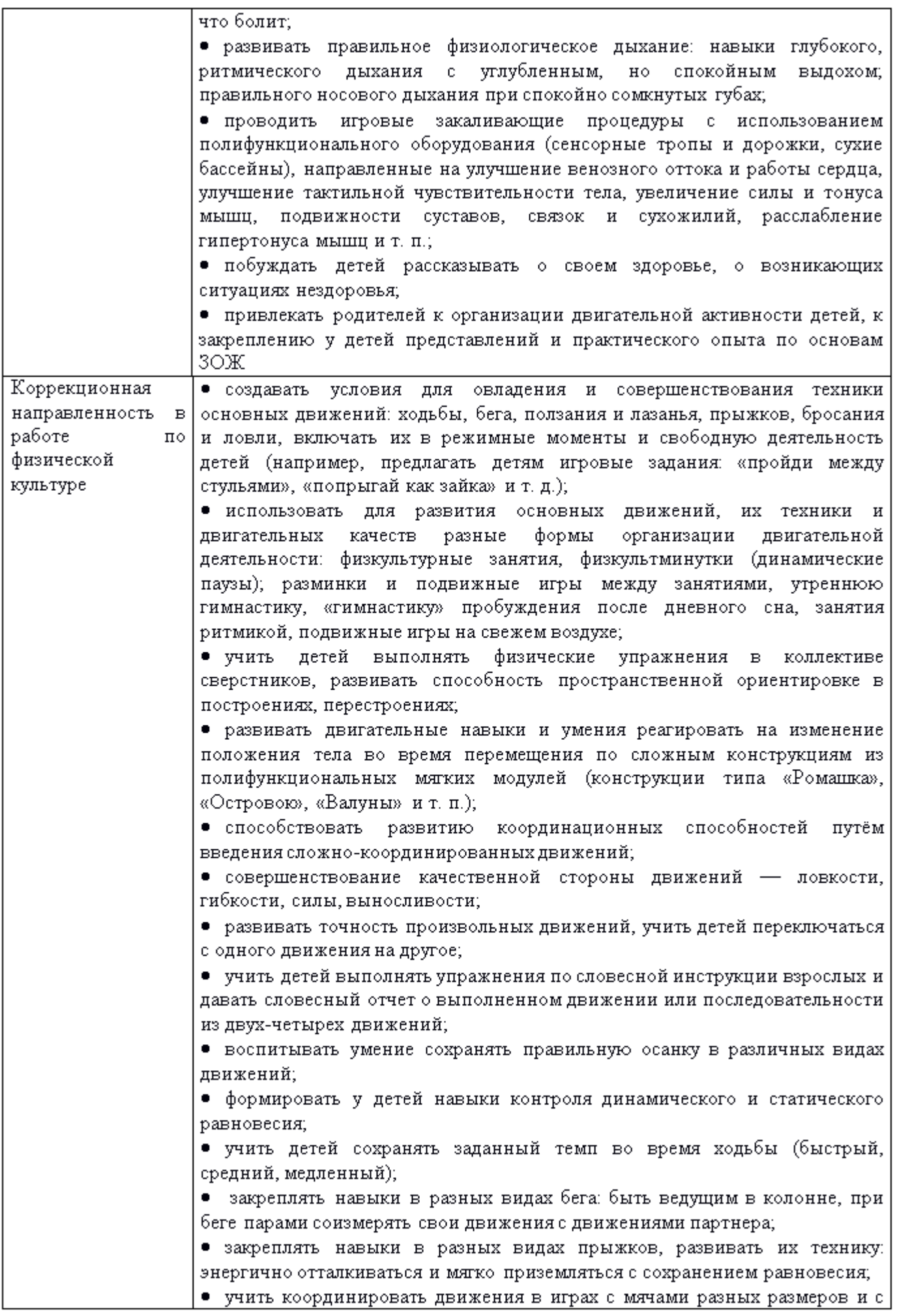

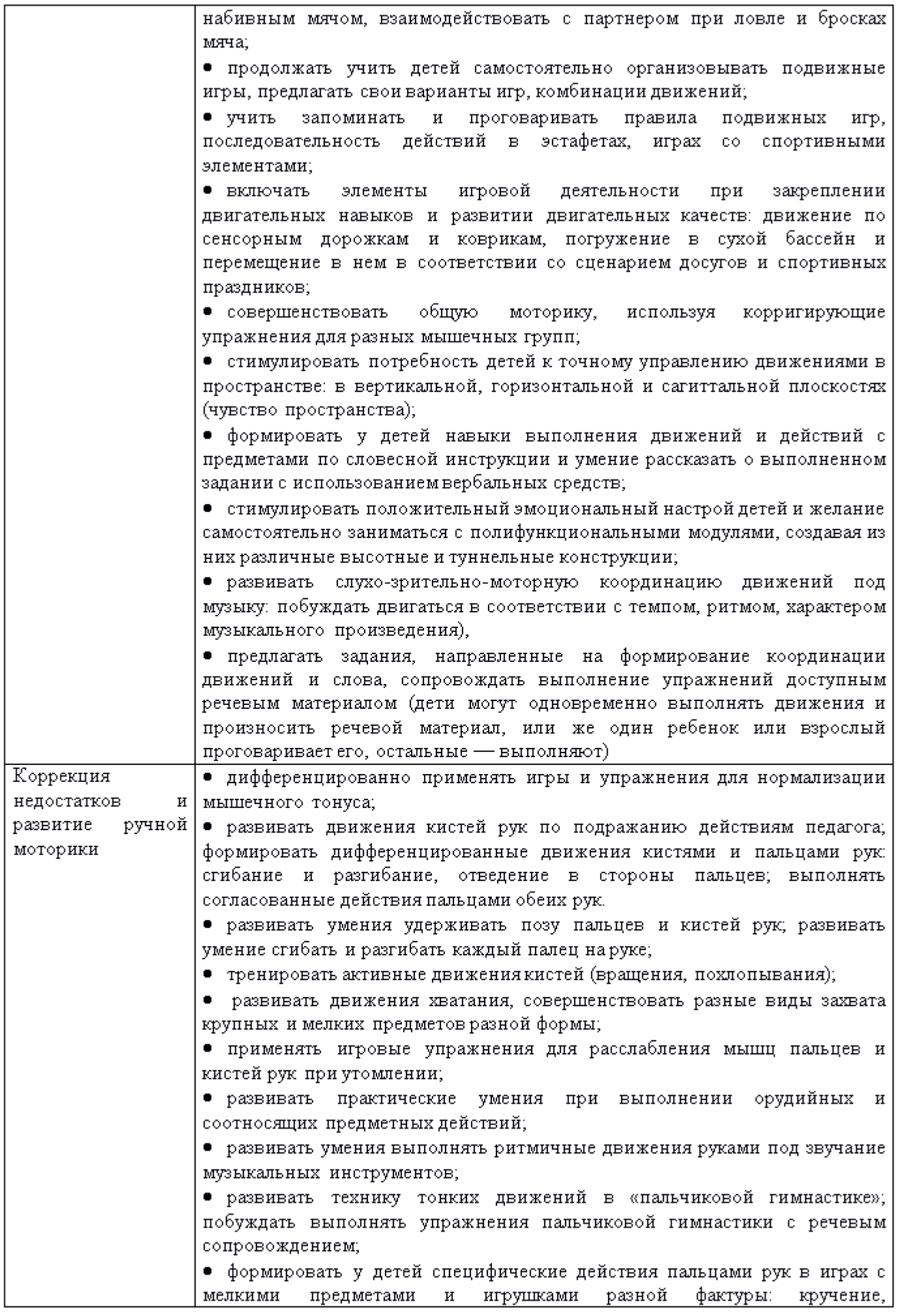

 $78\,$ 

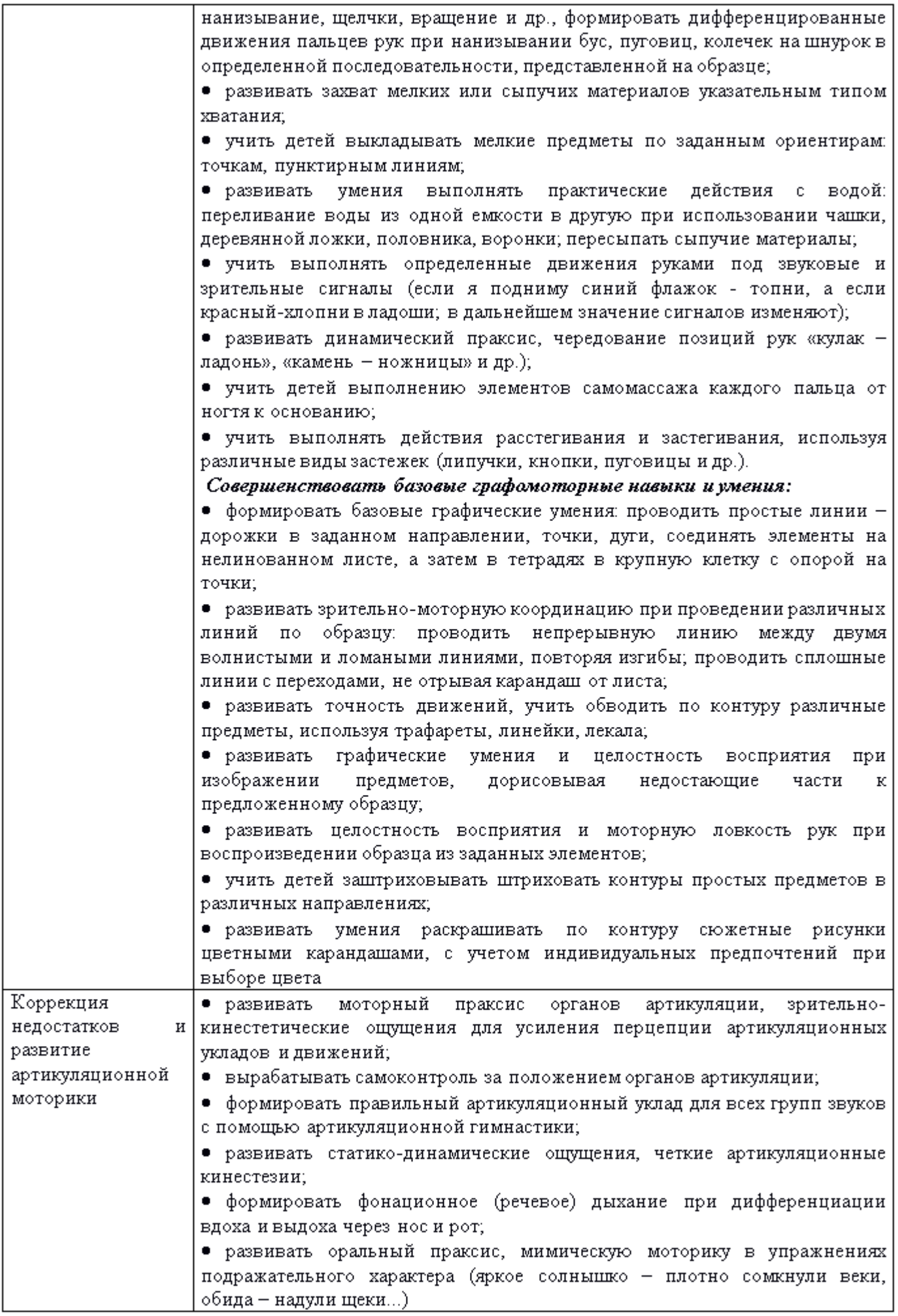

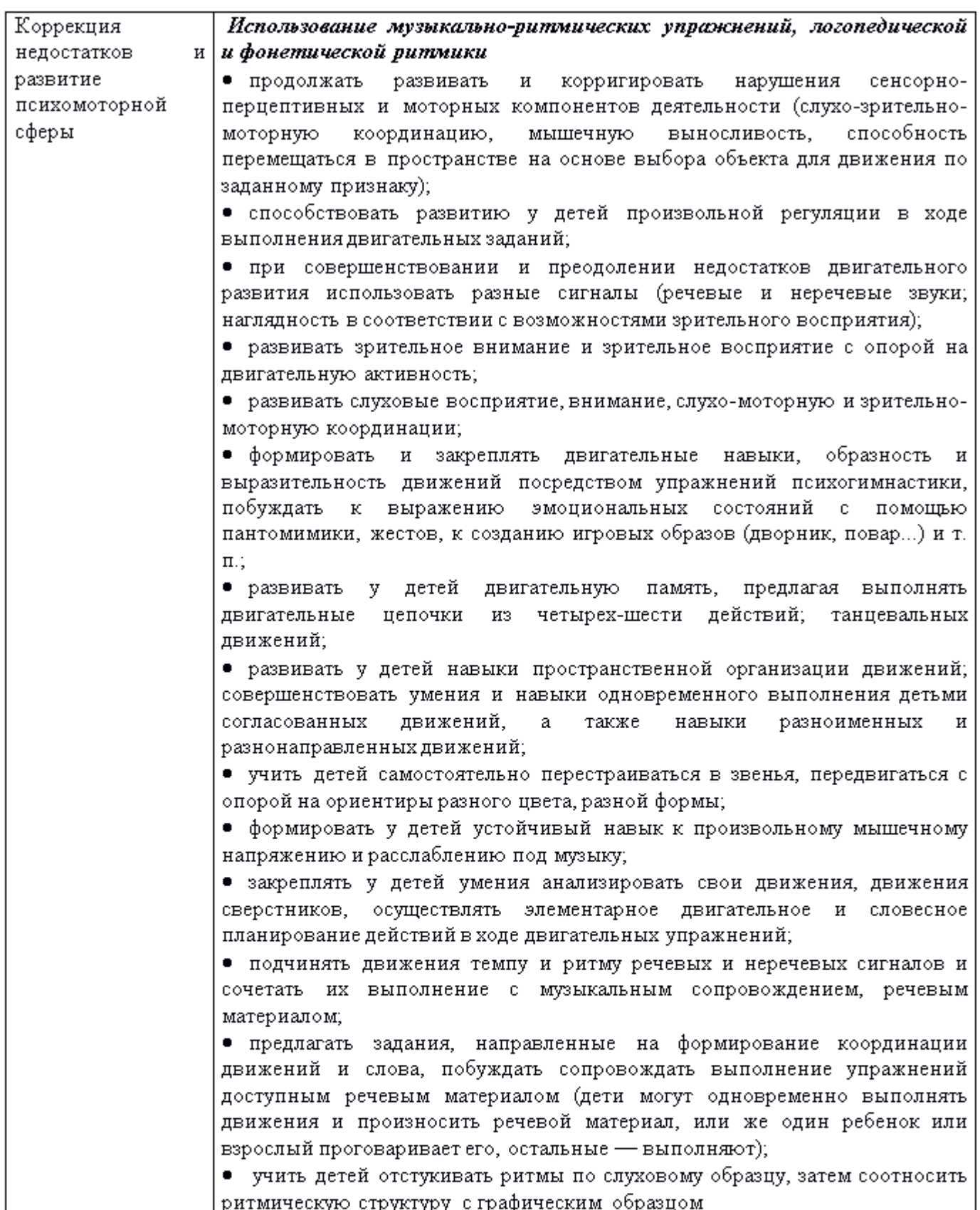

## 2.6 Комплексно-тематическое планирование образовательной работы Комплексно-тематическое планирование образовательной работы с детьми младшего дошкольного возраста (3-4 года)

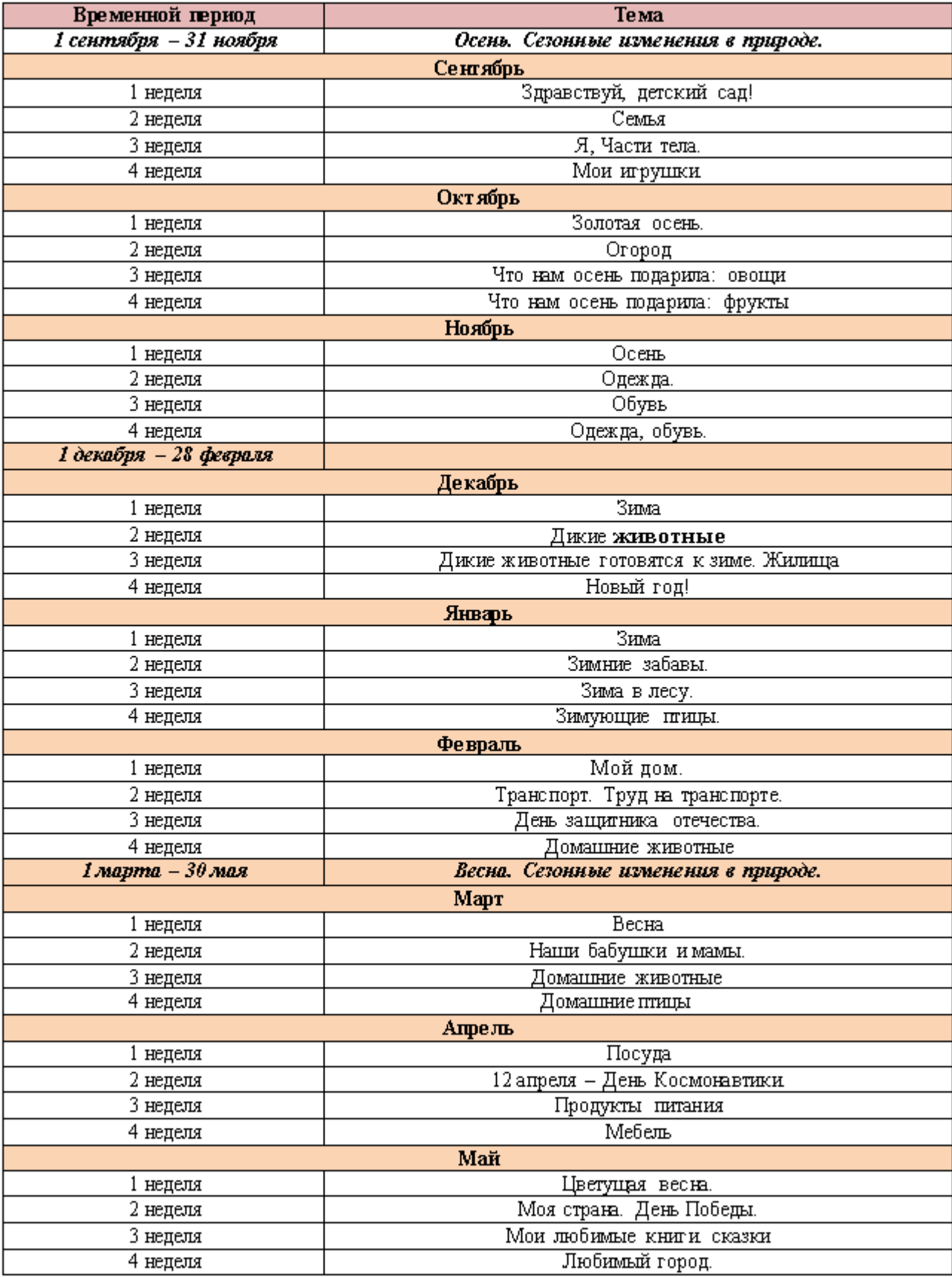

2.6.1. Перспективное комплексно-тематическое планирование работы в младшей-средней группе на 2023-2024 уч. год

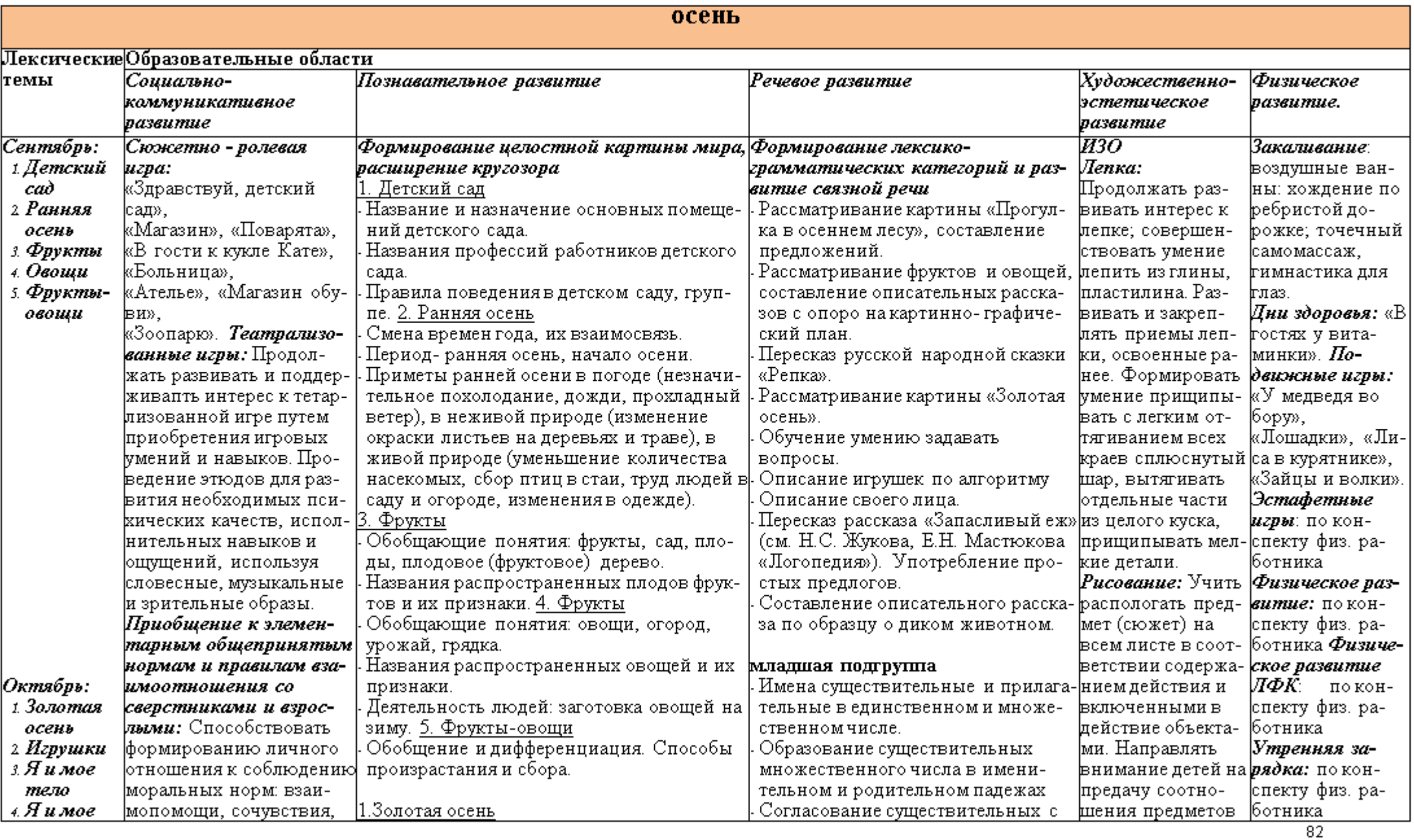

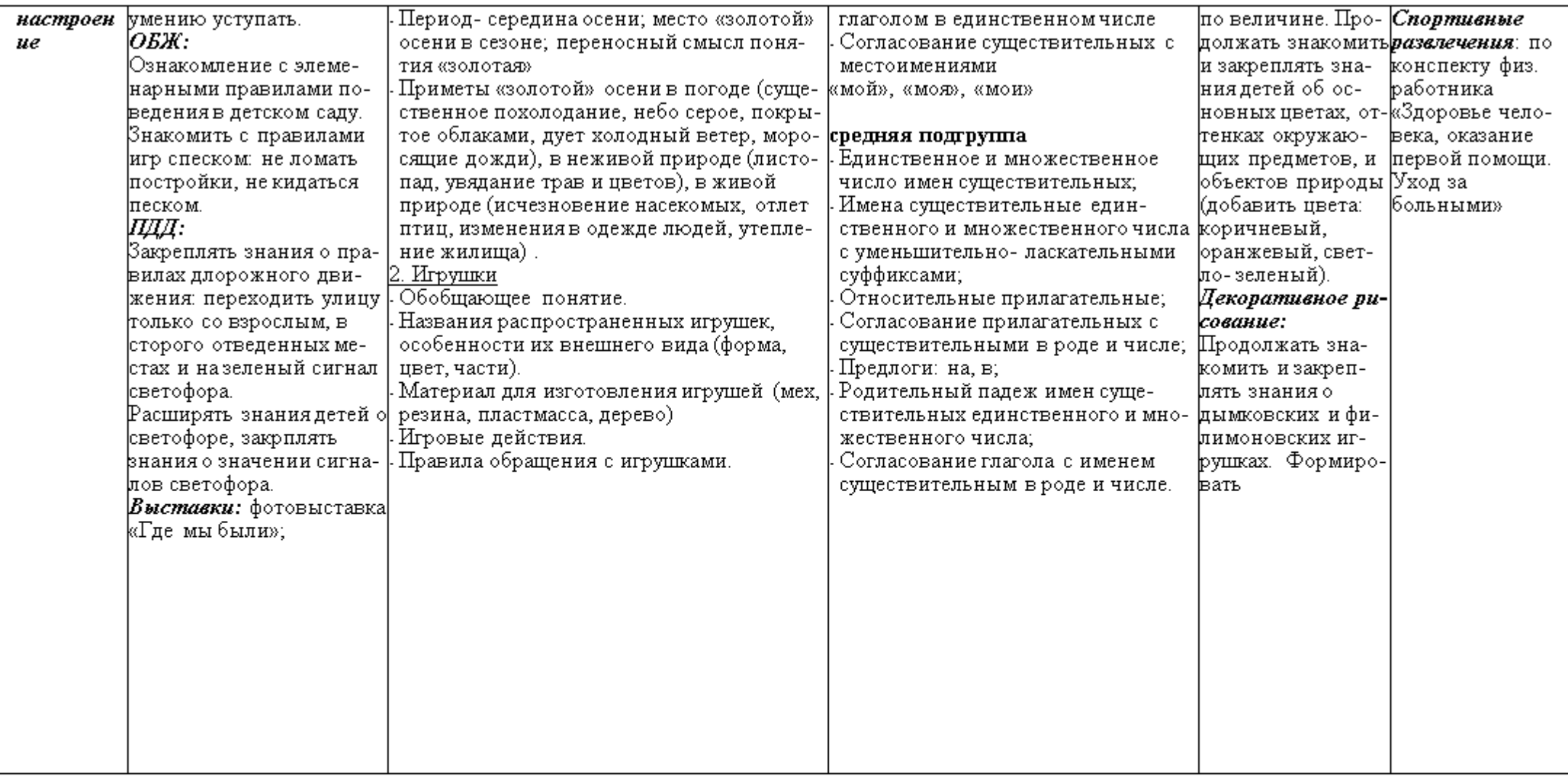

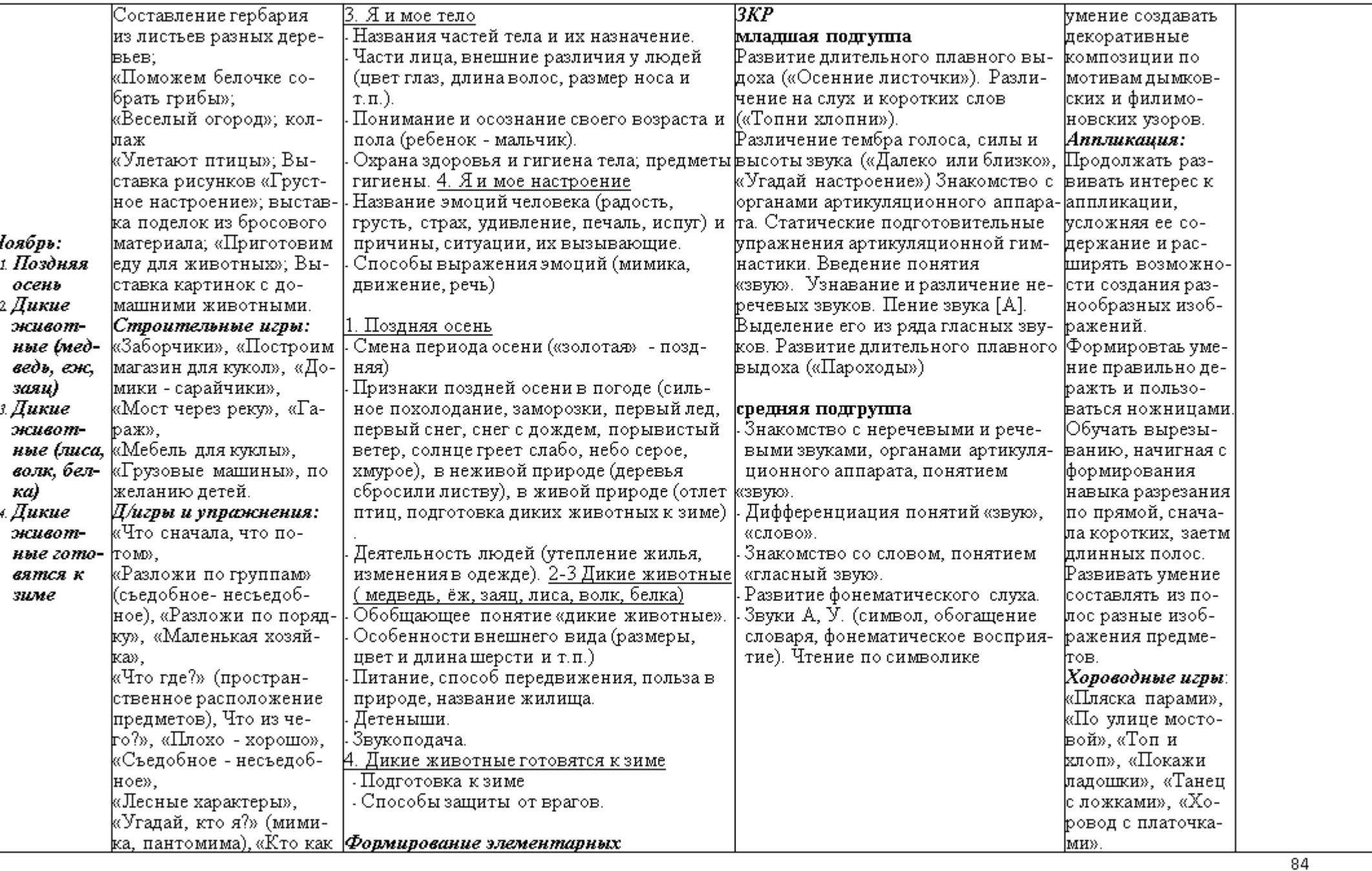

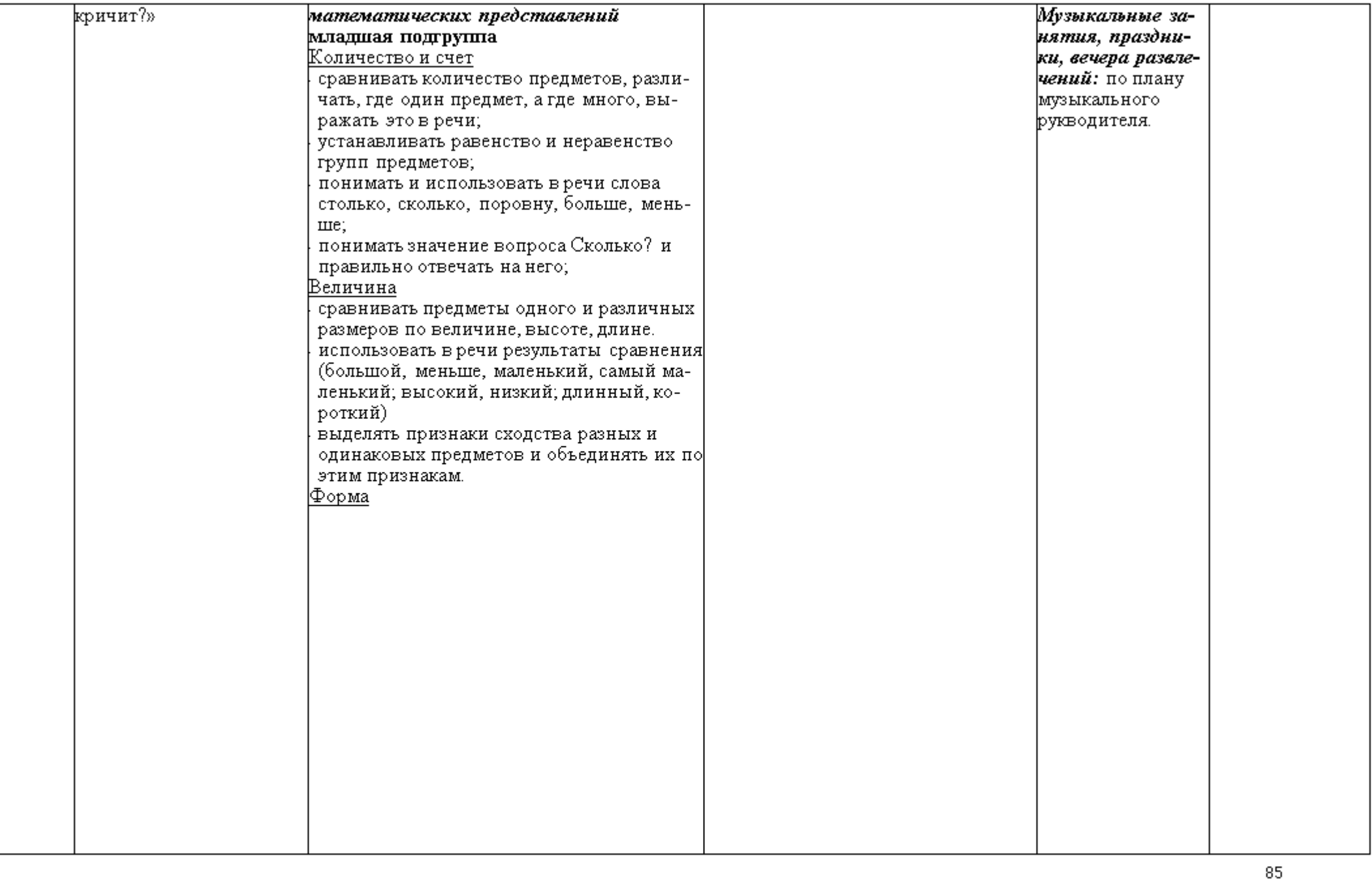

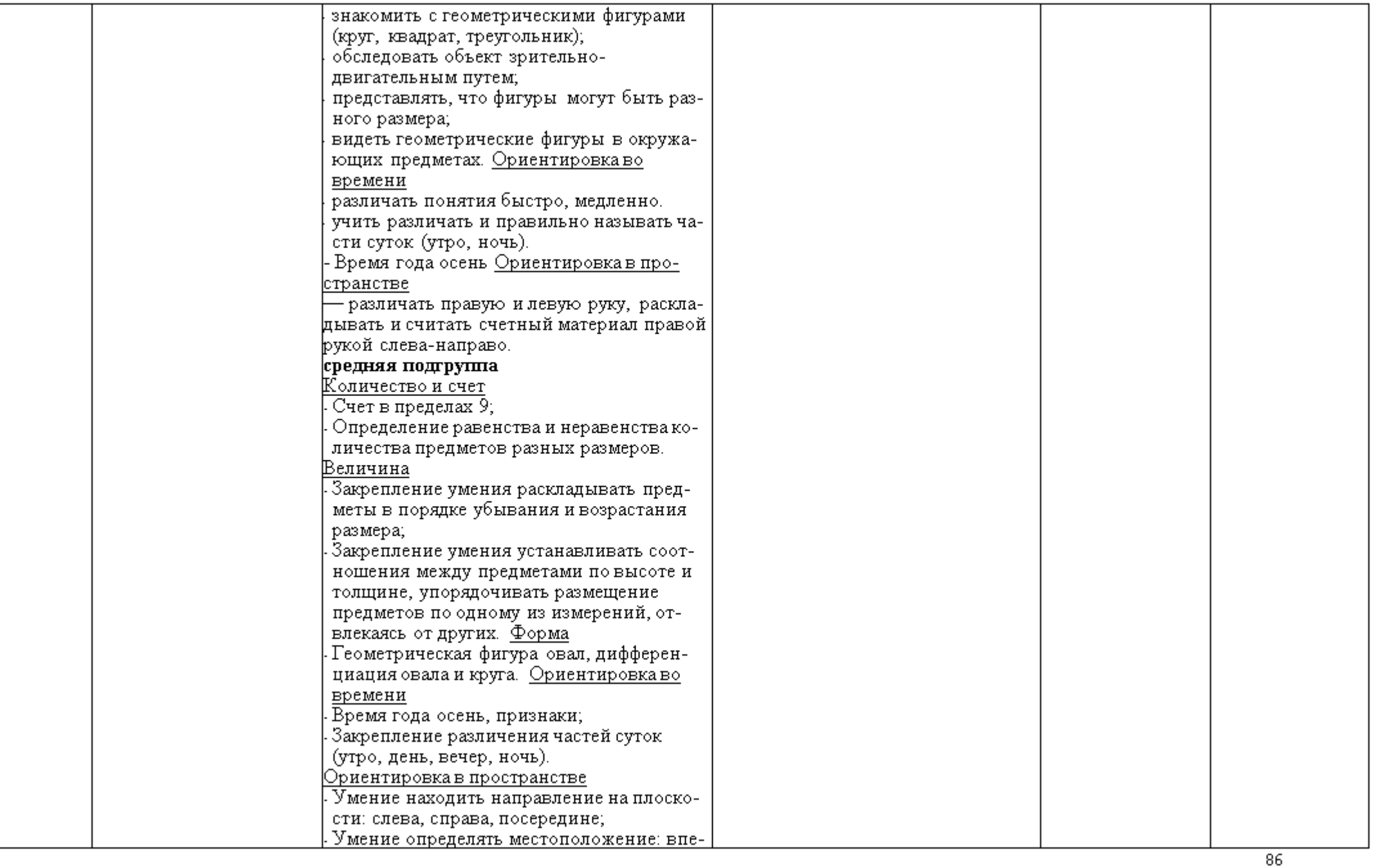

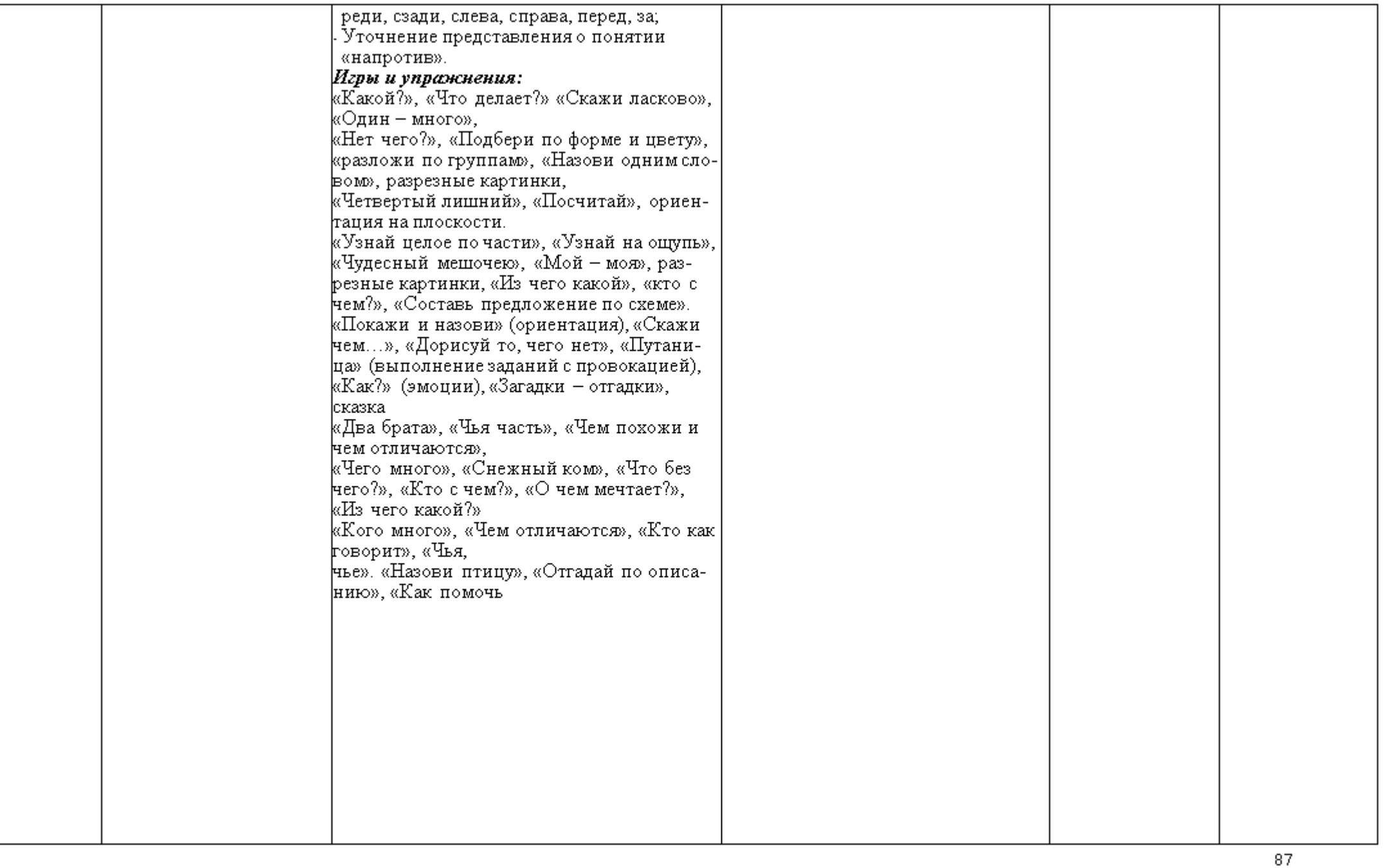

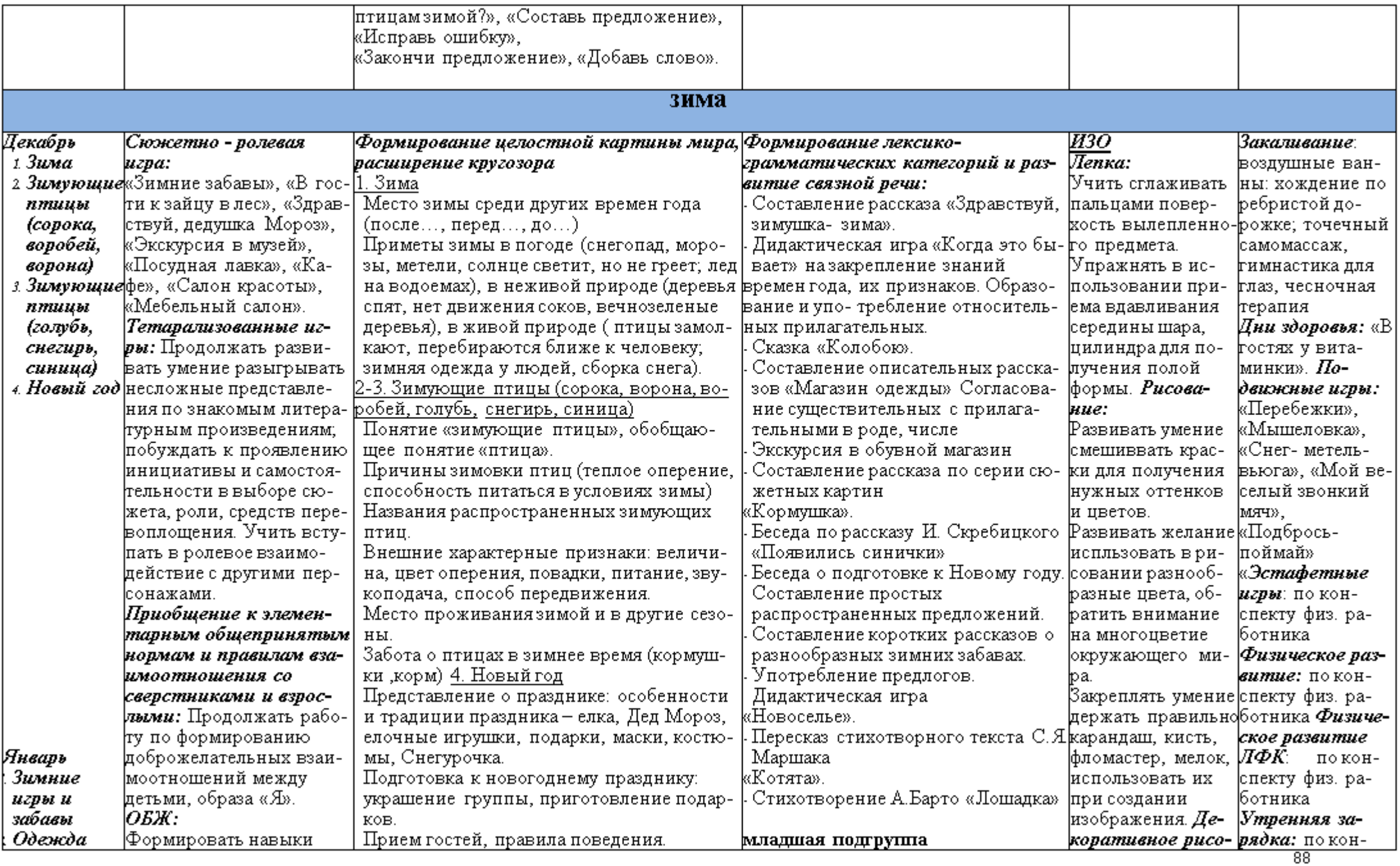

Created by Universal Document Converter

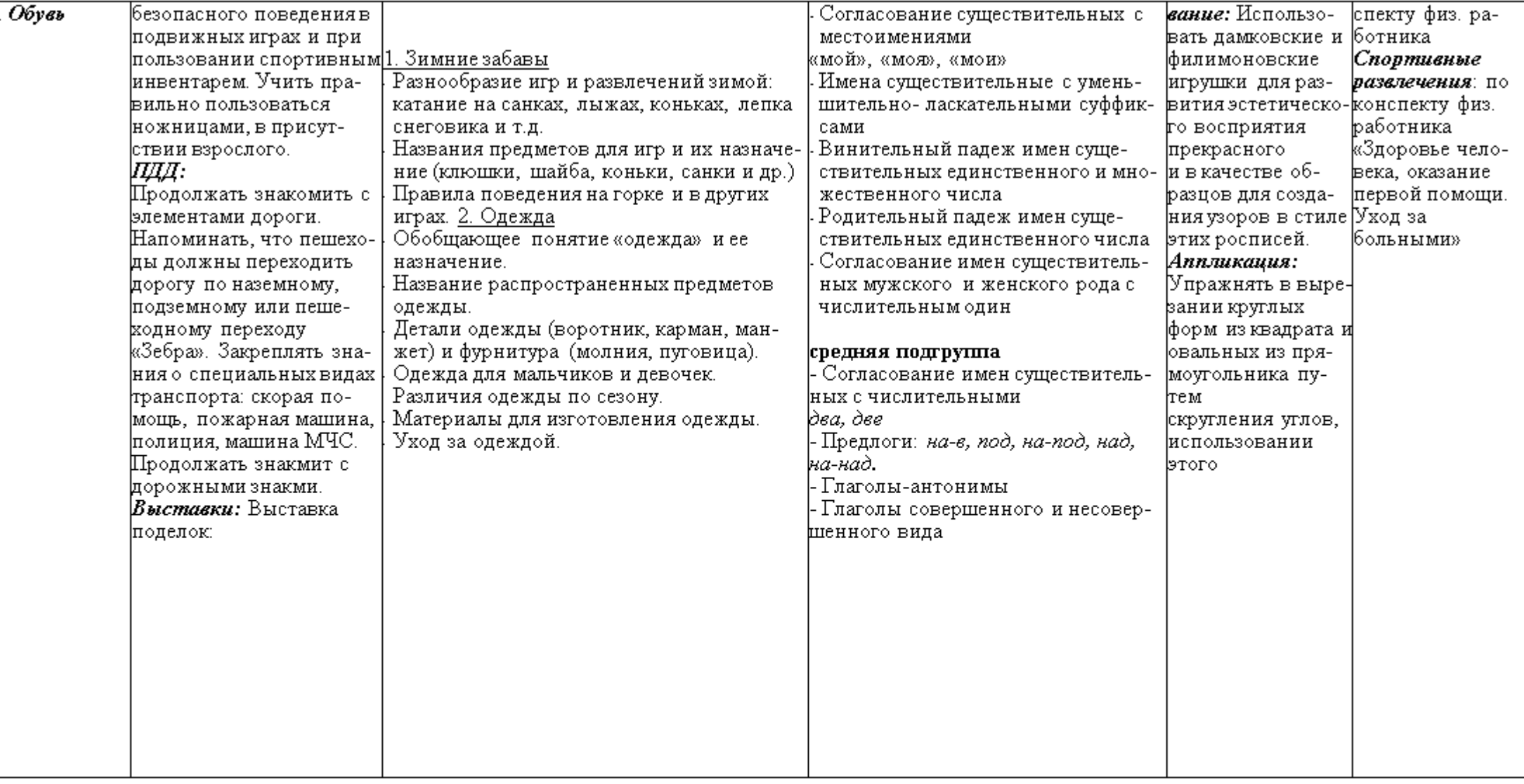

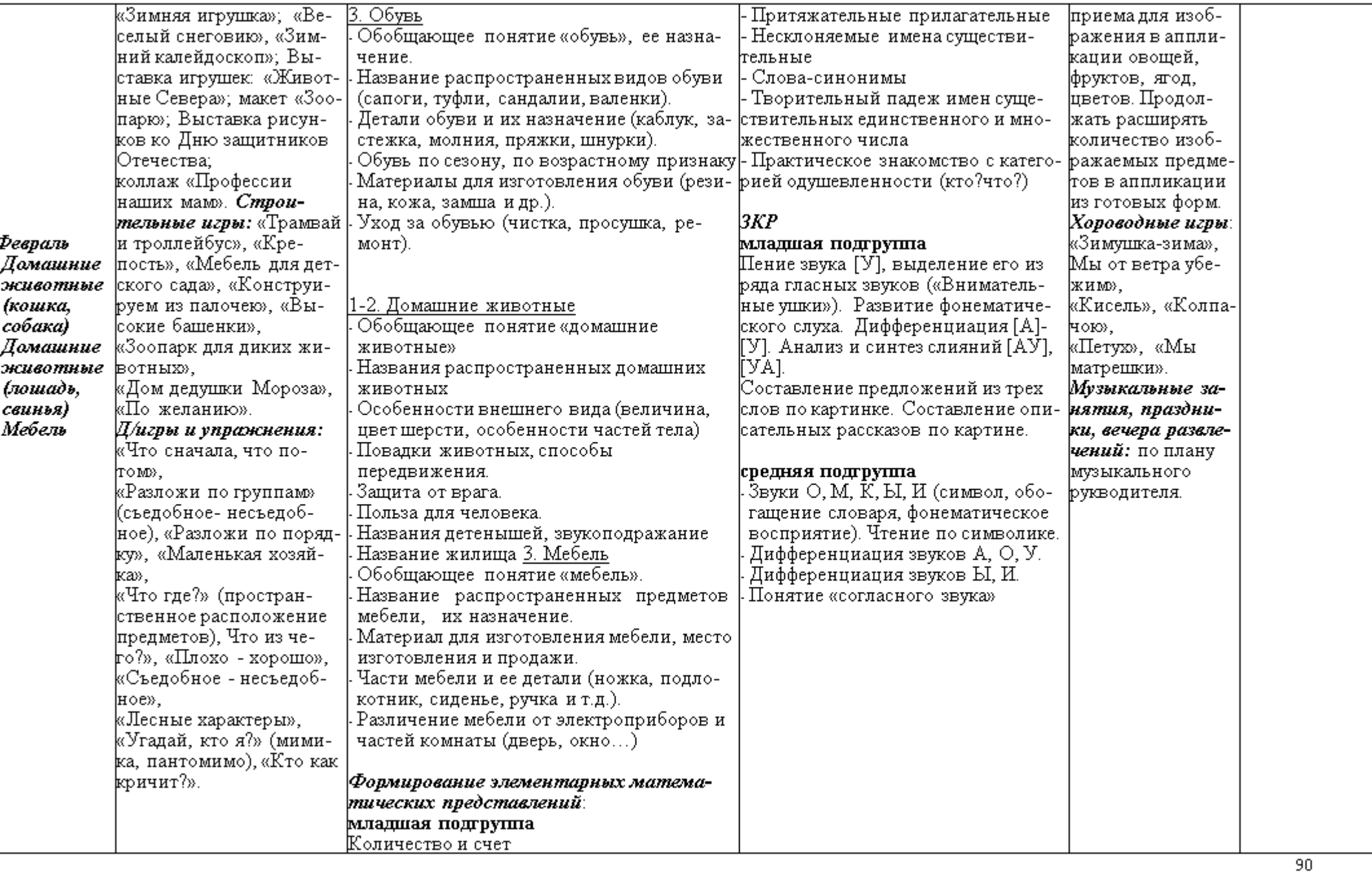

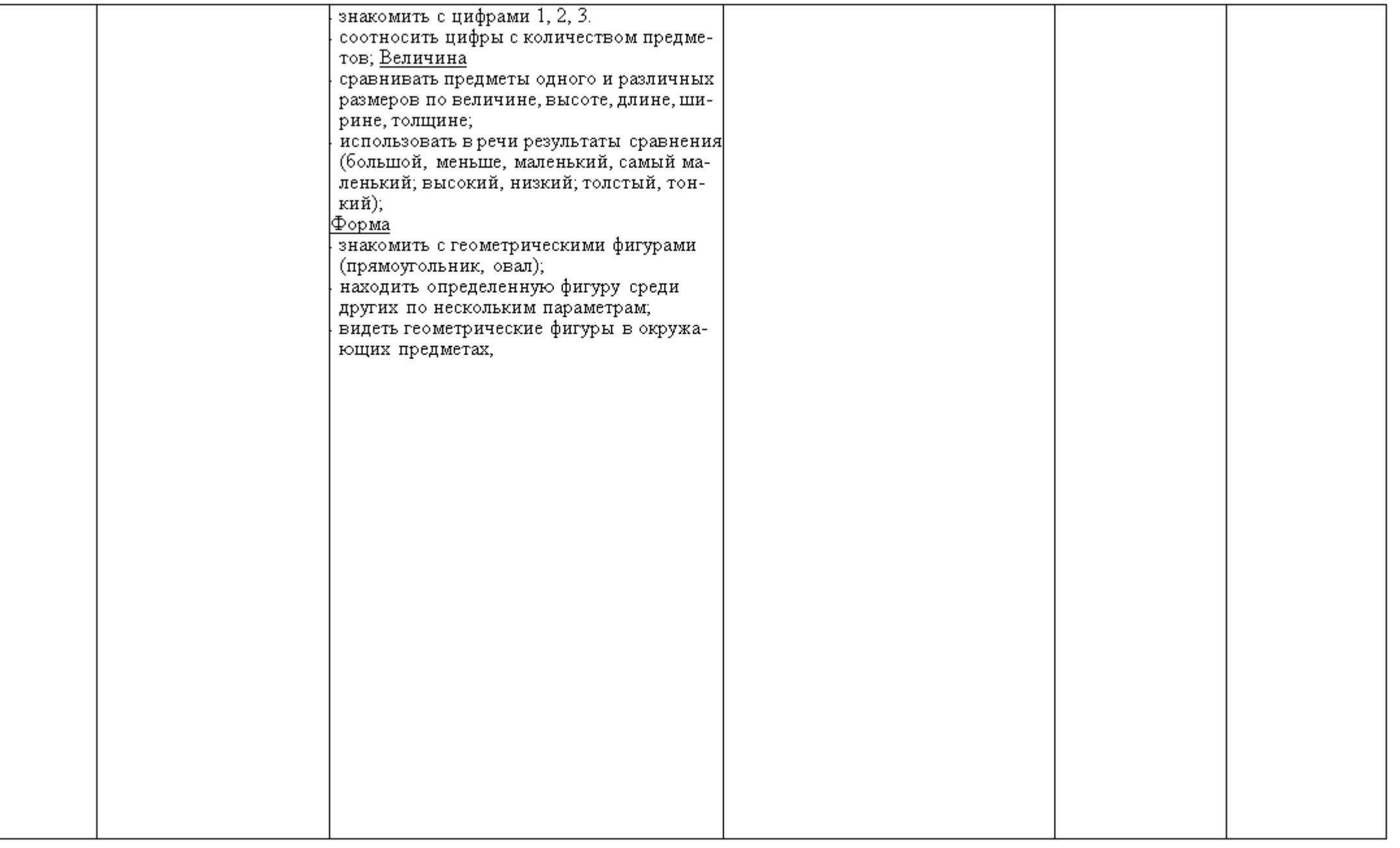

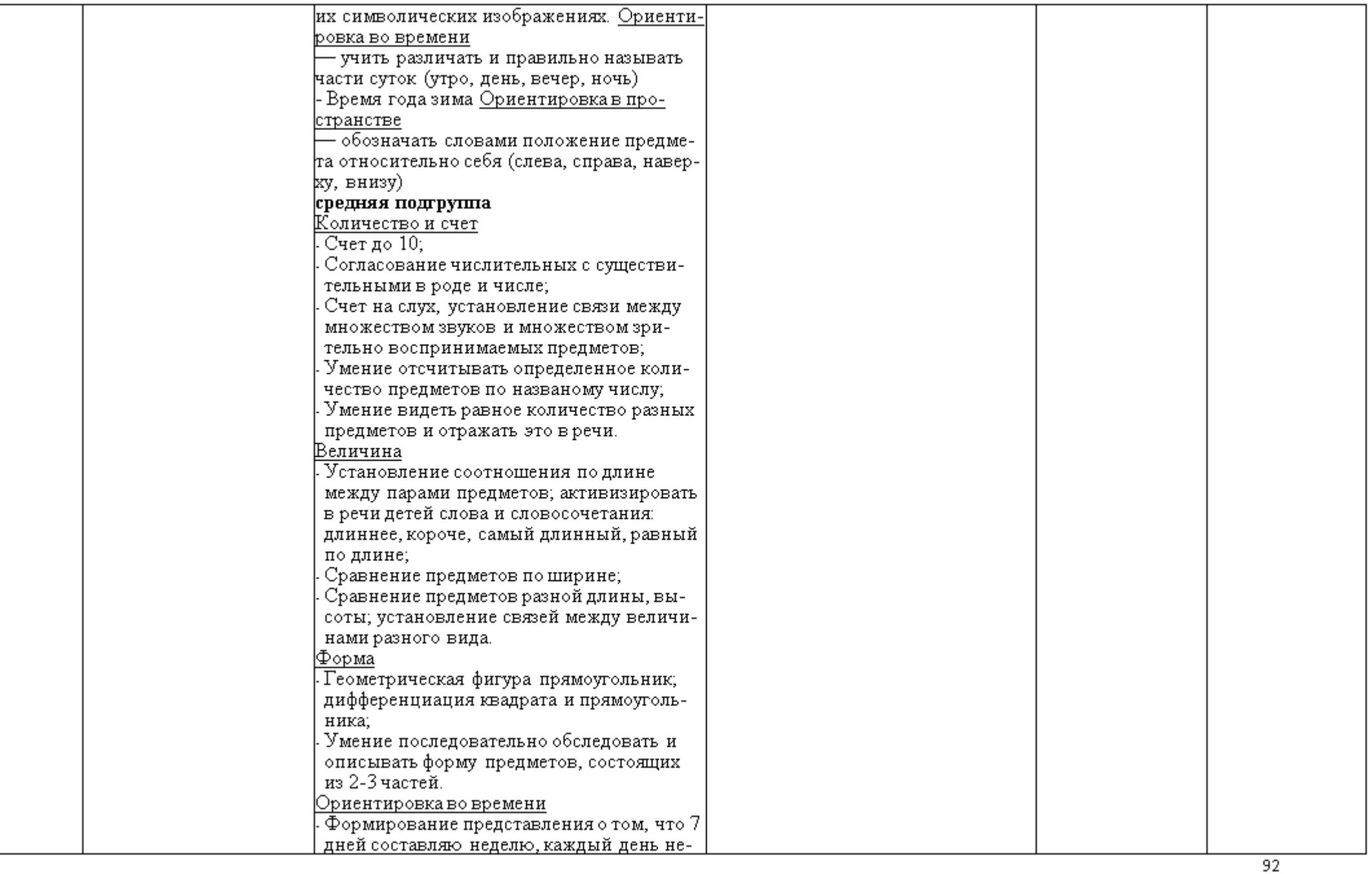

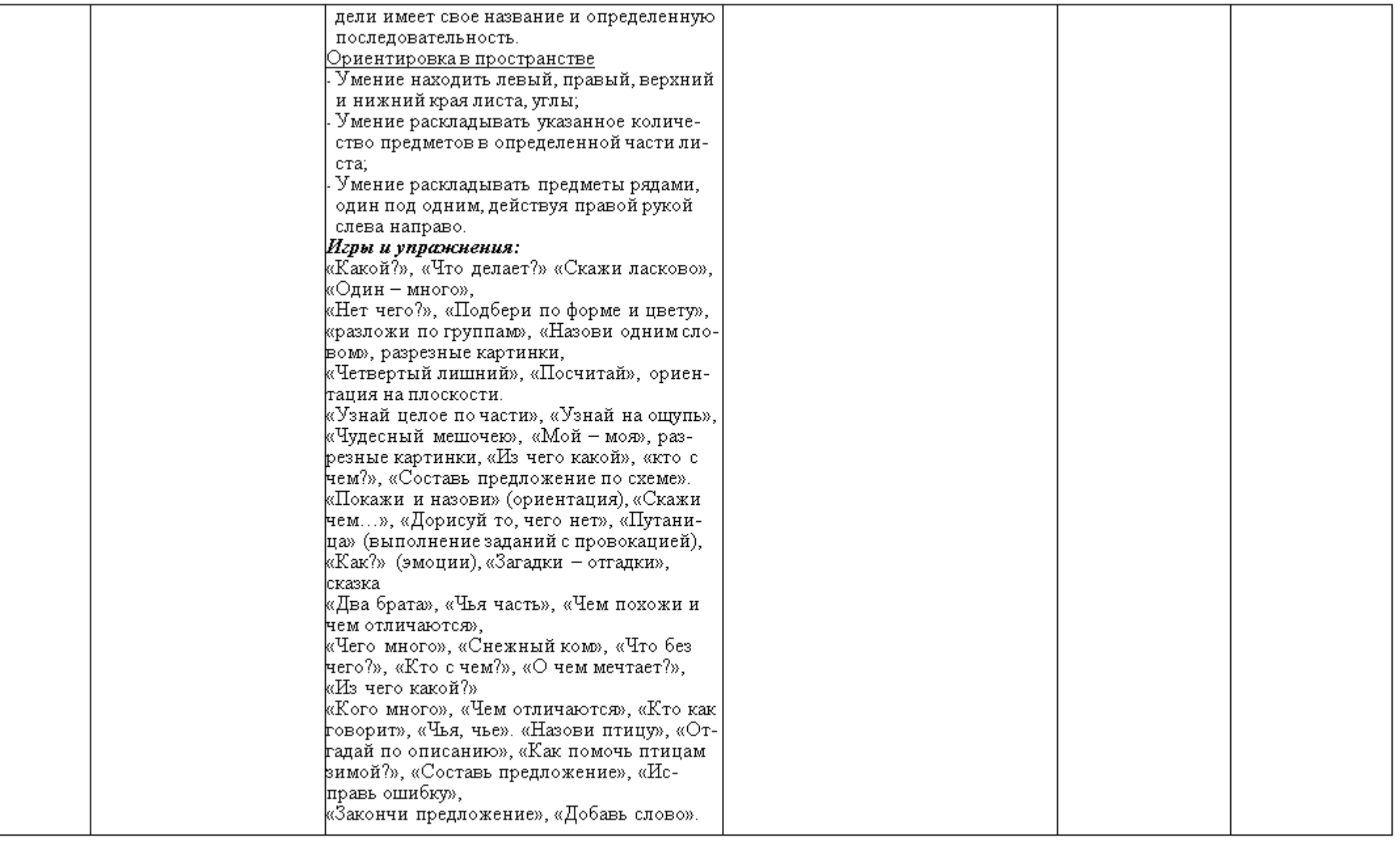

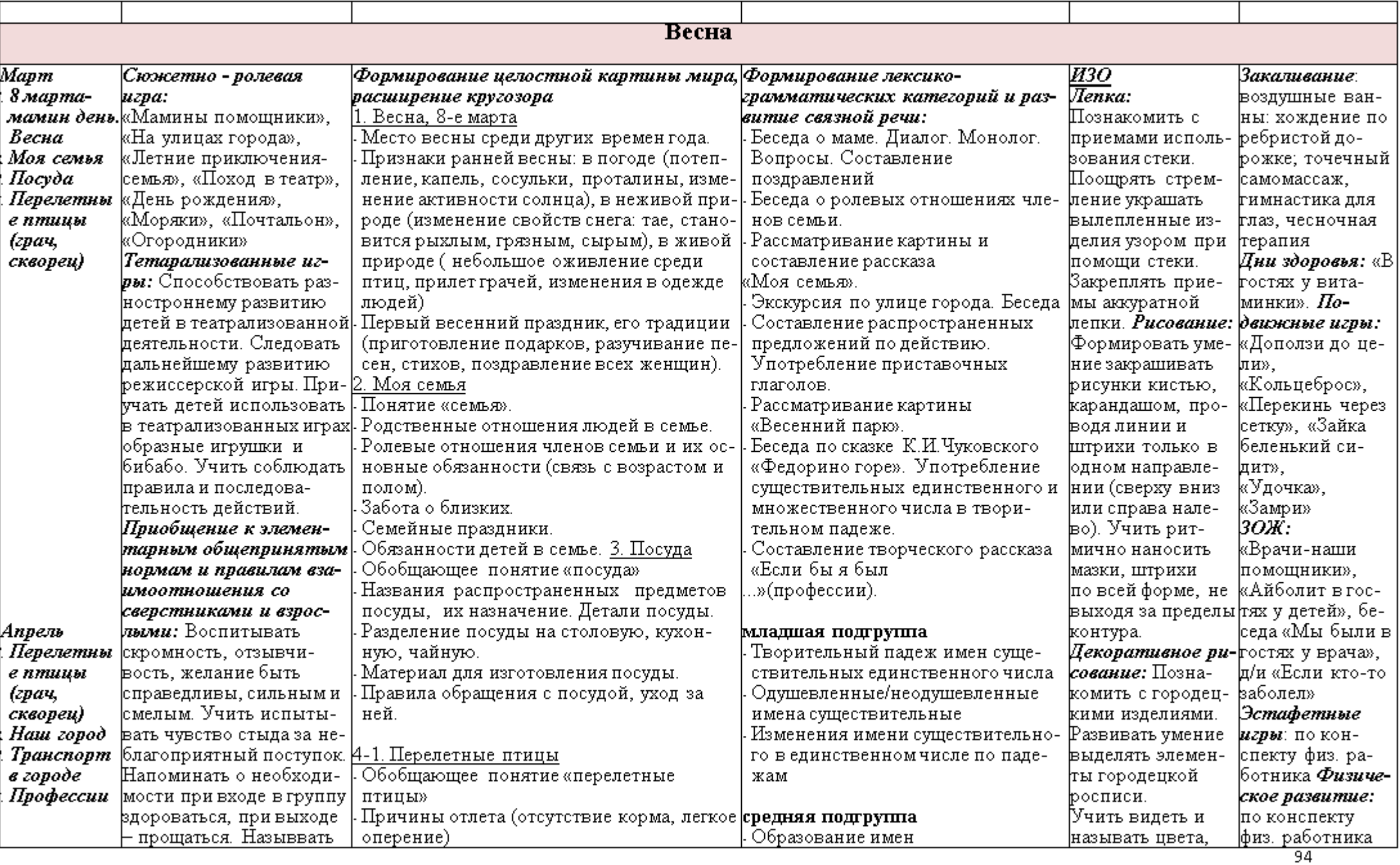

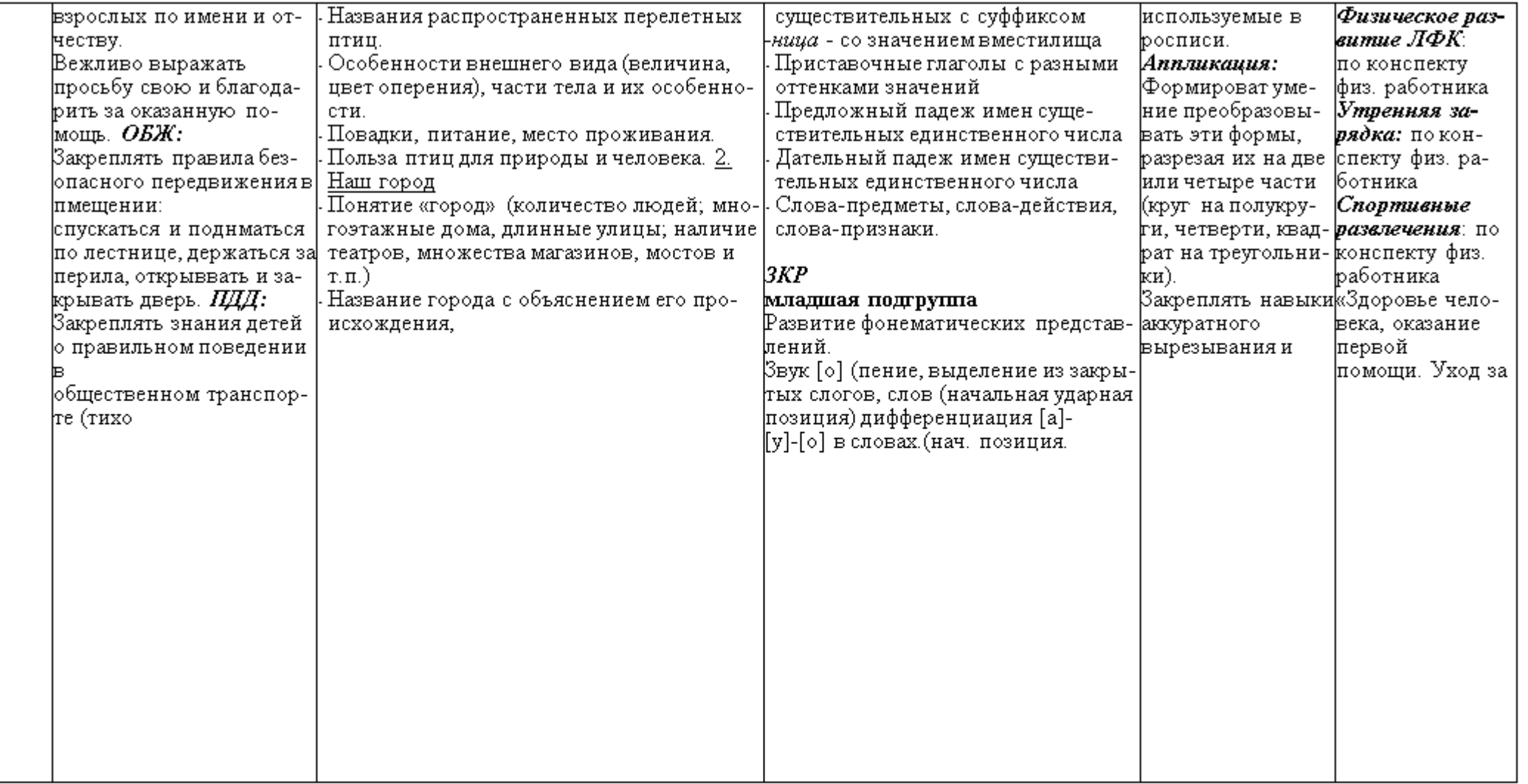

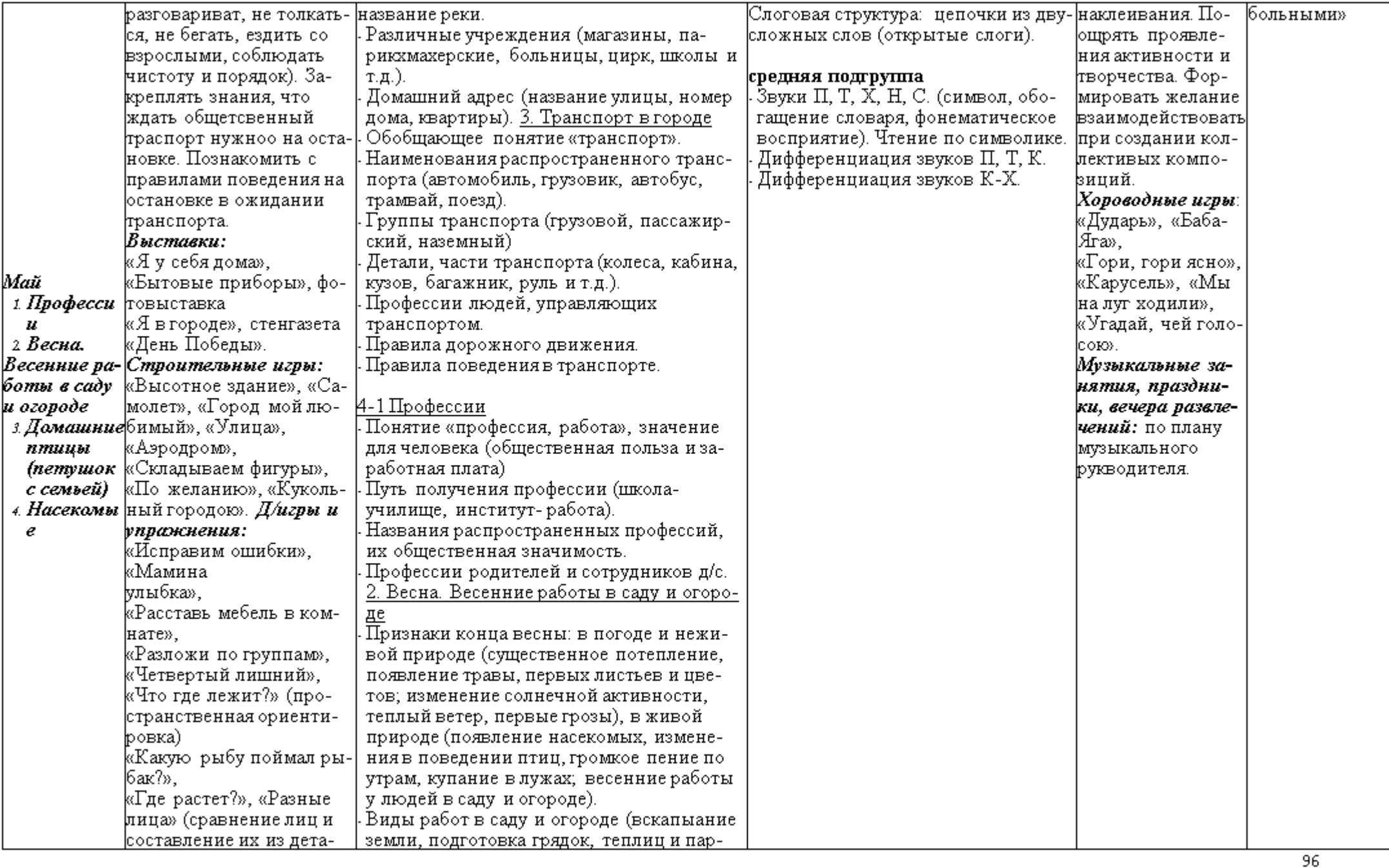

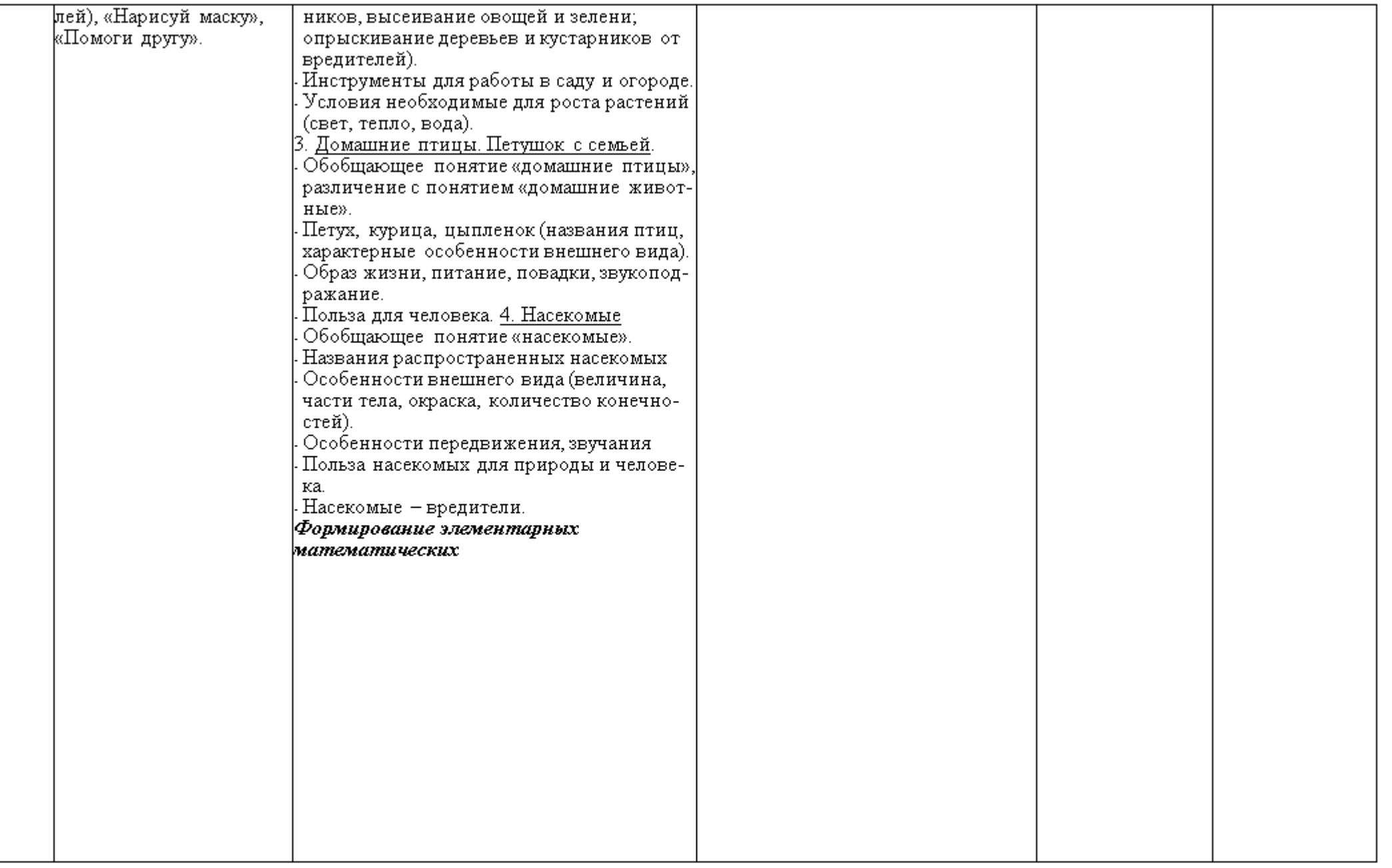

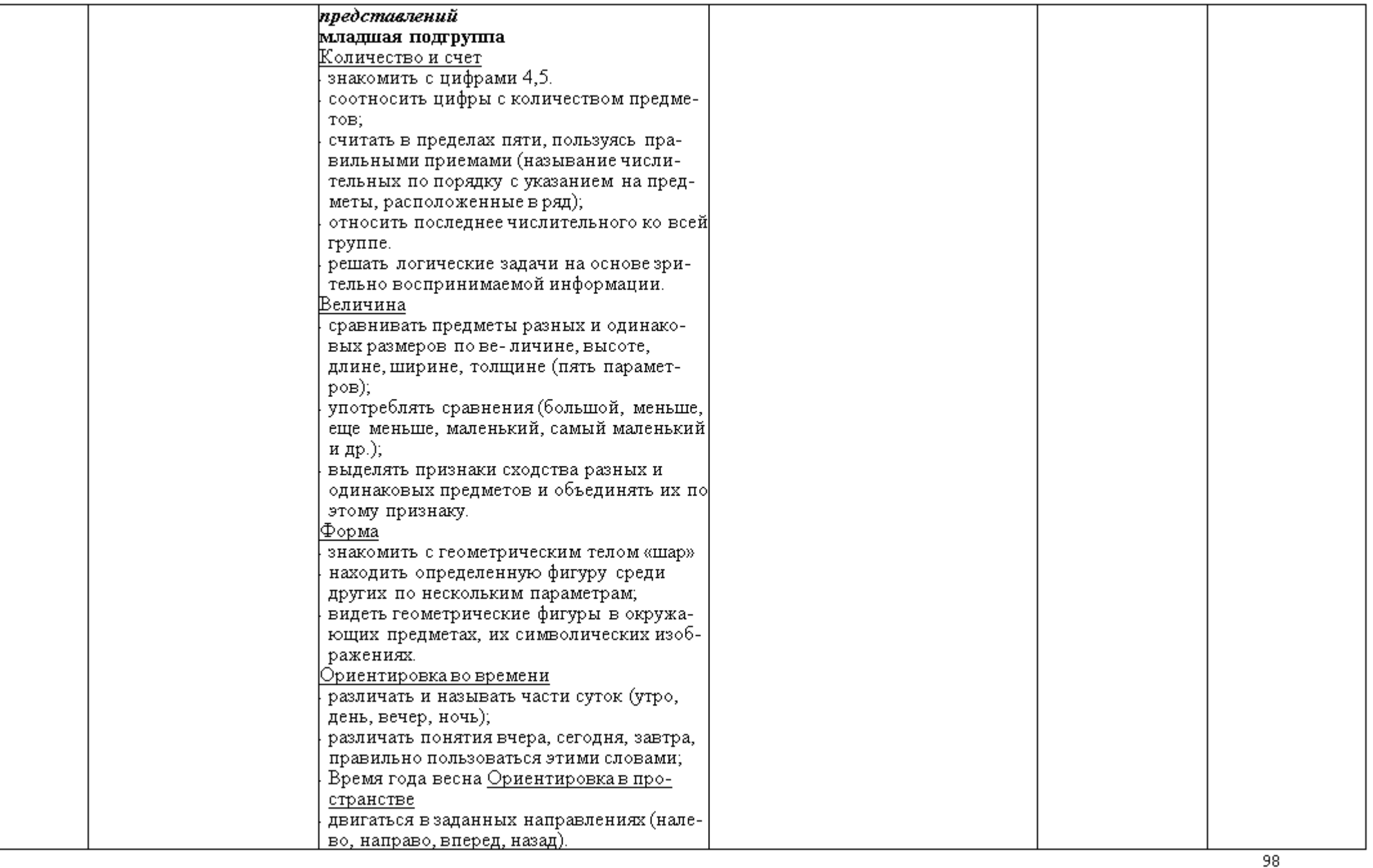

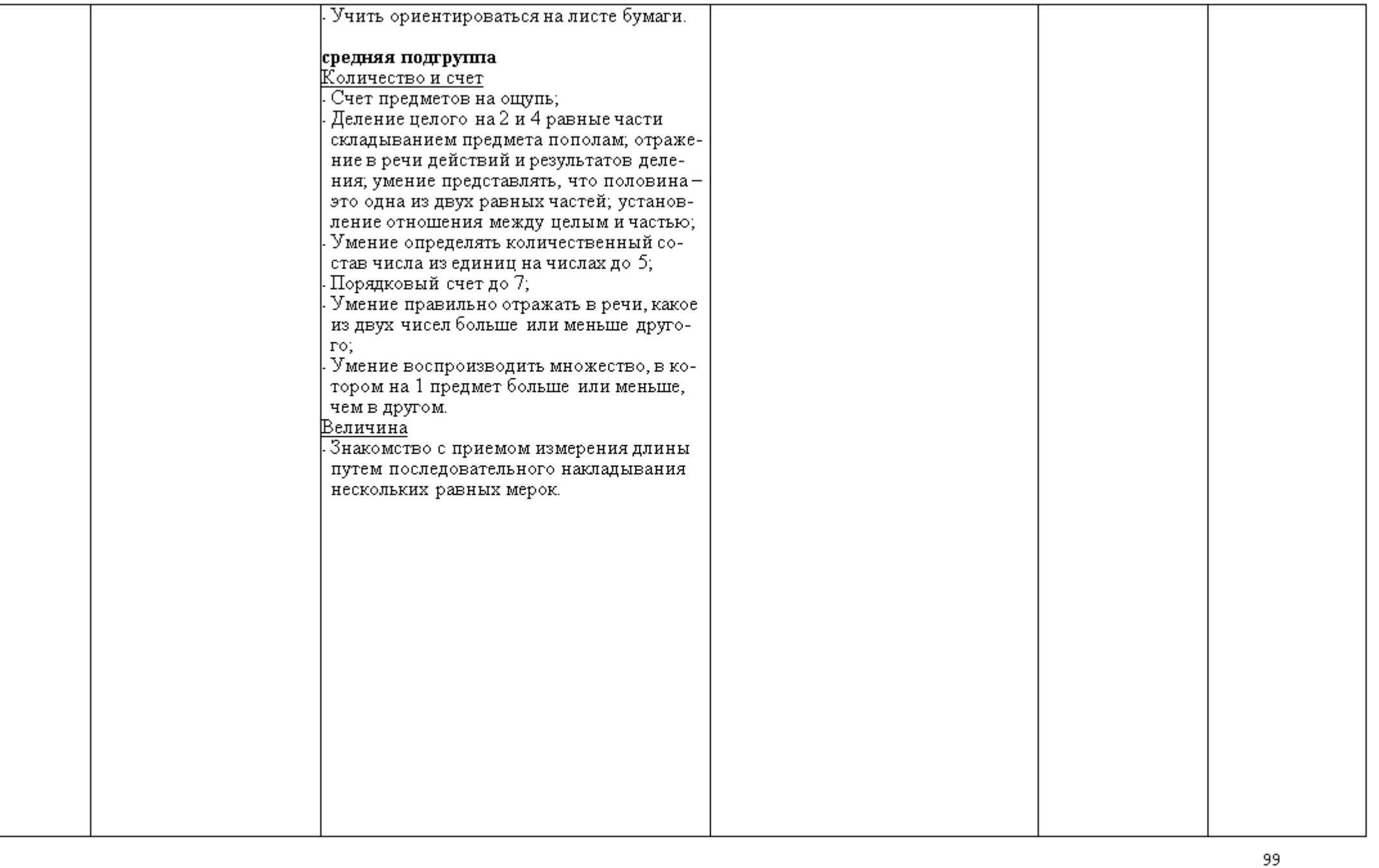

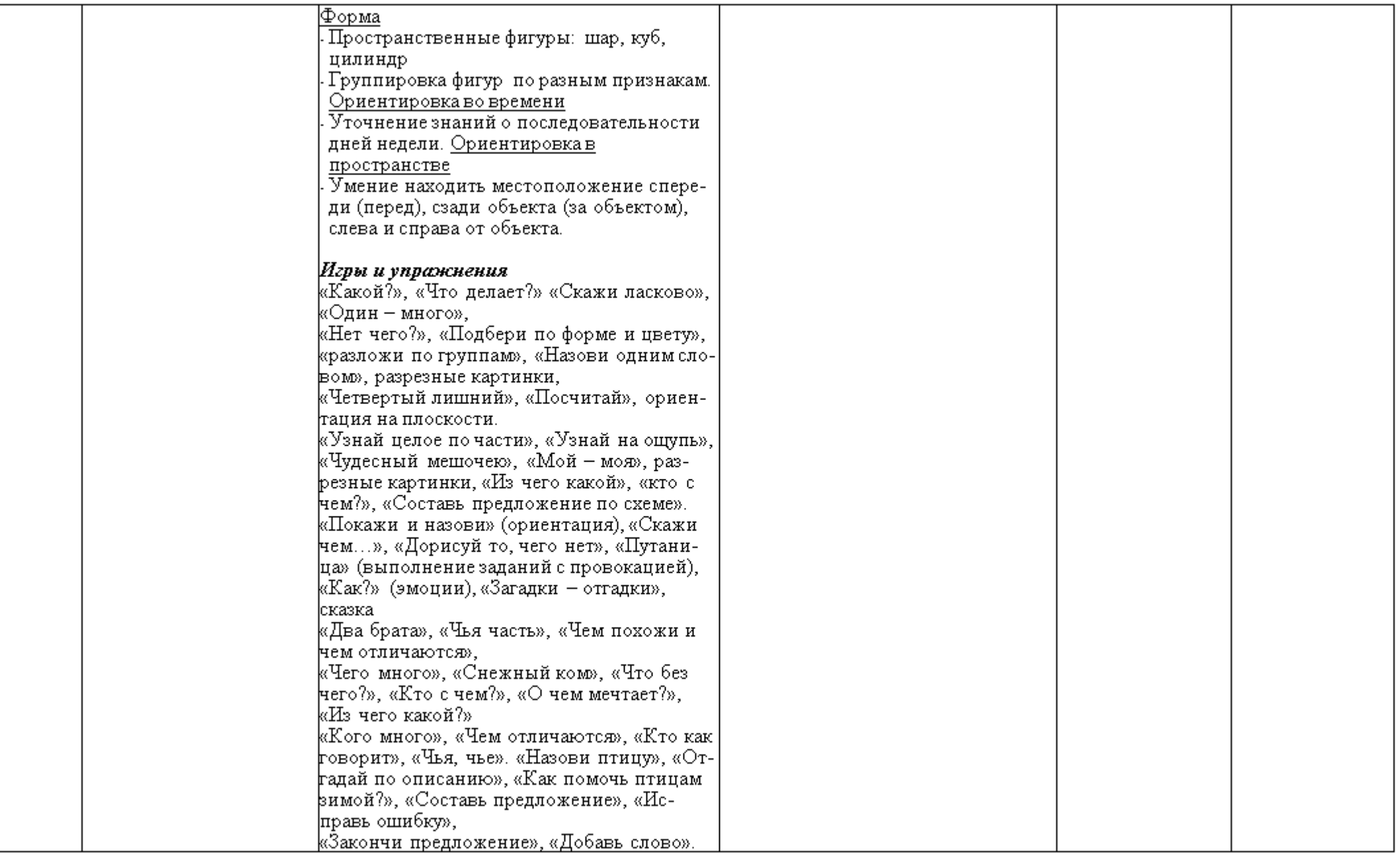

## Планирование работы по развитию речи  $2.6.2$

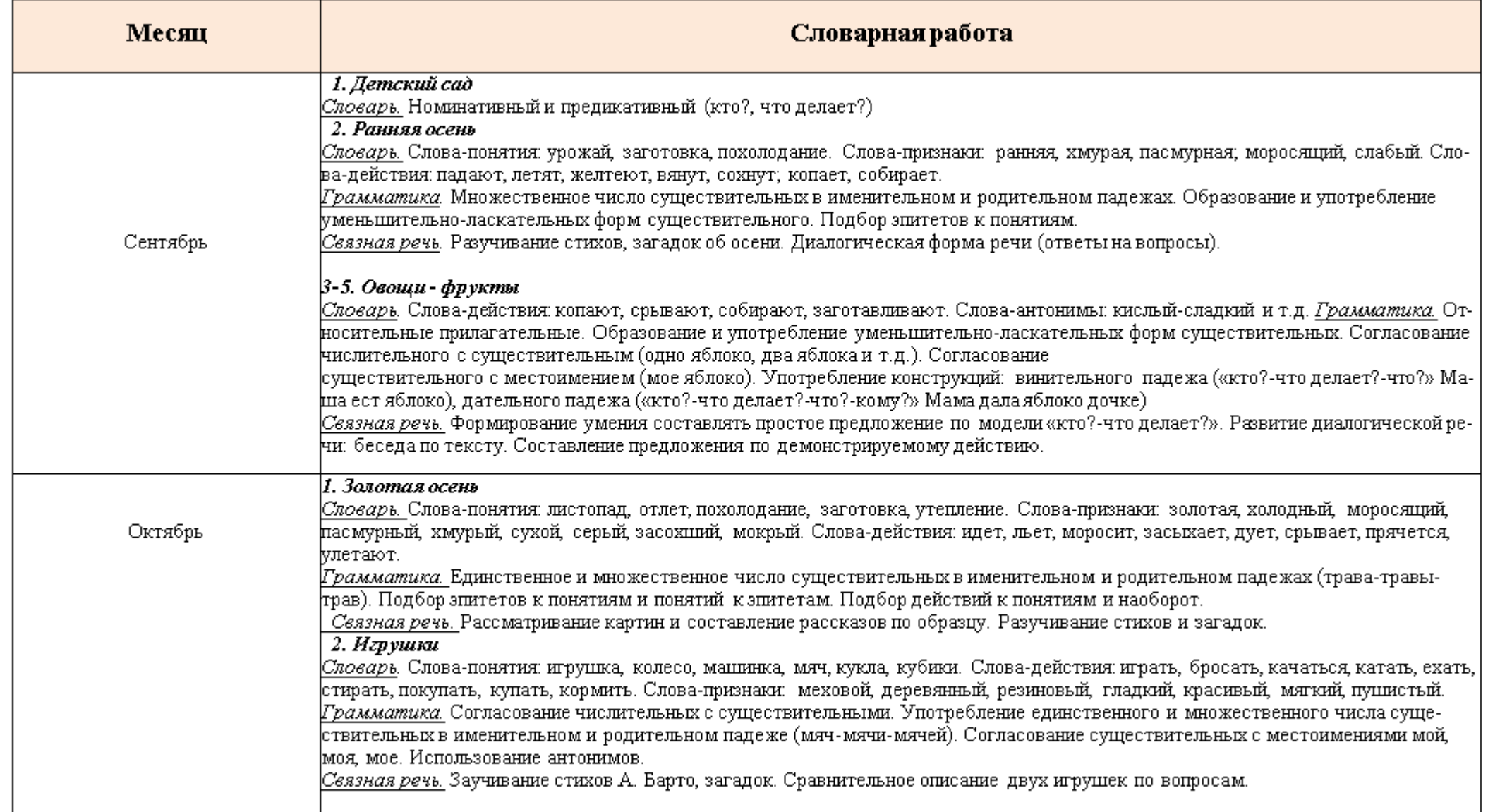

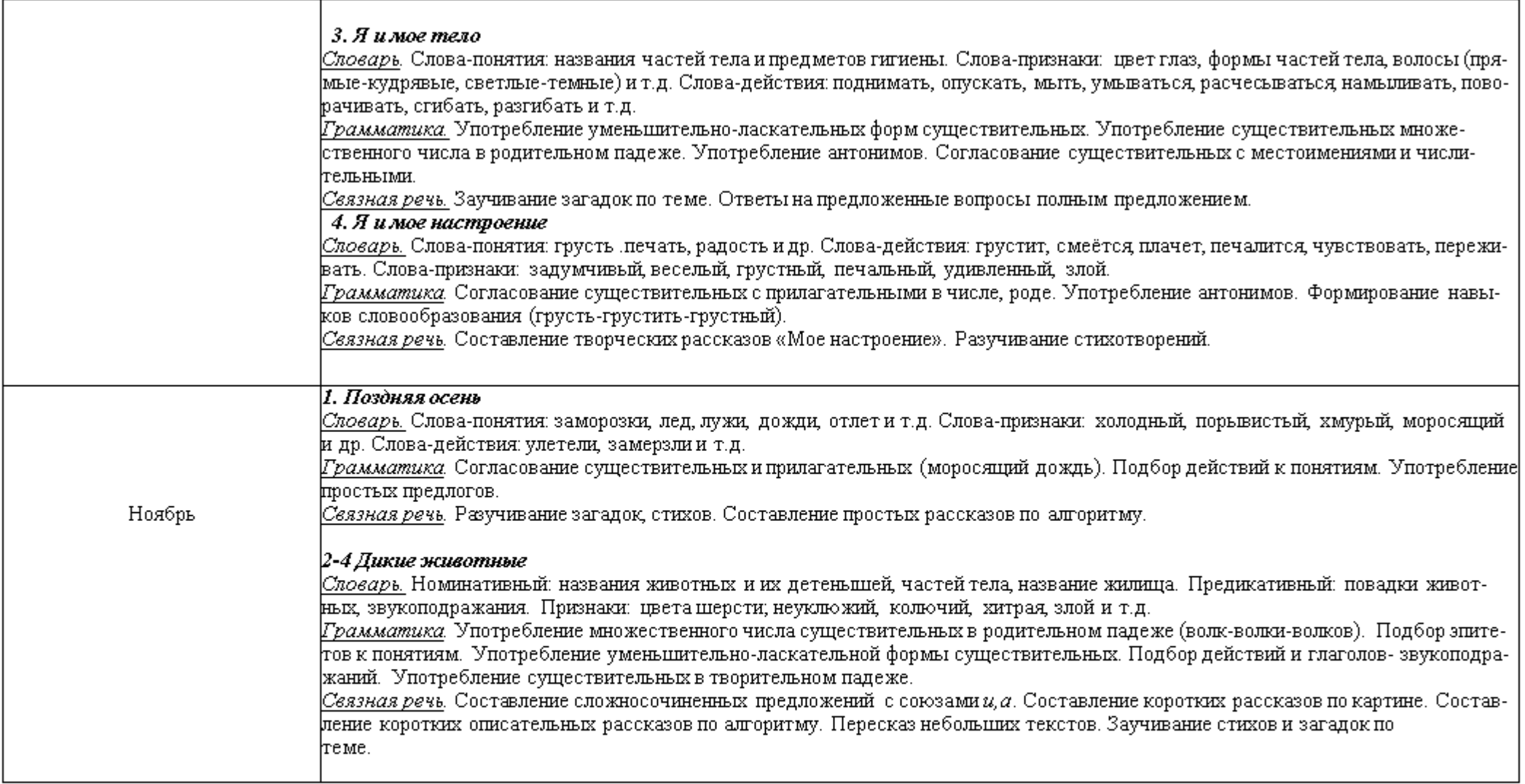

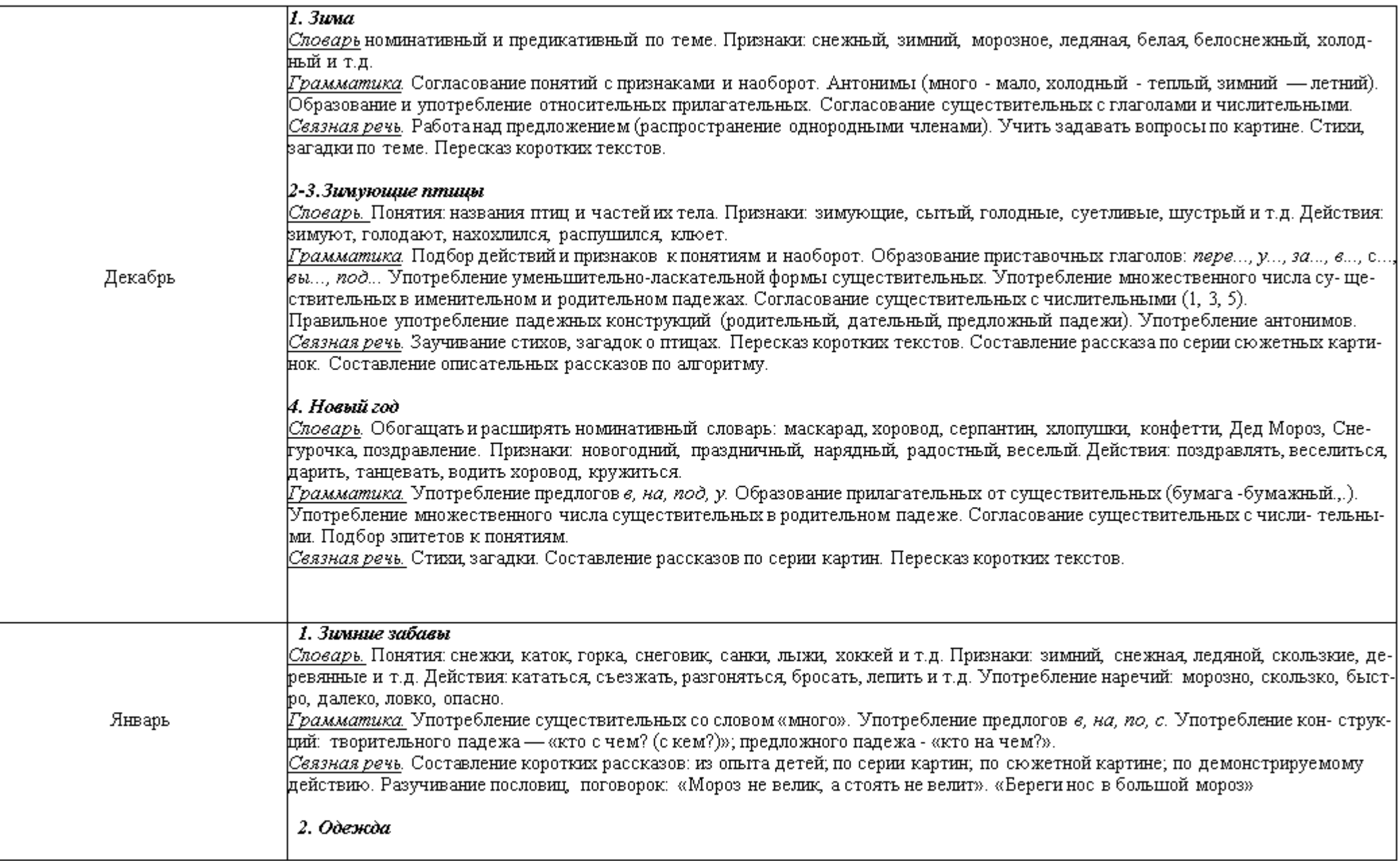

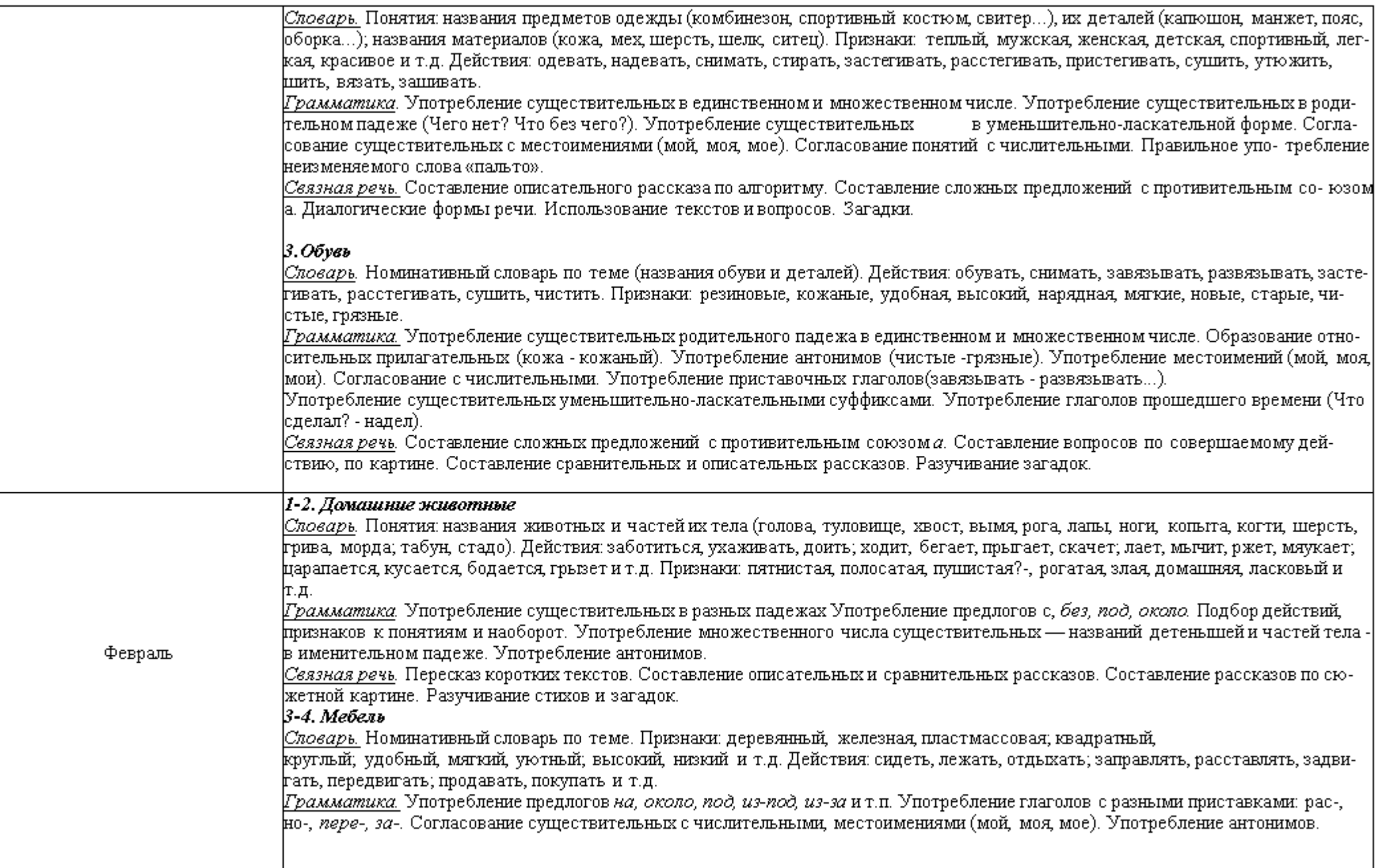

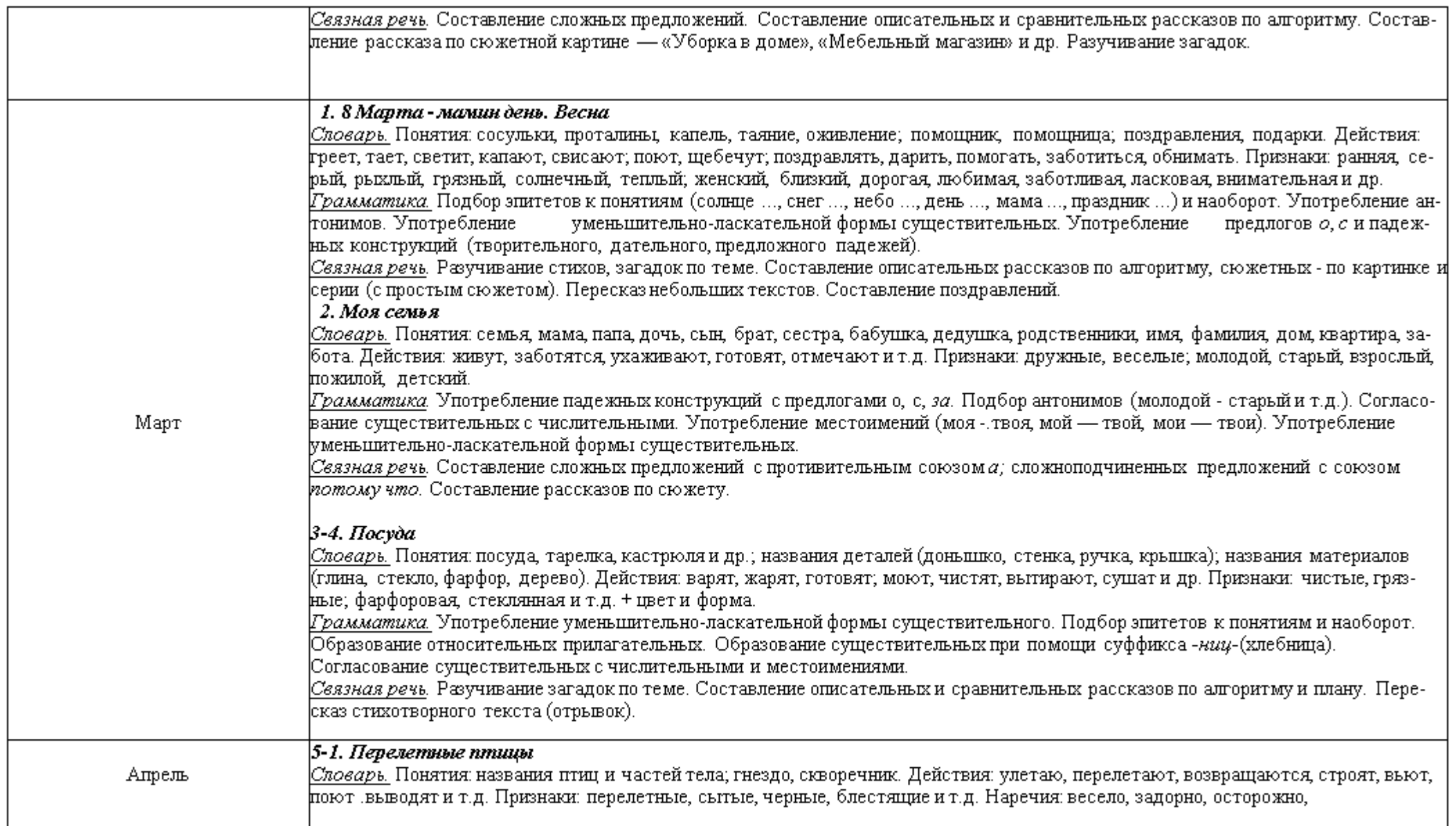

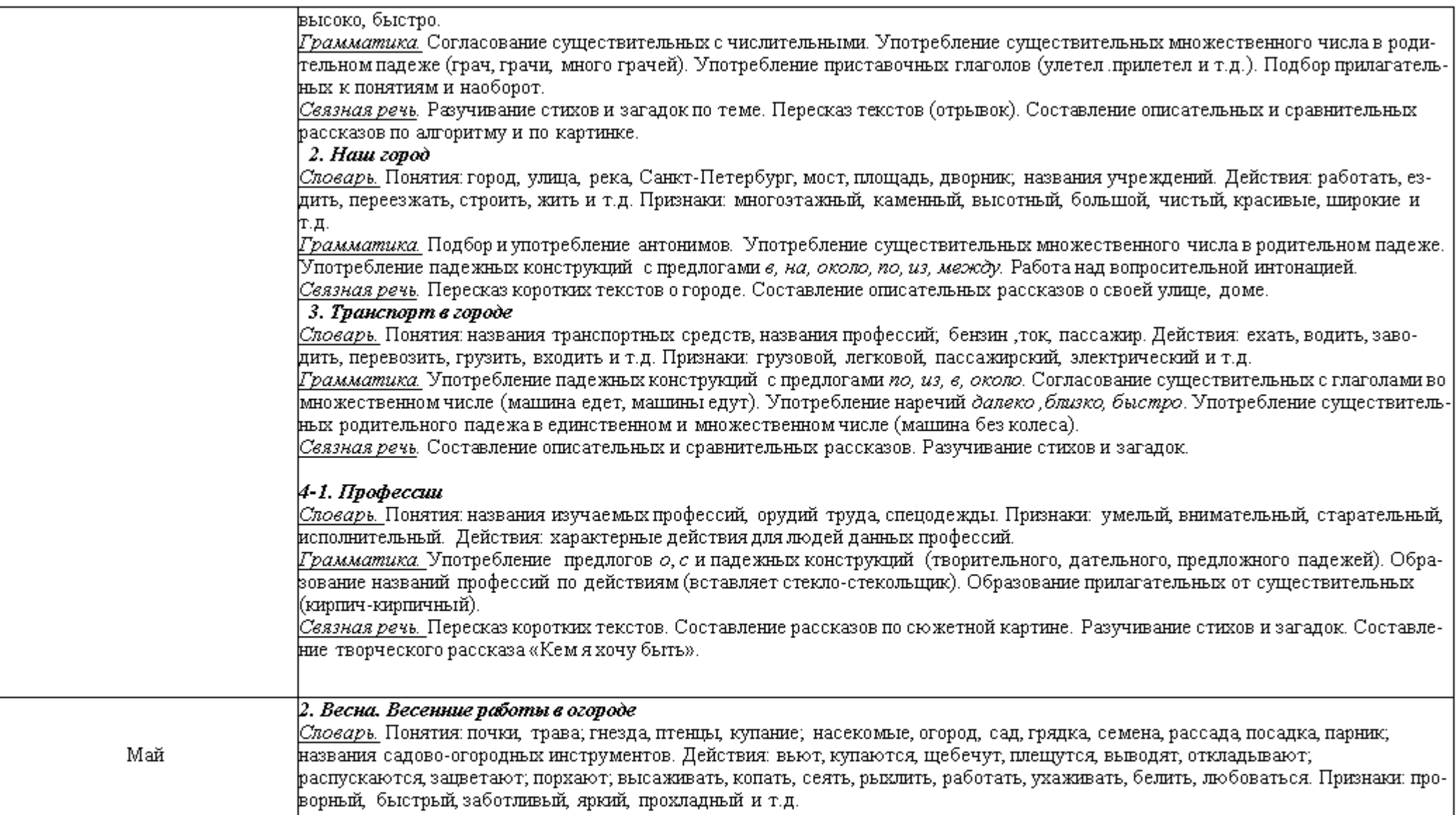

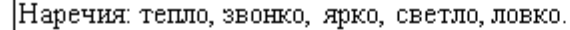

*[Грамматика*, Согласование существительных с числительными в роде, числе, падеже. Употребление предлогов. Употребление антонимов (холодно - тепло, высоко - низко).

*|Сеязная речь. Ра*зучивание стихов, загадок. Составление описательного рассказа о весне по-алгоритму. Пересказ текста с опорой на вопросы. Составление сложных предложений с союзами а, потому что.

## 3. Домашние птицы

*Споварь*. Понятия: названия птиц, птенцов, частейтела; яйцо, курятник, птичница, наседка, квочка, пеструшка, корм, зерно и т.д. Действия: выводить, разгребать, нахохлиться, кукарекает, квохчет и т.д. Признаки: гордый, задиристый, драчливый, пестрый, пупистый, заботливая, беспокойная.

*Грамматика*. Употребление падежных конструкций (родительный, дательный, творительный, предложный падежи) в единственном и множественном числе. Употребление существительных в уменьшительно-ласкательной форме. Употребление притяжательных прилагательных (куриный, петушиный). Подбор признаков к понятиям (курица какая?...) и наоборот.

|Связная речь. Составление описательных и сравнительных рассказов. Пересказ рассказа К.Д. Ушинского «Петушок с семьей». 4. Насекомые

*Споварь*. Понятия: названия насекомых и частейих тела. Действия: летать, порхать, жужжать, кусать, собирать, уничтожать. Признаки: полезные, вредные, красивые, маленькие, легкие и т.д..

Грамматика. Употребление существительных с числительными в единственном и множественном числе.

|*Связная речь. Заучи*вание стихов и загадок по теме. Пересказ рассказа К.Д. Ушинского «Майский жую». Чтение сказки К.И. Чуковского «Муха-цокотуха» и драматизация отрывков. Составление описательных и сравнительных рассказов.

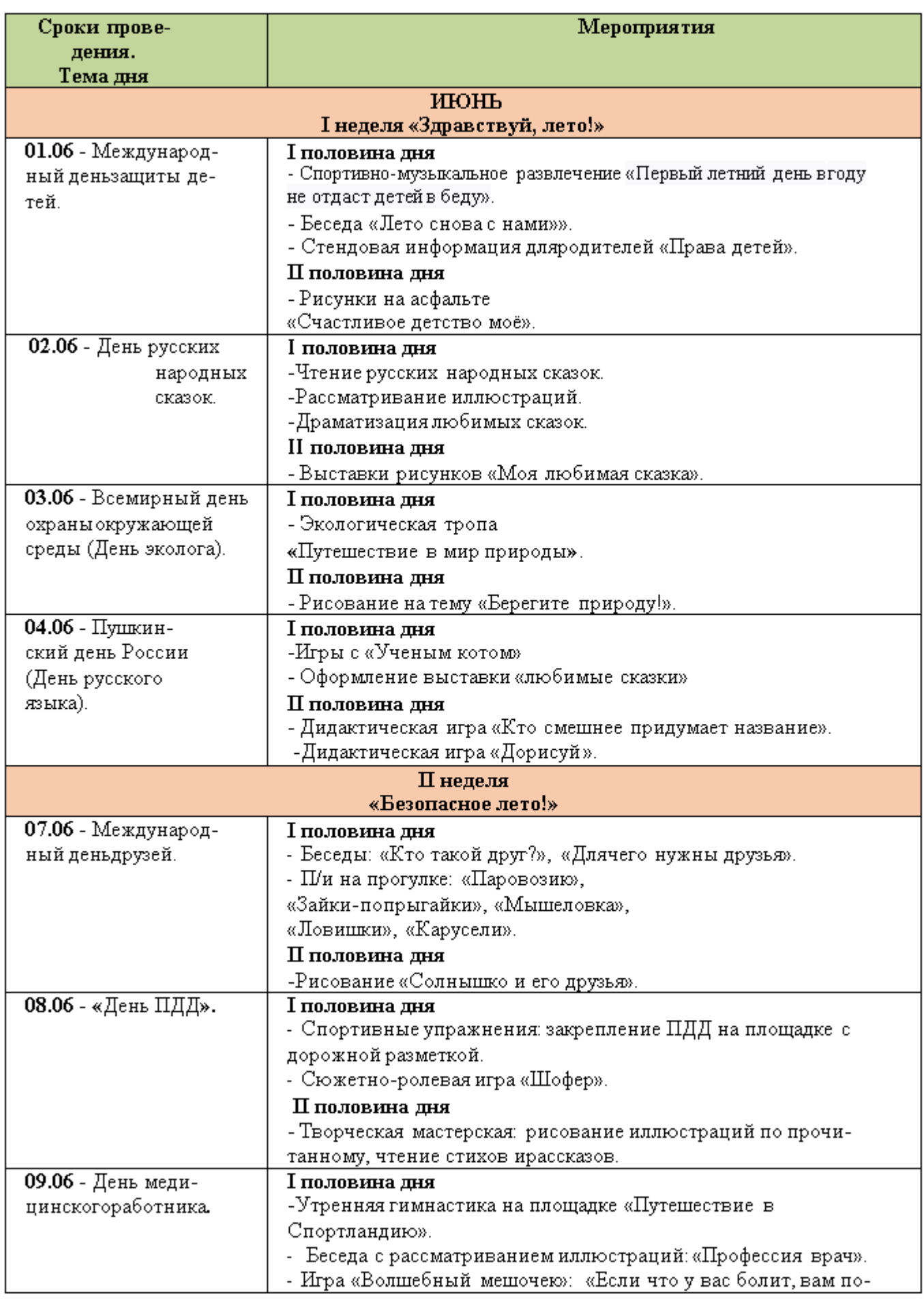
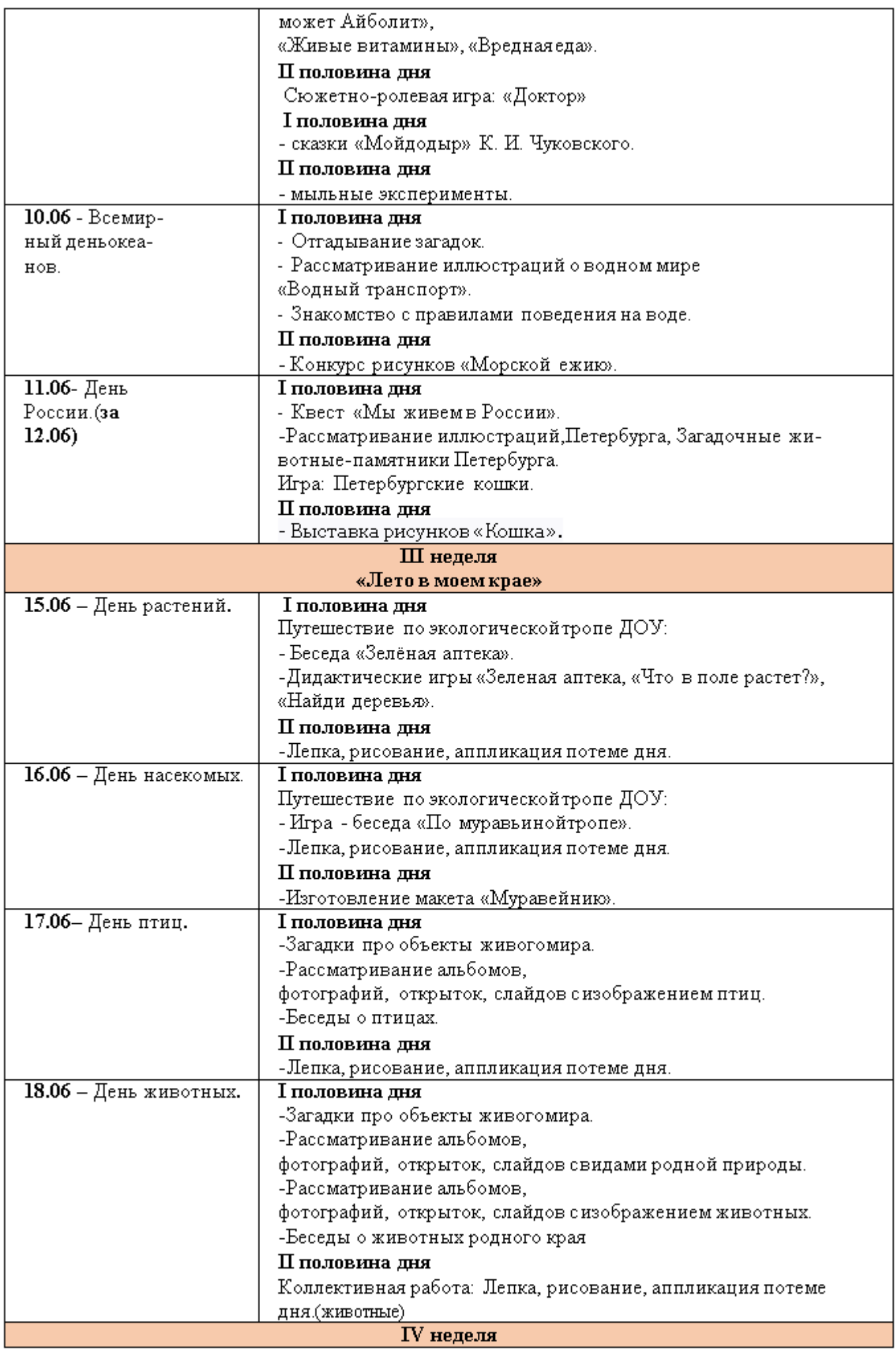

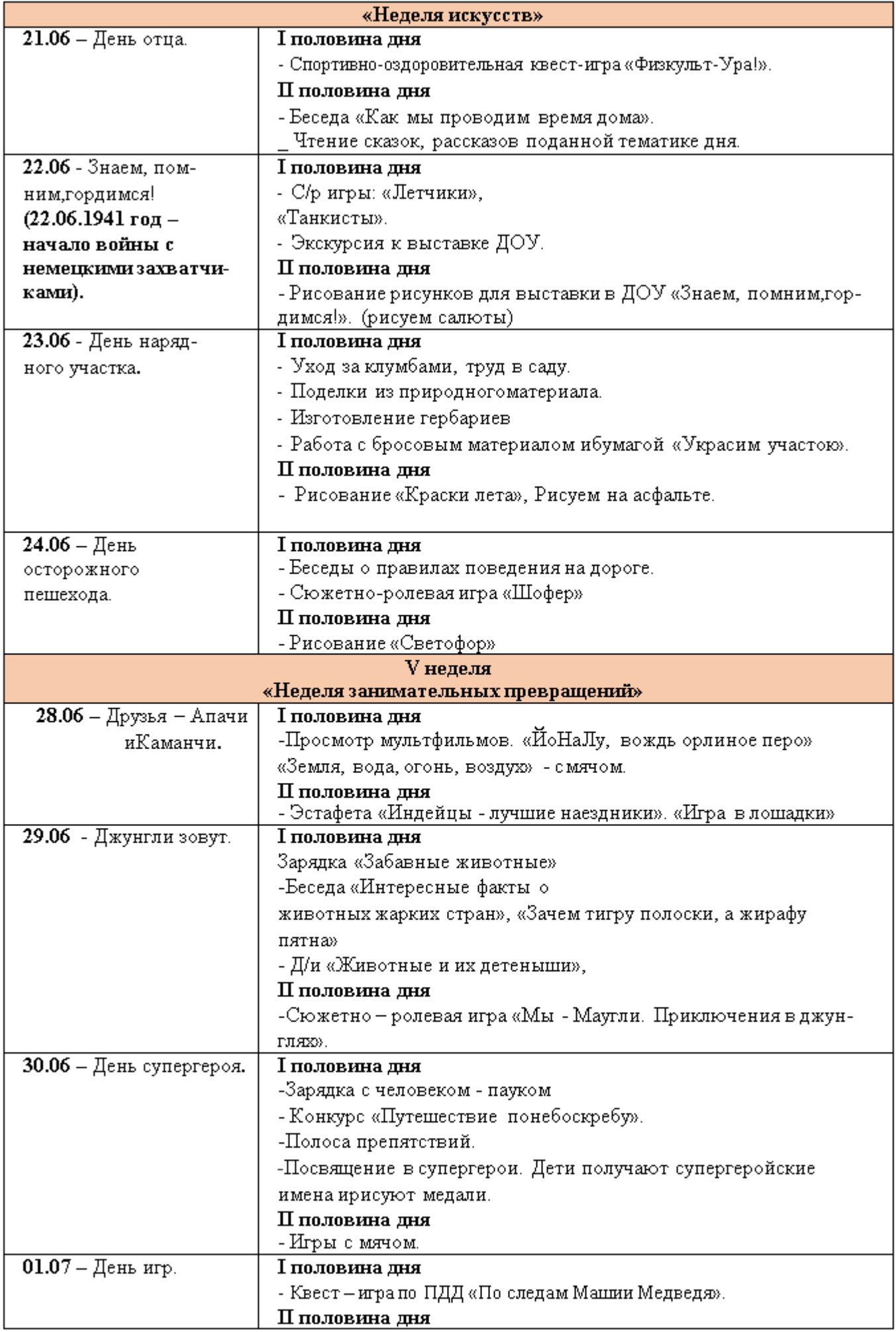

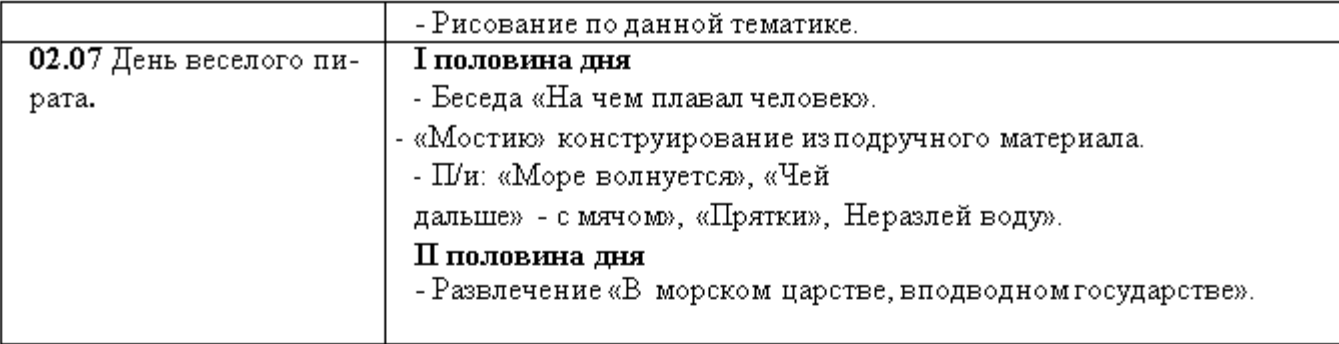

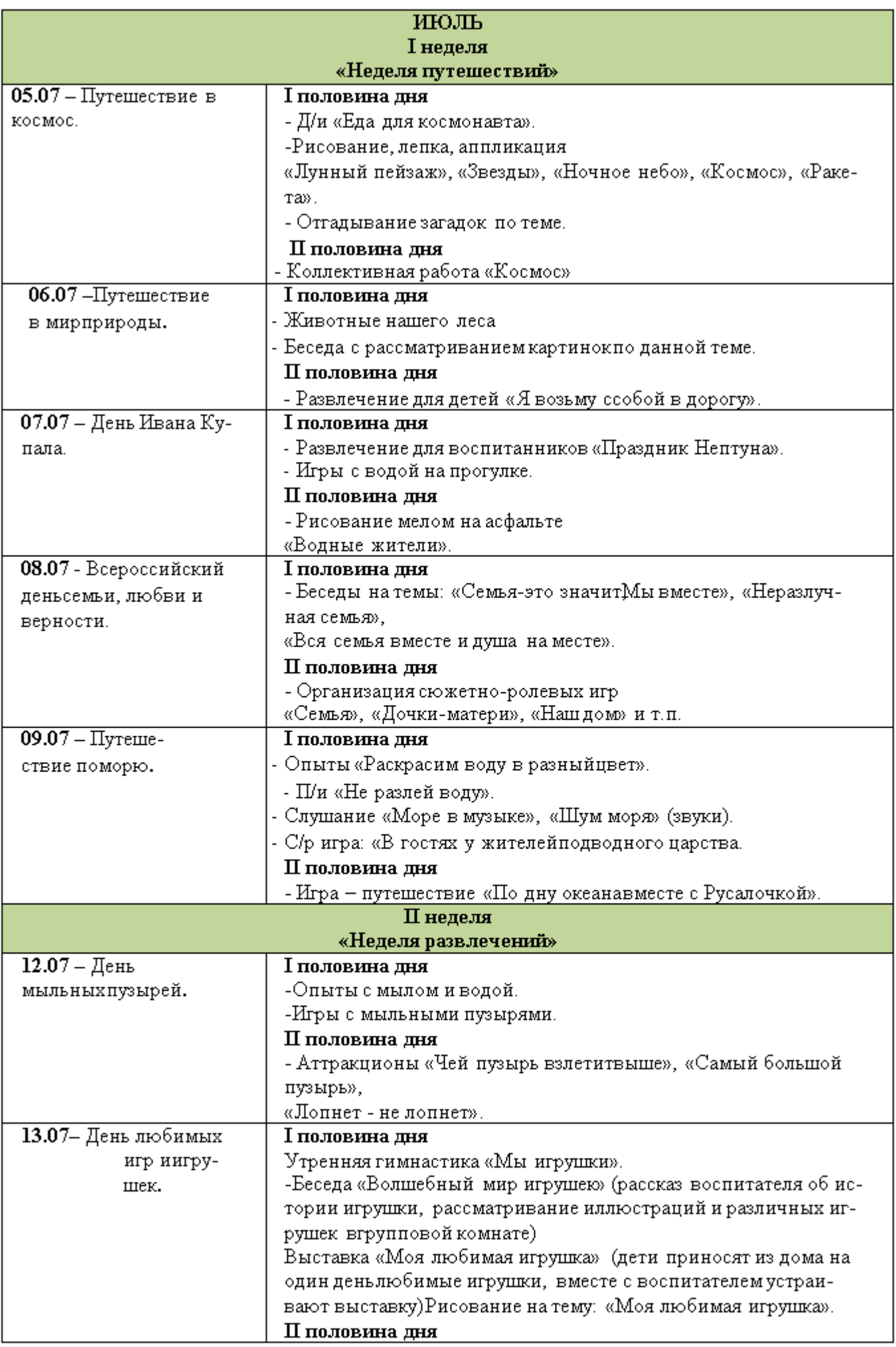

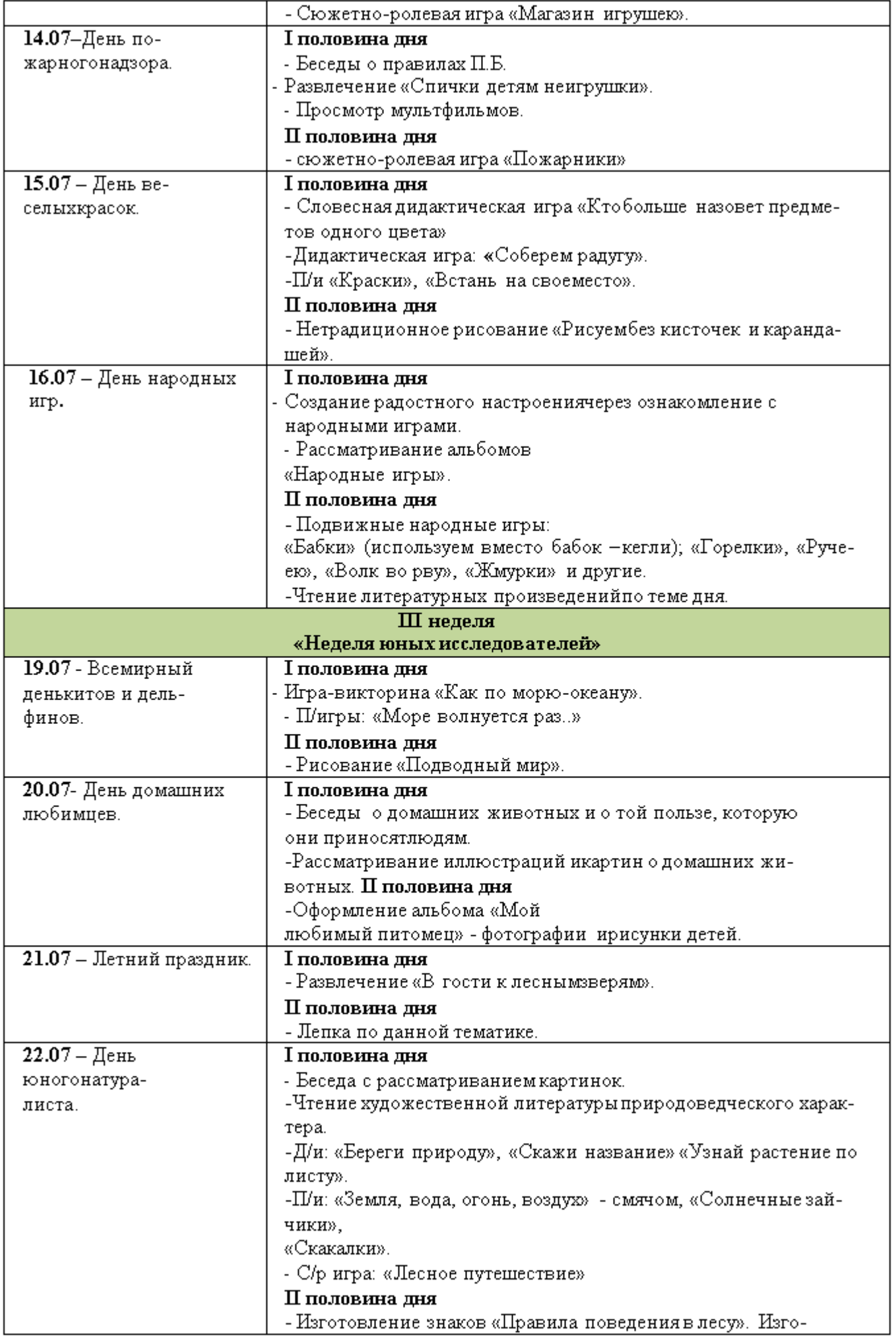

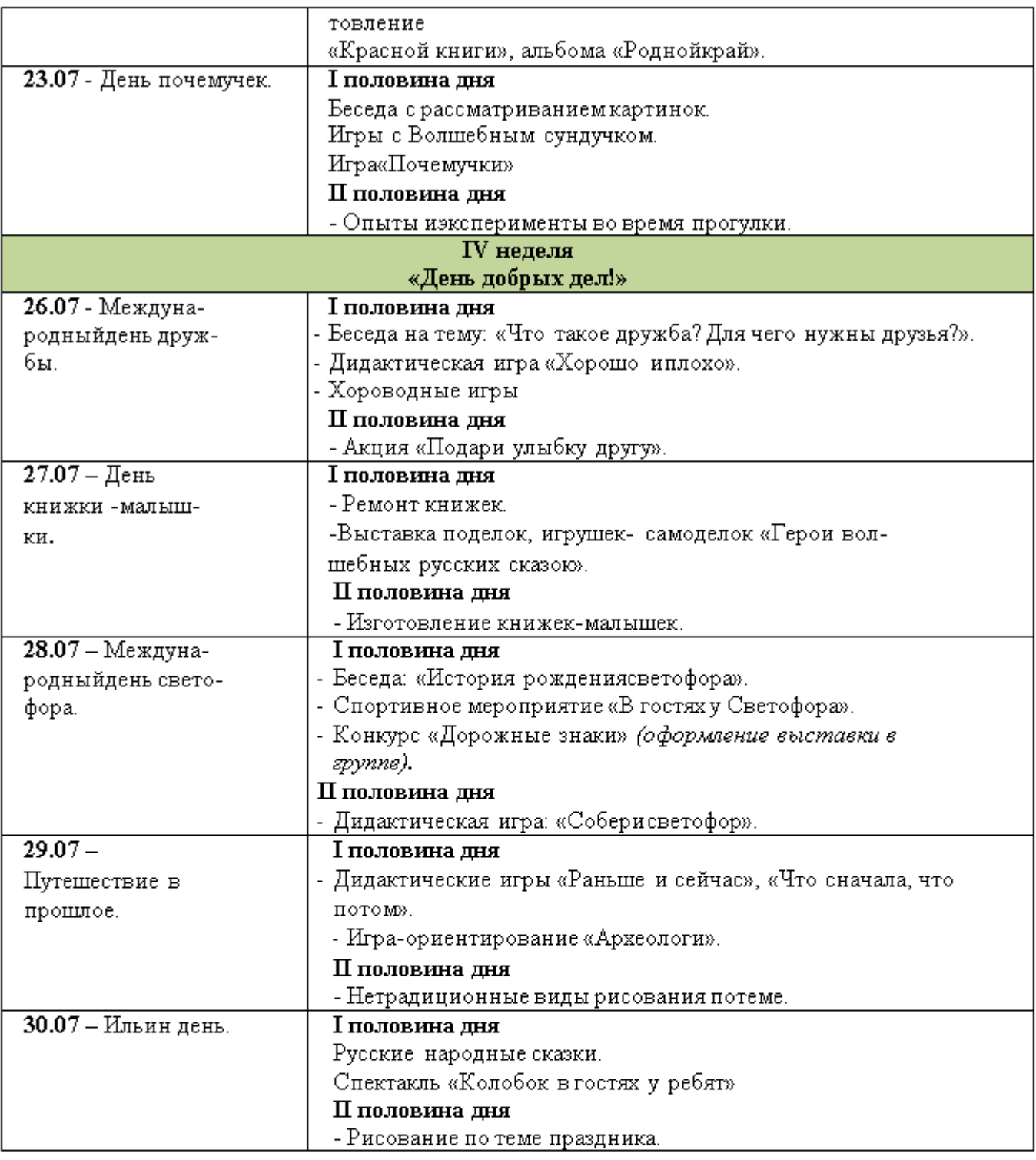

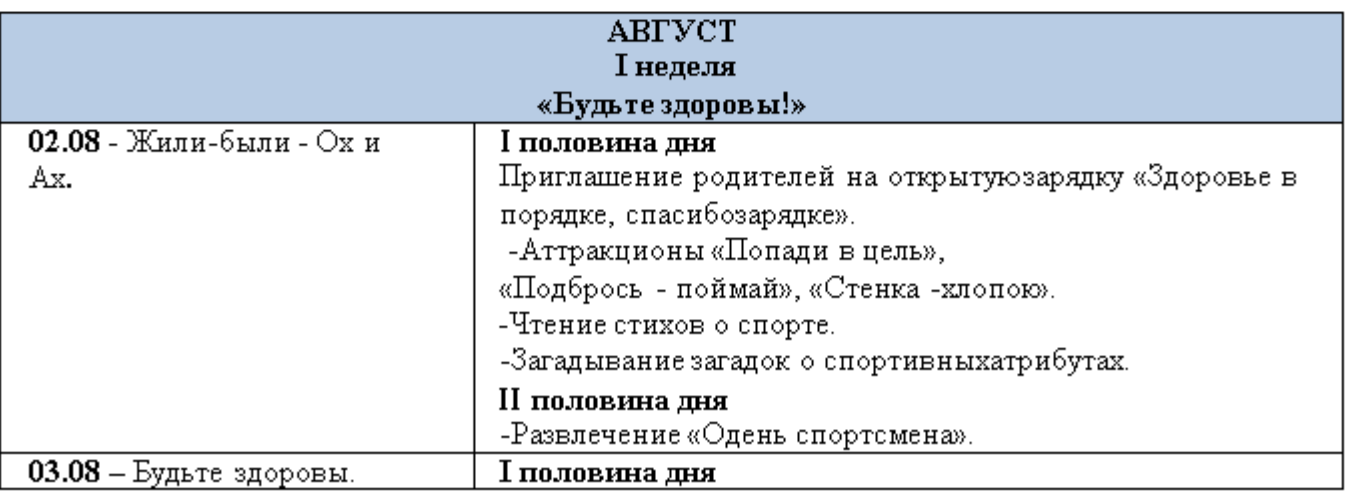

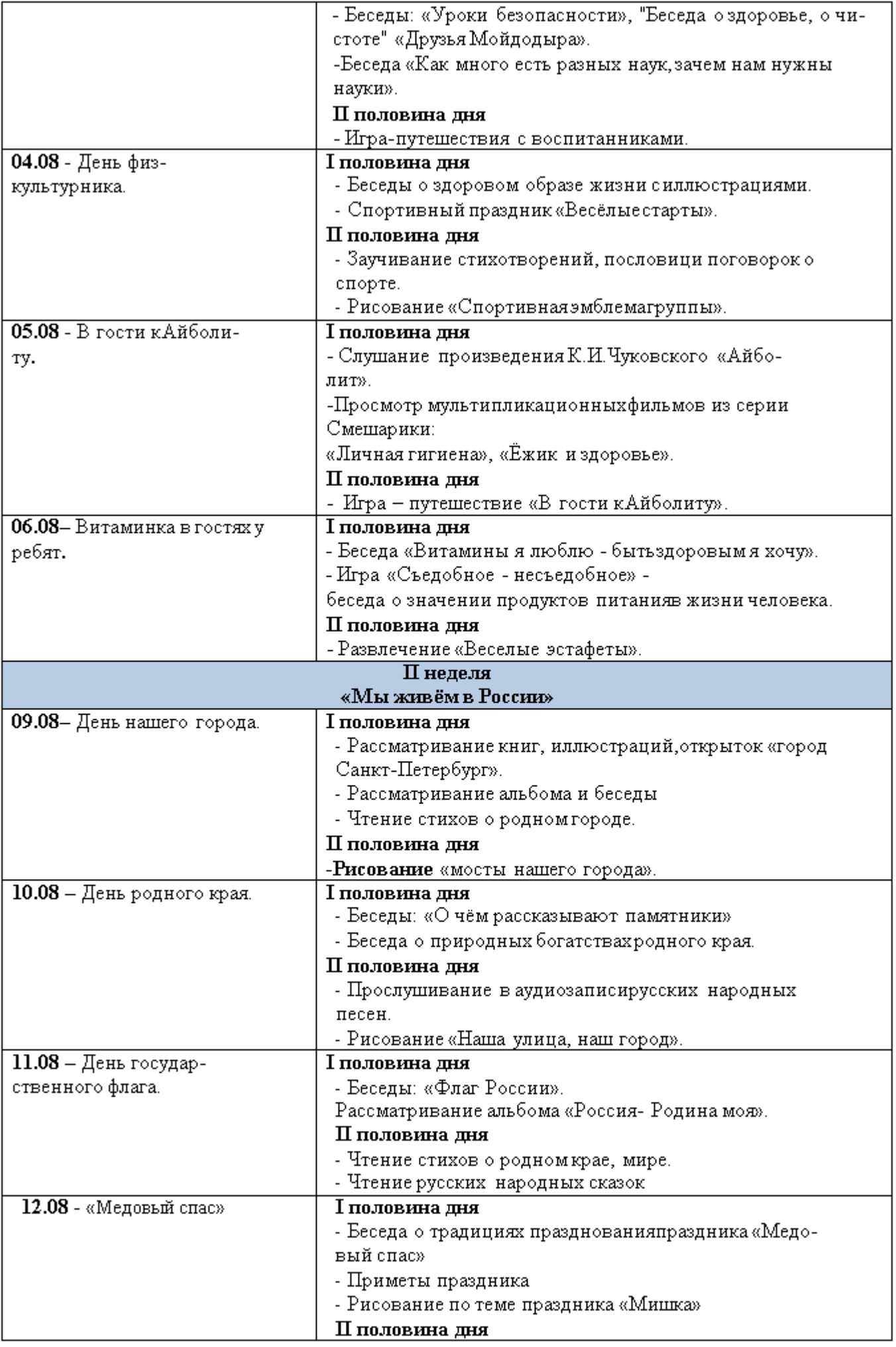

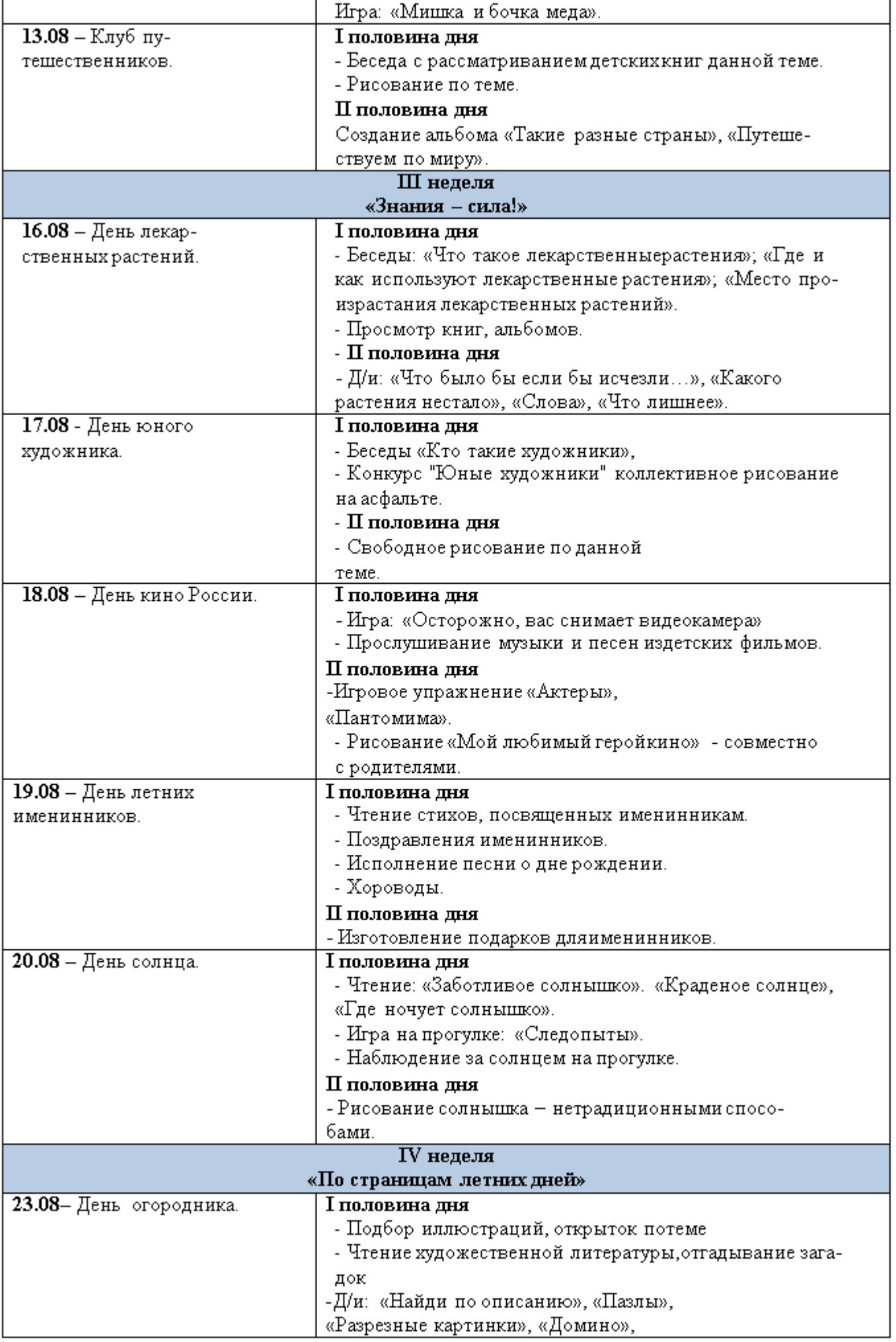

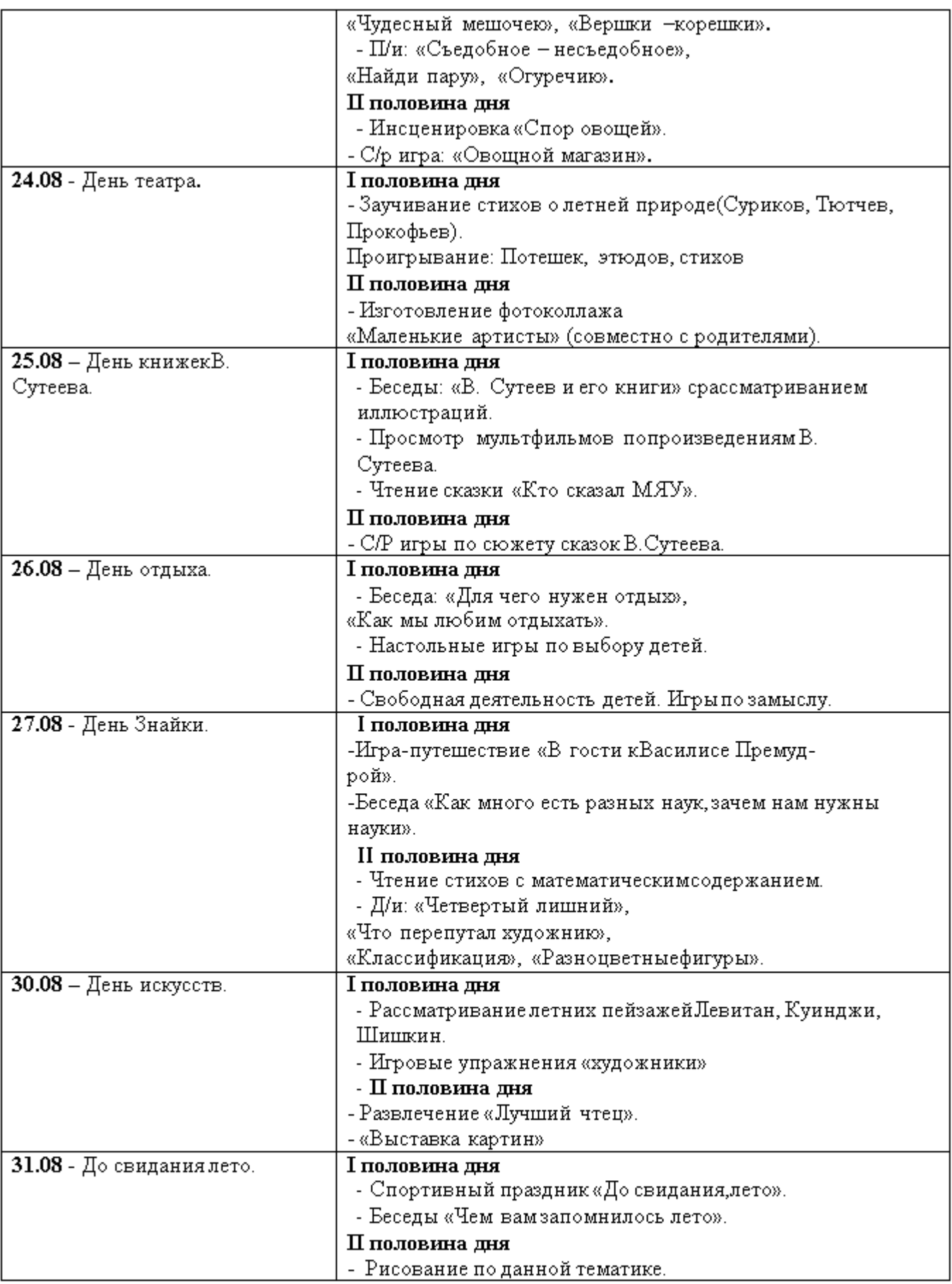

# 2.7 Программа воспитательной работы.

# ЦЕЛЕВОЙ РАЗДЕЛ

#### Пояснительная записка

Рабочая программа воспитания определяет содержание и организацию воспитательной работы на уровне дошкольного образования в Государственном бюджетном дошкольном образовательном учреждении детский сад компенсирующего вида №33 и Адмиралтейского района Санкт-Петербурга (далее -ГБДОУ).

Рабочая программа воспитания является частью основной адаптированной образовательной программы дошкольного образования, реализуемой в ГБДОУ, и призвана помочь всем участникам образовательных отношений реализовать воспитательный потенциал совместной деятельности.

Содержание воспитательной деятельности разработано на основе модульного принципа. Модули - это конкретные воспитательные практики, которые реализуются в дошкольном учреждении. Каждый из модулей ориентирован на одну из поставленных в Программе задач воспитания. То есть: одна задача - один модуль.

Коллектив ГБДОУ вправе разрабатывать и включать в Программу те модули, которые помогут в наибольшей степени реализовать воспитательный потенциал детского сада с учетом имеющихся социальных, кадровых и материально-технических ресурсов.

К Программе прилагается календарный план воспитательной работы.

## П. Цель и задачи воспитания

В соответствии с Федеральным законом «Об образовании в РФ» воспитание - деятельность, направленная на развитие личности, создание условий для самоопределения и социализации обучающихся на основе социокультурных, духовно-нравственных ценностей и принятых в российском обществе правил и норм поведения в интересах человека, семьи, общества и государства, формирование у обучающихся чувства патриотизма, гражданственности, уважения к памяти защитников Отечества и подвигам Героев Отечества, закону и правопорядку, человеку труда и старшему поколению, взаимного уважения, бережного отношения к культурному наследию и традициям многонационального народа Российской Федерации, природе и окружающей среде (ст. 2, п. 2, в редакции Федерального закона «Об образовании в РФ» от 31.07.2020 N 304-ФЗ). Исходя из данного определения сформулирована общая цель.

Цель воспитания в ГБДОУ: создание условий для социализации детей дошкольного возраста на основе социокультурных, духовно-нравственных ценностей и принятых в российском обществе правил и норм поведения в интересах человека, семьи, общества и государства.

Воспитание личности ребенка происходит только в процессе вовлечения его в социально значимую деятельность. В деятельности ребенок получает социальные знания, у него развивается позитивное отношение к общественным ценностям, приобретается опыт участия в социально важных делах.

Принимая во внимание цель и деятельностный характер воспитания, мы определили конкретные задачи.

#### Задачи:

- > развитие социальных, нравственных, физических, интеллектуальных, эстетических качеств;
- ⊁ формирование общей культуры личности, в том числе ценностейздорового и устойчивого образа жизни, инициативности, самостоятельности и ответственности, активной жизненной позиции;
- ≯ Формировать у обучающихся бережное отношение к природе и окружающей среде.

- ≯ Реализовать воспитательные возможности детско-взрослых сообществ, основанных на коллективной практической деятельности.
- > Воспитание патриотических чувств, любви к Родине, гордости за ее достижения на основе духовно-нравственных и социокультурных ценностей и принятых в обществе правил и норм поведения в интересах человека, семьи, общества; Ознакомление с традициями, историей и культурой родного города-героя.
- > Поддерживать традиции дошкольного учреждения в проведении социально значимых образовательных и досуговых мероприятий.
- > Объединение воспитательных ресурсов семьи и дошкольной организации на основе традиционных духовно-нравственных ценностейсемый и общества;
- ≯ Использовать в воспитании детей возможности непрерывной образовательной деятельности (НОД).

Цель и конкретные задачи воспитания позволяют выделить целевые приоритеты. В воспитании детей дошкольного возраста таким целевым приоритетом является создание благоприятных условий для усвоения детьми социально значимых **знаний основных норм** и традиций того общества, в котором они живут.

## К наиболее важным из них относятся следующие:

- > быть вежливым, доброжелательным, отзывчивым;
- > уважать старших и заботиться о младших;
- > стремиться устанавливать хорошие отношения с другими людьми;
- > быть трудолюбивым, доводить начатое дело до конца;
- > любить своих родителей, свой родной край и свое Отчество;
- > беречь и охранять окружающую природу;
- > соблюдать правила личной гигиены, режим дня, вести здоровый образ жизни.

На основе знаний у ребенка складываются элементарные моральные суждения и оценки (что такое «хорошо» и что такое «плохо»), а общепринятые нормы и правила поведения начинают выступать для него как регулятор взаимоотношений между людьми и как нравственная норма своего поведения.

## Принципы и подходы к формированию Программы воспитания

## Принципы, сформулированные на основе требований ФГОС ДО:

1. Поддержка разнообразия детства; сохранение уникальности и самоценности детства как важного этапа в общем развитии человека, самоценность детства - понимание (рассмотрение) детства как периода жизни значимого самого по себе, без всяких условий; значимого тем, что происходит с ребенком сейчас, а не тем, что этот период есть период подготовки к следующему периоду.

2. Личностно-развивающий и гуманистический характер взаимодействия взрослых (родителей (законных представителей), педагогических и иных работников ГБДОУ) и детей.

3. Уважение личности ребенка.

4. Реализация программы в формах, специфических для детей данной возрастной группы, прежде всего в форме игры, познавательной и исследовательской деятельности, в форме творческой активности, обеспечивающей художественно-эстетическое развитие ребенка.

## Основные принципы дошкольного образования:

1. Полноценное проживание ребенком всех этапов детства (дошкольного возраста), обогащение (амплификация) детского развития.

2. Построение образовательной деятельности на основе индивидуальных особенностей каждого ребенка, при котором сам ребенок становится активным в выборе содержания своего образования, становится субъектом образования (далее - индивидуализация дошкольного образования).

3.Содействие и сотрудничество детей и взрослых, признание ребенка полноценным участником (субъектом) образовательных отношений.

4. Поддержка инициативы детей в различных видах деятельности.

5. Сотрудничество ГБДОУ с семьей.

6. Приобщение детей к социокультурным нормам, традициям семьи, общества и государства.

7. Формирование познавательных интересов и познавательных действий ребенка в различных видах деятельности.

8.Возрастная адекватность дошкольного образования (соответствие условий, требований, методов возрасту и особенностям развития).

9.Учет этнокультурной ситуации развития детей. Ведущей в воспитательном процессе является игровая деятельность.

## 2.7.1 Целевые ориентиры воспитательной работы

1. Овладевает основными культурными способами деятельности, проявляет инициативу и самостоятельность в разных видах деятельности. **Способен выбирать** себе род занятий, участников по совместной деятельности.

2. Обладает установкой положительного отношения к миру, к разным видам труда, другим людям и самому себе, обладает чувством собственного достоинства; активно взаимодействует со сверстниками и взрослыми, участвует в совместных играх. Способен договариваться, учитывает интересы и чувства других, сопереживать неудачам и радоваться успехам других; адекватно проявляет свои чувства, в том числе чувство веры в себя; старается разрешать конфликты.

3. **Обладает развитым воображением**, которое реализуется в разных видах деятельности, и, прежде всего, в игре; владеет разными формами и видами игры, различает уловную и реальную ситуации, умеет подчиняться разным правилам и социальным нормам.

4. Достаточно хорошо владеет устной речью, может выражать свои мысли и желания, строит речевые высказывания в ситуации общения, у ребенка складываются предпосылки грамотности.

5. У ребенка развита крупная и мелкая моторика; он подвижен, вынослив, владеет основными движениями, может контролировать свои движения и управлять ими.

6. Способен к волевым усилиям, может следовать социальным нормам поведения и правилам в разных видах деятельности, во взаимоотношениях со взрослыми и сверстниками, может соблюдать правила безопасного поведения и личной гигиены.

7. Ребенок проявляет любознательность: задает вопросы, интересуется причинноследственными связями, пытается самостоятельно придумывать объяснения явлениям природы и поступкам людей, склонен наблюдать, экспериментировать, обладает начальными знаниями о себе, о природном и социальном мире, в котором он живет. Знаком с произведениями детской литературы, обладает элементарными представлениями из области живой природы, естествознания, математики, истории и т.п. Способен к принятию собственных адекватных решений, опираясь на своизнания и умения в различных видах деятельности.

## Развивающее оценивание качества образовательной деятельности по Программе воспитания.

Целевые ориентиры, представленные в Программе:

• Не подлежат непосредственной оценке;

- Не являются непосредственным основанием оценки как итогового, так и промежуточного уровня развития детей с ЗПР;
- $\div$  Не позволяют формально сравнивать реальные достижения детей с ЗПР и детей без нарушений в развитии;
- Не являются непосредственным основанием при оценке качества образования.

Степени реального освоения ребенком обозначенных целевых ориентиров к моменту перехода на следующий уровень образования могут существенно варьировать у разных детей в силу различий в условиях жизни и индивидуальных особенностей развития.

Дети с ЗПР исходно могут демонстрировать качественно неоднородные уровни двигательного, речевого, познавательного и социального развития. Поэтому целевые ориентиры должны учитывать не только возраст ребенка, но и индивидуально-типологические особенности.

Средствами получения адекватной картины развития детей и их образовательных достижений являются:

- > педагогические наблюдения, педагогическая диагностика, связанные с оценкой эффективности педагогических действий с целью их дальнейшей оптимизации;
- $\triangleright$  карты развития ребенка с ЗПР.

## СОДЕРЖАТЕЛЬНЫЙ РАЗДЕЛ

## Виды, формы и содержание деятельности

Реализация цели и задач данной Программы осуществляется в рамках нескольких модулей воспитательной работы ГБДОУ, каждый из которых решает одну или несколько задач программы.

## Модуль «Традиции детского сада»

Традиции являются основой воспитательной работы в дошкольном учреждении. Традиционные мероприятия, проводимые в детском саду - это эмоциональные события, которые воспитывают у детей чувство коллективизма, дружбы, сопричастности к народным торжествам, общим делам, совместному творчеству.

В то же время, в рамках общего мероприятия ребенок осознает важность своего личного вклада в отмечаемое событие, так как он может применить свои знания и способности в процессе коллективной деятельности.

В детском саду существует четкая программа действий по осмыслению, организации и развитию традиций, которые позитивно влияют на социализацию и развитие личностных качеств детей дошкольного возраста.

Цель проведения традиционных мероприятий: организация в ГБДОУ единого воспитательного пространства для формирования социального опыта дошкольников в коллективе других детей и взрослых.

## Задачи:

- > Формировать представления о нормах и правилах общения детей друг с другом и с окружающими взрослыми.
- > Формировать умение каждого ребенка устанавливать и поддерживать необходимые контакты с детьми разных возрастных групп.
- > Способствовать освоению социальных ролей: мальчик-девочка; старший-младший; член коллектива; житель своего города, гражданин своей страны.
- > Приобщать к истории и культуре народов России в процессе традиционных коллективных мероприятий.
- > Развивать гражданскую позицию, нравственность, патриотизм, инициативу и самостоятельность воспитанников в различных коллективных видах детской деятельности.

> Воспитывать доброжелательность и положительное эмоциональное отношение к окружающим людям.

Тематика традиционных мероприятий определяется исходя из необходимости обогащения детского опыта, приобщения к ценностям, истории и культуре своего народа. Традиционным для дошкольного учреждения является проведение:

## на уровне ГБДОУ:

- общественно-политических праздников («День защитника Отечества», «Международный женский день», «День космонавтики»», «День Победы»,);

- сезонных праздников («Осенины», «Новый год», «Масленица»);

- тематических мероприятий («День Здоровья», «День улыбки», «Неделя безопасности», «Неделя книги», «День театра»);

- социальных и экологических акций («Открытка для ветерана», «посадки», «Чистые дорожки», «Кормушка для птиц»);

на уровне группы:

- «Утро радостных встреч»;

- «День рождения»;

- «Мое настроение»;

- «Наши соседи» (поход в гости с концертными номерами в соседнюю группу);

- «Портфолио группы».

Виды совместной деятельности: игровая, познавательная, коммуникативная, продуктивная, двигательная, трудовая, художественно-эстетическая.

## Основные формы и содержание деятельности:

Проекты. В настоящее время проекты являются самой распространенной формой взаимодействия всех участников образовательных отношений. Традиционные события оформляются в различные проекты, где предусматриваются различные виды детской деятельности и формы проведения. В конце каждого проекта проводится итоговое мероприятие.

Совместные игры. Это одна из основных форм воспитательного воздействия в процессе проведения традиционных мероприятий.

Применяются различные виды игр: сюжетно-ролевые, творческие, подвижные и малоподвижные, народные, игры-драматизации, квест-игры.

Творческие мастерские и детские студии. В мастерских и студиях ребята занимаются рисованием, лепкой, аппликацией, конструированием. Делают различные макеты, лэпбуки, экологические мобили, подарки, поделки для выставок, социальных акций. Совместно с воспитателями и родителями изготавливают атрибуты для совместных мероприятий.

Выставки. По тематике многих мероприятий проводятся выставки: информационные, фотовыставки, декоративно-прикладного искусства, экологические, социальные. Традиционными в детском саду стали выставки детских работ «Мой любимый детский сад», «Защитники Отечества», «День Победы», фотовыставки «Наши папы удалые», «Люблю тебя, мой край родной».

Ярмарки достижений. На ярмарках представляются творческие работы детей. Активно привлекаются родители для участия в ярмарках семейного творчества по различным направлениям.

Социальные и экологические акции. В акциях принимают участие сотрудники, родители и воспитанники дошкольного учреждения. В ходе акций дошкольники получают природоведческие знания, социокультурные и экологические навыки, активную жизненную позицию.

Конкурсы, викторины. Эти мероприятия имеют познавательное содержание и проходят в развлекательной форме. Проводятся по всем направлениям развития дошкольников.

Музыкально-театрализованные представления. Данные представления проводятся в виде концертов, театральных постановок, развлечений, музыкальной или театральной гостиной.

Спортивные и оздоровительные мероприятия. В рамках многих традиционных событий предусматриваются различные виды двигательной деятельности (физкультурные досуги, соревнования, эстафеты), которые развивают у детей потребность в здоровом образе жизни и воспитывают любовь к спорту.

## Модуль «Непосредственно образовательная деятельность»

В детском саду процессы обучения и воспитания взаимосвязаны и неразрывны. Не получится обучать ребенка не воспитывая его, и наоборот: воспитательный процесс предполагает обучение чему-либо.

Тем не менее, в ГБДОУ усилена воспитательная составляющая непосредственно образовательной деятельности (НОД), где особое внимание уделяется развитию таких качеств личности ребенка как: нравственность, патриотизм, трудолюбие, доброжелательность, любознательность, инициативность, самостоятельность и др.

В содержание НОД включается материал, который отражает духовно-нравственные ценности, исторические и национально-культурные традиции народов России.

Цель деятельности педагога: создание условий для развития личностных качеств детей дошкольного возраста.

В соответствии с ФГОС дошкольного образования, задачи воспитания реализуются в рамках всех образовательных областей:

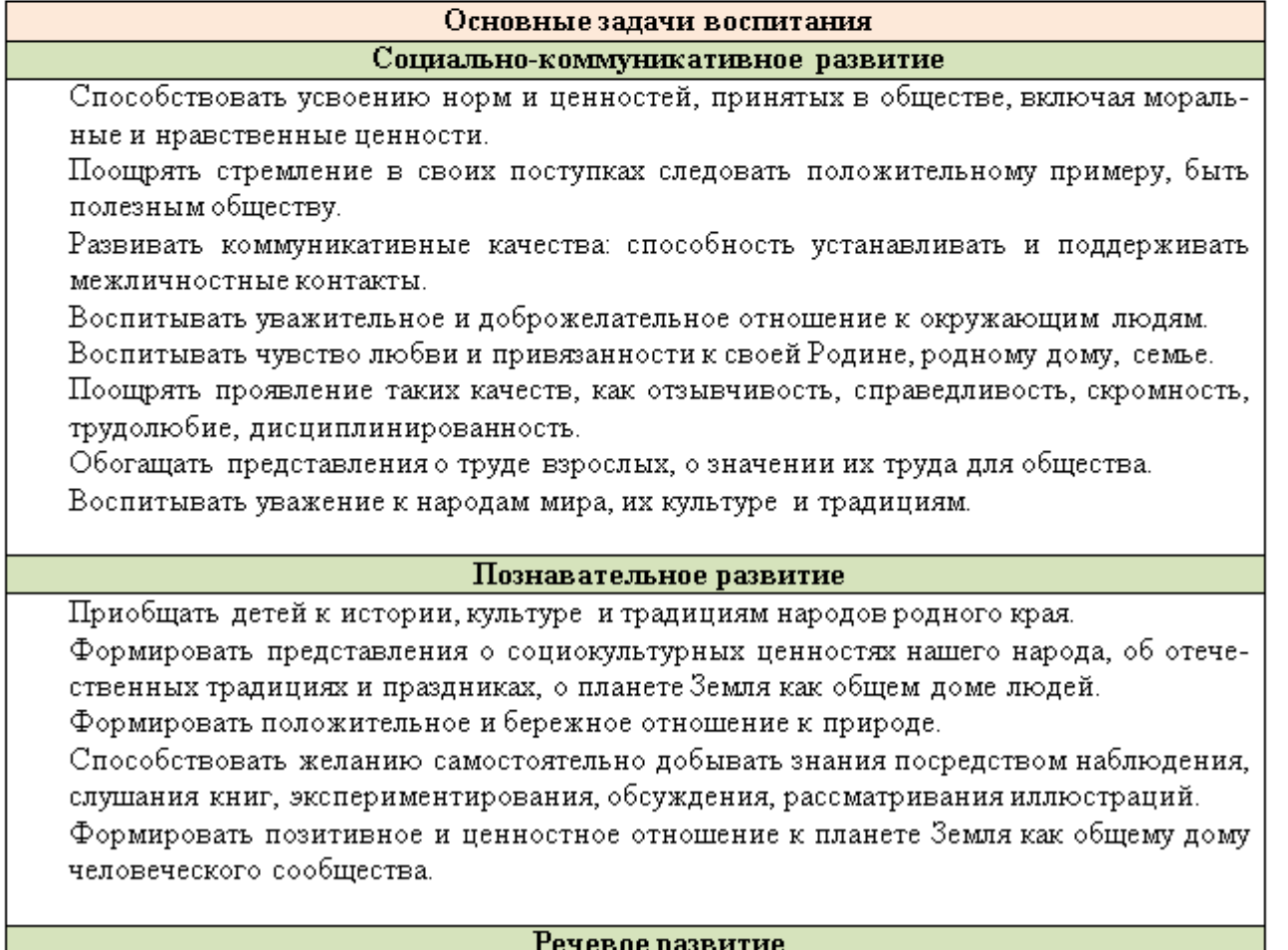

Развивать все стороны устной речи дошкольников для общения с другими людьми на различные темы.

Формировать умение оптимально использовать речевые возможности и средства в конкретных условиях общения.

Воспитывать культуру речевого общения, доброжелательность и корректность.

Способствовать эмоционально-ценностному восприятию литературных произведений, умению высказать свое личностное отношение к героям сказок, рассказов, стихотворений.

Поощрять способность аргументированно отстаивать свою точку зрения в разговоре, приучать к самостоятельности суждений.

#### Художественно-эстетическое развитие

Создавать благоприятные условия для раскрытия творческих способностей детей. Развивать эстетический вкус, эмоции, чувство прекрасного при восприятии произведений словесного, музыкального и изобразительного искусства. на

дошкольников Обращать внимание

красоту окружающих предметов и объектов природы.

Способствовать становлению эстетического отношения к окружающему миру.

Воспитывать любовь к родному краю и Отчизне посредством художественноэстетической деятельности.

Стимулировать сопереживание персонажам музыкальных и изобразительных произведений.

#### Физическое развитие

Формировать у детей потребность в здоровом образе жизни.

Формировать привычку следить за чистотой тела, опрятностью одежды, прически. Воспитывать культуру еды.

Развивать физические качества дошкольников через приобщение к народным играм и забавам.

Поощрять стремление детей участвовать в спортивно-оздоровительных мероприяти-ЯX.

В процессе НОД применяются такие методы работы, которые дают возможность дошкольникам выразить своё мнение, обсудить проблему, согласовать со сверстниками и взрослым какое-то действие, приобрести опыт межличностных отношений.

Виды совместной деятельности: игровая, познавательная, коммуникативная, продуктивная, трудовая, художественно-эстетическая.

#### Основные формы и содержание деятельности:

Образовательные ситуации. В процессе образовательных ситуаций у детей формируются представления о социальных нормах общества, об истории и культуре своего народа, своей Родины и другие социально-ценностные представления. Образовательные ситуации носят интегрированный характер, так как включают воспитательные задачи, которые реализуются в разных видах деятельности по одной тематике: в игровой, познавательной, коммуникативной, художественно-эстетической и физической деятельности.

Мотивационно-побудительные игровые ситуации (игры-приветствия, загадки, сюрпризные моменты, приглашение к путешествию, квесты). Применяются для развития у дошкольников интереса и желания участвовать в деятельности, создания положительного эмоционального фона.

Обсуждение. Детям демонстрируются примеры нравственного поведения, проявления человеколюбия и добросердечности посредством чтения, решения проблемных ситуаций, примеров из жизни. В ходе обсуждения уточняются социальные представления воспитанников, сформированность их личных норм и правил.

Коммуникативные игры. Направлены на формирование умения общаться со взрослыми и сверстниками. Проводятся в атмосфере доброжелательности, непринуждённой обстановки и эмоциональной вовлечённости каждого ребенка.

Дидактические игры. Это игры активного обучения. Посредством доступной и привлекательной формы деятельности уточняются и углубляются знания и представления детей, анализируются конкретные ситуации, осуществляется игровое проектирование.

Продуктивная деятельность. Включает рисование, лепку, аппликацию, конструирование, изготовление поделок, игрушек. Дети становятся активными участниками своего собственного развития, так как видят результат своего труда. У них развивается творческая самостоятельность и инициатива.

Игры-практикумы. Ребёнок не только слушает и наблюдает, но и активно действует. Включаясь в практическую деятельность, дошкольники учатся регулировать взаимоотношения со сверстниками в рамках игрового взаимодействия.

Применение ИКТ. На занятиях используются мультимедийные презентации, видеофильмы, мультфильмы по различным направлениям: нравственные ценности, природный мир, история и культура родного города героя, здоровый образ жизни.

## Модуль «Детско-взрослые сообщества»

Детско-взрослые сообщества в ГБДОУ организуются по инициативе детей и взрослых на основе социально значимых целей, партнерства и сотрудничества.

Воспитание дошкольников в данном случае происходит в процессе социальной одобряемой деятельности. В рамках этой деятельности ребенок учится выстраивать взаимоотношения с другими людьми и свое поведение в соответствии с общим делом. У него возрастает познавательный интерес к окружающему социальному миру, развивается эмоционально-личностная сфера, происходит становление ценностных ориентаций.

Цель организации детско-взрослых сообществ: воспитание детей дошкольного возраста в коллективе посредством практической совместной деятельности, направленной на пользу общества.

## Задачи:

- > Формировать умение взаимодействовать со взрослыми и сверстниками.
- > Формировать умение выстраивать свое поведение и деятельность, учитывая потребности и интересы других.
- > Способствовать формированию положительного отношения к миру, к другим людям и самому себе.
- > Развивать нравственные качества личности ребенка.
- > Развивать основы социального самоконтроля и самосознания.
- > Развивать самостоятельность и инициативу.

Главное - чтобы дети поняли важность своих совместных дел. Полученные социальные знания должны превратиться в личное убеждение и внутреннюю потребность соблюдать законы и правила общества, оценивать свои действия и действия других на основе собственного сформированного социально-личностного опыта.

Учитывая возрастные возможности дошкольников, особенности режима дня, детсковзрослые сообщества в ГБДОУ организованы в рамках одной возрастной группы:

- в младшей группе: «Малышкины книжки»;

- в средней группе: «Юные инспекторы дорожного движения»;

- в старшей группе: «Спасатели МЧС»;

- в подготовительной к школе группе: «Юные волонтеры».

Виды совместной деятельности: игровая, познавательная, коммуникативная, продуктивная, двигательная, трудовая, художественно-эстетическая.

Общими для всех детско-взрослых сообществ являются такие формы работы как: проекты, акции, тематические праздники.

## Детско-взрослое сообщество «Юные инспекторы дорожного движения» (средняя группа)

Цель: Создание условий для формирования у детей основ безопасного поведения на дороге и готовности помогать другим в соблюдении правил дорожного движения.

## Задачи:

- > Формировать знания детей о правилах дорожного движения.
- > Формировать практические навыки поведения на дороге, в транспорте, на остановках.
- > Развивать самостоятельность, ответственность, внимание, наблюдательность, координация движений, гибкость мышления.
- > Обогащать опыт детей деятельностью, направленной назаботу о других людях.
- > Вовлечь родителей в образовательный процесс по формированию у своих детей знаний о ПДД.

## Основные формы и содержание деятельности:

Образовательные ситуации. В процессе этих ситуаций происходит обучение детей знаниям ПДД, а также формирование навыков и умений вести себя на дорогах, в транспорте, на остановках.

Сюжетно-ролевые игры. Данные игры создают все условия для освоения правил дорожного движения. У детей формируются различные навыки и умения по организации собственной деятельности в определённой ситуации.

Игры-тренинги. Игровой тренинг решает практические задачи. Моделируется конкретная ситуация, затрагивающая разные стороны взаимоотношений участников дорожного движения.

Подвижные игры. Благодаря данным играм развиваются межличностные отношения дошкольников. Игры создают атмосферу радости, вызывают положительные эмоции, а также закрепляют полученные знания и навыки.

Моделирование ситуации. В качестве модели могут быть предметызаместители, схемы, графики, мнемотаблицы и другие предметно-схематические модели. С помощью моделирования дети лучше запоминают информацию. У них увеличивается объём памяти путём образования дополнительных ассоциаций, что позволяет в увлекательной форме решать развивающие и образовательные задачи.

Просмотр мультфильмов. С помощью мультфильмов появляется возможность разнообразить и обогатить комплекс методов, приемов и средств, используемых при работе с детьми. Благодаря интерактивному взаимодействию у дошколят формируются личностные механизмы поведения, возрастает интерес к освоению ПДД, происходит становление эмоционально-личностных ориентаций.

## Детско-взрослое сообщество «Спасатели МЧС» (старшая группа)

Цель: Создание условий для формирования у дошкольников навыков безопасности собственной жизнедеятельности и умения помогать другим людям в освоении правил безопасного поведения.

## Задачи:

- > Формировать элементарные представления об опасных для человека ситуациях и способах поведения в них.
- > Формировать практические умения и навыки по уходу и бережному отношению к своему организму.

- > Развивать сообразительность, способность не теряться в трудную минуту.
- > Обогащать социальный опыт детей, направленный на оказание помощи окружаю-ЩИМ ЛЮДЯМ.
- ≯ Приобщать родителей к формированию у детей навыков безопасного поведения и развитию у них социально значимых качеств личности.

#### Основные формы и содержание деятельности:

Проблемные игровые ситуации. При решении проблемных ситуаций лучше усваиваются необходимые правила, основные направления социальных отношений, моделируется стратегия поведения для разрешения проблемы.

Ориентирование по карте. Картография в данном случае способствует ориентировке в пространстве, логическому мышлению, отображению и преобразованию действительности.

**Тематические цифровые презентации.** Посредством презентаций дети знакомятся с различной информацией по основам безопасности собственной жизнедеятельности.

Игры-практикумы. В процессе игр дети обучаются практическим приемам оздоровления, выхода из опасных ситуаций, конкретным действиям по оказанию помощи самому себе и другим людям.

Квест-игры. Посредством квестов дошкольники разгадывают загадки, выполняют какие-то действия и решают проблемы (как поступить, что сделать). Через деятельность они осваивают навыки безопасности.

Игры-эстафеты и игры-соревнования. Данные мероприятия дают возможность эффективно применить имеющиеся знания по безопасности жизнедеятельности на практике, вызывают эмоциональный отклик на происходящее.

Оздоровительные игры-задания и игры-тренинги. Способствуют формированию навыков здорового образа жизни, развивают двигательную активность.

Подвижные игры. В процессе данных игр совершенствуются движения, развиваются сила и ловкость. Формируется умение адекватно вести себя в различных ситуациях

## Модуль «Взаимодействие с родителями»

Необходимость взаимодействия педагогов с родителями традиционно признаётся важнейшим условием эффективности воспитания детей.

В соответствии с ФГОС ДО сотрудничество с родителями является одним из основных принципов дошкольного образования.

Нельзя забывать, что личностные качества (патриотизм, доброжелательность, сострадание, чуткость, отзывчивость) воспитываются в семье, поэтому участие родителей в работе ГБДОУ, в совместных с детьми мероприятиях, их личный пример - все это вмерезультаты воспитании приобщеcre дает положительные  $\, {\bf B}$ детей, нии к социокультурным нормам.

Поэтому активное включение родителей в единый совместный воспитательный процесс позволяет реализовать все поставленные задачи и значительно повысить уровень партнерских отношений.

Цель взаимодействия: объединение усилий педагогов ГБДОУ и семьи по созданию условий для развития личности ребенка на основе социокультурных, духовнонравственных ценностей и правил, принятых в российском обществе.

## Задачи:

- > Повысить компетентность родителей в вопросах развития личностных качеств детей дошкольного возраста.
- ≻ Оказать психолого-педагогической поддержку родителям в воспитании ребенка.
- > Объединить усилия педагогов и семьи по воспитанию дошкольников посредством совместных мероприятий.

## Основные формы и содержание работы с родителями:

Анкетирование. Данная форма используется с целью изучения семьи, выявления образовательных потребностей и запросов родителей. Способствует установлению контактов, а также для согласования воспитательных воздействий на ребенка.

Консультации. Это самая распространенная форма психолого-педагогической поддержки и просвещения родителей. Проводятся индивидуальные и групповые консультации по различным вопросам воспитания ребенка. Активно применяются консультациипрезентации с использованием ИК-технологий.

Семинары-практикумы. Активная форма сотрудничества, посредством которой педагог знакомит с практическими действиями решения той или иной задачи. В результате у родителей формируются педагогические умения и навыки по различным вопросам воспитания детей.

Педагогический тренинг. В основе тренинга - проблемные ситуации, практические задания **и** развивающие упражнения, которые «погружают» родителей в конкретную ситуацию, смоделированную в воспитательных целях. Способствуют рефлексии и самооценке родителей по поводу проведённой деятельности.

Круглый стол. Педагоги привлекают родителей в обсуждение предъявленной темы. Участники обмениваются мнением друг с другом, предлагают своё решение вопроса.

«Родительская школа». Добровольное объединение родителей. Раз в месяц проводятся тематические встречи, на которых специалисты и воспитатели предлагают обсуждение вопросов и решением проблем по конкретным темам. Очень часто тема встречи запрашивается родителями. Поддержка родительских инициатив способствует установлению доверительных партнерских отношений межу педагогами и семьями воспитанников.

«Родительская почта». В детском саду организована дистанционная форма сотрудничества ГБДОУ с родителями. Взаимодействие происходит в социальных сетях в «ВКонтакте», «Одноклассники», через мессенджеры WhatsApp, Viber и через видеозвонки. Такая форма общения позволяет родителям уточнить различные вопросы, пополнить педагогические знания, обсудить проблемы.

Праздники, фестивали, конкурсы, соревнования. Ежемесячно проводятся совместные с родителями мероприятия, которые включают в общее интересное дело всех участников образовательных отношений. Тем самым оптимизируются отношения родителей и детей, родителей и педагогов, педагогов и детей.

«Мастерская». В рамках данной формы сотрудничества родители и педагоги (часто при участии детей) совместно изготавливают атрибуты и пособия для игр, развлечений и других мероприятий.

Родительские собрания. Посредством собраний координируются действия родительской общественности и педагогического коллектива по вопросам обучения, воспитания, оздоровления и развития детей.

Родительские конференции. На данном мероприятии родители делятся своим опытом воспитания и обучения детей. Также на конференции выступают педагоги, где с профессиональной точки зрения раскрывают тему конференции.

## ОРГАНИЗАЦИОННЫЙ РАЗДЕЛ

## Особенности организуемого в ГБДОУ воспитательного процесса

Программа учитывает условия, существующие в дошкольном образовательном учреждении, индивидуальные особенности воспитанников с задержкой психического развития, интересы, потребности воспитанников и их семей, возможности социального партнерства организаций, заинтересованных в развитии дошкольного образования.

Процесс воспитания в ГБДОУ основывается на общепедагогических принципах, изложенных в ФГОС дошкольного образования (Раздел I, пункт 1.2.):

- ≻ поддержка разнообразия детства;
- > сохранение уникальности и самоценности детства как важного этапа в общем развитии человека, самоценность детства - понимание (рассмотрение) детства как периода жизни значимого самого по себе, без всяких условий; значимого тем, что происходит с ребенком сейчас, а не тем, что этот период есть период подготовки к следующему периоду;
- > личностно-развивающий и гуманистический характер взаимодействия взрослых (родителей (законных представителей), педагогических и иных работников Организации) и детей;
- > уважение личности ребенка.

Задачи воспитания реализуются в течение всего времени нахождения ребенка в детском саду: в процессе организованных занятий (непрерывной образовательной деятельности), режимных моментов, совместной деятельности с детьми и индивидуальной работы.

Основные традиции воспитательного процесса в нашем ГБДОУ являются общие для всего детского сада события, в которых участвуют дети разных возрастов. Межвозрастное взаимодействие дошкольников способствует их взаимообучению и взаимовоспитанию. Общение младших по возрасту детей со старшими создает благоприятные условия для формирования дружеских отношений, положительных эмоций, проявления уважения, самостоятельности.

Детская художественная литература и народное творчество традиционно рассматриваются педагогами ГБДОУ в качестве наиболее доступных и действенных в воспитательном отношении видов искусства, обеспечивающих развитие личности дошкольника в соответствии с общечеловеческими и национальными ценностными установками.

Нравственное воспитание базируется на программе «Я-Ты-Мы». Цели программы определяются теми новыми требованиями, которые предъявляет к воспитанию подрастающего поколения современное российское общество с его демократическими тенденциями развития. Будущие граждане должны стать свободными и ответственными; обладать чувством собственного достоинства и с уважением относиться к другим; быть способными на собственный выбор и с пониманием воспринимать мнения и предпочтения окружающих; владеть навыками социального поведения и общения с другими людьми.

Парциальная программа «Здоровье с детства» Казаковцева Т.С. Цель программы: обеспечить разностороннее и гармоническое развитие ребенка, его полноценное здоровье, развитие движений и физических качеств, сформировать убеждения и привычки здорового образа жизни на основе валеологических знаний.

Парциальная программа «Мир Без Опасности» Лыковой И.А.. Цель программы- становление культуры безопасности личности в процессе активной деятельности, расширение социокультурного опыта растущего человека, содействие формированию эмоциональноценностного отношения к окружающему миру и «Я-концепции».

Дополнительным воспитательным ресурсом по приобщению дошкольников к истории и культуре своей Отчизны и своего родного края являются мини-музеи, организованные в ГБДОУ. Музейная педагогика рассматривается нами как ценность, обладающая исторической и художественной значимостью. А также программа Петербурговедения, которая на доступном детям уровне знакомит их с наиболее интересными достопримечательностями Санкт- Петербурга: архитекторами, скульпторами, людьми, которые прославили город. Способствует развитию познавательных способностей детей, формированию высокой нравственности, воспитывает любовь к родному городу, уважение к предкам. Программа отвечает современным задачам образования, в т.ч. таким, как усиление внимания к ценностям традиционной духовной культуры и исторической преемственности.

В детском саду создана система методического сопровождения педагогических инициатив семьи. Организовано единое с родителями образовательное пространство для обмена опытом, знаниями, идеями, для обсуждения и решения конкретных воспитательных задач. Именно педагогическая инициатива родителей стала новым этапом сотрудничества с ними, показателем качества воспитательной работы.

Коллективное планирование, разработка и проведение общих мероприятий в ГБДОУ существует практика создания творческих групп педагогов, которые оказывают консультационную, психологическую, информационную и технологическую поддержку в организации воспитательных мероприятий.

Игра широко используется как самостоятельная форма работы с детьми и как эффективное средство и метод развития. Приоритет отдается творческим играм (сюжетноролевые, строительно-конструктивные, игры-драматизации и инсценировки, игры с элементами труда и художественно деятельности) и игры с правилами (дидактические, интеллектуальные, подвижные, хороводные т.п.).

Отдельное внимание уделяется самостоятельной деятельности воспитанников. Ее содержание и уровень зависят от возраста и опыта детей, запаса знаний, умений и навыков, уровня развития творческого воображения, самостоятельности, инициативы, организаторских способностей, а также от имеющейся материальной базы и качества педагогического руководства. Организованное проведение этой формы работы обеспечивается как непосредственным, так и опосредованным руководством со стороны воспитателя.

Индивидуальная работа с детьми всех возрастов проводится в свободные часы (во время утреннего приема, прогулок и т.п.) в помещениях и насвежем воздухе. Она организуется с целью активизации пассивных воспитанников, организации дополнительных занятий с отдельными детьми, которые нуждаются в дополнительном внимании и контроле, например, часто болеющими, хуже усваивающими учебный материал при фронтальной работе и т.д.

Воспитательный процесс организуется в развивающей среде, которая образуется совокупностью природных, предметных, социальных условий и пространством собственного «Я» ребенка. Среда обогащается за счет не только количественного накопления, но и через улучшение качественных параметров: эстетичности, гигиеничности, комфортности, функциональной надежности и безопасности, открытости изменениям и динамичности, соответствия возрастным и гендерным особенностям детей, проблемной насыщенности и т.п. Воспитатели заботятся о том, чтобы дети свободно ориентировались в созданной среде, имели свободный доступ ко всем его составляющим, умели самостоятельно действовать в нем, придерживаясь норм и правил пребывания в различных помещениях и пользования материалами, оборудованием.

#### Развивающая предметно-пространственная среда.

Немаловажную роль в воспитании детей имеет развивающая предметнопространственная среда (РППС).

При грамотном проектировании РППС в группе и других помещениях детского сада объекты предметной среды положительно воздействуют на эмоциональное состояние ребенка, способствуют его психологической безопасности.

Необходимым компонентом воспитания является и художественно-эстетическое оформление предметного пространства ГБДОУ самими детьми.

Цель: создать условия для реализации воспитательного потенциала предметнопространственной среды ГБДОУ.

#### Задачи:

- > Посредством РППС обеспечить возможность заниматься детям разными видами деятельности.
- ≯ Способствовать общению и совместной деятельности детей и взрослых.
- > Приобщать воспитанников к благоустройству и декоративному оформлению интерьера дошкольного учреждения.

Виды совместной деятельности: игровая, познавательная, коммуникативная, продуктивная, трудовая, художественно-эстетическая.

#### Основные формы и содержание деятельности:

Совместное оформление интерьера группы. Дети совместно с педагогами оформляют Центры активности в группе. Например, изготавливают «книжки-малышки» в «Уголок книги», лепят посуду для кукол в «Кукольный уголок», делают стаканчики для карандашей и кисточек в «Центр рисования» и т.д.

Воспитательная ценность заключается в том, что дети сначала изготавливают какието предметы и затем применяют их в процессе различных видов деятельности. Таким образом, дошкольники осознают полезность своего труда.

Совместное оформление помещений ГБДОУ. В коридорах, лестничных пролетах, вестибюле детского сада традиционно оформляются фотовыставки, фотоотчеты, экспозиции рисунков и поделок детей. Это позволяет воспитанникам реализовать свой творческий потенциал, а также познакомиться с работами и интересными делами других детей.

Событийный дизайн. Данная форма взаимодействия подразумевает оформление предметно-пространственной среды ГБДОУ к значимым событиям и праздникам. Это могут быть: День открытых дверей, Новый год, День Победы, День театра и другие конкретные событийные мероприятия. Дети совместно со взрослыми изготавливают атрибуты, подарки, сувениры, рисуют открытки, флажки, цветочки и пр.

## Основные направления самоанализа воспитательной работы

Самоанализ воспитательной работы в ГБДОУ осуществляется ежегодно заместителем по КРР, методистом и воспитателями и специалистами.

Цель: выявление основных проблем воспитательного процесса и последующее их решение.

Самоанализ проводится по двум направлениям:

## Результаты воспитания, социализации и саморазвития детей дошкольного возраста.

Критерием данного направления является динамика личностного развития детей.

Анализ осуществляется заместителем по КРР, методистом и воспитателями и специалистами, затем результаты обсуждаются.

## Основной метод получения информации - педагогическое наблюдение.

Это может быть наблюдение за поведением детей в процессе режимных моментов, в специально создаваемых педагогических ситуациях, в игровой и коммуникативной деятельности.

Особое внимание уделяется наблюдению за поведением ребёнка в тех ситуациях, которые побуждают его делать тот или иной ценностный выбор (ситуация конфликта, нравственного выбора и др.).

Наблюдения фиксируются в «Тетради наблюдений».

Кроме этого, можно использовать методику А.М. Шетининой, Л.В. Кирс «Неоконченные ситуации», а также «Шкальную оценку сформированности социальных форм поведения ребенка» этих же авторов. (См. Приложение 2).

Методики опубликованы в учебно-методическом пособии А.М. Щетининой «Диагностика социального развития ребенка». - Великий Новгород: НовГУ им. Ярослава Мудрого, 2000.

## Состояние организуемой в детском саду совместной деятельности детей и взрослых

Критерием, на основе которого осуществляется анализ, является наличие в дошкольном учреждении интересной, событийно насыщенной и личностно развивающей совместной деятельности детей и взрослых.

Анализ осуществляется методистом, воспитателями, специалистами и родителями, которые знакомы с воспитательной работой в ГБДОУ.

Могут быть использованы беседы с детьми о проведенных мероприятиях. Особое внимание при этом уделяется вопросам, связанным с:

- качеством реализации воспитательного потенциала непрерывной непосредственно образовательной деятельности (НОД);

- качеством функционирования детско-взрослых сообществ;

- качеством организации и развития традиций в детском саду;

- качеством воспитательной работы мини-музеев;

- качеством организации развивающей предметно-пространственной среды ДОО, её воспитательным потенциалом;

- качеством взаимодействия дошкольного учреждения и родителей (законных представителей) воспитанников.

Результатом самоанализа является перечень выявленных достоинств и недостатков воспитательного процесса и проектируемые, на основе анализа, дальнейшие педагогические действия.

## 2.7.2 Календарный план воспитательной работы

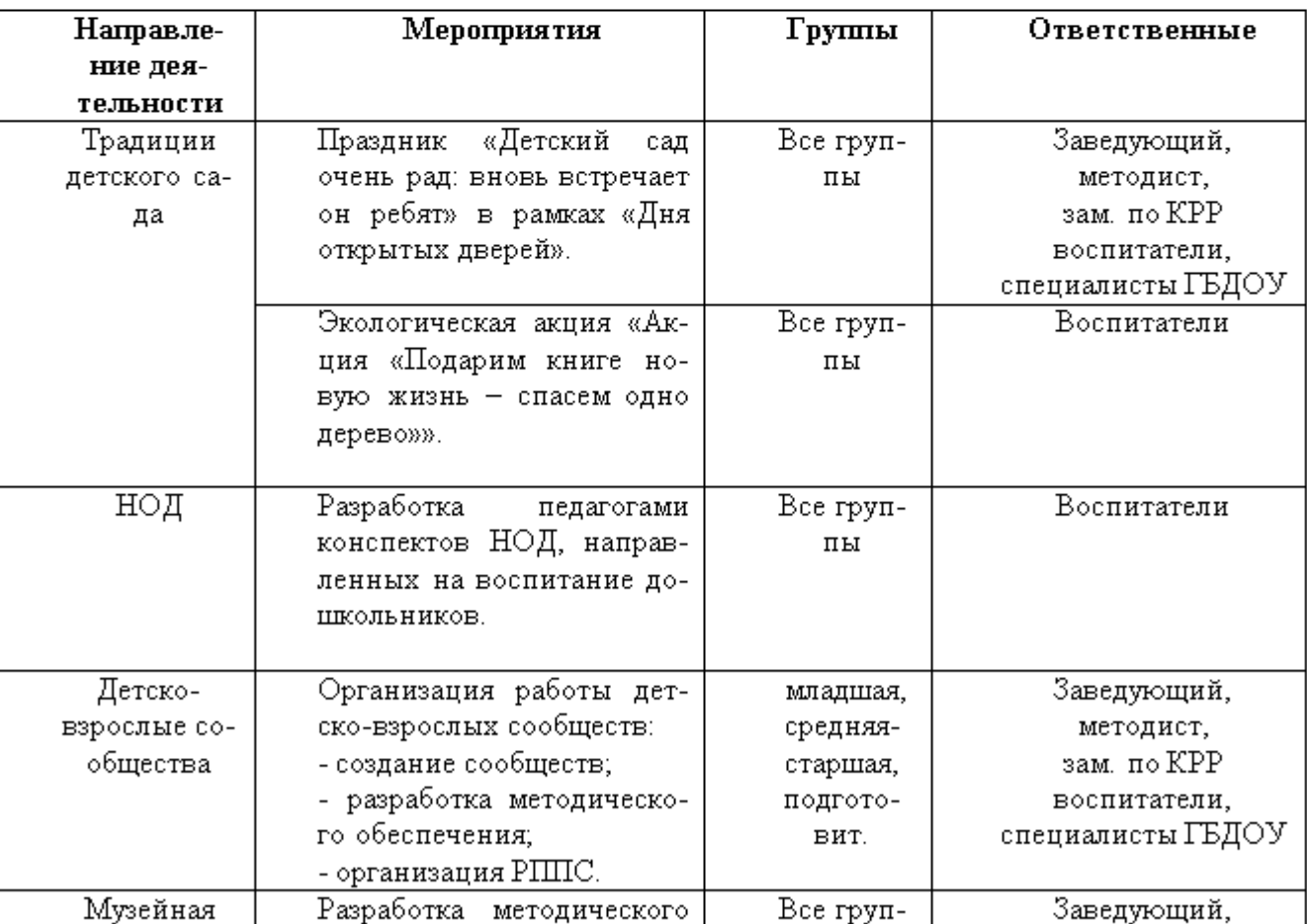

## Сентябрь

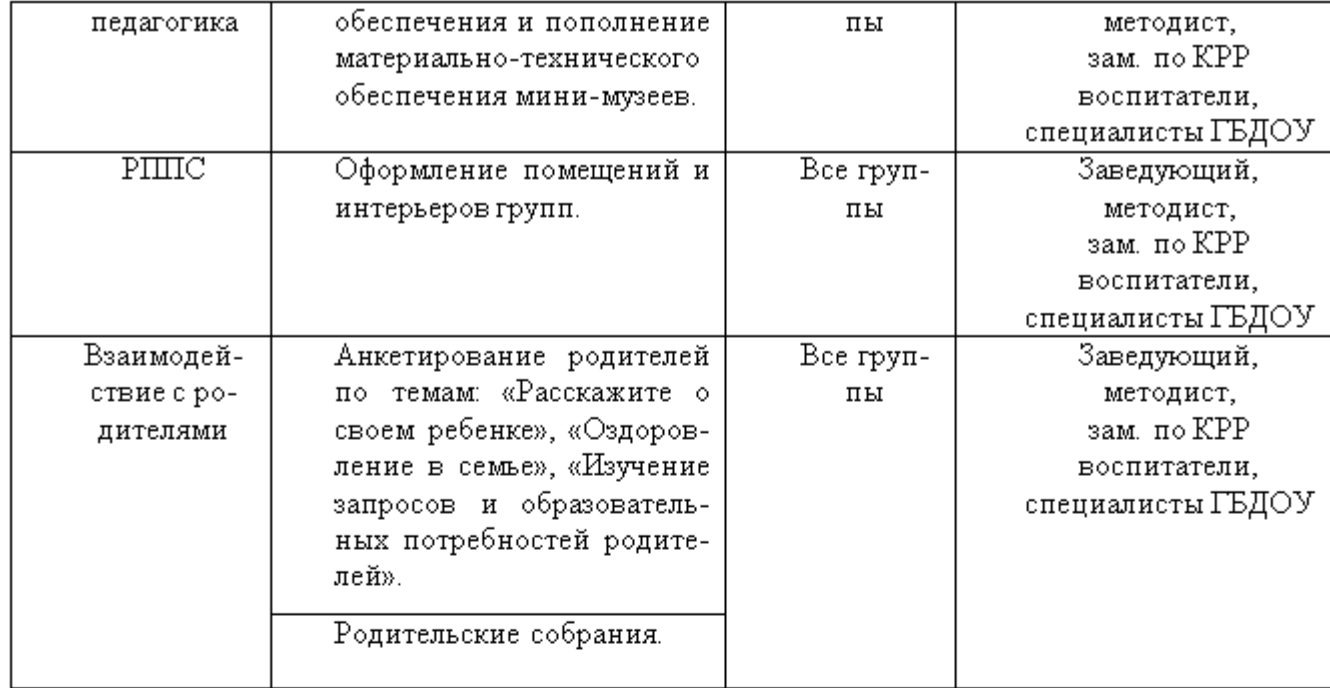

# Октябрь

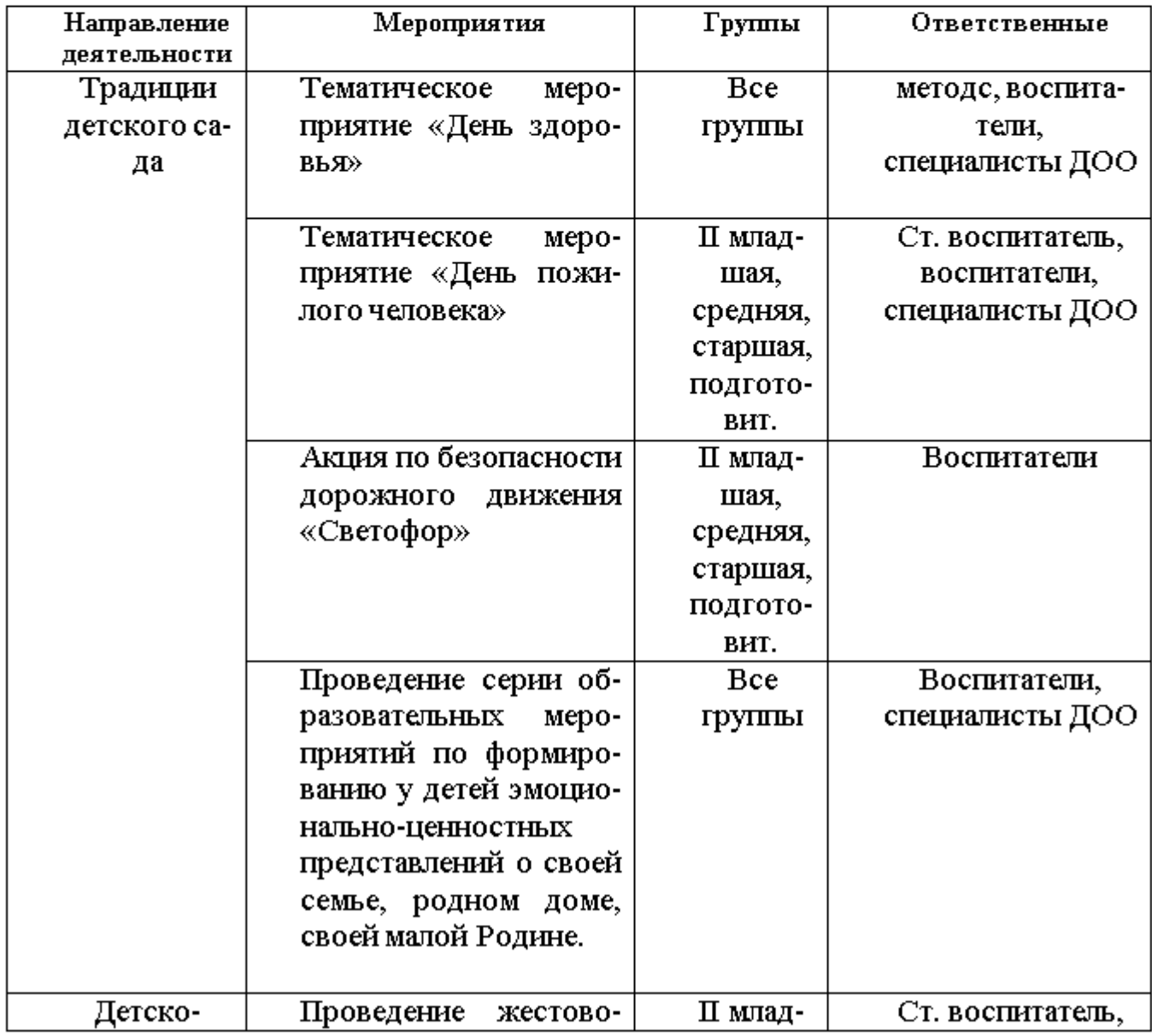

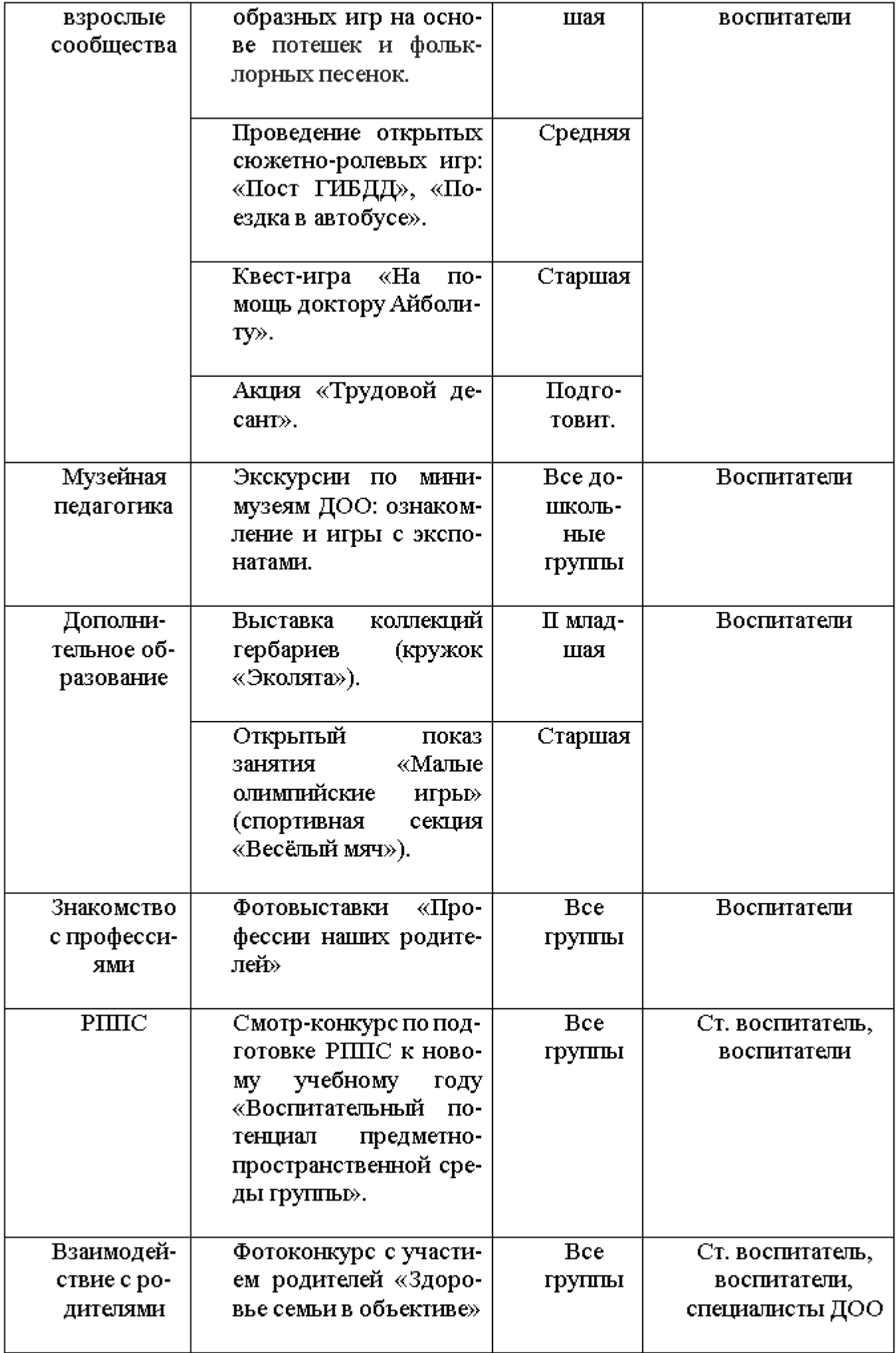

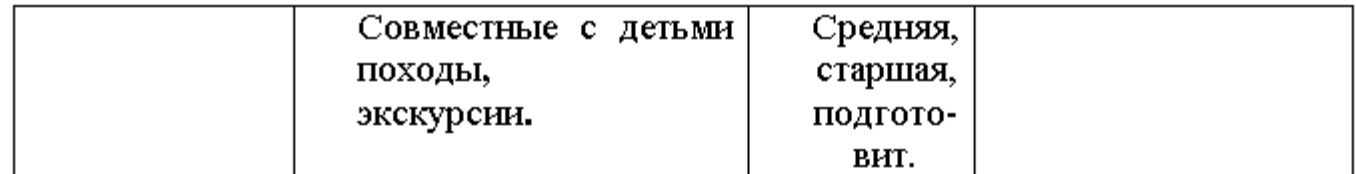

# Ноябрь

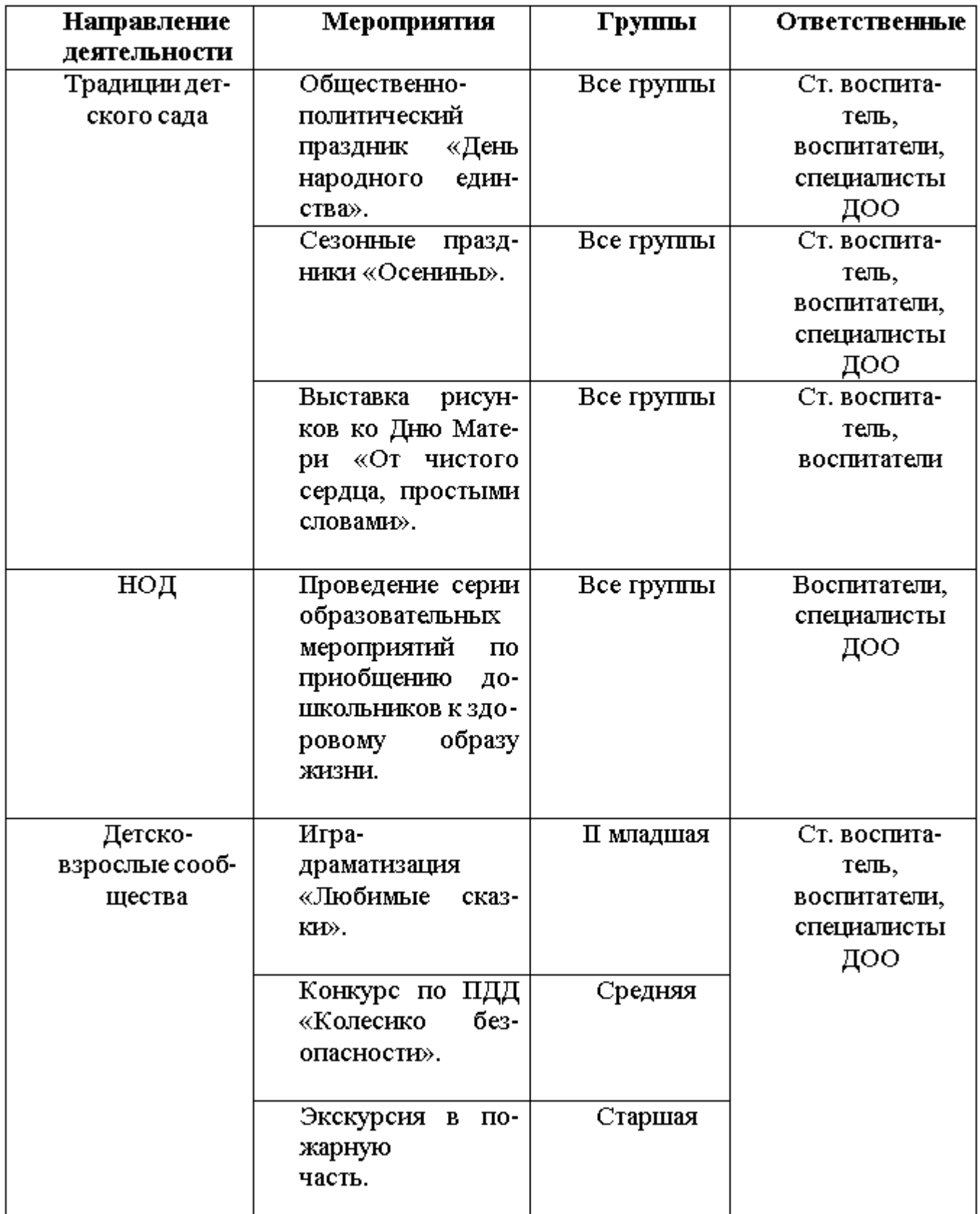

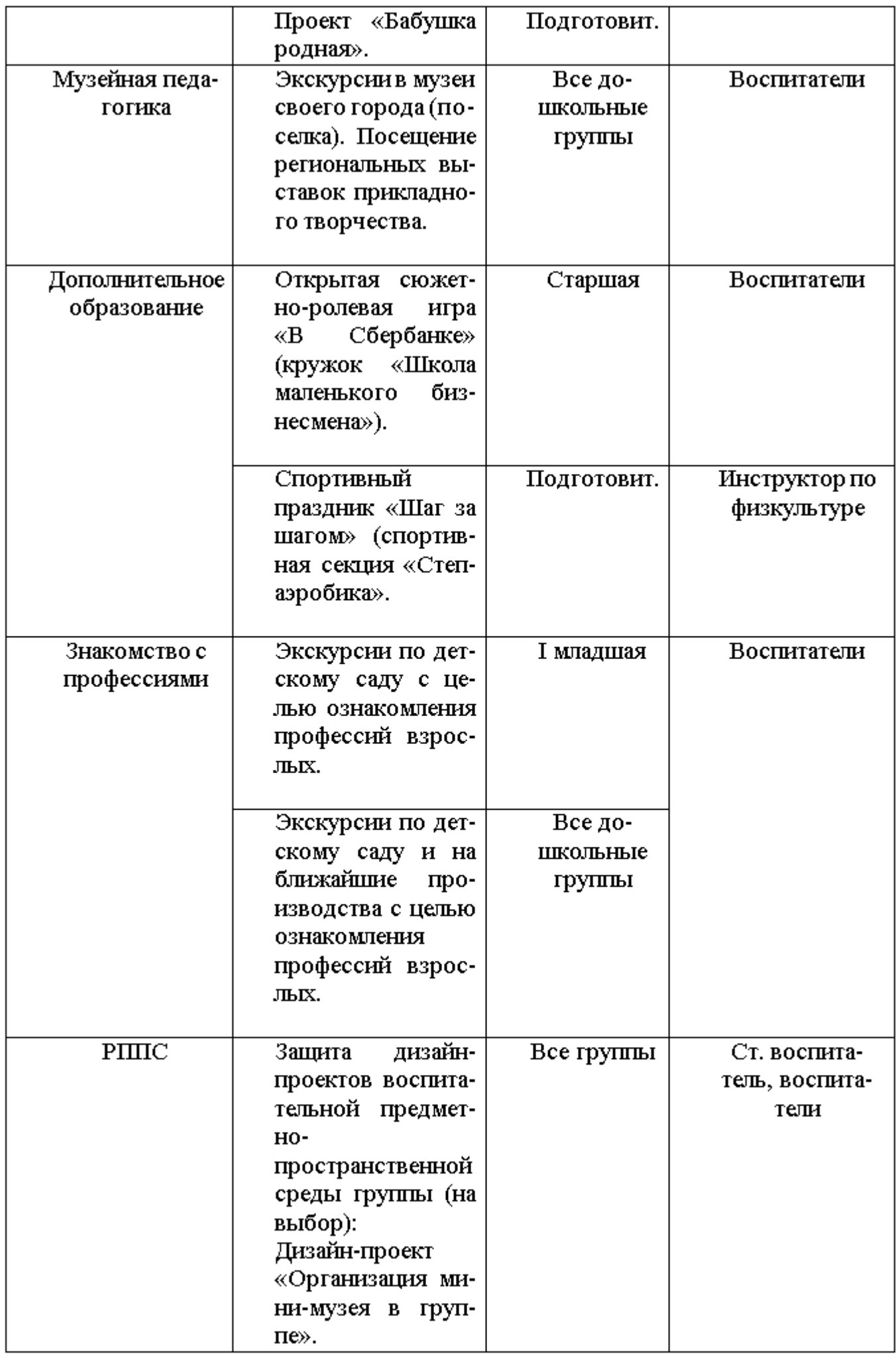

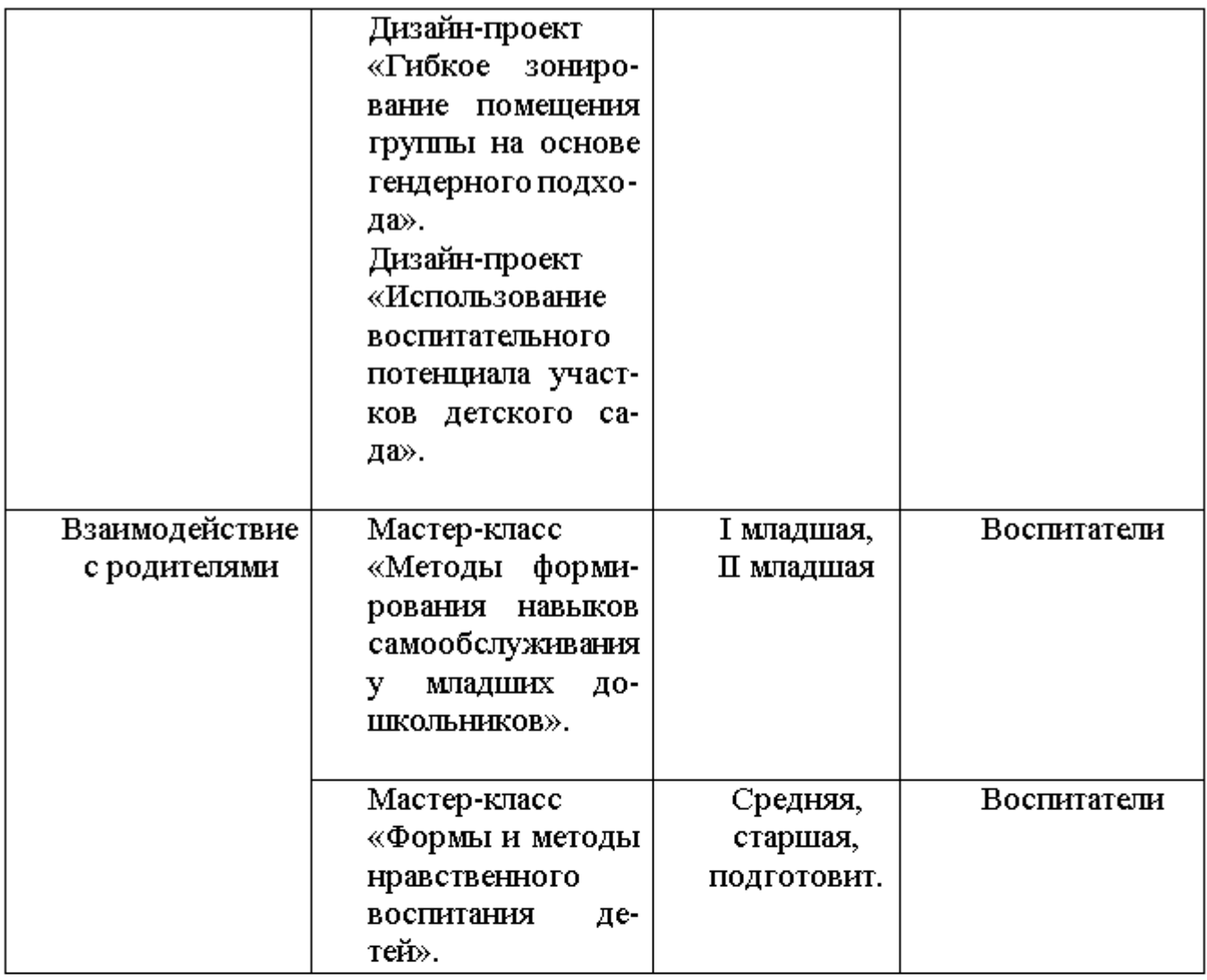

# Декабрь

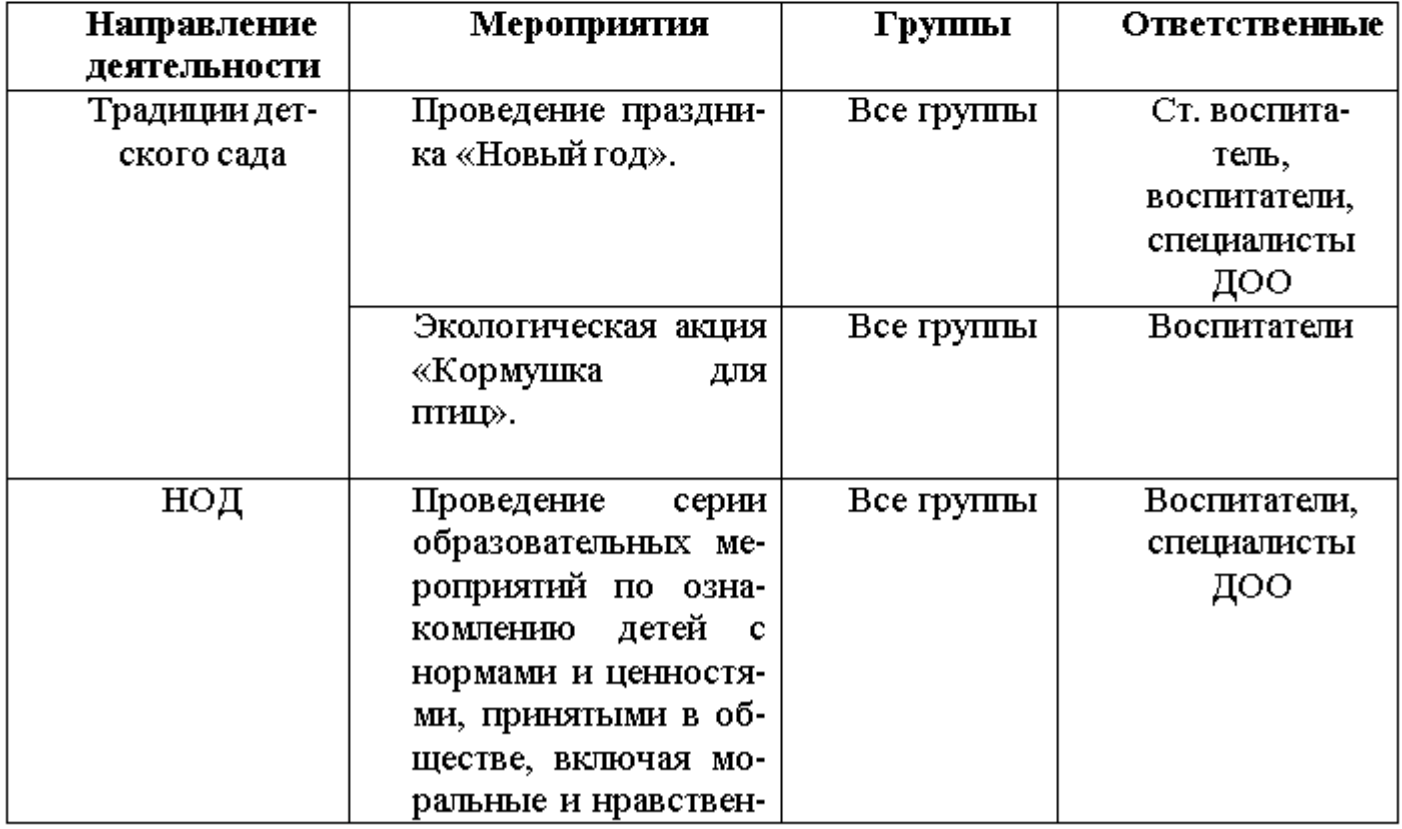

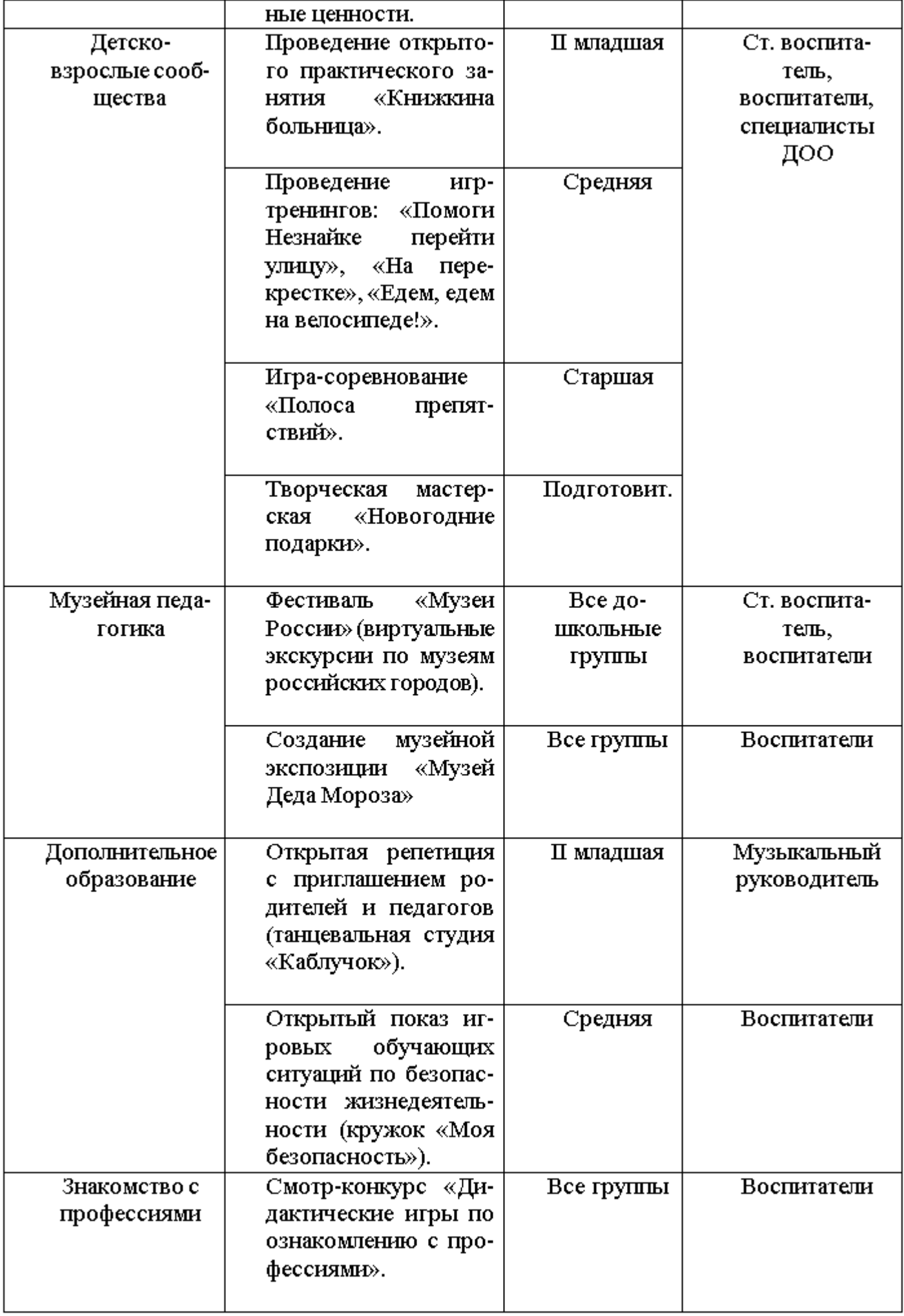

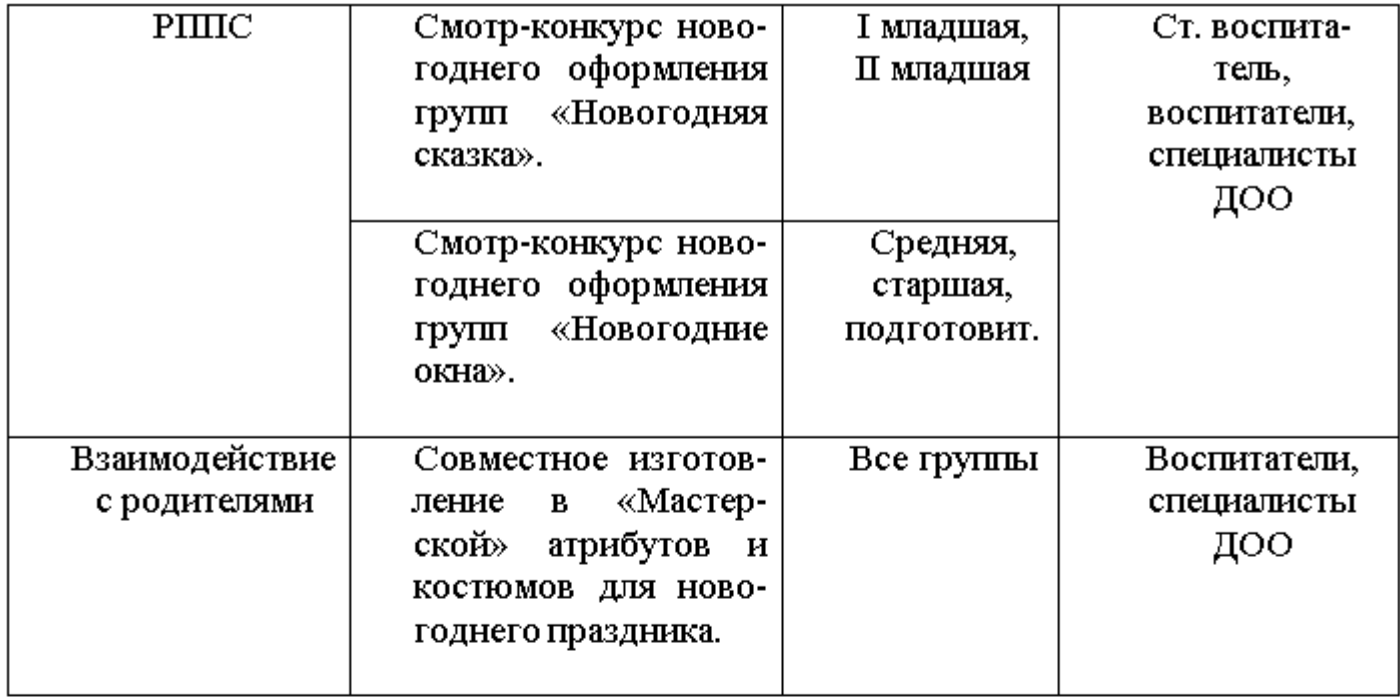

# Январь

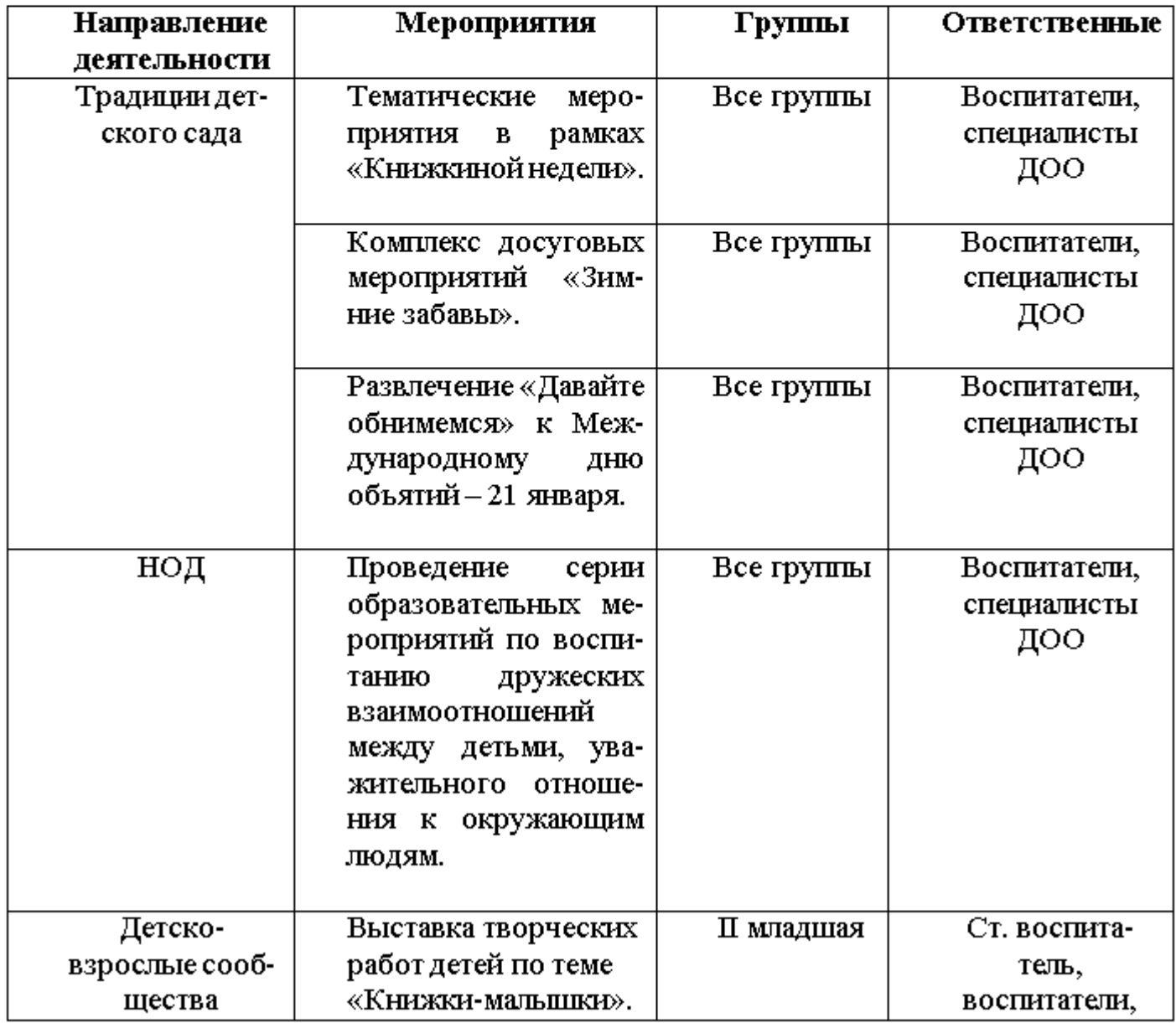

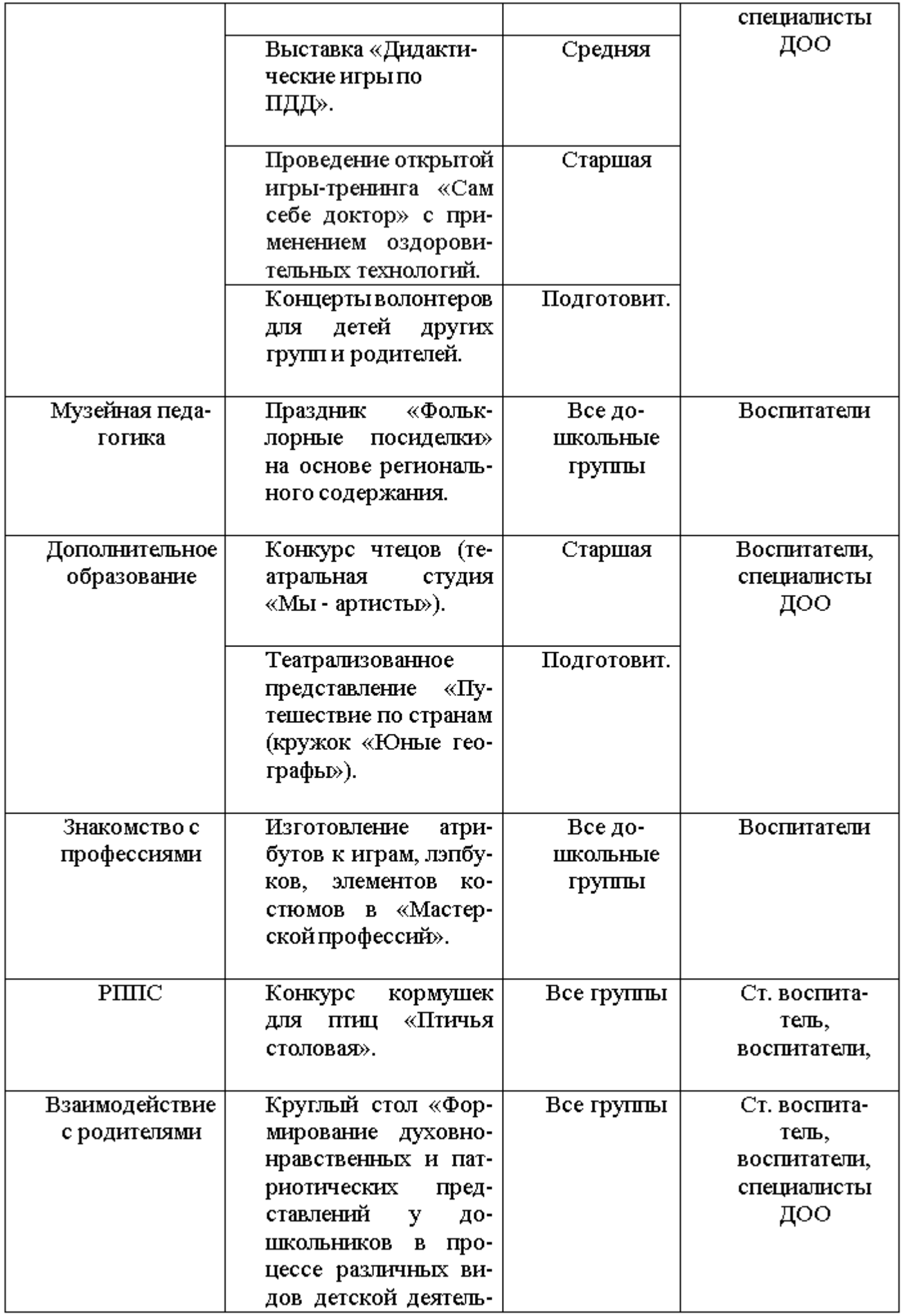

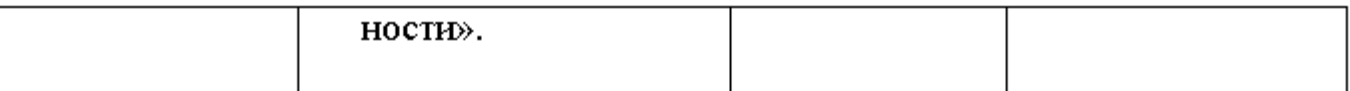

# Февраль

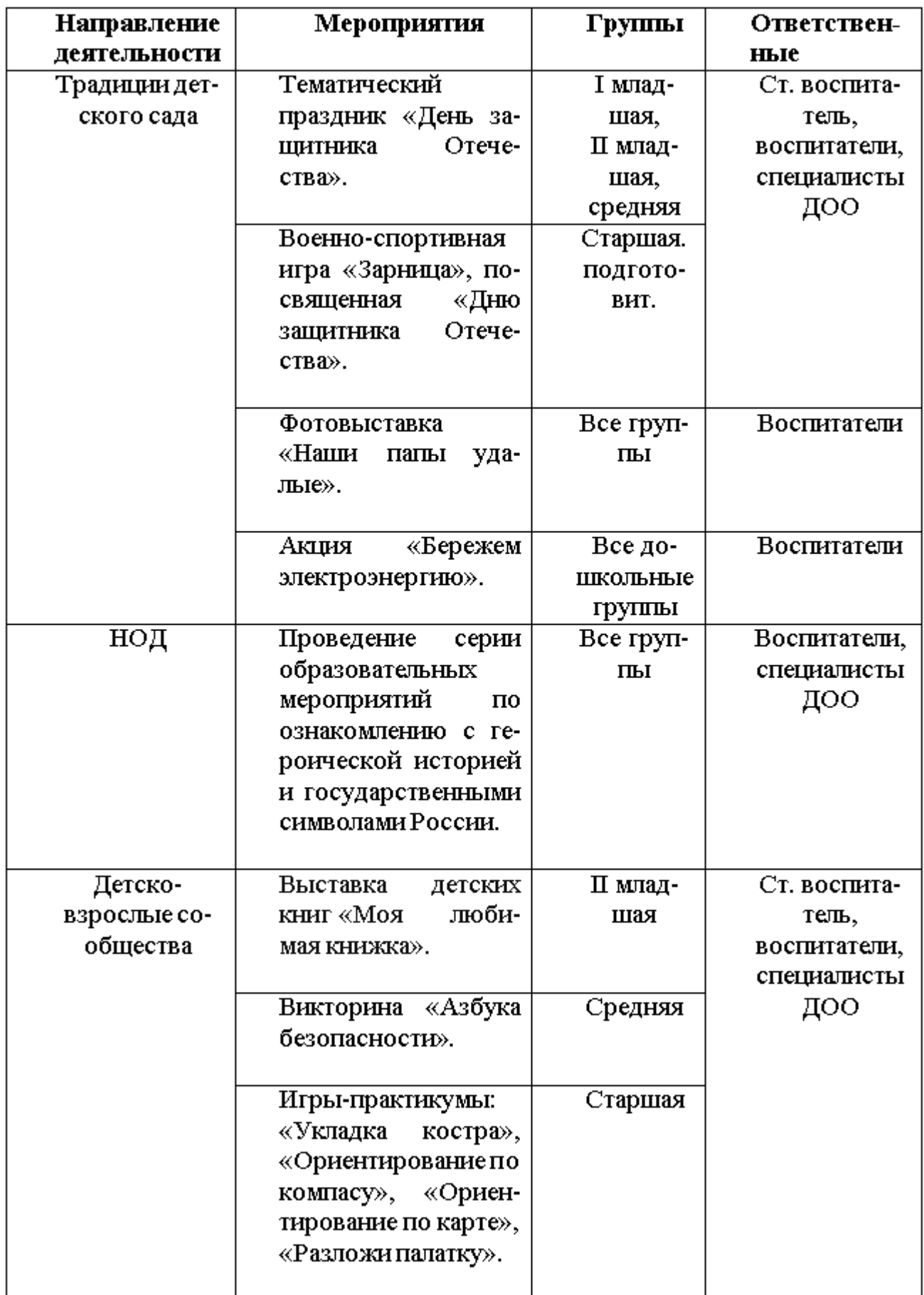

 $1\,41$ 

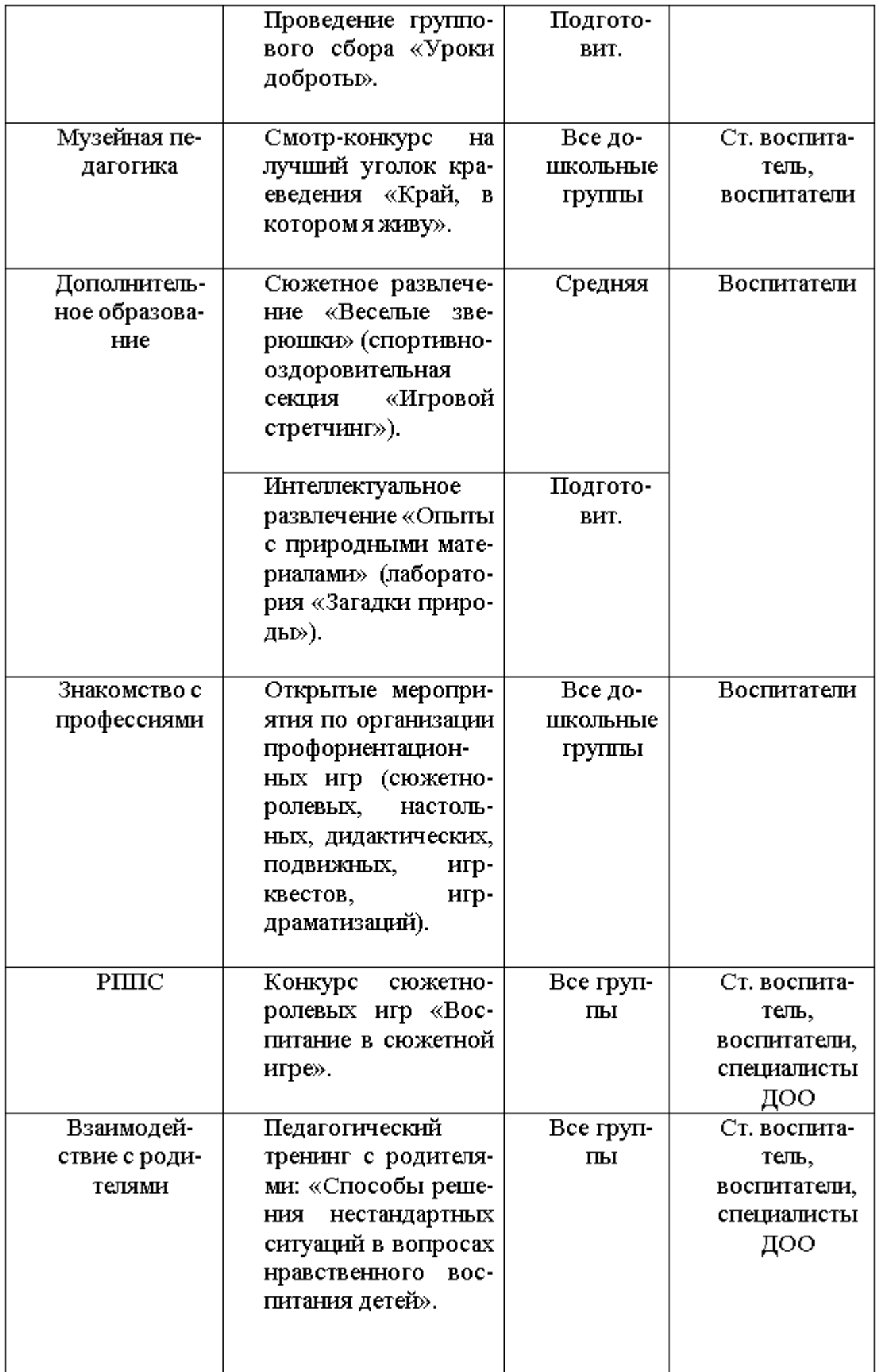

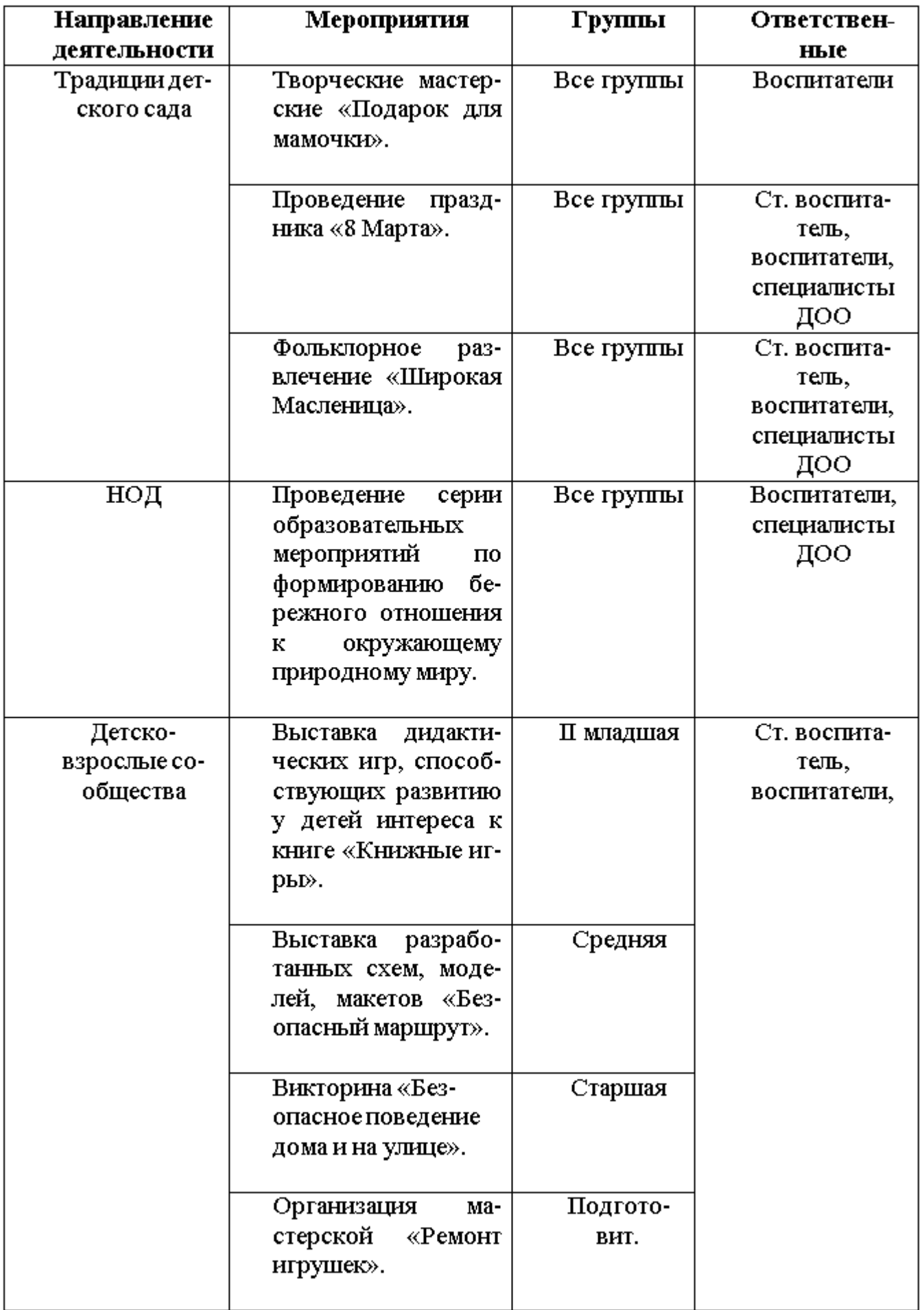

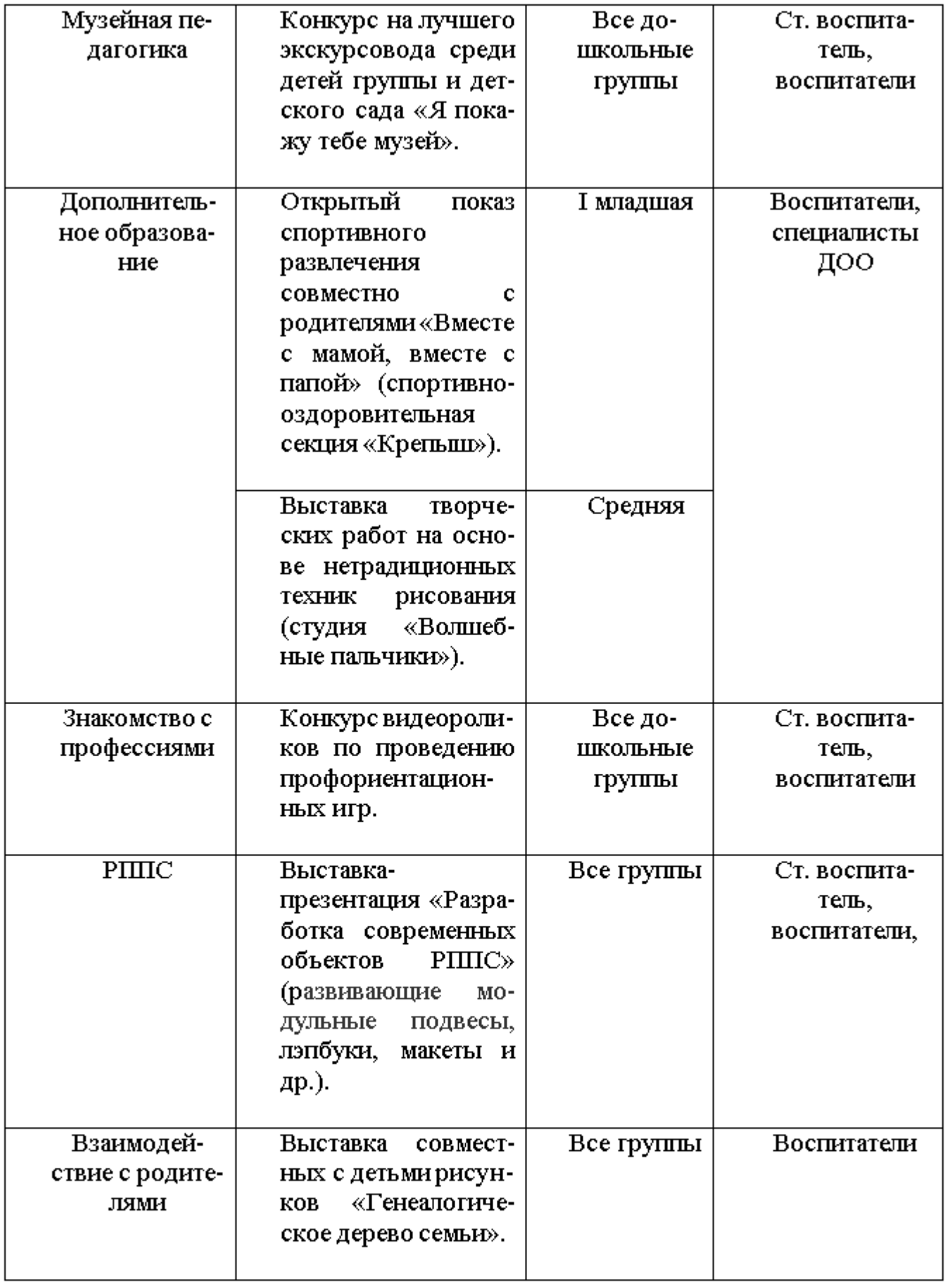

# Апрель

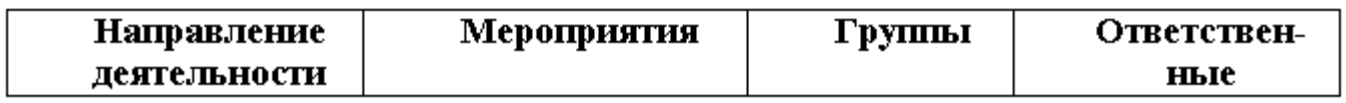
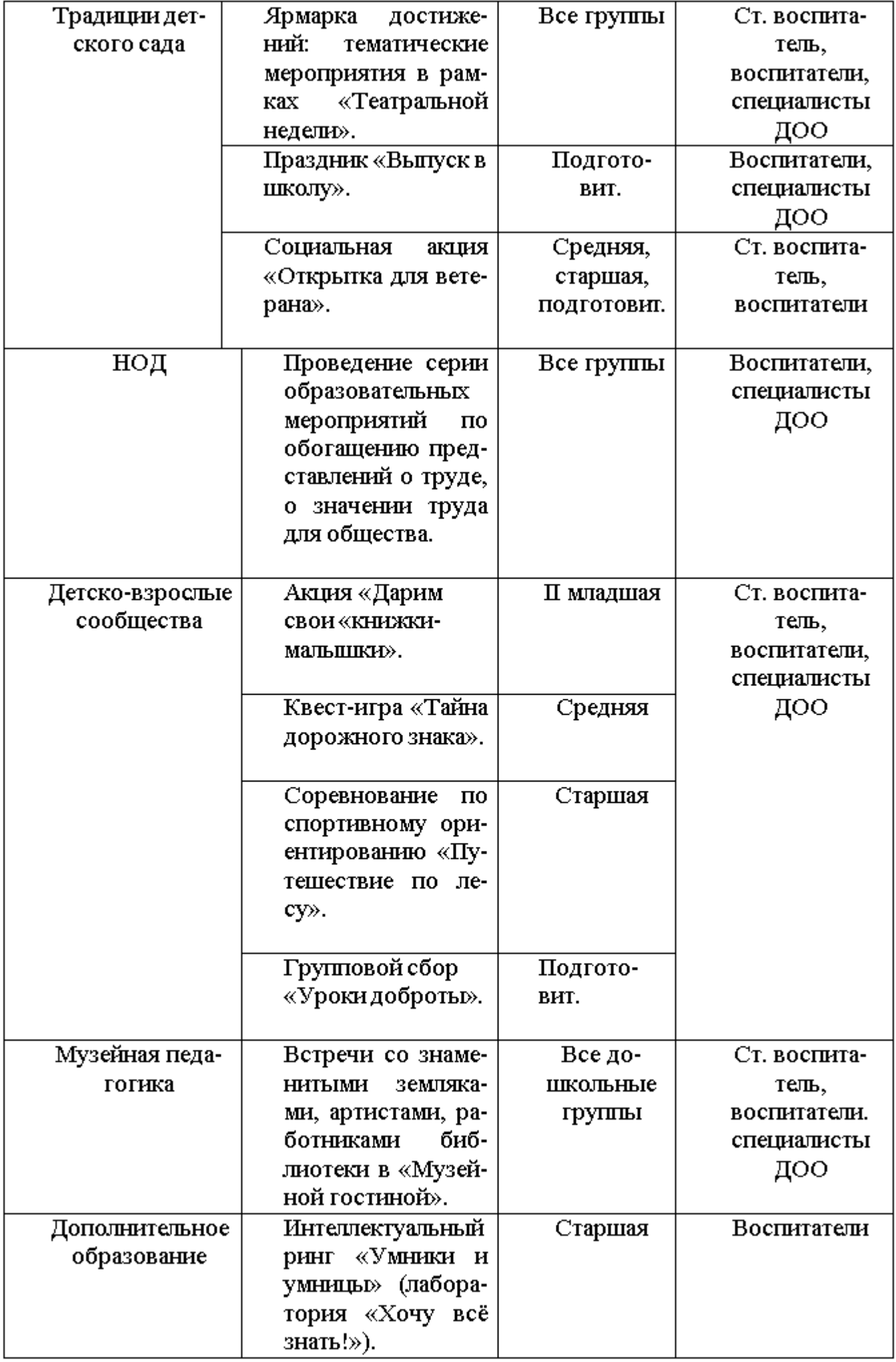

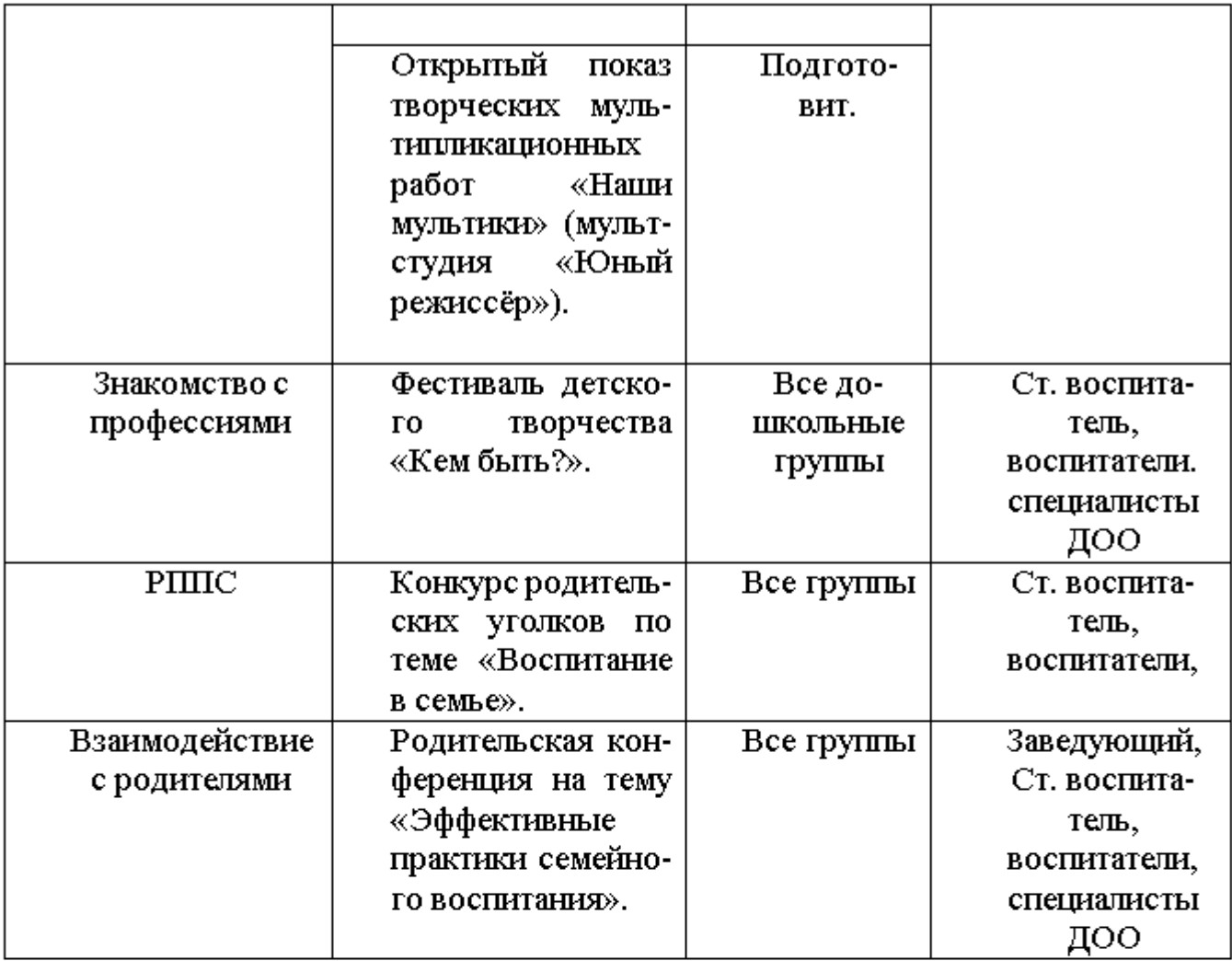

# Май

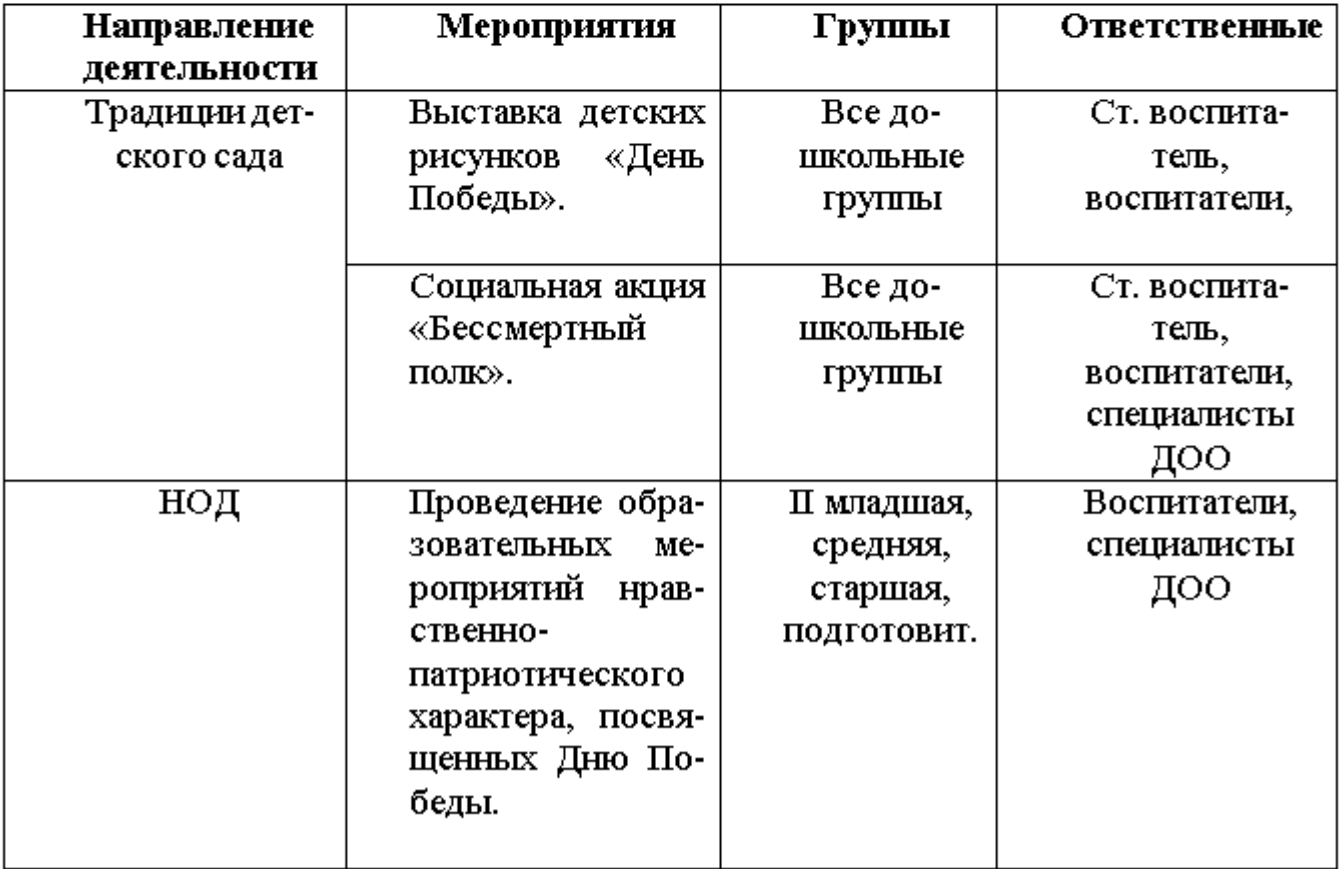

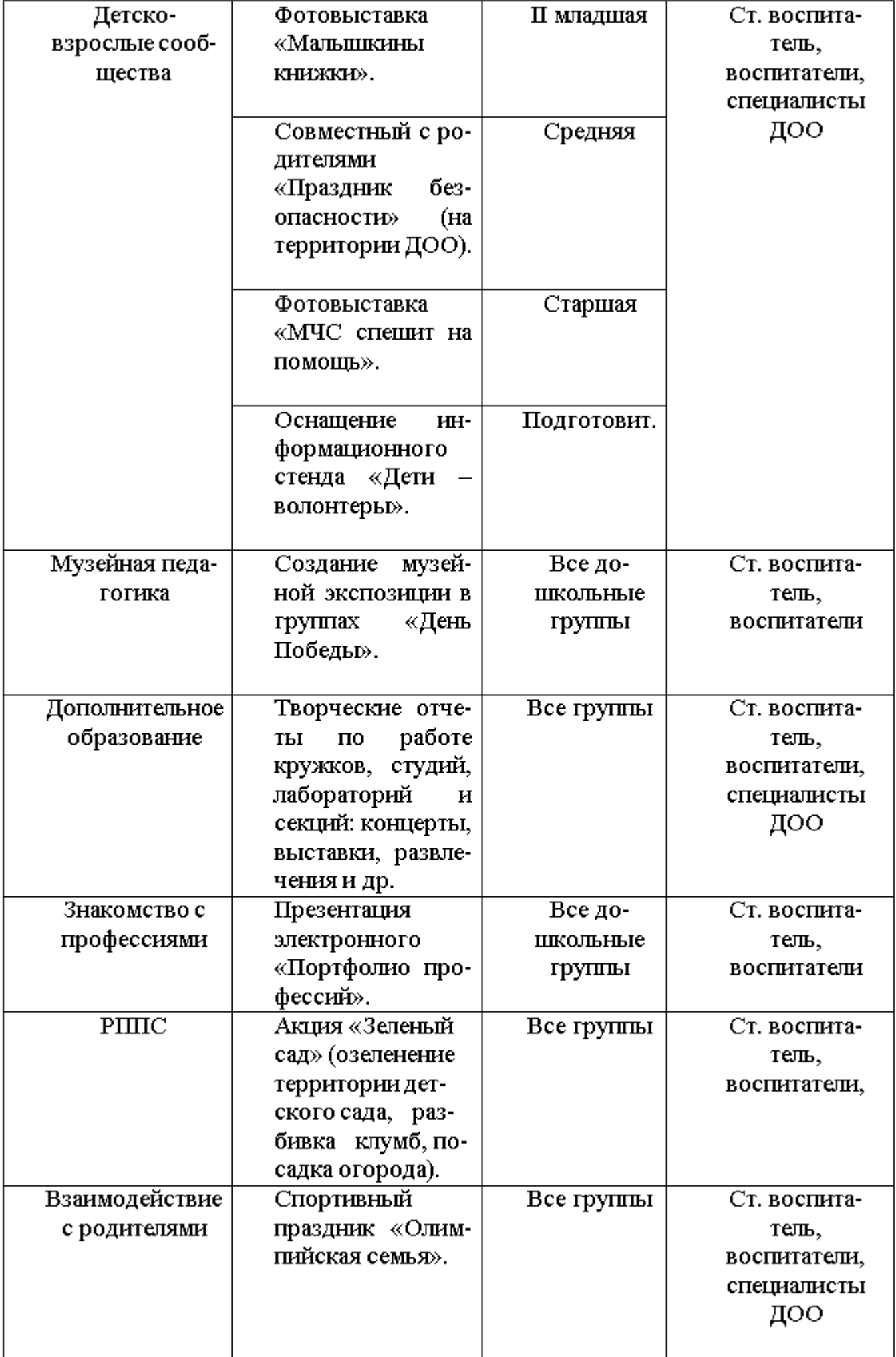

# 2.8 Содержание образовательной деятельности в соответствии с направлениями развития ребенка в части, формируемой участниками образовательных отношений.

### «Я, Ты, Мы» Социально-эмоциональное развитие детей от 3 до 6 лет (учебнометодическое пособие для воспитателей ДОУ). под ред. О.Л. Князевой, Р.Б. Стеркиной. М. Просвещение, 2005г.

#### ОСНОВНОЕ СОДЕРЖАНИЕ ПРОГРАММЫ.

Пока ребенок мал, взрослые порой не задумываются, что станет в его жизни главным, вырастет ли он целеустремленным, общительным, добрым и терпимым к людям. Но сложный процесс формирования личности нельзя откладывать на будущее и предоставлять воле случая.

Эмоциональное благополучие человека — его уверенность в себе, чувство защищенности, настроение и жизненные успехи - во многом зависит от того, как складываются его отношения с окружающими людьми. Для каждого важно иметь хороших и верных друзей, которые не только дарят нам радость общения, делая нашу жизнь богаче и разнообразнее, но могут выручить в трудных ситуациях.

#### Раздел 1. Уверенность в себе

Уверенность в себе является важным качеством личности человека. Она позволяет иметь и отстаивать собственное мнение, доверять себе и своим чувствам.

#### Раздел 2. Чувства, желания, взгляды

Эмоциональное развитие является одним из магистральных направлений развития личности. Известно, что детские эмоции характеризуются импульсивностью и лишь со временем перерастают в более устойчивые привязанности, симпатии или антипатии, на основе которых с годами складываются такие эмоции, чувства, как любовь и ненависть. Именно поэтому эмоциональное развитие ребенка является важнейшей основой нравственного воспитания.

Знакомя детей в этом возрасте с эмоциями, соответствующими праздничному настроению, целесообразно развивать у них понимание того, что хорошее настроение зависит от отношения окружающих.

Таким образом, педагог сможет установить с детьми более доверительные отношения, что облегчит процесс воспитания.

#### Раздел 3. Социальные навыки

Навыки общения формируются у человека с ранних лет. Раздел предполагает также обучение детей нормам и правилам общения. При этом педагоги должны помочь детям понять, что делать что-то вместе не только интересно, но и трудно, так как нужно уметь договориться, соблюдать очередность, прислушиваться к товарищам и уважать их мнение.

### Примерное планирование по программе «Я, Ты, Мы» Социально-эмоциональное развитие детей от 3 до 6 лет (учебно-<u>методическое пособие для воспитателей ДОУ).</u> под ред. О.Л. Князевой, Р.Б. Стеркиной.

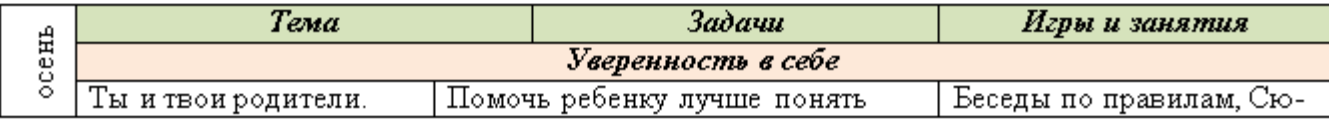

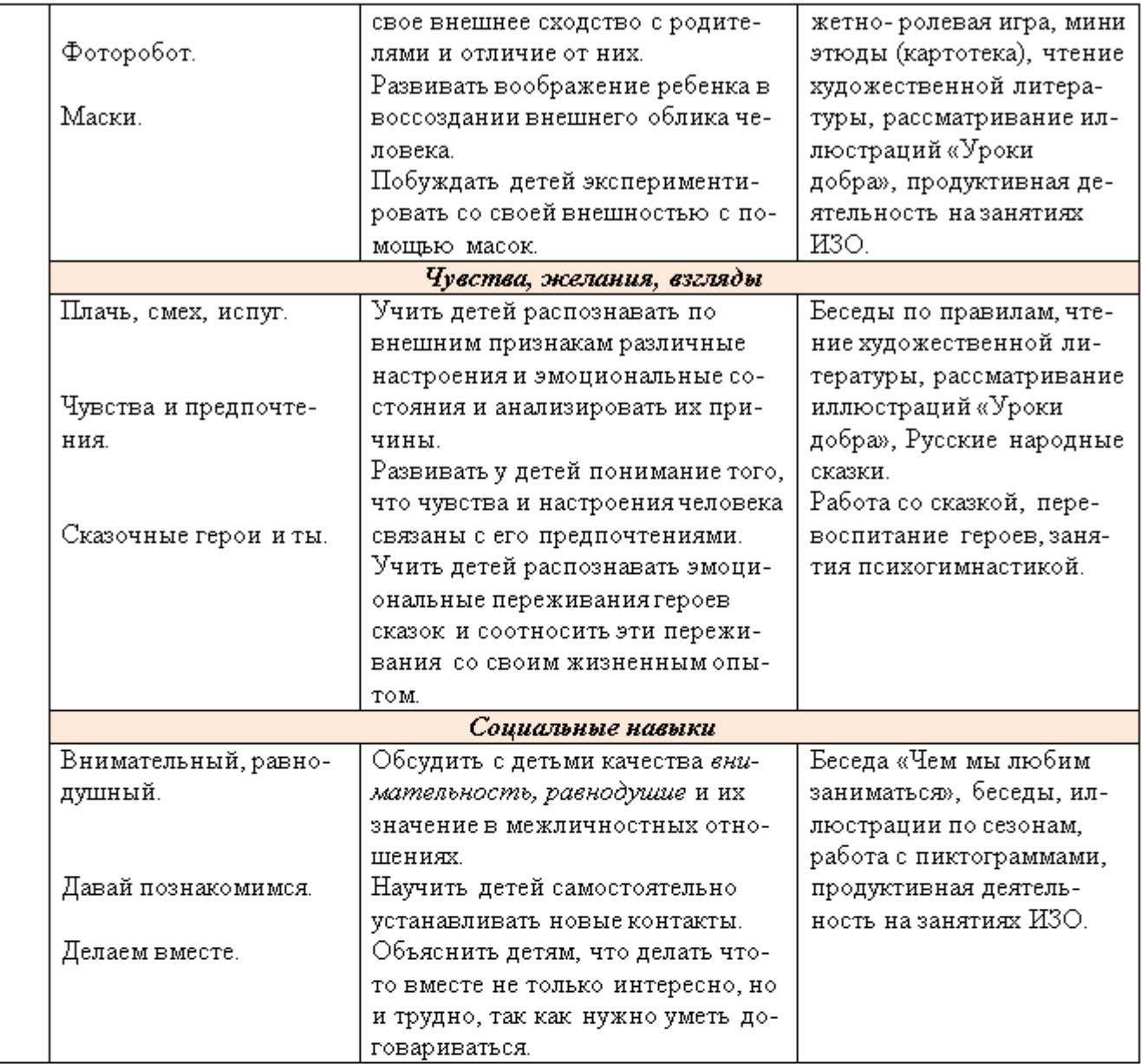

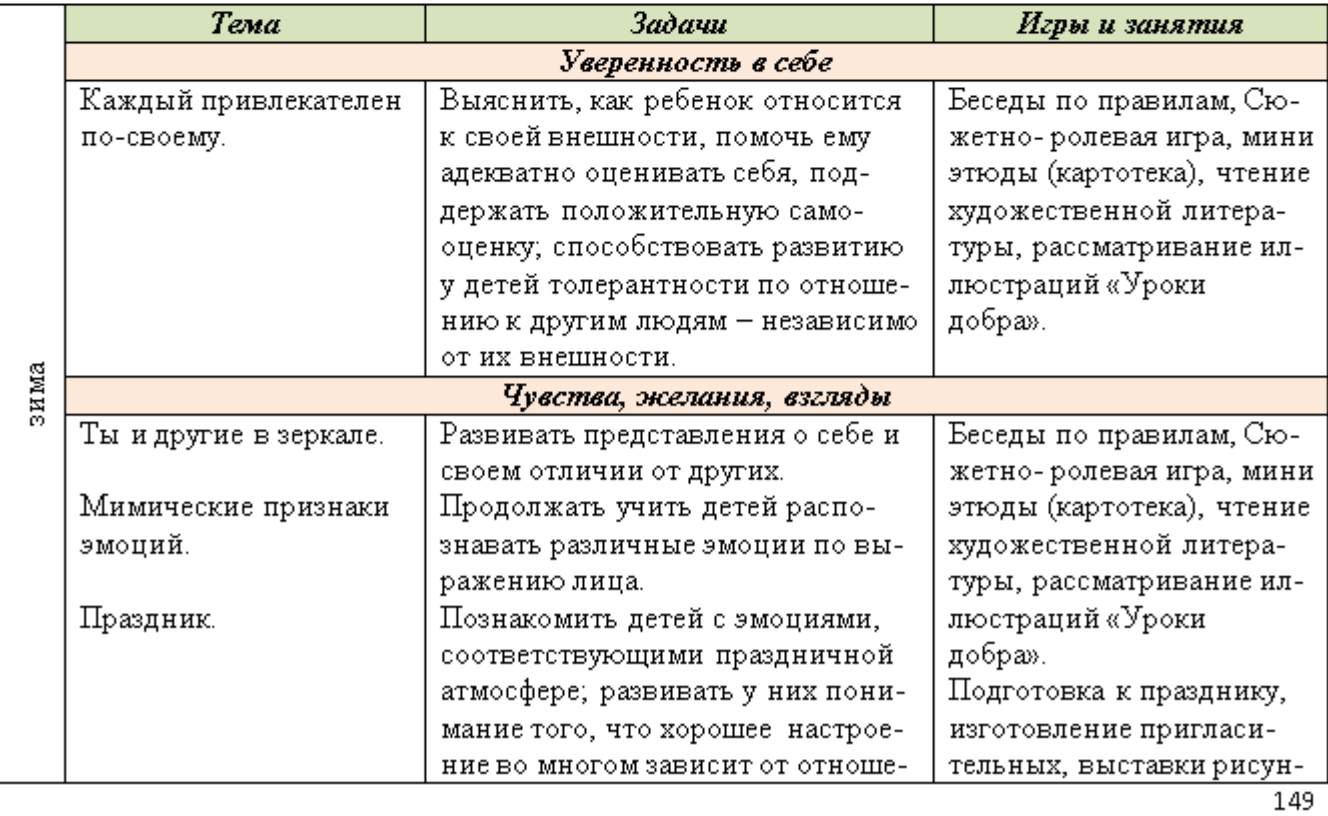

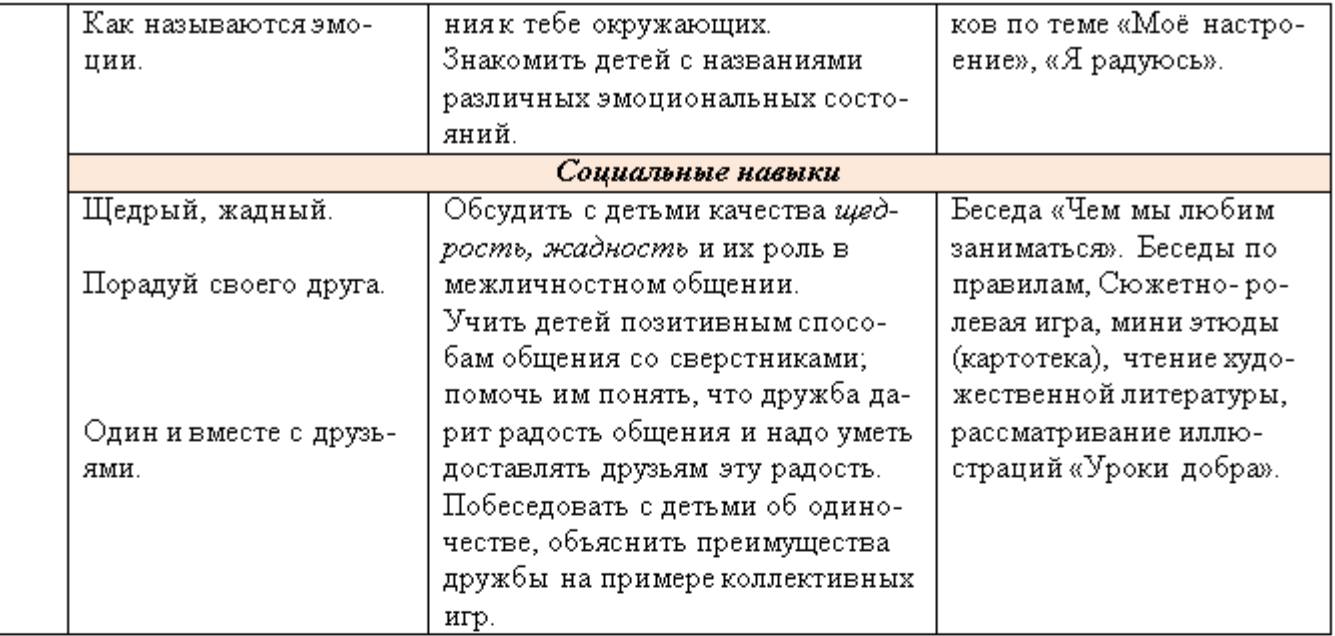

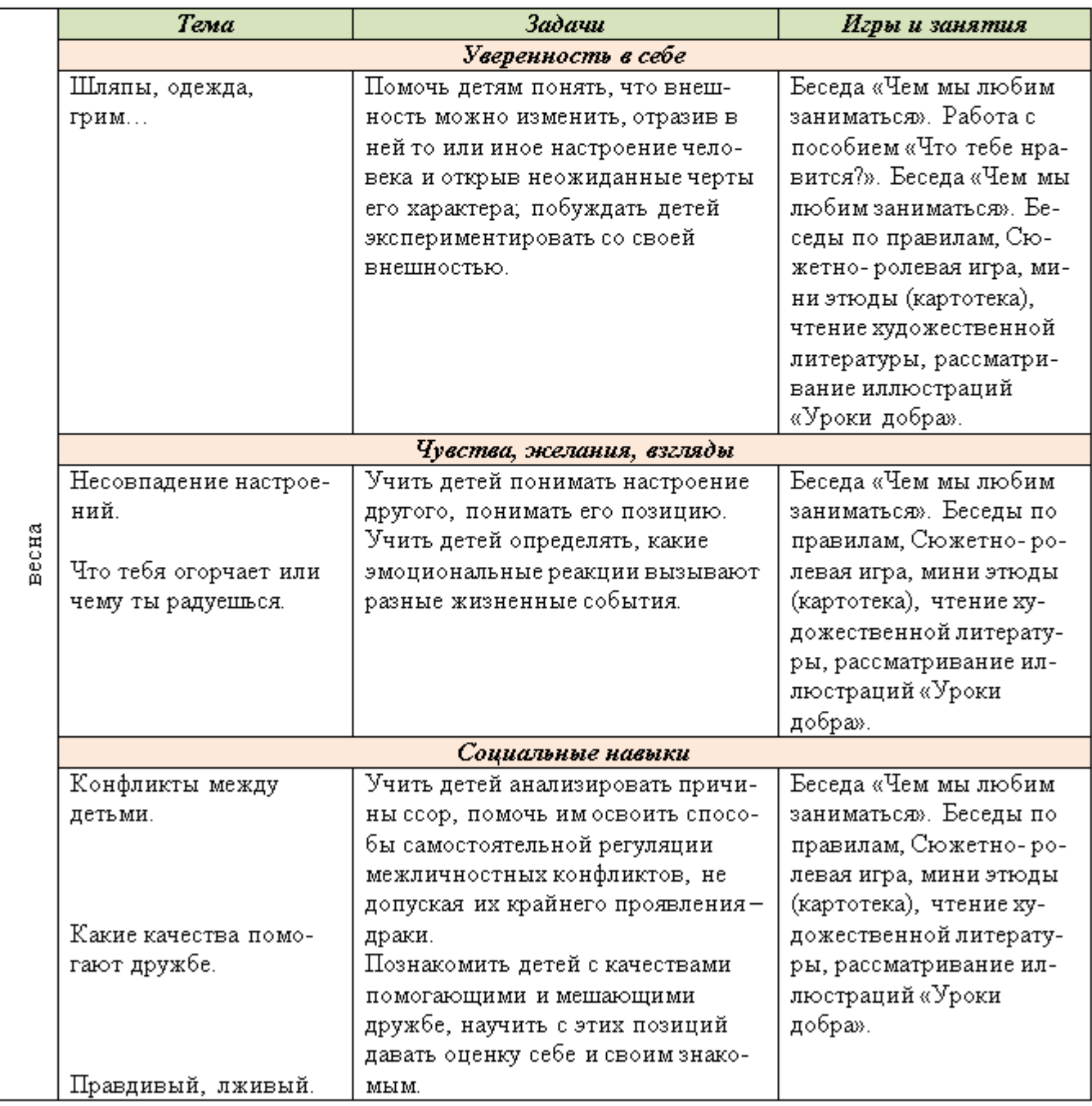

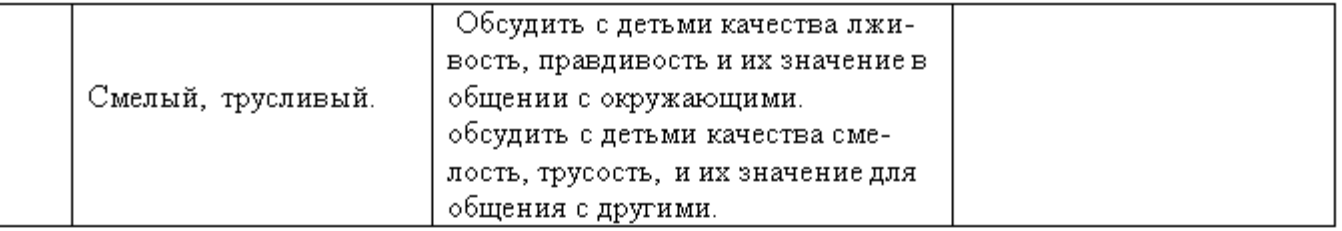

# Парциальная образовательная программа для детей дошкольного возраста «МИР БЕЗ ОПАСНОСТИ» Лыкова И.А.

Авторская программа, разработанная в соответствии с ФГОС ДО и направленная на формирование культуры безопасности личности в условиях развивающего дошкольного образования. Охватывает следующие виды детской безопасности: витальная (жизнь и здоровье), социальная, экологическая, дорожная, пожарная, информационная и др. Определяет стратегию, целевые ориентиры, ключевые задачи, базисное содержание, модель взаимодействия педагога с детьми, психолого-педагогические условия, критерии педагогической диагностики (мониторинга). Раскрывает принципы организации развивающей предметнопространственной среды. Предлагает варианты адаптации программного содержания к запросу особого ребенка. Особенностью авторского подхода является моделирование образовательных ситуаций, отражающих путь развития человеческой культуры и общества (взаимосвязь культуротворчества и нормотворчества). Программа обеспечена методическими и дидактическими пособиями.

Программа «Мир Без Опасности» имеет четкую структуру и включает три раздела: Целевой, Содержательный, Организационный.

Эта программа психолого-педагогической поддержки позитивной социализации и гибкой индивидуализации, развития личности ребенка дошкольного возраста в разных видах общения и деятельности. Определяет целевыеориентиры и ключевые задачи развития, базисное содержание, формы организации взаимодействия педагога с детьми и друг другом; прогнозируемые результаты в виде целевых ориентиров дошкольного образования, связанные с безопасностью личности растущего человека. Программа разработана на основе системы дидактических принципов при ведущей роли принципов антропоцентризма, культуросообразности, субъектности, инициирования минимакса. Программа предполагает личностноориентированный и гуманистический характер взаи- моотношений детей и взрослых— педагогов, родителей (или законных представителей) — в разнообразных формах содержательного и при этом доверительного, максимально комфортного взаимодействия, под держивающего у каждого ребенка чувство базового доверия к миру. Целевые ориентиры, ключевые задачи и планируемые результаты (педагогическая диагностика) выстроены как целостная дидактическая система.

Содержательный раздел описывает два контента: 1) современное понятие о безопасности личности.

общества, государства: информационный ресурс для руководителей и педагогов ДОО.

2) систему образовательной работы.

Основная часть программного материала направлена на формирование культуры безопасности личности. Пропедевтический курс-включает адаптированное содержание, связанное с формированием начальных представлений о безопасности общества и государства (в соответствии с возрастными особенностями детей дошкольного возраста).

Содержание образовательной работы по формировании культуры безопасности спроектировано на основе многоуровневой интеграции задач и содержания всех пяти образовательных областей: «Социаль- но-коммуникативное развитие», «Познавательное развитие», «Речевое развитие», «Художественно эстетическое развитие», «Физическое развитие».

Программное содержание представляет собой авторский вариант проектирования образовательной деятельности, направленной на формирование культуры безопасности личности в четырех возрастных группах дошкольной образовательной организации - второй младшей, средней, старшей и подготови-

тельной к школе.

Организационный раздел раскрывает:

1) основные подходы к организации образовательной деятельности в дошкольной образовательной организации;

2) рекомендации по адаптации парциальной программы «Мир Без Опасности» к запросу особого ребенка;

3) особенности взаимодействия педагогического коллектива с семьями воспитанников;

4) примерный перечень материалов и оборудования для создания развивающей предмет- но-пространственной среды;

5) список учебно-методических и наглядно-дидактических пособий, рекомендуемых для успешной реализации парциальной образовательной программы «Мир Без Опасности».

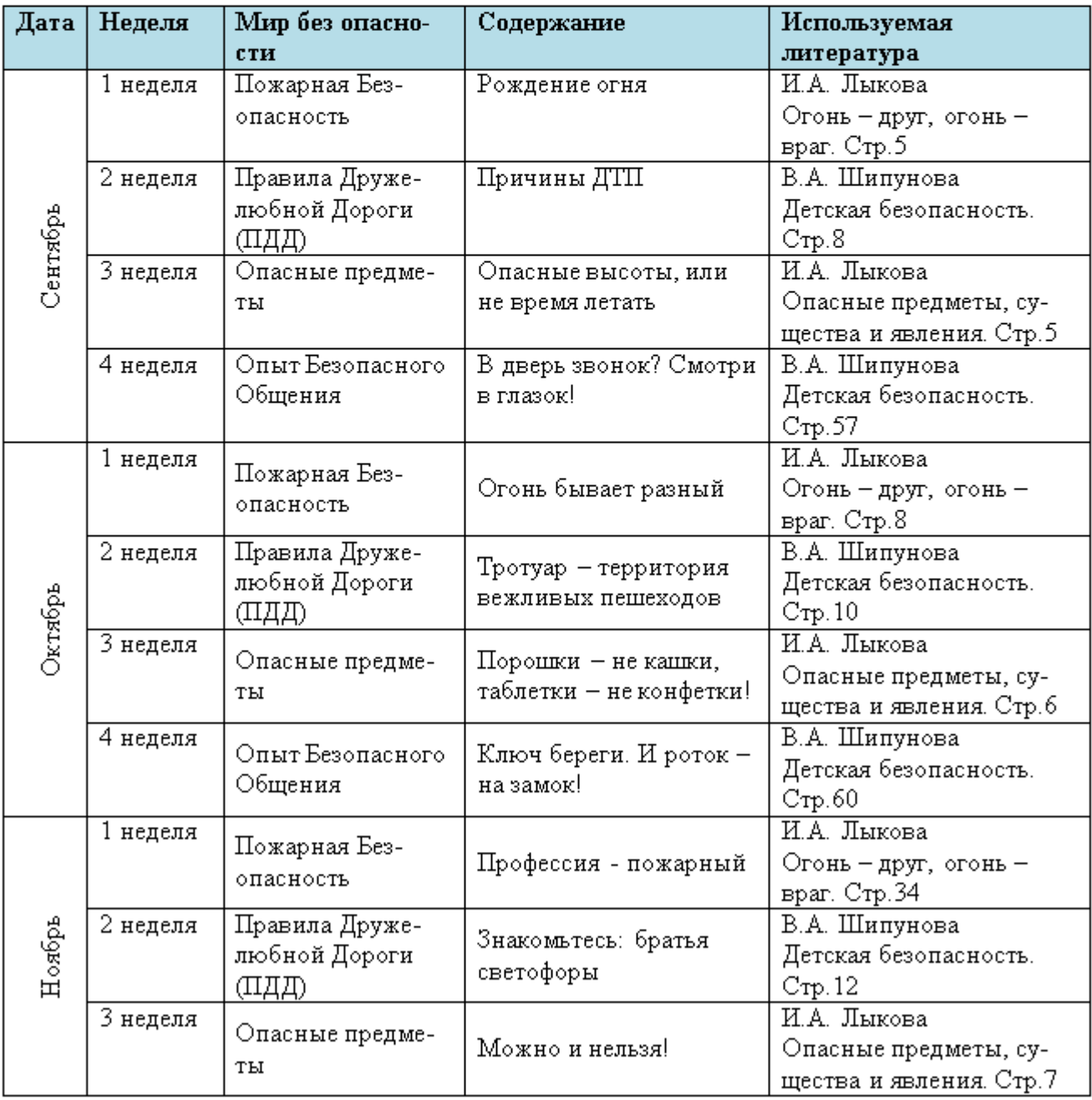

### Примерное планирование по программе «Мир без Опасности». Лыковой И.А. «ЦВЕТНОЙ МИР».

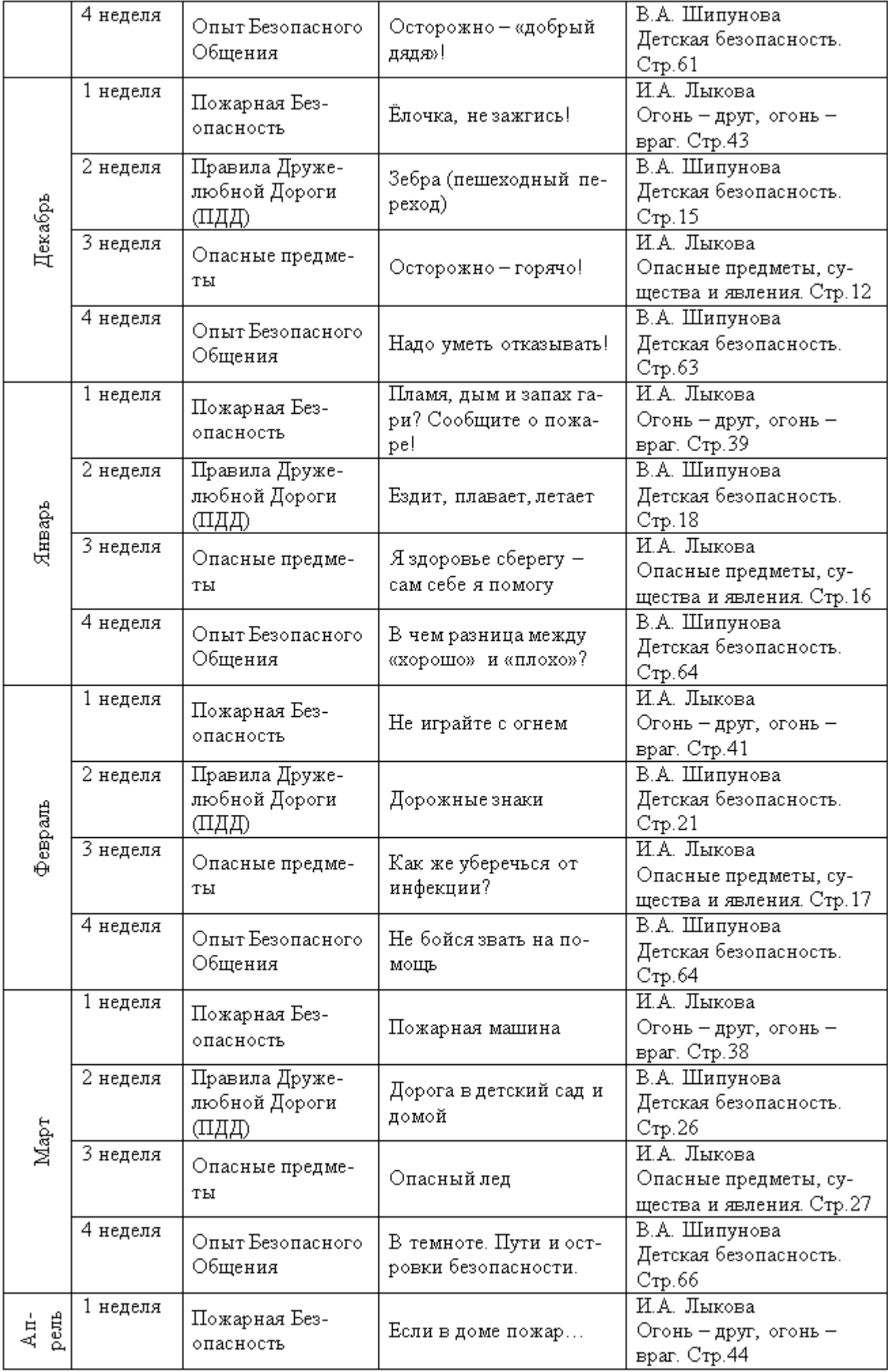

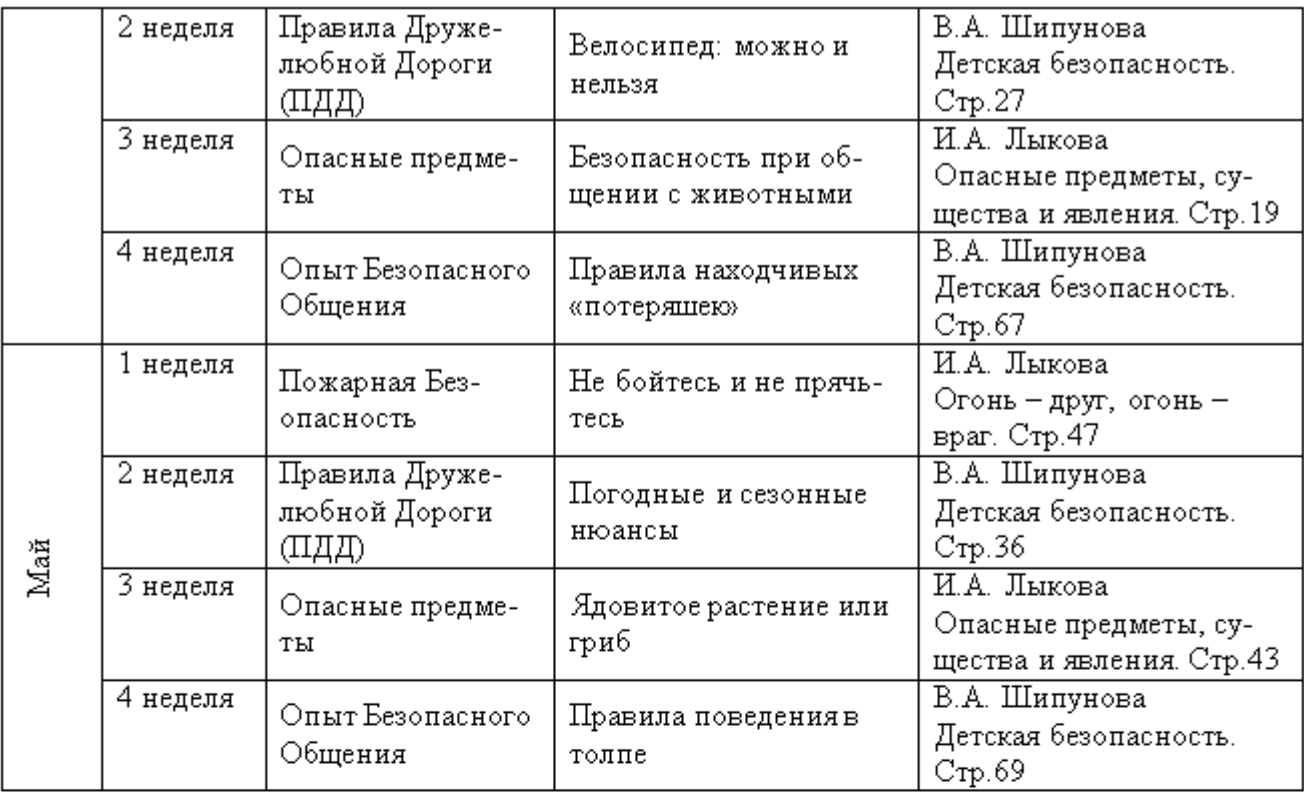

# 2.9 Региональный компонент Программы.

### Социокультурные условия Санкт-Петербурга.

Санкт-Петербург - культурная столица России. Мир истории, архитектуры, искусства Санкт-Петербурга - поистине уникального города-памятника - удивительный мир, новых открытий, новых приобретений для души и сердца маленького петербуржца. Жители Санкт-Петербурга отличаются высоким уровнем культуры, а маленькие петербуржцы должны стать достойным их преемниками: воспитанными, добрыми, внимательными к другим людям, должны не только любить и беречь свой город, но и чувствовать себя частицей удивительного петербургского сообщества.

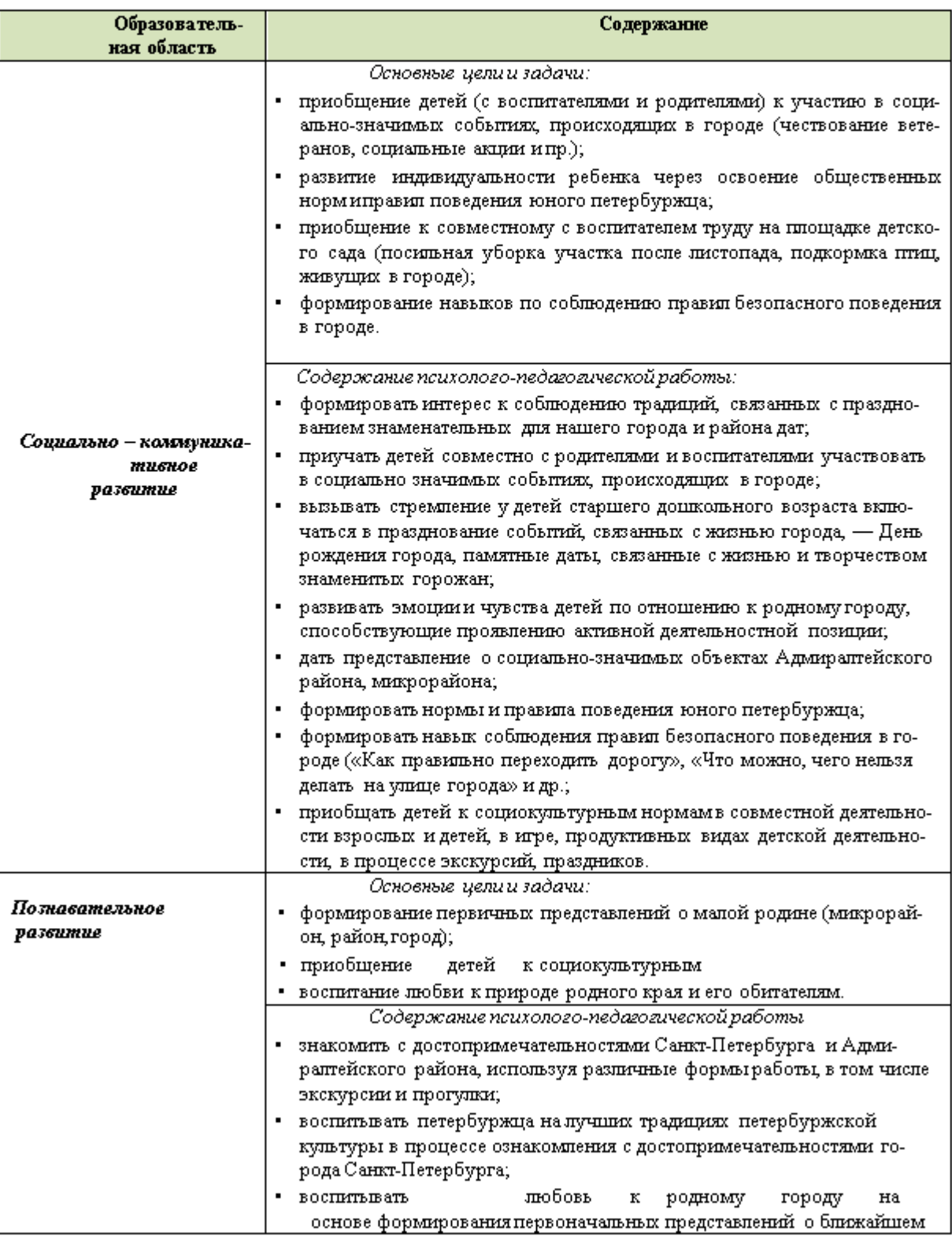

# Цели и задачи работы по Петербурговедению.

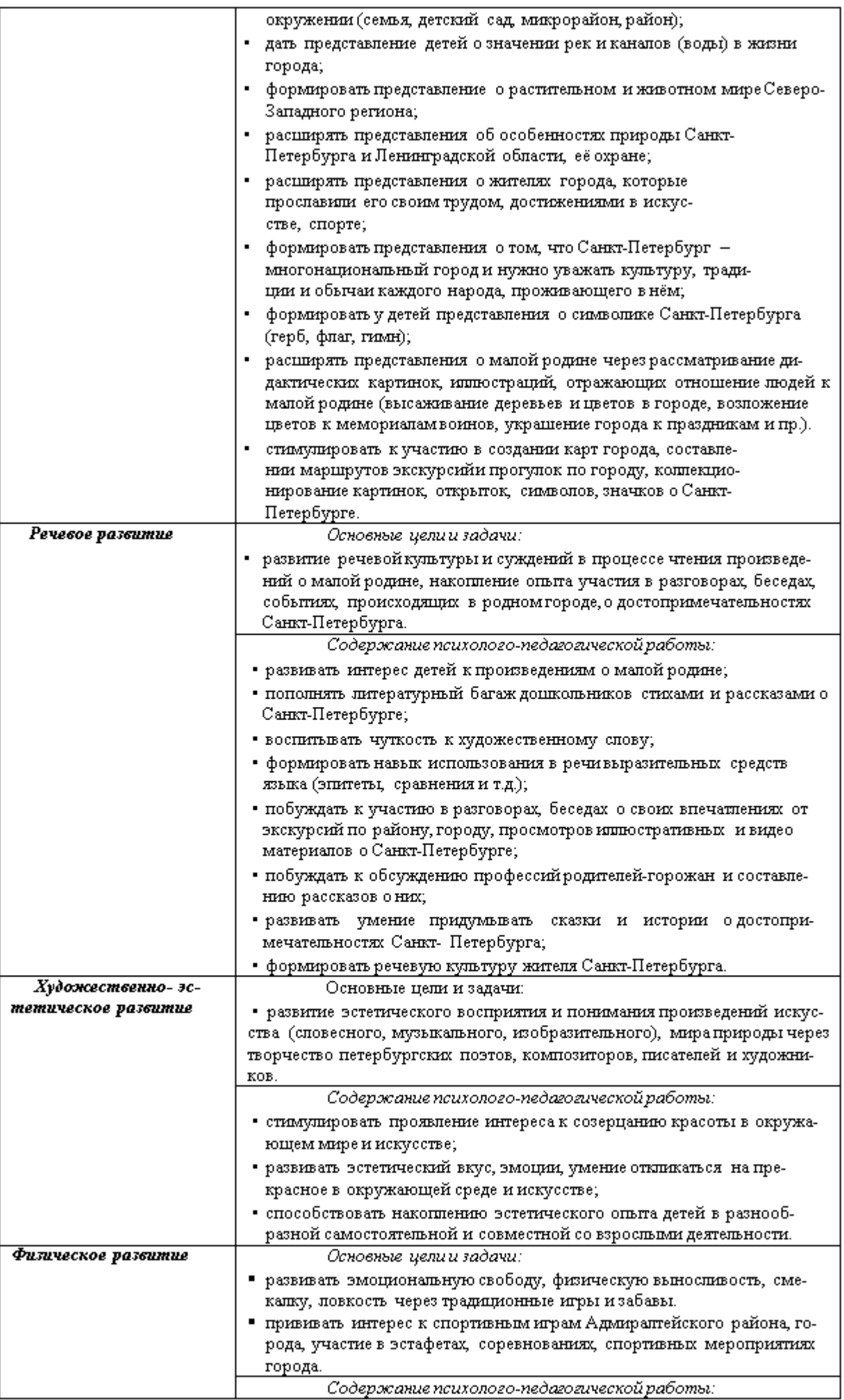

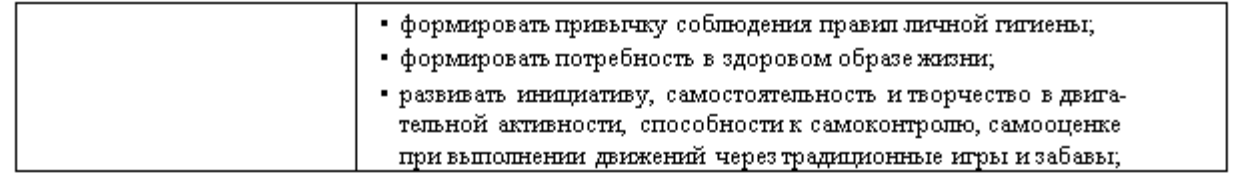

### Реализация программы Г.Т.Алифанова «Петербурговедение для малышей от 3 до 7».

Предлагаемая Программа на доступном детям уровне знакомит их с наиболее интересными достопримечательностями Санкт- Петербурга: архитекторами, скульпторами, людьми, которые прославили город. Способствует развитию познавательных способностей детей, формированию высокой нравственности, воспитывает любовь к родному городу, уважение к предкам. Программа отвечает современным задачам образования, в т.ч. таким, как усиление внимания к ценностям традиционной духовной культуры и исторической преемственности.

Программа построена на основе главных методических принципов:

- учёт возрастных особенностей детей;
- доступность материала;
- постепенность его усвоения.

Программа предназначена для детей от 2 до 7 лет.

Представления о Санкт-Петербурге является содержательной основой для осуществления разнообразной детской деятельности. Поэтому содержание программы может успешно интегрироваться практически со всеми образовательными областями и состоять в следующем:

- У участие детей в целевых прогулках, экскурсиях по городу обеспечивает необходимую двигательную активность и способствует сохранению и укреплению здоровья дошкольников;
- > обсуждение с детьми правил безопасного поведения в городе («Как правильно переходить дорогу», «Что можно, чего нельзя делать на улице города» идр.);
- ≻ участие в совместном с воспитателем труде на участке детского сада
- > развитие эстетического восприятия и суждений в процессе чтения произведений художественной литературы о Санкт-Петербурге, накопление опыта участия в разговорах, беседах о событиях, происходящих в родном городе, о достопримечательностях родного города, участие в придумывании сказок и историй о достопримечательностях Санкт-Петербурга;
- > рассматривание дидактических картинок, иллюстраций, отражающих отношение людей к Санкт-Петербургу (высаживание деревьев и цветов в городе, возложение цветов к мемориалам воинов, украшение города к праздникам и пр.);
- > участие в проектной деятельности, продуктом которой являются журналы или газеты о Санкт-Петербурге, создание карт города, составление маршрутов экскурсий и прогулок по городу;
- > коллекционирование картинок, открыток, символов, значков;
- > обсуждение и составление рассказов о профессиях родителей-горожан; участие с родителями и воспитателями в социально-значимых событиях, происходящих в городе (чествование ветеранов,

# Примерное планирование по программе «Петербурговедение для малышей от 3 до 7». Г.Т.Алифанова.

# Младший дошкольный возраст

Занятия проводятся 1 раз в неделю во второй половине дня по подгруппам по 15 минут.

Предполагаемые результаты:

Дети 3-4 лет:

- ориентироваться в названиях некоторых памятников архитектуры, узнавать их на иллюстрациях;
- умение ориентироваться (в группе, в детском саду, на улице), представление о разных видах домов и транспорте
- уважение к жителям родного города: бабушкам, дедушкам, которые отстояли его в трудные военные годы.

Формы подведения итогов и способы проверки знаний:

- обобщающие итоговые мероприятия
- беседы
- выставки

# Планирование младшая группа.

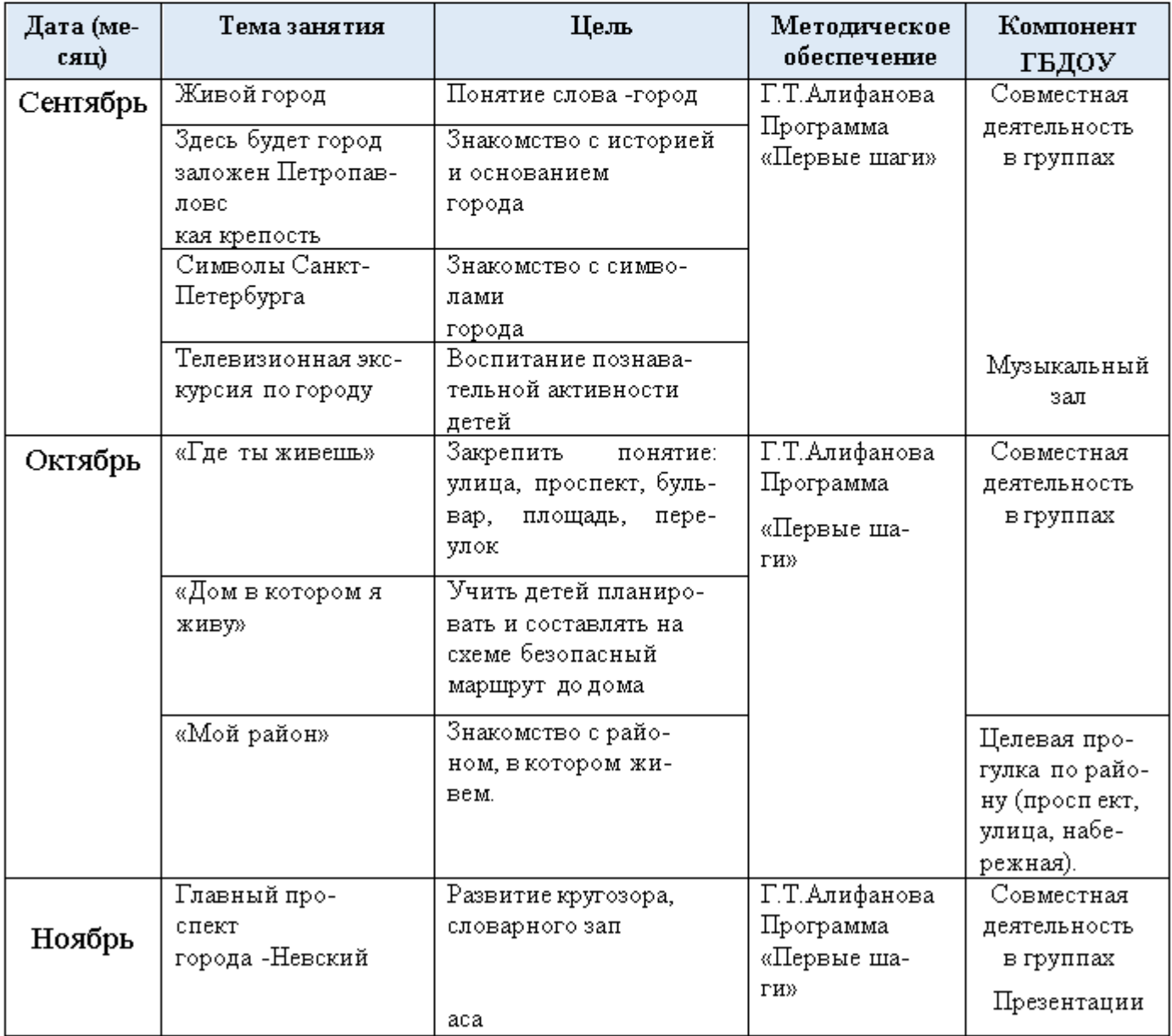

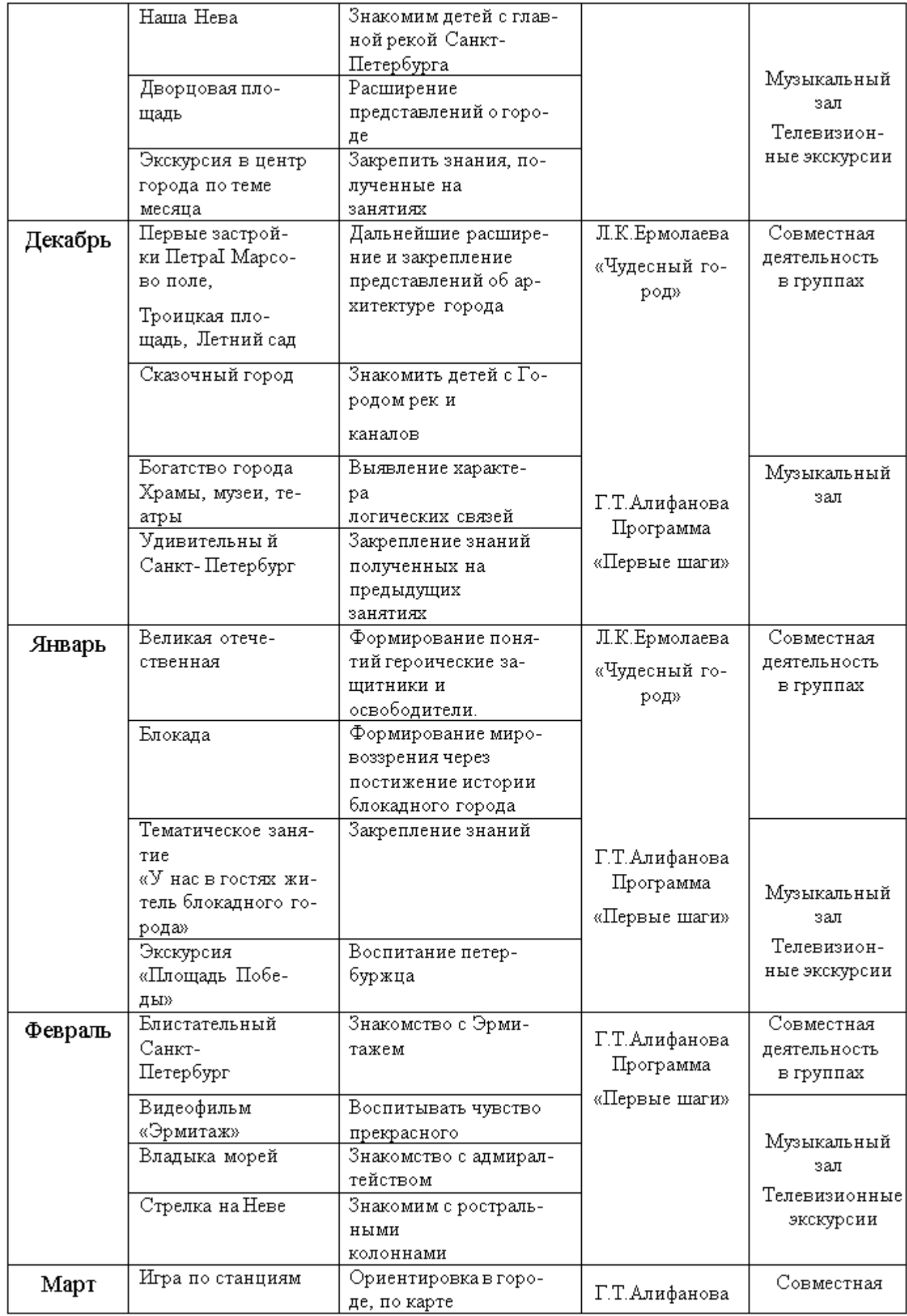

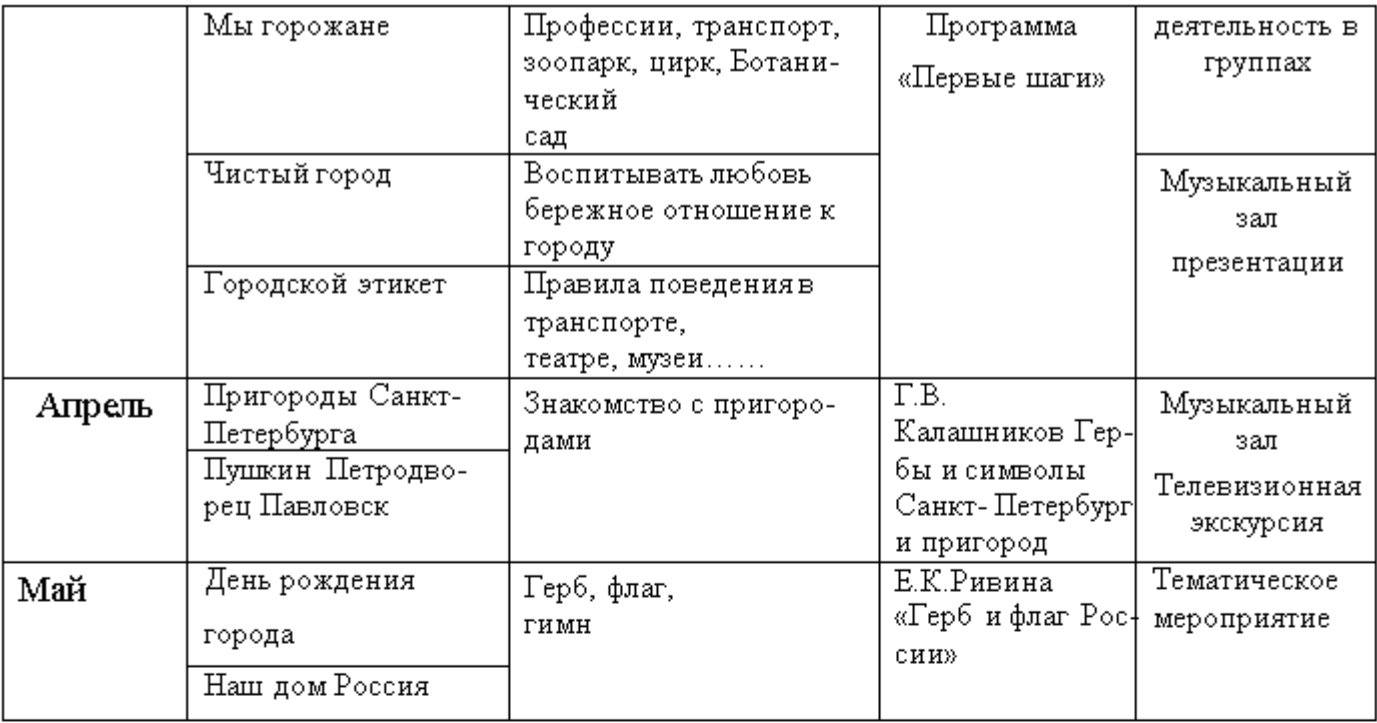

\*Все экскурсии проводятся виртуально

# 2.10 Особенности образовательной деятельности разных видов и культурных практик.

Развитие культурно-досуговой деятельности дошкольников по интересам позволяет обеспечить каждому ребенку отдых (пассивный и активный), эмоциональное благополучие, способствует формированию умения занимать себя. В разделе обозначены задачи педагога по организации досуга детей для каждой возрастной группы.

Отдых. Развивать желание в свободное время заниматься интересной и содержательной деятельностью. Формировать основы досуговой культуры (игры, чтение книг, рисование, лепка, конструирование, прогулки, походы и т. д.).

Разелечения. Создавать условия для проявления культурно-познавательных потребностей, интересов, запросов и предпочтений, а также использования полученных знаний и умений для проведения досуга. Способствовать появлению спортивных увлечений, стремления заниматься спортом.

Праздники. Формировать у детей представления о будничных и праздничных днях. Вызывать эмоционально положительное отношение к праздникам, желание активно участвовать в их подготовке (украшение групповой комнаты, музыкального зала, участка детского сада и т. д.). Воспитывать внимание к окружающим людям, стремление поздравить их с памятными событиями, преподнести подарки, сделанные своими руками. Самостоятельная деятельность. Создавать условия для развития индивидуальных способностей и интересов детей (наблюдения, экспериментирование, собирание коллекций и т. д.). Формировать умение и потребность организовывать свою деятельность, соблюдать порядок и чистоту. Развивать умение взаимодействовать со сверстниками, воспитателями и родителями.

Творчество. Развивать художественные наклонности в пении, рисовании, музицировании. Поддерживать увлечения детей разнообразной художественной и познавательной деятельностью, создавать условия для посещения кружков и студий.

### Старшая-подготовительная к школе группа (от 5 до 7 лет)

Отдых. Приобщать детей к интересной и полезной деятельности (игры, спорт, рисование, лепка, моделирование, слушание музыки, просмотр мультфильмов, рассматривание книжных иллюстраций и т. д.).

Разелечения. Формировать стремление активно участвовать в развлечениях, общаться, быть доброжелательными и отзывчивыми; осмысленно использовать приобретенные знания и умения в самостоятельной деятельности.

Развивать творческие способности, любознательность, память, воображение, умение правильно вести себя в различных ситуациях.

Расширять представления об искусстве, традициях и обычаях народов России, закреплять умение использовать полученные навыки и знания в жизни.

Праздники. Расширять представления детей о международных и государственных праздниках. Развивать чувство сопричастности к народным торжествам.

Привлекать детей к активному, разнообразному участию в подготовке к празднику и его проведении.

Воспитывать чувство удовлетворения от участия в коллективной предпраздничной деятельности. Формировать основы праздничной культуры.

Самостоятельная деятельность. Предоставлять детям возможности для проведения опытов с различными материалами (водой, песком, глиной и т. п.); для наблюдений за растениями, животными, окружающей природой.

Развивать умение играть в настольно-печатные и дидактические игры.

Поддерживать желание дошкольников показывать свои коллекции (открытки, фантики и т. п.), рассказывать об их содержании.

Формировать умение планировать и организовывать свою самостоятельную деятельность, взаимодействовать со сверстниками и взрослыми.

Творчество. Совершенствовать самостоятельную музыкально-художественную и познавательную деятельность.

Формировать потребность творчески проводить свободное время в социально значимых целях, занимаясь различной деятельностью: музыкальной, изобразительной, театральной и др. Содействовать посещению художественно-эстетических студий по интересамребенка.

Продолжать приобщать детей к праздничной культуре русского народа. Воспитывать желание принимать участие в праздниках. Формировать чувство сопричастности к событиям, которые происходят в детском саду, стране. Воспитывать любовь к Родине.

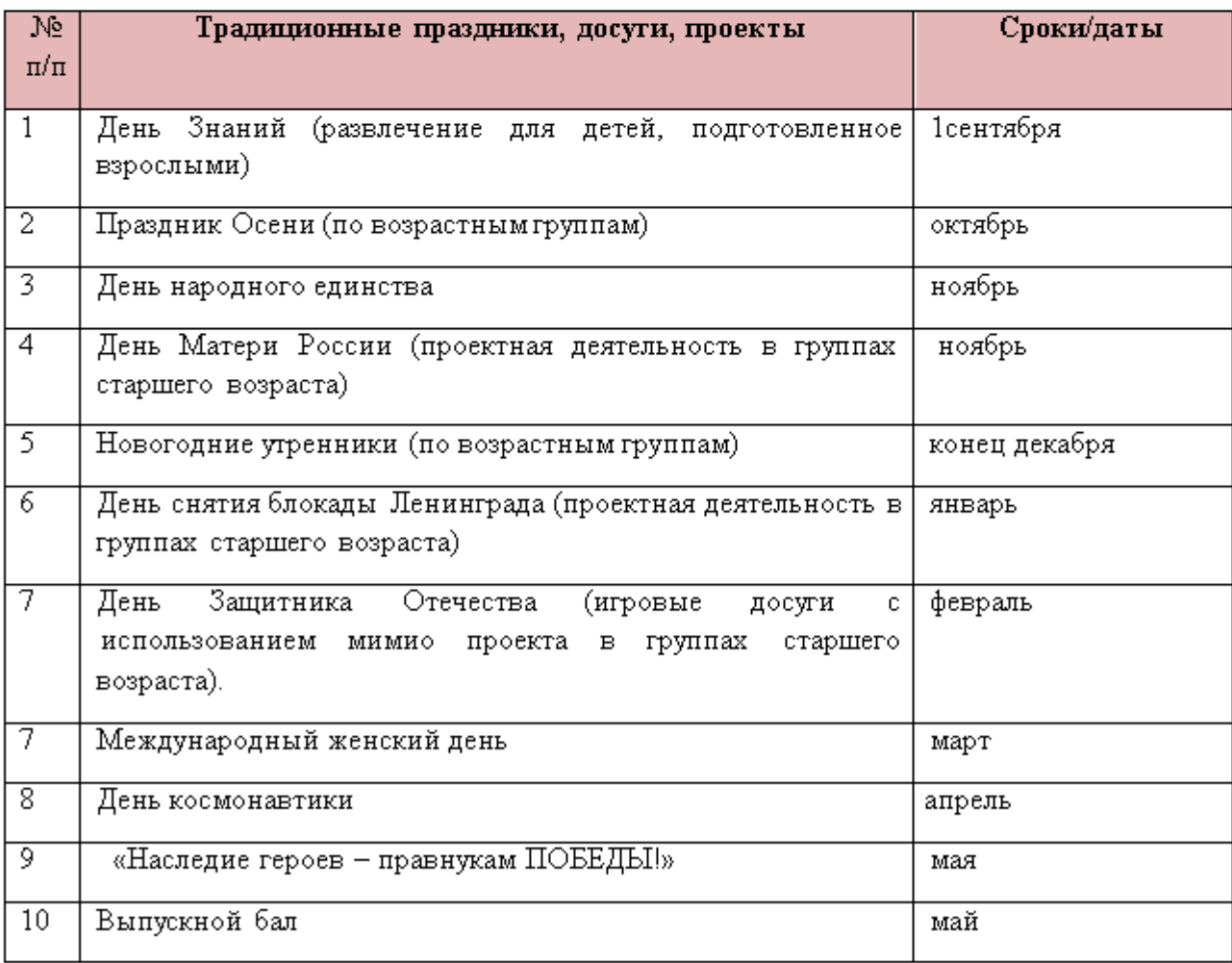

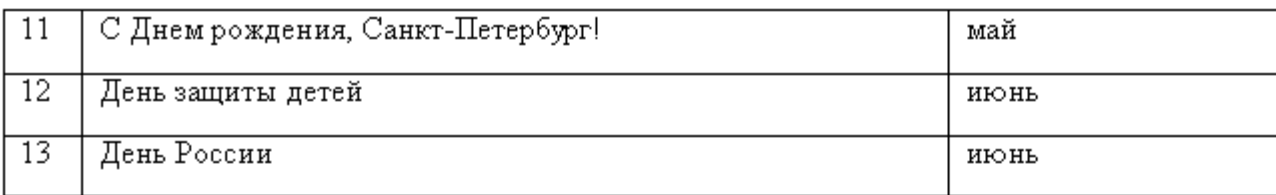

Культурные практики ориентированы на проявление детьми самостоятельности и творчества в разных видах деятельности.

В культурных практиках воспитателем создается атмосфера свободы выбора, творческого обмена и самовыражения, сотрудничества взрослых и детей. Организация культурных практик носит преимущественно подгрупповой характер и проводится преимущественно во второй половине дня:

1. Совместная игра воспитателя и детей (сюжетно-ролевая, режиссерская, игра-драматизация, строительно-конструктивные игры).

2. Ситуация общения и накопления положительного и социально-эмоционального опыта. 3. Творческие мастерские.

4. Музыкально-театральная и литературная гостиная.

5. Сенсорный и интеллектуальный тренинг.

6. Детский досуг.

7. Коллективная и индивидуальная деятельности.

#### Приобщение к русской культуре и традициям народа.

Чередование будних, рабочих дней с праздничными днями в традиционной культуре является основой жизненного цикла. Приобщаясь к традиционной культуре, дети учатся понимать, что в жизни человека издревле присутствуют не только праздники и веселье, но и повседневный труд человека. У каждого члена микросоциума традиционно есть свои обязанности, каждый выполняет свои задачи, и за обычными днями, наполненными работой и различными обязанностями, всегда следует праздник, когда можно отдохнуть от забот, повеселиться и поиграть. Все традиционные праздники тесно связаны с природными изменениями, происходящими в течение года. Так масленичные гулянья знаменуют собой окончание зимы, празднование капустницы приурочено к окончанию сбора урожая, пасха дает возможность отдохнуть от тяжелого поста, который соблюдался всеми жителями традиционной деревни. Цикличность праздников показывает детям, что в жизни человека есть место как труду, так и отдыху, и без труда не будет и веселья. В традиционных играх, которые так нравятся детям, заключен опыт поколений, а также законы природы и устройства общества. Игра является основным видом деятельности детей дошкольного возраста, традиционная народная игра способствует физическому развитию детей, формированию у них элементарных представлений о животном мире, сезонных изменениях в природе, отношений между людьми, кроме того такие традиционные игры как хороводные, способствуют формированию более тесных эмоциональных связей между детьми. Участие родителей в праздниках, проводимых в детском саду, способствует формированию доверительных отношений между педагогами детьми и родителями, а также способствует раскрытию творческого потенциала взрослых, что немаловажно для детейдошкольников. Традиционные праздники проводятся в детском саду наряду с государственными праздниками.

#### Цели работы по направлению:

Формирование у детей дошкольного возраста «базиса культуры» на основе ознакомления с бытом и жизнью родного народа, его характером, присущими ему нравственными ценностями, традициями, особенностями культуры.

Приобщение к национальной культуре, развитие интереса к русскому народному творчеству, воспитание у детей патриотических чувств и духовности.

Исходя из целей, определены следующие задачи работы по направлению:

Возрождать интерескобрядовым русским праздникам.

Обогащать духовный мир детей.

Обобщать и закреплять знания детей о народных традициях, обрядовых праздниках, русских народных играх.

Вызвать эмоциональное сопереживание и участие в игре-действии, приобщить всех участников к традиции проведения народных праздников.

Воспитывать чувство патриотизма, основанного на русских традициях, посредством использования фольклорного материала в занятиях, праздниках, свободной деятельности детей.

#### Система работы по приобщению к русской культуре и традициям народа

Содержание работы по направлению:

Создание атмосферы национального быта в группах ГБДОУ (развивает любознательность, воспитывает чувство прекрасного, расширяет кругозор).

Широкое использование фольклорного материала при проведении занятий с детьми при организации прогулок, праздников и в свободной деятельности (фольклор - источник познавательного и нравственного развития детей).

Знакомство с традиционными обрядовыми праздниками, основанное на идее круговорота жизни и чередовании будней и праздников (традиционные праздники тесно связаны с трудом и различными сторонами общественной жизни человека).

Знакомство с народным искусством, как основой национальной культуры.

Знакомство с русскими народными играми (в них заключается огромный потенциал для физического, эмоционального и интеллектуального развития ребенка).

### Формы работы по приобщению детейдошкольного возраста к традиционной народной культуре по видам деятельности с учетом образовательных областей.

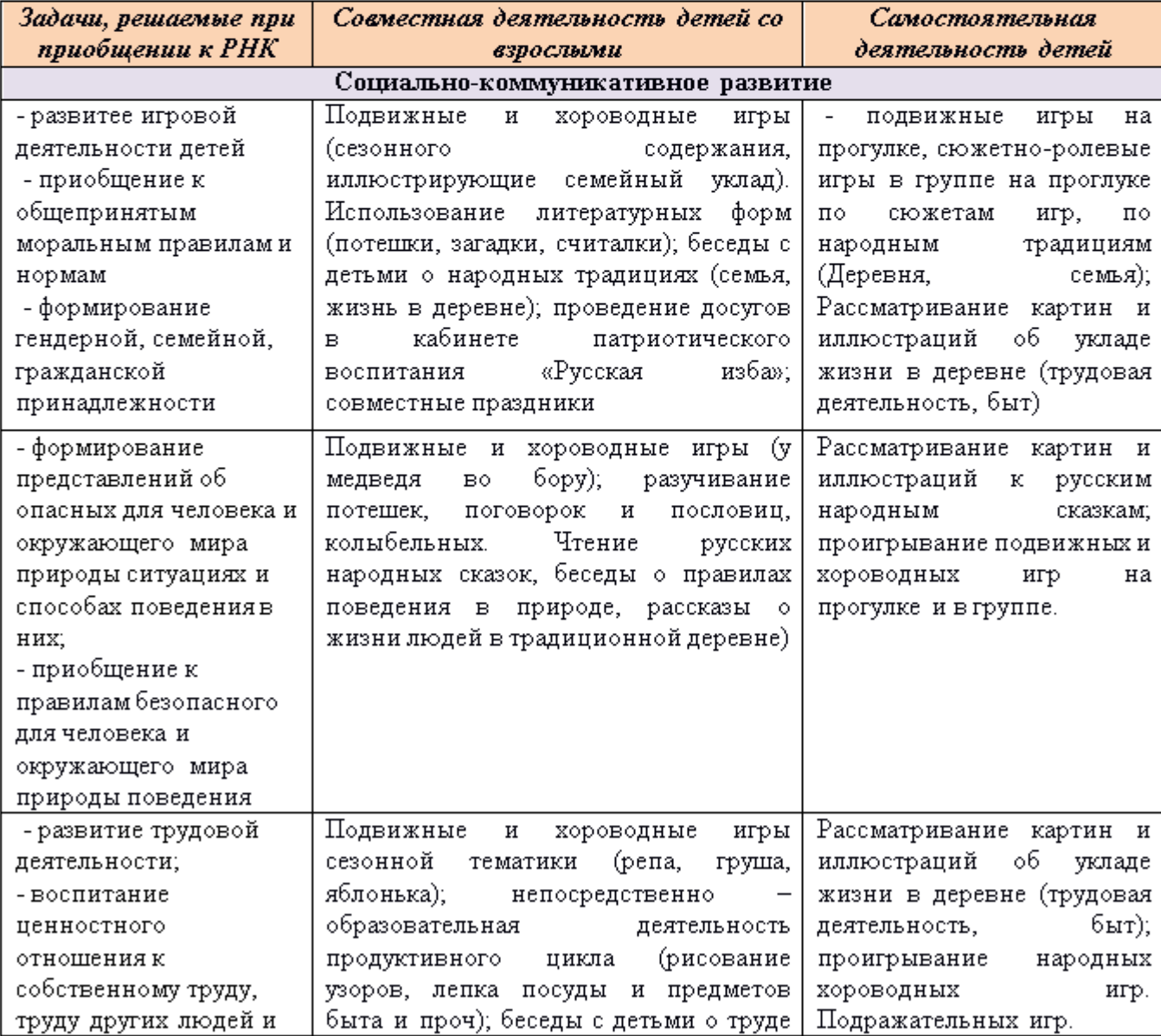

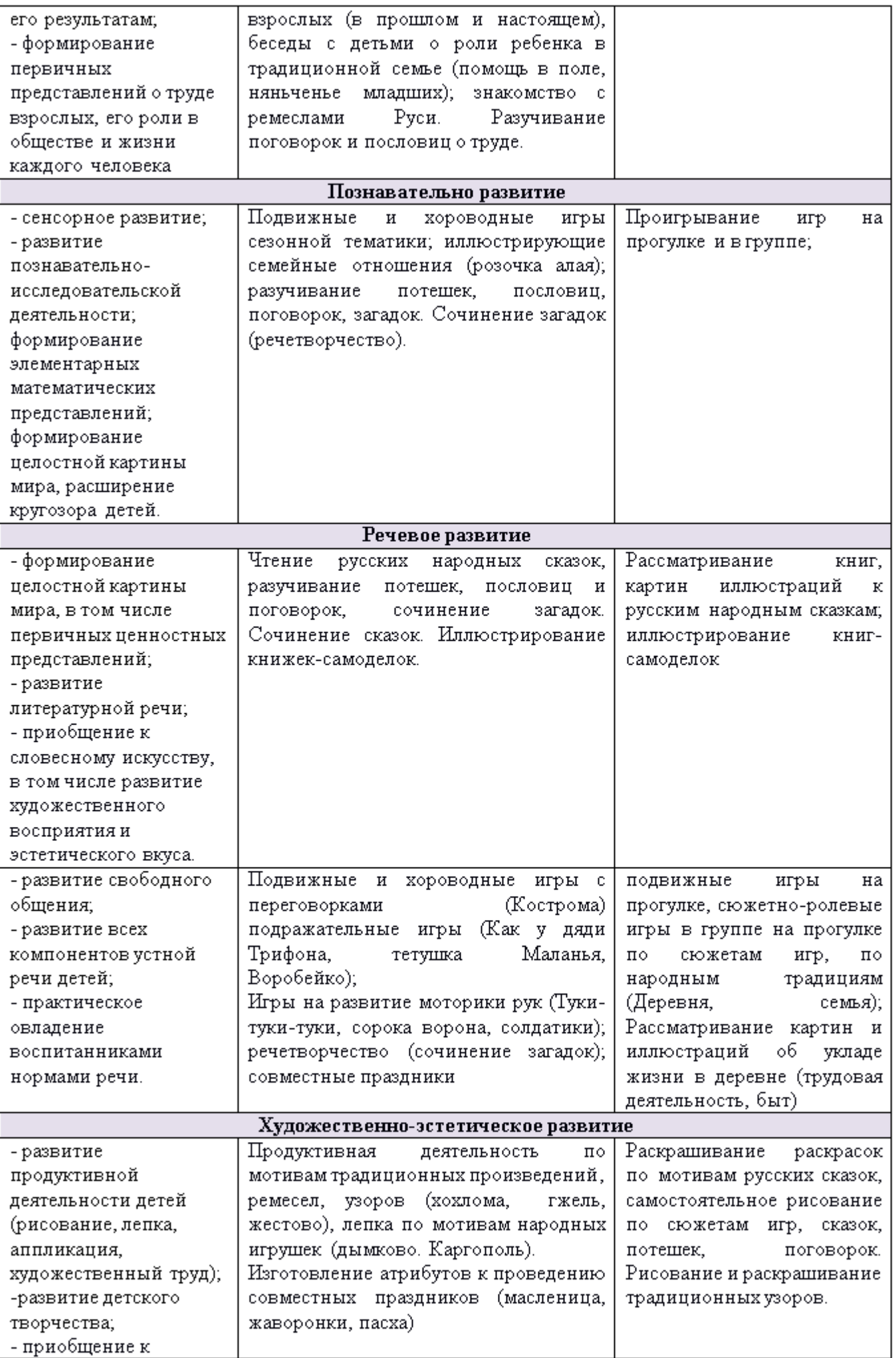

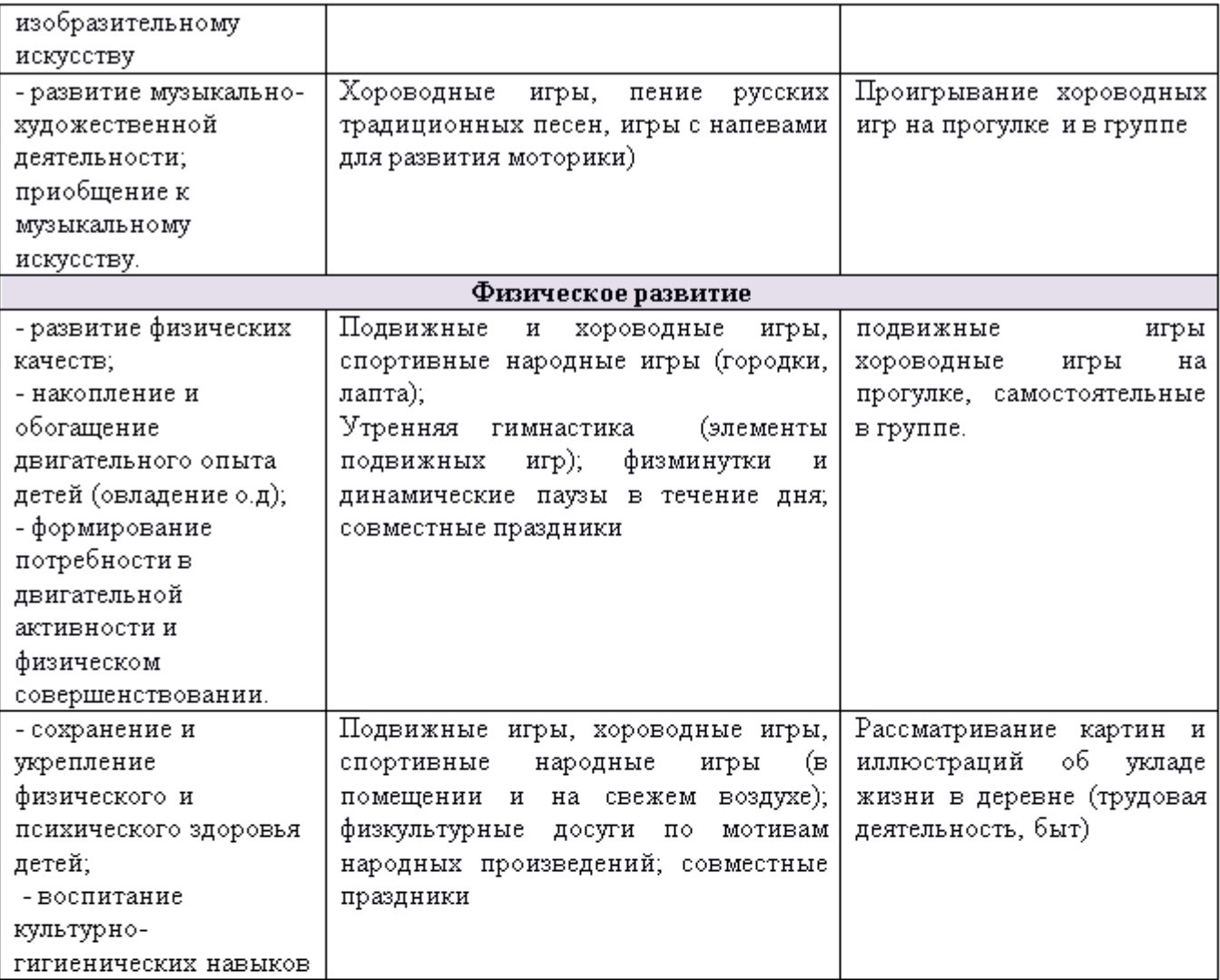

# 2.11 Способы поддержки детской инициативы.

#### Для детей 3-5 лет

Важным этапом развития детской инициативы является участие ребенка в творческих конкурсах и соревнованиях. Определяющим фактором участия является инициатива детей и традиции дошкольного учреждения.

Для поддержки детской инициативы необходимо:

создавать в группе положительный психологический микроклимат, в равной мере проявляя любовь и заботу ко всем детям;

- уважать индивидуальные вкусы и привычки детей;  $\bullet$
- поощрять желание создавать что-либо по собственному замыслу;

обращать внимание детей на полезность будущего продукта для других или ту радость, которую он доставит кому-то (маме, бабушке, папе, другу);

- создавать условия для разнообразной самостоятельной творческой деятельности детей;
- при необходимости помогать детям в решении проблем организации игры;

создавать условия и выделять время для самостоятельной творческой или познавательной деятельности детей по интересам.

#### Для детей 5-7 лет

Приоритетной сферой проявления детской инициативы является научение, расширение сфер собственной компетентности в различных областях практической предметной, в том числе орудийной, деятельности, а также информационная познавательная деятельность.

Для поддержки детской инициативы необходимо:

вводить адекватную оценку результата деятельности ребёнка с одновременным признанием его усилий и указанием возможных путей и способов совершенствования продукта деятельности;

спокойно реагировать на неуспех ребёнка и предлагать несколько вариантов исправления работы: повторное исполнение спустя некоторое время, доделывание, совершенствование деталей и т.  $\Pi$ .:

создавать ситуации, позволяющие ребёнку реализовывать свою компетентность;

Для детей с ЗПР дошкольного возраста образовательная деятельность осуществляется в различных видах детской деятельности: игровая, коммуникативная (общение и взаимодействие со взрослыми и сверстниками), познавательно-исследовательская (исследования объектов окружающего мира и экспериментирования с ними), а также восприятие художественной литературы и фольклора, самообслуживание и элементарный бытовой труд (в помещении и на улице), конструирование из разного материала, включая конструкторы, модули, бумагу, природный и иной материал, изобразительная (рисование, лепка, аппликация), музыкальная (восприятие и понимание смысла музыкальных произведений, пение, музыкально-ритмические движения, игры на детских музыкальных инструментах) и двигательная (овладение основными движениями) формы активности ребенка.

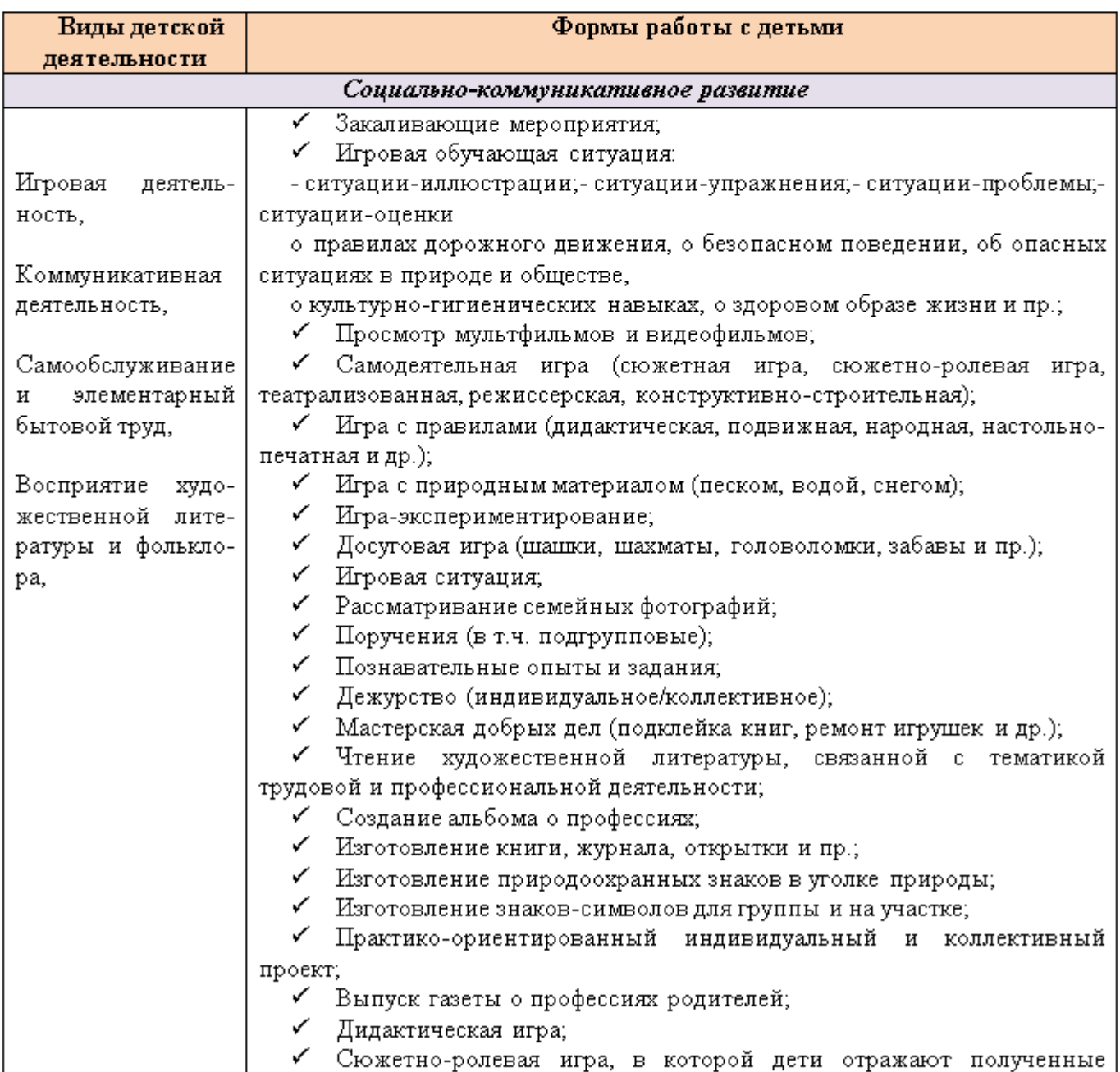

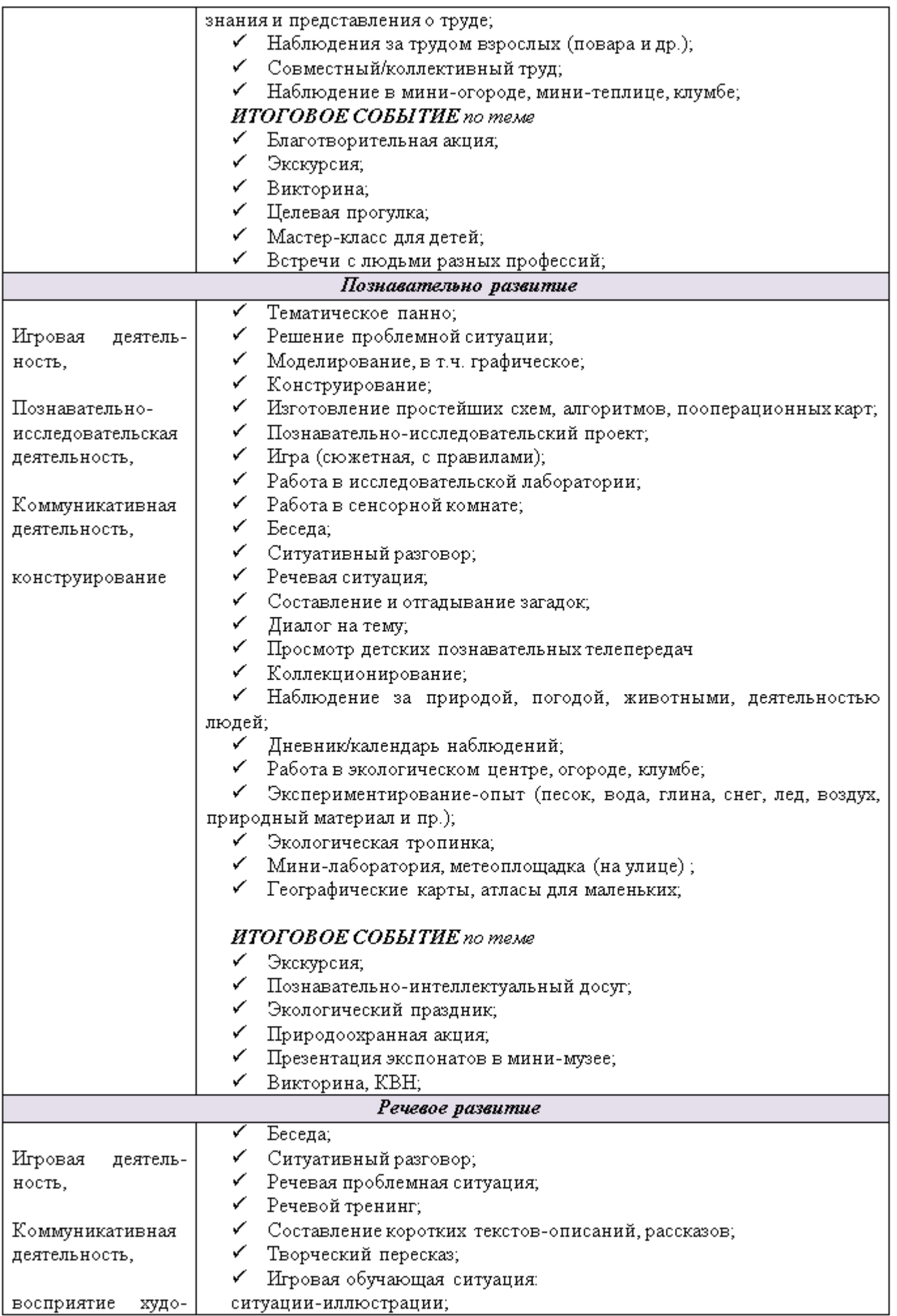

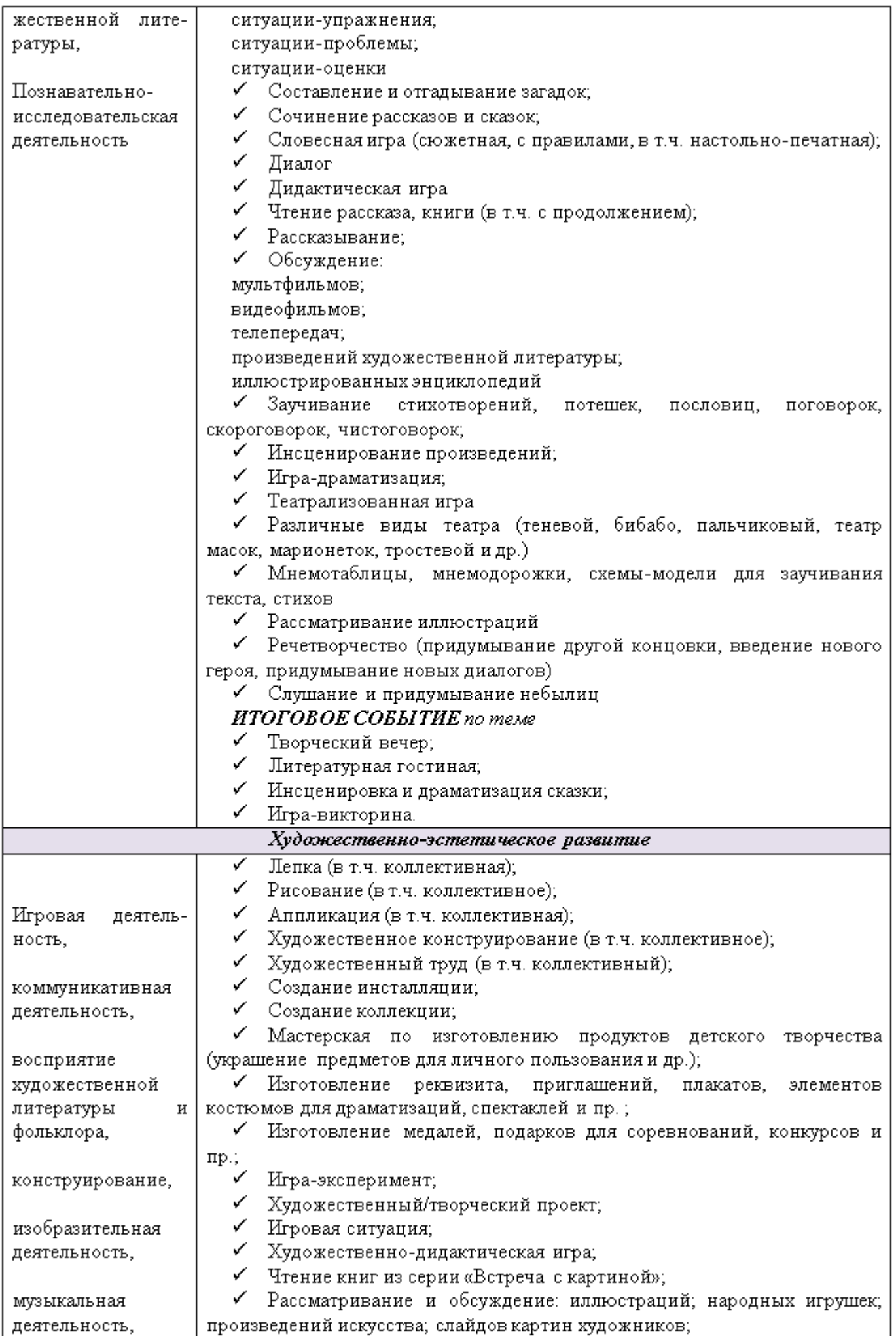

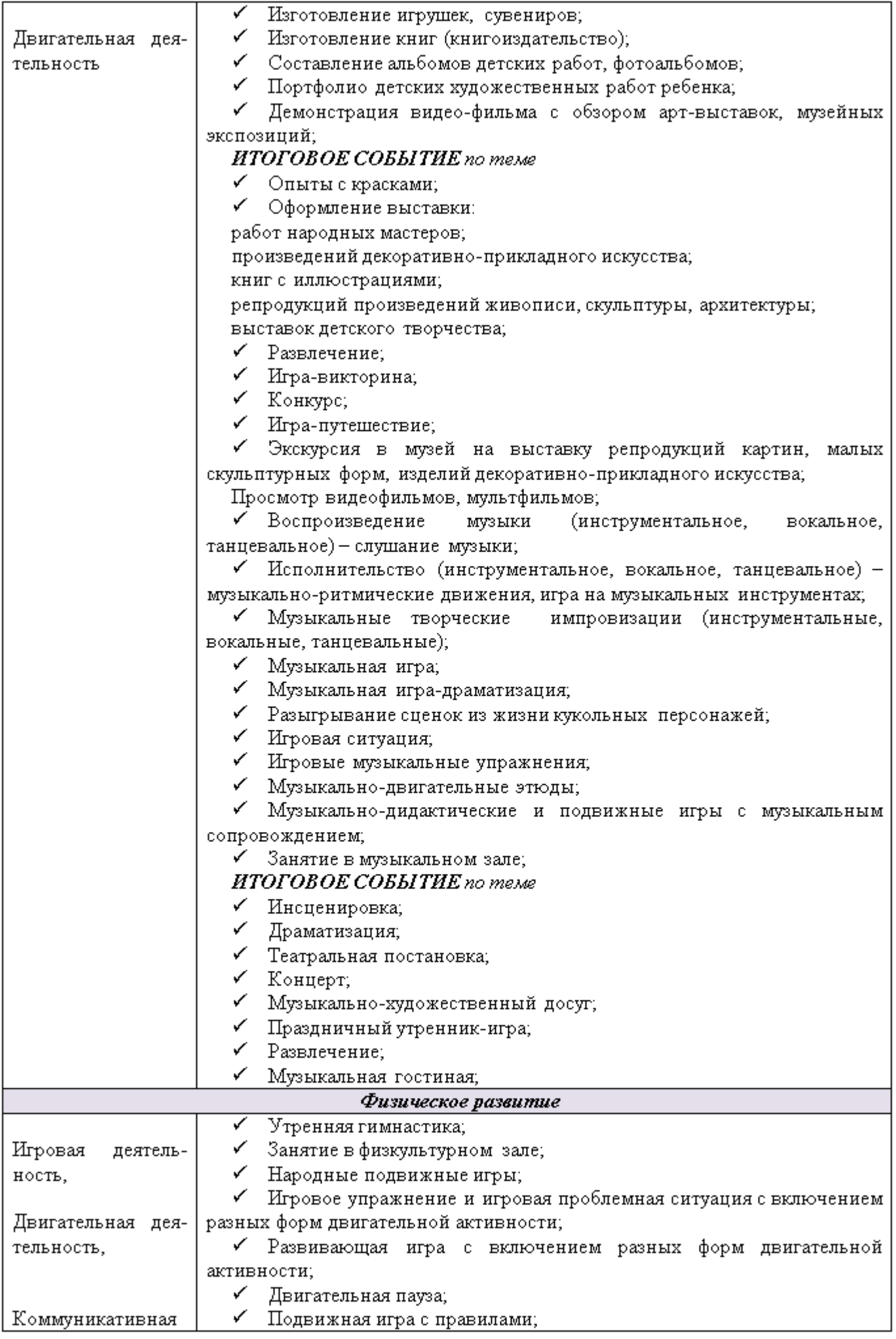

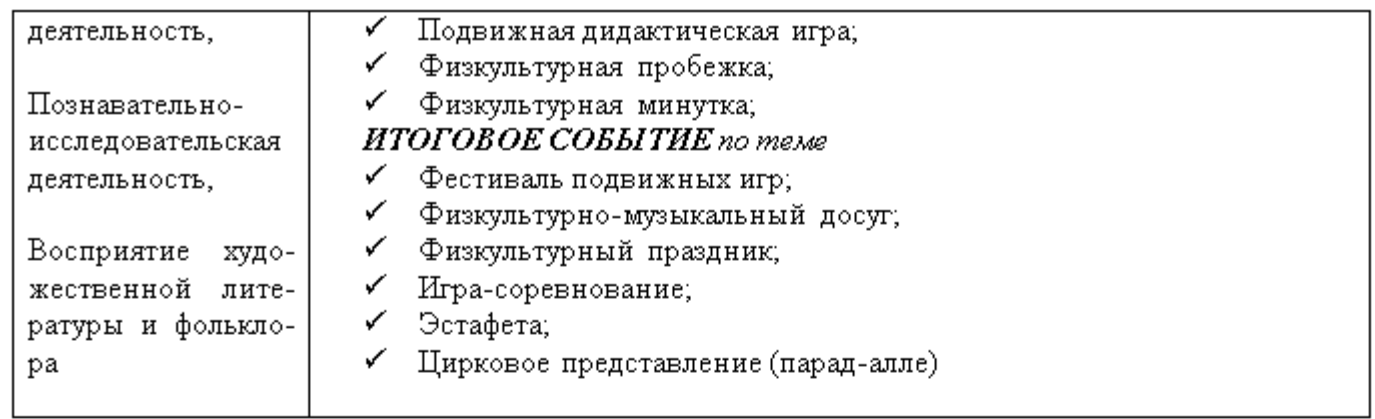

# ПЕРЕЧЕНЬ РАЗВЛЕЧЕНИЙ И ПРАЗДНИКОВ

### Младшая группа (от 3 до 4 лет)

Праздники. Новогодняя елка, «Мамин праздник», День защитника Отечества, «Осень», «Весна», «Ле-TO<sub>3</sub>.

Тематические праздники и развлечения. «Здравствуй, осень!», «В весеннем лесу», «Здравствуй, лето!», «Ой, бежит ручьем вода», «На бабушкином дворе», «Во саду ли, в огороде», «На птичьем дворе».

Театрализованные представления. «Маша и медведь», «Теремою», «Волк и козлята», «Заюшкина избушка» (по мотивам рус. нар. сказок); «Потешки да шутки», «Были-небылицы», «Бабушка- загадушка» (по мотивам русского фольклора).

Музыкально-литературные развлечения. Концерт для кукол, представление «Мы любим петь и танцевать».

Спортивные развлечения. «Кто быстрее?», «Зимние радости», «Мы растем сильными и смелыми».

Забавы. «Музыкальные заводные игрушки», «Сюрпризные моменты»; забавы с красками, карандашами и т. д.

Фокусы. «Пветная водичка», «Волшебная коробочка»

# 2.12 Планирование проектной деятельности.

### Познавательно - исследовательский проект «Развитие познавательного интереса»

(Опытно-экспериментальная деятельность)

### Краткая аннотация

Данная работа посвящена опытно-экспериментальной деятельности детей дошкольного возраста. Сегодня в России детские дошкольные учреждения играют важнейшую роль в обеспечении развития познавательного развития дошкольников, являясь одновременно просветительскими центрами для родителей.

В проекте предлагается решение задач познавательного развития дошкольников через организацию в детском саду ряда мероприятий, направленных на изучение природы вокруг нас посредством опытноэкспериментальной деятельности.

Практическое использование данной разработки позволит сформировать у дошкольников знания об окружающем мире через практические навыки.

### Актуальность проекта

Заключается в том, что экспериментирование даёт детям реальные представления о различных сторонах изучаемого объекта, а так же, обогащает память ребёнка, активизирует его мыслительные процессы, включает в себя активные поиски решения задач.

«Чем больше ребенок видел, слышал и переживал, чем больше онзнает, и усвоил, чем большим количеством элементов действительности он располагает в своём опыте, тем значительнее и продуктивнее при других равных условиях будет его творческая, исследовательская деятельность». Лев Семёнович Выготский

Ребенку-дошкольнику по природе присуща ориентация на познание окружающего мира и экспериментирование с объектами и явлениями реальности.

Экспериментирование как специально-организованная деятельность способствует становлению целостной картины мира ребенка дошкольного возраста и основ культурного познания им окружающего мира.

ФГОС ДО: ...Познавательное развитие предполагает развитие интересов детей, любознательности и познавательной мотивации; формирование познавательных действий, становление сознания; развитие воображения и творческой активности; формирование первичных представлений о себе, других людях, объектах окружающего мира, о свойствах и отношениях объектов окружающего мира (форме, цвете, размере, материале, звучании, ритме, темпе, количестве, числе, части и целом, пространстве и времени, движении и покое, причинах и следствиях и др.)

Развитие способности детей экспериментировать представляет собой определенную систему, в которую включены демонстрационные опыты, осуществляемые педагогом в специально организованных видах деятельности, наблюдения, лабораторные работы, выполняемые детьми самостоятельно в пространственно-предметной среде группы.

Как показывает практика, знания, полученные во время проведения опытов, запоминаются надолго. Китайская пословица гласит: «Расскажи - и я забуду, покажи - и я запомню, дай попробовать - и я пойму». Важно, чтобы каждый ребенок проводил собственные опыты.

Экспериментирование оказывает положительное влияние на эмоциональную сферу ребенка, на развитие творческих способностей, на формирование трудовых навыков и укрепление здоровья (за счет повышения общего уровня двигательной активности).

Проект позволит:

Разработать цикл мероприятий по опытно-экспериментальной деятельности. Обогатить предметную среду в группе.

# Участники проекта:

Дети, воспитатели, родители.

Цель: Развитие у детей познавательного интереса, наблюдательности, любознательности и способности к самостоятельному экспериментированию.

### Задачи:

Расширять представления детей об окружающем мире. Развивать понимание взаимосвязей в природе. Развитие мышления, речи – суждения в процессе познавательно – исследовательской деятельности. Воспитывать стремление сохранять и оберегать природный мир.

Вид проекта: краткосрочный (2 недели), познавательный, творческий, групповой.

# Предполагаемые результаты:

Формирование у детей предпосылок поисковой деятельности, интеллектуальной инициативы. Умение определять возможные методы решения проблемы с помощью взрослого, а затем и самостоятельно. Умение применять методы, способствующие решению поставленной задачи, с использованием различных вариантов. Желание пользоваться специальной терминологией, ведение конструктивной беседы в процессе совместной, а затем самостоятельной исследовательской деятельности. Рост уровня любознательности, наблюдательности. Активизация речи детей, словарный запас пополнить новыми понятиями. Желание самостоятельно делать выводы и выдвигать гипотезы.

# Материалы и оборудование:

Уголок по экспериментированию, наборы и оборудование для опытов, картотека опытов.

### Список литературы:

«Неизведанное рядом: занимательные опыты и эксперименты для дошкольников» О.В. Дыбина, Н. П. Рахманова, В.В. Щетинина. -М.: ТЦ «Сфера», 2005.

«Естественнонаучные наблюдения и эксперименты в детском саду». Растения, детская энциклопедия А. И. Иванова-М.: ТЦ «Сфера», 2004.

Поддьяков Н.Н. «Творчество и саморазвитие детей дошкольного воз-раста. Концептуальный аспект» -Волгоград: Перемена, 1995.

Тугушева Г.П., Чистякова А.В. «Игра-экспериментирование для детей среднего дошкольного возраста», Дошкольная педагогика, 2001. - № 1.

# Этапы реализации проекта

Подготовительный:

- Определение темы проекта, формулировка цели, определение задач.
- Подбор методической литературы.
- Анкетирование родителей. Оформление консультативного материала для родителей.
- Организация развивающей среды в группе оформление уголка по экспериментированию.
- Составление плана мероприятий с опорой на сетку НОД.

Основной (практический):

- Реализация запланированных мероприятий

Итоговый:

- Проведение итоговой открытой НОД. Отчет о проделанной работе и ее результатах на педагогическом совете.

# Краткая аннотация

Содержание опытно-экспериментальной деятельности построено:

- специально-организованное обучение;
- совместная деятельность взрослого с детьми;
- свободная самостоятельная деятельность детей
- Формы работы:
- 1. Занятия;
- 2. Эксперименты;
- 3. Беседы;
- 4. Наблюдение и труд;
- 5. Работа в лаборатории.

Форма организации детей может быть: индивидуальная, групповая, подгрупповая. Совместная деятельность взрослого с детьми является основным в опытно-экспериментальной деятельности.

# Работа с родителями

Для ребенка важно, чтобы его мама и папа поддерживали его интересы, поэтому мы привлекаем их к активной помощи. Так, например, было предложено родителям дома проделать ряд опытов с водой, воздухом, провести исследования, ответить на вопросы, например, где можно найти воду дома? Для чего нужна вода и бережете ли вы ее? Родители помогают, направляют детей на выполнение заданий.

Для просвещения родителей проведены консультации по темам: «Организация детского экспериментирования в домашних условиях», «Экспериментирование с водой».

Сотрудничество с семьями детей не только помогает обеспечить единство и непрерывность педагогического процесса, но и вносит в этот процесс необходимую ребенку особую положительную эмоциональную окраску.

Реализация запланированных мероприятий в видах детской деятельности

#### Познавательная деятельность

### Дидактические игры:

«Наведем порядою» Цель: познакомиться с названием формы «овал», закрепить представления об овале; закрепить умение преодолевать затруднение способом «спросить у того, кто знает»;т ренировать мыслительные операции анализ, сравнение и обобщение; развивать инициативность, речь. познакомить с новой фигурой - овал. «Что сначала, а что потом? Цель: формировать умение восстанавливать нарушенную последовательность событий «Геометрическое лото» Цель: формировать представления о геометрических фигурах, умении называть их цвет и форму.

#### Занятия:

«Металл, его качества и свойства» О.В. Дыбина Неизведанное рядом стр. 48 Цель: Узнавать предметы из металла, определять его качественные характеристики (структура поверхности, цвет) и свойства (теплопроводность, ковкость, металлический блеск)

«Почему все звучит и откуда берется голос?» О.В. Дыбина Неизведанное рядом стр. 40-42 Цель: Подвести к пониманию возникновения звука: колебание предметов. Подвести к пониманию возникновения звуков речи, дать понятие об охране органовречи.

#### Наблюдения:

«Мухоморик - мухомор - мухоморище»

Цель: рассмотреть стадии роста гриба.

«Волшебная тучка»

Цель: формировать первичные представления о круговороте воды в природе.

#### Поисково-познавательная деятельность:

«Надувание мыльных пузырей»

Цель: обнаружить воздух, доказать, что воздух занимает место (О. В. Дыбина. Неизведанное рядом. С.  $31)$ 

Игры с элементом проблемы «Как найти клад, не испачкав рук?», «Помоги Буратино» Цель: продолжать знакомить со свойством магнита притягивать металлические предметы

Игра с элементом проблемы «Помоги Золушке не опоздать на бал» Цель: развивать логическое мышление, устанавливать взаимосвязи, делать выводы.

#### Опытно-экспериментальная деятельность:

### «Цветные льдинки»

Цель: формировать представления о жидком и твердом состояниях воды.

#### «Напои цветою»

Цель: формировать представления о том, как вода поступает в стебель, листья и цветок.

### «Разноцветный мир»

Цель: формировать представления о том, как изменяется цвет предметов при рассматривании их через иветные стеклышки.

### «Тонет - не тонет»

Цель: формировать представления о свойствах предметов и материалов, зависимости плавучести предмета от материала, из которого он изготовлен.

#### «Поющий аквариум»

Цель: заинтересовать детей в исследовательской деятельности, формировать первичные представления о происхождении звука.

#### «Воздушный шарию»

Цель: формировать представления о том, что воздух имеет вес. Сенсорное развитие:

#### Игра «Волшебный сундучою»

Цель: совершенствовать восприятие детей путем активного использования осязания и обоняния.

### Игра «Фрукт, я тебя знаю»

Цель: закреплять представление о том, что предметы окружающего мира воспринимаются не только с помощью зрения и слуха, но и через вкус и запах. Активизировать речь детей, учить их использовать прилагательные, обозначающие запах и вкус.

#### Игра «Что внутри, а что снаружи?»

Цель: определять расположение предметов внутри или снаружи чего-либо, активно использовать в речи слова «внутри» и «снаружи»

#### Игра «Чудесный мешочею»

Цель: закрепление и развитие мелкой моторики, массаж рук, пальцев рук, повышение чувствительности пальцев. Развитие классификации по различным признакам. Дидактический материал: Непрозрачный мешочек, в котором лежат игрушки и предметы из различных материалов(плюшевый мишка, глиняный козленок, деревянная матрешка, пластмассовая неваляшка, стеклянный шарик)(Картотека)

#### Игра «Найди на ощупь»

Цель: закрепление и развитие мелкой моторики, массаж рук, пальцев рук, повышение чувствительности пальцев. Развитие классификации по различным признакам. Дидактический материал: емкость, на дне которой спрятаны различные предметы (пуговицы, геометрические фигуры, мелкие игрушки по теме: предметы и материалы)

#### Игра «Помоги Маше»

Цель: формировать представления о том, что целое состоит из частей, закреплять цвет. Беседы по КТП: «Как растения выживают» Цель: дать понятие о взаимосвязи растений с человеком и растения с растением (Ю.А.Вакуленко, с.76)

#### «Игрушки из нитою»

Цель: ф/п о свойствах и назначении предметов, развивать тактильные ощущения, побуждать к самостоятельному применению и использованию данного материала

Беседа «Как спрятаться бабочкам»

Цель: найти особенности внешнего вида некоторых насекомых, позволяющие приспособиться к жизни в окружающей среде.

#### Индивидуальная работа по ознакомлению с предметным и социальным окружением

Игра-беседа «Почему колеса не могут быть деревянные? Почему колеса не могут быть квадратные?» Цель: Помогать детям устанавливать связь между назначением и строением, назначением и материалом.

Игра-беседа «Воздушный транспорт»

Цель: ф/у называть составные части самолета и вертолета, описывать и сравнивать воздушный транспорт; развивать мелкую моторику. (З.А.Ефанова Познание предметного мира. С.113)

# Индивидуальная работа по ФЭМП

Развивающая игра с палочками Кюизинера «Зайка» Цель: з/у сравнивать предметы по длине и высоте; обозначать словами результат сравнения. (В.П.Новикова с.23) И/у «Засели фигуру в домию» Цель: закреплять умение называть и группировать геометрические фигуры по цвету, размеру, форме. Индивидуальная работа по ознакомлению с миром природы Наблюдение за проводимым опытом «Круговорот воды в природе»

Цель: Развитие умения устанавливать причинно-следственные связи между природными явлениями.

Загадки-складки «Обитатели вод»

Цель: продолжать знакомить детей с обитателями вод (Ю.А.Вакуленко, с.89)

# Индивидуальная работа

И/у «Угадай-ка»

Цель: понять, что предметы имеют вес, который зависит от материала и размера. (О.В.Дыбина Неизведанное рядом с. 39)

«Мы-фокусники»

Цель: выделить предметы, взаимодействующие с магнитом. Индивидуальная работа по сенсорному воспитанию

Д/и «Запомни порядок пуговиц»

Цель: развивать активное внимание, память, умение быстро сосредотачиваться, стимулировать внимание

Игра «Полотенца».

Цель: закрепить умение выделять, называть и сравнивать свойства предметов, способ сравнения предметов по ширине путем наложения и приложения, счетные умения.

# Индивидуальная работа по конструированию

Игры с палочками Кюизенера

«Скворечнию»

Цель: ф/у сравнивать предметы по длине, преобразовывать конструкцию предмета. (В.П.Новикова с.15) Художественно-эстетическая деятельность

НОД:

Рисование «Цветные шары (круглой и овальной формы)» Комарова Т.С.

Занятие 1.

Цель: Продолжать знакомить детей с приемами изображения предметов овальной и круглой формы; учить сравнивать эти формы, выделять их отличия. Ф/у передавать в рисунке отличительные особенности круглой и овальной формы. Закреплять навыки закрашивания. Упражнять в умении закрашивать, легко касаясь карандашом бумаги. Воспитывать стремление добиваться хорошего результата. Рисование красками «Рыбки плавают в аквариуме» Комарова Т.С.

Занятие 2.

Цель: ф/у детей изображать рыбок, плавающих в разных направлениях; правильно передавать их форму, хвост, плавники. Закреплять умение рисовать кистью и красками, используя штрихи разного характера. Воспитывать самостоятельность, творчество, умение отмечать выразительные изображения, характерные особенности внешнего вида, условий обитания рыб.

# Подгрупповая работа по изобразительной деятельности

«Подводный мир» Цель: закреплять навык и культуру работы с песком, развивать мелкую моторику рук

### Конструктивно-модельная деятельность

«Преврати фигуру» (из геом. фигур) Л.В. Куцакова с. 29

Цель: ф/у детей конструировать из плоскостных геометрических фигур по собственному замыслу; упражнять в плоскостном моделировании, в составлении целого из частей по образцу и по замыслу; развивать способность к зрительному анализу. Способствовать развитию конструкторской деятельности.

«Мебель для куклы Ани» (Спичечные коробки, цветная бумага, ножницы, клей, кукла Аня). Цель: ф/у видеть возможность преобразования предметов; изменять их, используя дополнительные детали; получать результат.

Индивидуальная работа по конструированию Игры с палочками Кюизенера «Скворечнию» Цель: ф/у сравнивать предметы по длине, преобразовывать конструкцию предмета. (В.П.Новикова с.15)

Игры с использованием музыкальных инструментов «Угадай, кто к нам в гости пришел?», «Послушай и назови», «Вебери того, кто играл на...» Цель: развивать слуховое внимание.

#### Коммуникативная деятельность

#### Речевое развитие.

#### Чтение сказки «Три поросенка». В. В. Гербова

Цель: Познакомить детей с английской сказкой «Три поросенка» (перевод С. Михалкова), помочь понять её смысл и выделить слова, передающие страх поросят и страдания ошпаренного кипятком волка; побуждать отвечать на поисковые вопросы.

Чтение Сказка А. Суконцева «Как ежик шубку менял»

Цель: получить ответы на поисковые вопросы, типа: «Зачем ежику нужна колючая шубка?», «Что произошло бы, если бы этой шубки не было?» и т.п.

Словесная игра «Кто что умеет делать?»

Цель: ф/у называть слова-действия, закреплять представления о характерных двигательных умениях.

Чтение Микрорассказ «Кукла»

Цель: беседа по содержанию рассказа, ответы на поисковые вопросы воспитателя. А.В.Аджи с.86

Чтение Рассказ В.Сухомлинского «О чем плачет синичка?» Цель: вызвать эмоциональный отклик на прочитанное; постановка поисковых вопросов.

#### Беседа «Русская свистулька»

Цель: формировать представления детей о природном окружении родного города и родного края, ф/п о материале, из которого изготавливаются свистульки, воспитывать любовь к природе. («Приобщение детей к истокам русской народной культуре» (Маханева М. Д.)

### Чтение В. Зотов «Белки»

Цель: продолжать развивать любовь к художественной литературе; дать представление детям о жанре рассказа; ф/у понимать содержание. (Вопросы: Почему белку называют «пушистый хвост», «острые зубы»? Сколько раз в году белка меняет свой наряд? Что едят белки?)

Сюжетно-ролевая игра «Магазин волшебных предметов»

Цель: развивать игровое взаимодействие, умение описывать предмет.

#### Заключение

Внедряя любой проект, прежде всего, необходимо правильно поставить цель и найти нужный и безопасный способ его реализации. Важно спланировать и учебно-воспитательный процесс на основе темы проекта, создать развивающую, познавательную, безопасную предметную среду. Не менее важно, опре-

делить направление поисковой и практической деятельности, организовать совместную (с педагогами, родителями и детьми) деятельность. Ведь необходимо помнить, что проект — продукт сотрудничества и сотворчества воспитателей, детей, родителей, а порой и всего персонала детского сада.

Наш проект посвящен опытно-экспериментальной деятельности в ДОУ. Нет более пытливого исследователя, чем ребенок. Ребенок охвачен жаждой познания огромного мира. Самый эффективный способ — это экспериментирование, в процессе которого дети получают возможность удовлетворить свою любознательность, почувствовать себя учеными, исследователями.

Мы проводим опыты с воздухом, водой (льдом), песком.

Дети с удовольствием рассказывают о своих открытиях родителям и ставят свои небольшие опыты. Родители могут помочь в организации уголка по экспериментальной деятельности, заполнить анкеты, познакомиться с консультациями.

### Образовательный проект «Разноцветная неделя»

Тип проекта: по доминирующей в проекте деятельности: творческий.

По содержанию: образовательный.

По числу участников проекта: групповой

По профилю знаний: многопредметный.

По характеру участия ребенка в проекте: участник от зарождения идеи до получения результата. Участники: воспитатели, дети средней группы, родители.

Цель проекта: Усвоение детьми сенсорных эталонов цвета; формирование способов обследования цветовых свойств предметов; развитие аналитического восприятия цвета.

#### Задачи проекта:

- Закрепление у детей знания основных цветов, умения различать их;

- Находить предметы заданного цвета в окружающем мире.
- Учить детей различать теплые и холодные цвета. Упражнять в умении рассказывать о цвете.
- Упражнять в сопоставлении предметов и их изображений по цвету,
- Закреплять знания о цвете в памяти,
- Обучать действиям с цветом по словесной инструкции,
- Учить построению цветовых сочетаний по образцу,
- Учить составлению рядов из аналогичных по цвету предметов,
- Тренировать в нахождении лишнего предмета по цвету в сериационных и классификационных рядах,
- Развивать пространственное воображение с опорой на представление о цвете.
- Развивать речь и словарный запас детей.

Продолжительность: краткосрочный (с 6 по 15 марта)

### Актуальность

Детство – пора удивительных открытий. Мир предстаёт притягивающим разнообразием форм, цветов, запахов, вкусов, звуков. Окружающее обладает множеством явных и скрытых свойств, которые ребёнок учится открывать для себя. Главным признаком предмета для ребёнка – дошкольника является цвет. Наша жизнь наполнена цветом. И ребёнок устанавливает связи: солнце – жёлтое, трава – зелёная, небо – синее. Знакомство с цветом помогает ему полнее и тоньше воспринимать предметы и явления окружающего мира, развивает наблюдение, мышление, обогащает речь.

Таким образом, возникшее противоречие, с одной стороны важность и необходимость ознакомления детей с цветом, формирование у них сенсорных эталонов цвета, и с другой – недостаточный уровень знаний и умений детей привели к выбору темы проекта.

### Предполагаемое распределение ролей в проектной группе

Воспитатель: организует образовательные ситуации, совместную продуктивную деятельность, консультирование родителей

Дети: участвуют в образовательной и игровой деятельности.

Родители: подготавливают материал для обучения детей, закрепляют полученные детьми знания на практике

### Предполагаемый результат проекта

Дети правильно различают и называют цвета, используют свои знания в повседневной деятельности.

#### Этапы работы над проектом:

### 1. Подготовительный этап:

- Определение темы проекта.
- Формулировка цели и определение задач.
- Подбор материалов по теме проекта.
- Составление плана основного этапа проекта.
- 2. Основной этап:

#### Список мероприятий основного этапа

Дидактические игры:

«Давайте познакомимся - Я Красный (Оранжевый, Желтый, Зеленый, Голубой, Синий, Фиолетовый)»; «Разноцветные комнаты»; Лото «Цвет»; «Окраска воды»; «Я найду цвета везде»; «Радуга»; «Сложи узор». «Цветные картинки»; «Найди свой домию»; «Разноцветные мячики».

Рассматривание иллюстраций «Что какого цвета». О.с. «Какой твой цвет любимый».

Чтение художественной литературы : стихи о радуге, загадки о радуге, «Запутанные истории», В. Сутеев «Петух и краски»

Просмотр мультфильма «Цветик-семицветию».

Беседа «Любимое комнатное растение», п.и. «Светофор»;

Рисование «Красный карандаш»;

<u>Лепка</u> «Что растёт на грядке»; Аппликации «Осенняя берёза», «Радуга»;

Работа с родителями - подбор предметов, игрушек, одежды для ребёнка в соответствии с днём недели.

#### 3. Заключительный этап:

- Развлечение «В разноцветной стране»
- Составление портфолио проекта.
- Реализация проекта «Разноцветная неделя»
- Вовлечение в деятельность

- Объявление о реализации проекта «Разноцветная неделя».

Понедельник — красный цвет.

Вторник - оранжевый и желтый цвет.

Среда - зеленый цвет.

Четверг – голубой и синий цвет.

Пятница - фиолетовый цвет.

### Прожитие темы недели:

Понедельник - Дидактическая игра «Давайте познакомимся - Я Красный». Дидактическая игра «Я найду цвет везде». Рисование «Красный карандаш», Лото «Цвет».

Вторник- Дидактическая игра «Давайте познакомимся - Я Оранжевый, Желтый». Рассматривание иллюстраций «Что какого цвета». Дидактическая игра «Сложи узор» — желтый коврик. Экспериментирование с красками: желтый + красный = оранжевый. Аппликация «Осенняя берёза»

Среда - Дидактическая игра «Давайте познакомимся - Я Зеленый». Дидактическая игра «Разноцветные мячики». Подвижная игра «Светофор». Беседа «Любимое комнатное растение». Лепка «Что растёт на грядке».

Четверг - Дидактическая игра «Давайте познакомимся – Я Голубой, Синий». Дидактическая игра «Найди свой домию», «Цветные картинки». Дидактическая игра «Окраска воды». Чтение художественной литературы: : В. Сутеев «Петух и краски». Составление рассказа по картинке «Что есть синего цвеra».

Пятница - Дидактическая игра «Давайте познакомимся – Я Фиолетовый». Дидактическая игра «Радуга». Аппликация «Радуга». В. Катаев «Цветик-семицветию» — просмотр мультфильма. Дидактическая игра «Цветные домики». Развлечение «В цветной стране».

# 3.1. Психолого-педагогические условия, обеспечивающие развитие ребенка с задержкой психического развития

Программа предполагает создание следующих психолого-педагогических условий, обеспечивающих развитие ребенка с ЗПР дошкольного возраста в соответствии с его возрастными и индивидуальными особенностями развития, возможностями и интересами.

1. Личностно-порождающее взаимодействие взрослых с детьми, предполагающее создание таких ситуаций, в которых каждому ребенку предоставляется возможность выбора деятельности, партнера, средств и пр.; обеспечивается опора на его личный опыт при освоении новых знаний и жизненных навыков. При этом учитывается, что на начальных этапах образовательной деятельности педагог занимает активную позицию, постепенно мотивируя и включая собственную активность ребенка.

2. Ориентированность педагогической оценки на относительные показатели детской успешности ребенка с ЗПР, то есть сравнение нынешних и предыдущих достижений ребенка, (но не сравнение с достижениями других детей), стимулирование самооценки.

3. Формирование игры как важнейшего фактора развития ребенка с ЗПР.

4. Создание развивающей образовательной среды, способствующей физическому, социальнокоммуникативному, познавательному, речевому, художественно-эстетическому развитию ребенка с ЗПР и сохранению его индивидуальности.

5. Сбалансированность репродуктивной (воспроизводящей готовый образец) и продуктивной (производящей субъективно новый продукт) деятельности, то есть деятельности по освоению культурных форм и образцов и детской исследовательской, творческой деятельности; совместных и самостоятельных, подвижных и статичных форм активности. Учитывая особенности познавательной деятельности детей с ЗПР, переход к продуктивной деятельности и формирование новых представлений и умений следует при устойчивом функционировании ранее освоенного умения, навыка.

6. Участие семьи как необходимое условие для полноценного развития ребенка с ЗПР.

7. Профессиональное развитие педагогов, направленное на развитие профессиональных компетентностей, овладения новыми технологиями, в том числе коммуникативной компетентности и мастерства мотивирования ребенка с ЗПР, а также владения правилами безопасного пользования Интернетом, предполагающее создание сетевого взаимодействия педагогов и управленцев, работающих по Программе.

# 3.2. Организация развивающей предметно-пространственной среды

В соответствии с требованиями ФГОС ДО конкретное содержание образовательных областей может реализовываться в различных видах деятельности: игровой (включая сюжетно-ролевую игру, игры с правилами и др.), коммуникативной (общение и взаимодействие со взрослыми и сверстниками), познавательно-исследовательской (исследование объектов окружающего мира и экспериментирование с ними), восприятии художественной литературы и фольклора, самообслуживании и элементарном бытовом труде, конструировании из различного материала, включая конструкторы, модули, бумагу, природный и иной материал, изобразительной (рисование, лепка, аппликация), музыкальной (восприятие и понимание смысла музыкальных произведений, пение, музыкально-ритмические движения, игра на детских музыкальных инструментах, театрализованная деятельность), двигательной (овладение основными движениями).

Создание специальной предметно-пространственной среды позволяет ребенку полноценно развиваться как личности в условиях всех видов детской деятельности (игровой, познавательной, продуктивной и др.).

Для развития индивидуальности каждого ребенка с учетом его возможностей, уровня активности и интересов при проектировании РППС соблюдается ряд базовых требований.

1) Для содержательного насыщения среды должны быть: средства обучения (в том числе технические и информационные), материалы (в том числе расходные), инвентарь, игровое, спортивное и оздоровительное оборудование, которые позволяют обеспечить игровую, познавательную, исследовательскую и творческую активности всех категорий детей, экспериментирование с материалами; двигательную активность, в том числе развитие крупной и мелкой моторики, участие в подвижных играх и соревнованиях; эмоциональное благополучие детей во взаимодействии с предметно-пространственным окружением; возможность самовыражения детей;

2) РППС может трансформироваться в зависимости от образовательной ситуации, в том числе меняющихся интересов, мотивов и возможностей детей;

3) в РППС заложена функция полифункциональности, которая обеспечивает возможность разнообразного использования составляющих РППС (например, детской мебели, матов, мягких модулей, ширм, в том числе природных материалов) в разных видах детской активности;

4) обеспечивается функция доступности воспитанников к играм, игрушкам, материалам, пособиям, обеспечивающим все основные виды детской активности;

5) все элементы РППС соответствуют требованиям по обеспечению надежности и безопасности их использования, таким как санитарно-эпидемиологические правила и нормативы и правила пожарной безопасности, а также правила безопасного пользования Интернетом.

Предметно-игровая среда строится на определенных *принципах:* 

*Приниип дистаниии, позиции при взаимодействии.* Обеспечивается созданием системы зон с различной степенью изоляции в пределах общего пространства пребывания детей. Ребенок по своему усмотрению выбирает для себя характер, степень общения с большим или малым числом сверстников, со взрослыми или может оставаться в одиночестве - в зависимости от настроения, эмоционального или психологического состояния.

Приниип активности, самостоятельности, творчества. Обеспечивается созданием развивающей среды, провоцирующей возникновение и развитие познавательных интересов ребенка, его волевых качеств, эмоций и чувств.

Принцип стабильности-динамичности. Реализуется при таком разделении общего игрового пространства, когда выделяется территория, с одной стороны, с постоянными габаритами и элементами оборудования и, с другой стороны, с мобильными (трансформирующимися) элементами и переменными габаритами.

Принцип учета половых и возрастных различий детей. Построение среды с учетом половых различий предполагает предоставление возможностей как мальчикам, так и девочкам проявлять свои склонности в соответствии с принятыми в обществе эталонами мужественности и женственности.

Учитывая, что у дошкольников с ЗПР снижены общая мотивация деятельности и познавательная активность к среде, предъявляются следующие дополнительные требования:

*Принции занимательности.* Облегчает вовлечение ребенка в целенаправленную деятельность, формирует желание выполнять предъявленные требования, а также стремление к достижению конечного результата.

Принция новизны. Позволяет опираться на непроизвольное внимание, вызывая интерес к работе за счет постановки последовательной системы задач, максимально активизируя познавательную сферу дошкольника.

 $\rm PIIIIC$ При проектировании учитывают необходимость создания целостности образовательного процесса в заданных ФГОС ДО образовательных областях: социальнокоммуникативной, познавательной, речевой, художественно-эстетической и физической.

Для обеспечения образовательной деятельности *в социально-коммуникативной* области в групповых и других помещениях, предназначенных для образовательной деятельности детей (музыкальном, спортивном залах), создаются условия для общения и совместной деятельности детей как со взрослыми, так и со сверстниками в разных групповых сочетаниях. Во время различных плановых мероприятий (досугов, взаимопосещений, прогулок и др.) дети имеют
возможность собираться для игр и занятий всей группой вместе, а также объединяться в малые группы в соответствии со своими интересами.

С целью обеспечения условий для *физического и исихического развития*, охраны и укрепления здоровья, коррекции и компенсации недостатков развития детей соблюдается норматив наполняемости групп. В физкультурном зале и группах (частично) имеется оборудование инвентарь и материалы для развития крупной моторики и содействия двигательной активности, материалы и пособия для развития мелкой моторики.

Предметно-пространственная среда обеспечивает условия для развития *игровой и* познавательно-исследовательской деятельности детей. В групповом помещении и на прилегающих территориях пространство организовано так, чтобы можно было играть в различные, в том числе сюжетно-ролевые игры.

Предметно-пространственная среда обеспечивает условия для познавательноисследовательского развития детей (выделены зоны, которые оснащены оборудованием и информационными ресурсами, приборами и материалами для разных видов познавательной деятельности детей - книжный уголок, уголок экспериментирования и др.).

Предметно-пространственная среда обеспечивает условия для *художественно-эстетического* развития детей. Помещения и прилегающие территории оформлены с художественным вкусом; выделены помещения или зоны, оснащенные оборудованием материалами для изобразительной, музыкальной, театрализованной деятельности детей.

Для реализации Программы необходимы: отдельные кабинеты для занятий с учителемдефектологом, учителем-логопедом, педагогом-психологом.

## Содержание развивающей предметно-пространственной среды с учетом содержания образовательных областей

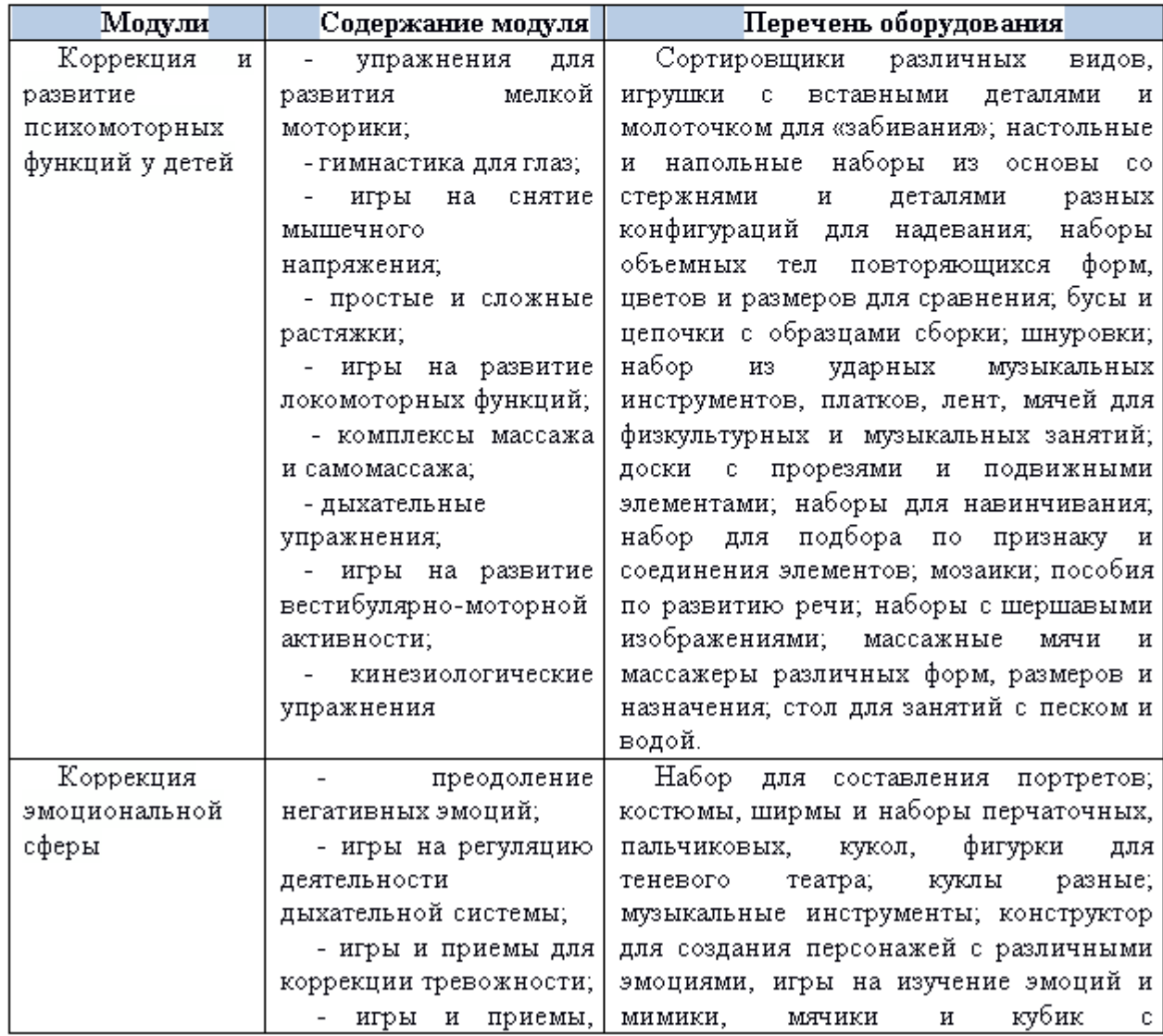

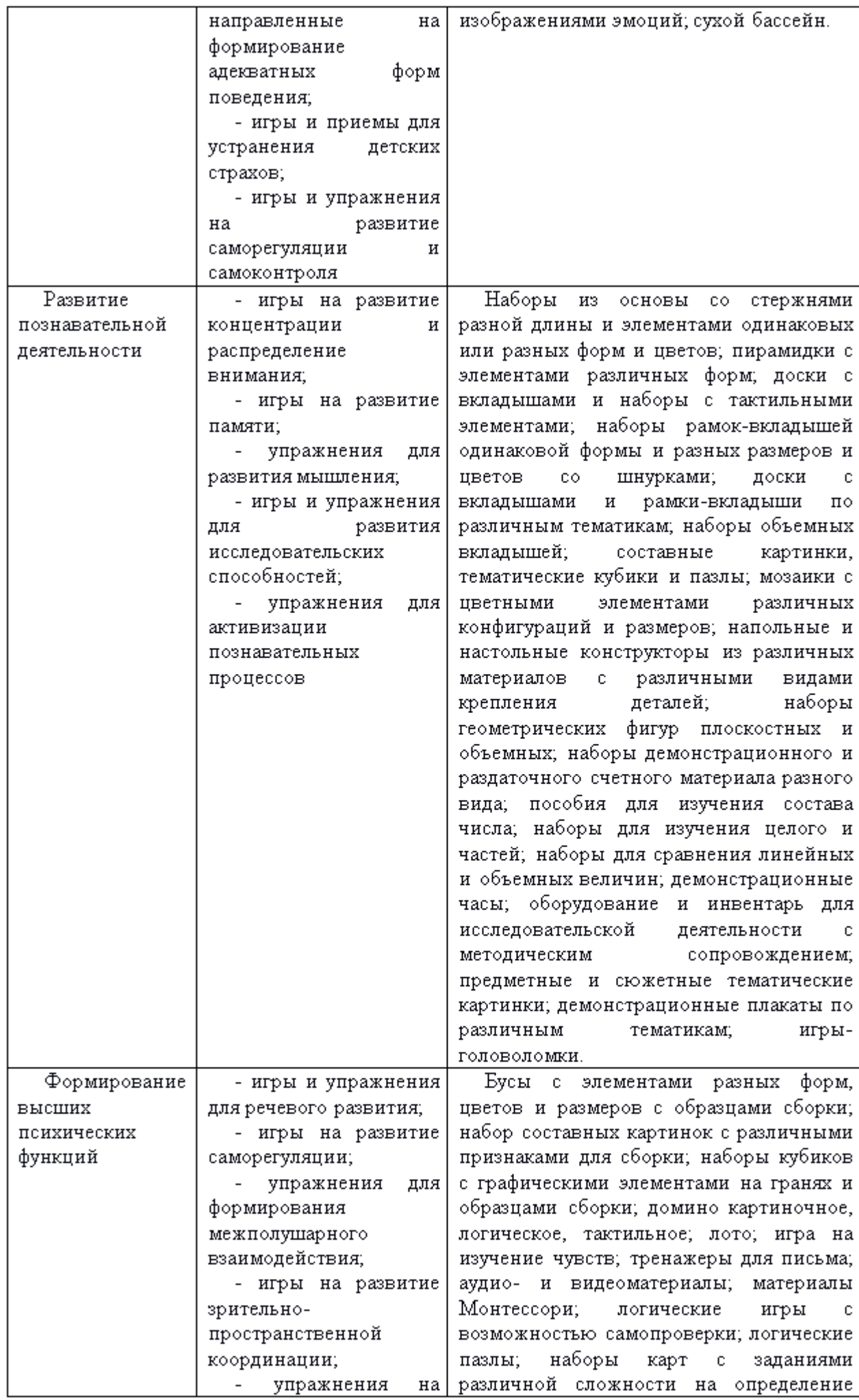

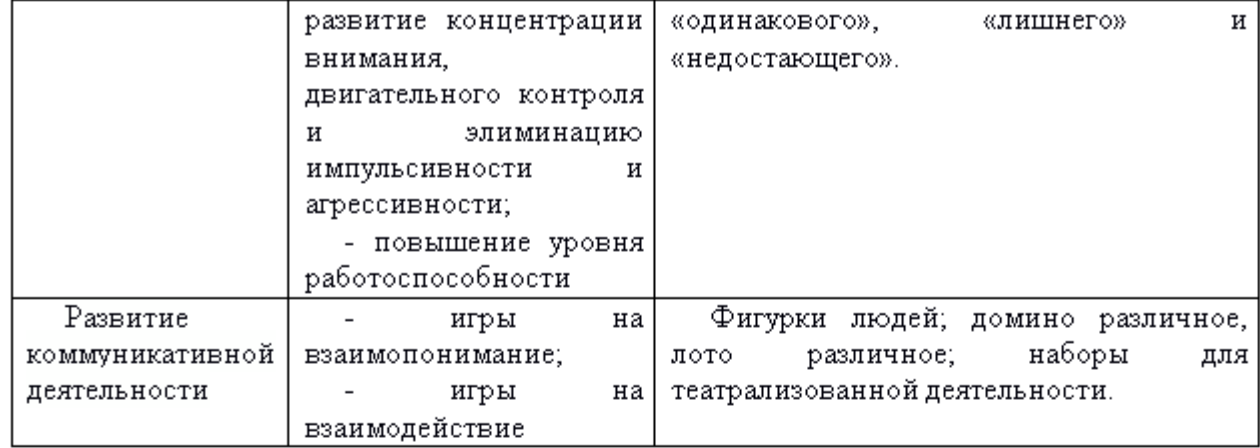

Необходимо создать информатизации образовательного условия для процесса. Компьютерно-техническое оснащение (в музыкальном зале, в кабинете педагога-психолога) используется для различных целей:

– для демонстрации детям познавательных, художественных, мультипликационных фильмов, литературных, музыкальных произведений и др.;

– для включения специально подготовленных презентаций в образовательный процесс;

– для поиска в информационной среде материалов, обеспечивающих реализацию АООП;

- для предоставления информации о Программе семье, всем заинтересованным лицам, вовлеченным в образовательную деятельность, а также широкой общественности;

## 3.3 Кадровые условия реализации Программы

Для преодоления задержки психического развития в группе компенсирующей направленности работает учитель-дефектолог. При наличии нарушений речевого развития, подтвержденного в заключении ППк, в работу по коррекции речи включается учитель-логопед. Непосредственную реализацию коррекционно-образовательной программы осуществляют следующие педагоги под общим руководством методиста изаместителя по коррекционно-развивающей работе:

- √ учитель-дефектолог (ведущий специалист),
- √ воспитатель,
- √ учитель-логопед.
- Инструктор по физической культуре,
- ✔ музыкальный руководитель.
- √ Психолог

> Методист обеспечивает организацию воспитательно-образовательного процесса в детском саду в соответствии с образовательной программой дошкольной образовательной организации, обеспечивает организацию деятельности специалистов, осуществляющих сопровождение ребенка с ЗПР, обеспечивает психолого-педагогическое повышение профессиональной компетенции педагогов, а также организует взаимодействие с консилиумом образовательной организации, семьями детей с ЗПР и различными социальными партнерами.

> Учитель-дефектолог для осуществления эффективного коррекционного обучения детей с задержкой психического развития должен обладать высоким уровнем профессиональных компетенций и личностных качеств:

- знать клинико-психологические особенности детей с ЗПР и их образовательные потребности:

- владеть методами психолого-педагогической диагностики и коррекции;

- уметь отбирать содержание и методы образовательной деятельности по профессиональной коррекции недостатков развития у дошкольников разных возрастных групп;

- учитывать индивидуальные особенности детей;

- обладать личностными качествами, обеспечивающими полноценную коммуникацию с детьми, отстающими в психоречевом развитии, имеющими особенности поведения и деятельности;

Учитель-дефектолог несет ответственность за реализацию задач и уровень коррекционноразвивающей работы с детьми, направляет и координирует деятельность членов педагогического коллектива группы. Он осуществляет:

- психолого-педагогическое изучение детей в начале, в середине и в конце учебного года; составляет развернутые психолого-педагогические характеристики детей; оформляет карты развития;

- на основе анализа результатов обследования и с учетом программных требований осуществляет планирование работы, составляет рабочую программу;

- организует работу с родителями: проводит групповые и индивидуальные консультации, родительские собрания.

Учитель-дефектолог работает с детьми ежедневно по индивидуальному графику. Его занятия включаются в расписание непрерывной образовательной деятельности. Учитель-дефектолог реализует следующие направления:

- формирование целостного представления о картине мира с учетом возрастных и специфических особенностей развития детей с ЗПР;
- формирование элементарных математических представлений;
- проводит занятия, направленные на развитие коммуникации и связной речи, подготовку к обучению элементарной грамоте.

Особое внимание уделяется формированию элементарных математических представлений. На всех занятиях проводится работа по развитию базовых психических функций и мышления, по преодолению недостатков планирования собственной деятельности и самоконтроля.

Учитель-дефектолог также проводит индивидуальные и индивидуально-подгрупповые занятия (с 2-3 детьми), решая задачи профилактики и коррекции недостатков эмоциональноволевой сферы, познавательного и речевого развития, формирования общей структуры деятельности у детей с ЗПР.

>В группе работают воспитатели, каждый из них имеет профессиональное образование с обязательным повышением квалификации в области оказания помощи детям с задержкой психического развития.

Воспитатели реализуют задачи образовательной Программы в пяти образовательных областях.

Задачи коррекционно-развивающего компонента программы воспитатели реализуют в процессе режимных моментов, совместной с детьми деятельности и самостоятельной деятельности детей, проведении групповых и подгрупповых занятий, предусмотренных расписанием непрерывной образовательной деятельности. Воспитатель по согласованию со специалистом проводит индивидуальную работу с детьми во второй половине дня. В это время по заданию специалистов (учителя-дефектолога и логопеда) воспитатель планирует работу, направленную на развитие общей и мелкой моторики, сенсорных способностей, предметнопрактической и игровой деятельности, закрепляются речевые навыки. Работа организуется в форме игры, практической или речевой деятельности, упражнений.

> Учитель-логопед совместно с учителем-дефектологом осуществляют работу в образовательной области «Речевое развитие». Основная функция логопеда - постановка и автоматизация звуков в речи. А также контроль и помощь в коррекции недостатков фонематической, произносительной и лексико-грамматической сторон речи во время непосредственно образовательной деятельности, совместной деятельности с ребенком и в процессе индивидуальных занятий.

На этапе подготовки к школе определяется состояние параметров психологической готовности к школе, совместно с членами ПП консилиума разрабатываются рекомендации для педагогов и родителейотносительно образовательного маршрута ребенка.

учитель-дефектолог, Таким образом, учитель-логопед, реализуют следующие профессиональные функции:

диагностическую: проводят психолого-педагогическое обследование, выявляют

иопределяют причину той или иной трудности с помощью комплексной диагностики; оформляют диагностико-эволюционную карту,

- проектную: на основе реализации принципа единства диагностики и коррекции разрабатывают Программу коррекционной работы для группы и для каждого ребенка;

- сопровождающую, коррекционно-развивающую: реализуют Программу как в работе с группой, так и индивидуально;

- мониторинговую, аналитическую: анализируют результаты реализации групповых и индивидуальных программ коррекции и корректируют их содержание на каждом этапе;.

≯Особая роль в реализации коррекционно-педагогических задач принадлежит инструктору по физической культуре и музыкальному руководителю. Это связано с тем, что психомоторное развитие детей с ЗПР имеет ряд особенностей. Инструктор по физической культуре проводит работу по развитию общей и мелкой моторики, координационных способностей, развитию правильного дыхания, координации речи и движения. Основными коррекционно-воспитательной работы с детьми, являются: коррекция и профилактика осанки, развитие двигательных навыков, коррекция и нарушение зрительно-моторной координации и т.д.

Музыкальный руководитель Музыкальное воспитание, являются составной частью общейсистемы обучения и воспитания детейс ОВЗ. Коррекция нарушенных функцийчерез музыку помогает приобщить ребёнка к разным видам деятельности, формировать внимание, интерес к музыке, развивать музыкальные способности. Музыкальное воспитание направленно непосредственно на развитие основных движений, сенсорных функций (зрительного и слухового восприятия), и речевой деятельности, обеспечивает развитие темпа, ритма, мелодики, силы и выразительности голоса, развитие слухового восприятия.

Коррекционно - развивающие задачи по музыкальному воспитанию

- улучшение общего эмоционального состояния детей, оздоровление психики.
- развитие и коррекция познавательной сферы.
- нормализация психических процессов и свойств: памяти, внимания, мышления, речи, развитие произвольности психических процессов.
- физическое развитие детей с ОВЗ. Укрепление, тренировка двигательного аппарата. формирование качества движений.
- развитие эмоционально- волевой сферы. Воспитание уверенности в своих силах, выдержки, волевых черт характера

>  $\Box$  *Hedazoz-ncuxonoz.* Цель коррекционной работы педагога-психолога оказание своевременной психологической помощи в процессе психического, психофизиологического и личностного развития детей на всех возрастных ступенях дошкольного детства.

Коррекционная работа педагога-психолога направлена на психические процессы, на эмоционально-волевую сферу, на смягчение адаптационного периода.

Прежде чем приступить к коррекционной работе педагог-психолог проводитдиагностику по основным направлениям:

- выявление уровня готовности детей к началу школьного обучения;

- индивидуальная диагностика по запросам родителей;

- индивидуальная и групповая диагностика по запросам воспитателей;

- диагностика познавательных процессов и эмоционально-волевой сферы дошкольников.

В результате диагностики выявляются дети с нарушениями в эмоциональной сфере, отклонениями в поведении и познавательном развитии. В последнее время большинство выявляемых отклонений у детей связаны с особенностями и типами семей, в которых они проживают. Из-за нарушений в семейной системе снижается потенциал ребенка, снижаются возможности его полноценной коммуникации, деформируется его личностное развитие. Данные отклонения препяттакже развитию интеллектуальных функций ребенка. Поэтому необходиствуют ма коррекционная работа с этими детьми, которая включает психологическое консультирование их родителей, проведение совместных клубов и мастер-классов.

#### Распределение педагогических функций при реализации задач каждой образовательной области в соответствии с ФГОСДО.

В реализации задач образовательной области «Познавательное развитие» участвуют учительдефектолог, воспитатели, учитель-логопед. Воспитатели, учитель-дефектолог работают над развитием любознательности и познавательной мотивации, формированием познавательной деятельности. Важным направлением является формирование первичных представлений о себе, других людях, объектах окружающего мира, о свойствах и отношениях объектов, об особенностях природы нашей планеты, о многообразии стран и народов мира; ведется работа по формированию элементарных математических представлений. Решение задач познавательного характера способствует развитию высших психических функций, стимулирует развитие воображения и творческой активности.

Специалисты помогают воспитателям выбрать адекватные методы и приемы работы с учетом индивидуальных особенностей и возможностей каждого ребенка на каждом этапе коррекционного воздействия.

Задачи в области *«Социально-коммуникативное развитие»* решают и воспитатели, и специалисты. Воспитатели реализуют задачи Программы в ходе режимных моментов, в специально организованных образовательных ситуациях и беседах, в коммуникативной и игровой деятельности детей, при взаимодействии с родителями.

Педагоги способствуют адаптации и социализации детей с ОВЗ в условиях детского сада. Особое внимание уделяет развитию эмоционально-волевой сферы и становлению самосознания.

Учитель-дефектолог и учитель-логопед также активно включают в свою деятельность задачи из этой области: создают коммуникативные ситуации, включают в планы темы, способствующие социальному развитию, например, тема «Моя семья».

В образовательной области «Художественно-эстетическое развитие» принимают участие воспитатели, музыкальный руководитель и учитель-логопед, осуществляющий часть работы по логопедической ритмике.

Работу в образовательной области «Физическое развитие» осуществляют инструктор по физическому воспитанию и инструктор по лечебной физкультуре (если заключен договор с поликлиникой) при обязательном подключении всех остальных педагогов и родителей дошкольников. Все задачи области «Физическое развитие» адаптированы к образовательным потребностям детей с ЗПР.

Важным условием, обеспечивающим эффективность коррекционной работы, является взаимодействие с родителями воспитанников по вопросам реализации образовательной программы и вопросам коррекции эмоционально-волевых, речевых и познавательных недостатков развития детей с ЗПР.

Психолого-педагогический консилиум (ППк), который создан в образовательной организации, координирует деятельность участников коррекционно-педагогического процесса. Его главные задачи: защита прав и интересов ребенка; углубленная диагностика по проблемам групп детей, требующих особого внимания развития; выявление специалистов; консультирование всех участников образовательного процесса.

#### 3.4. Материально-техническое обеспечение программы

В образовательной организации созданы общие и специальные материально-технические условия, позволяющие реализовать поставленные в Программе задачи с учетом требований СанПиН, экономических и социокультурных условий, образовательных потребностей участников образовательной деятельности (детей с ЗПР и их семей).

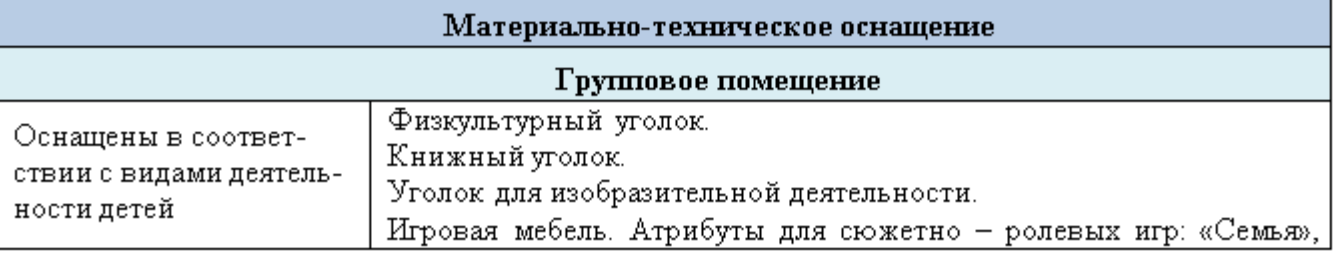

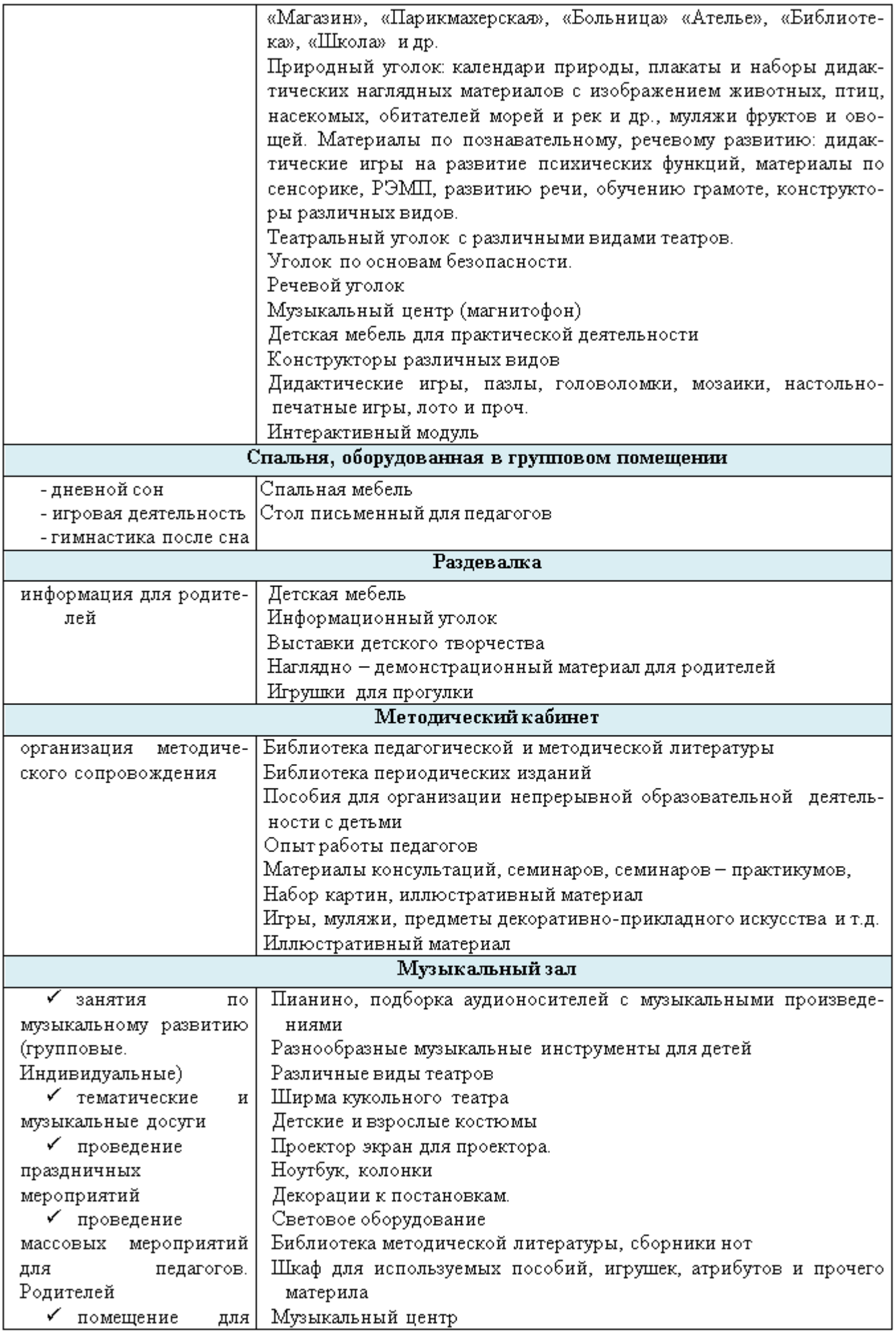

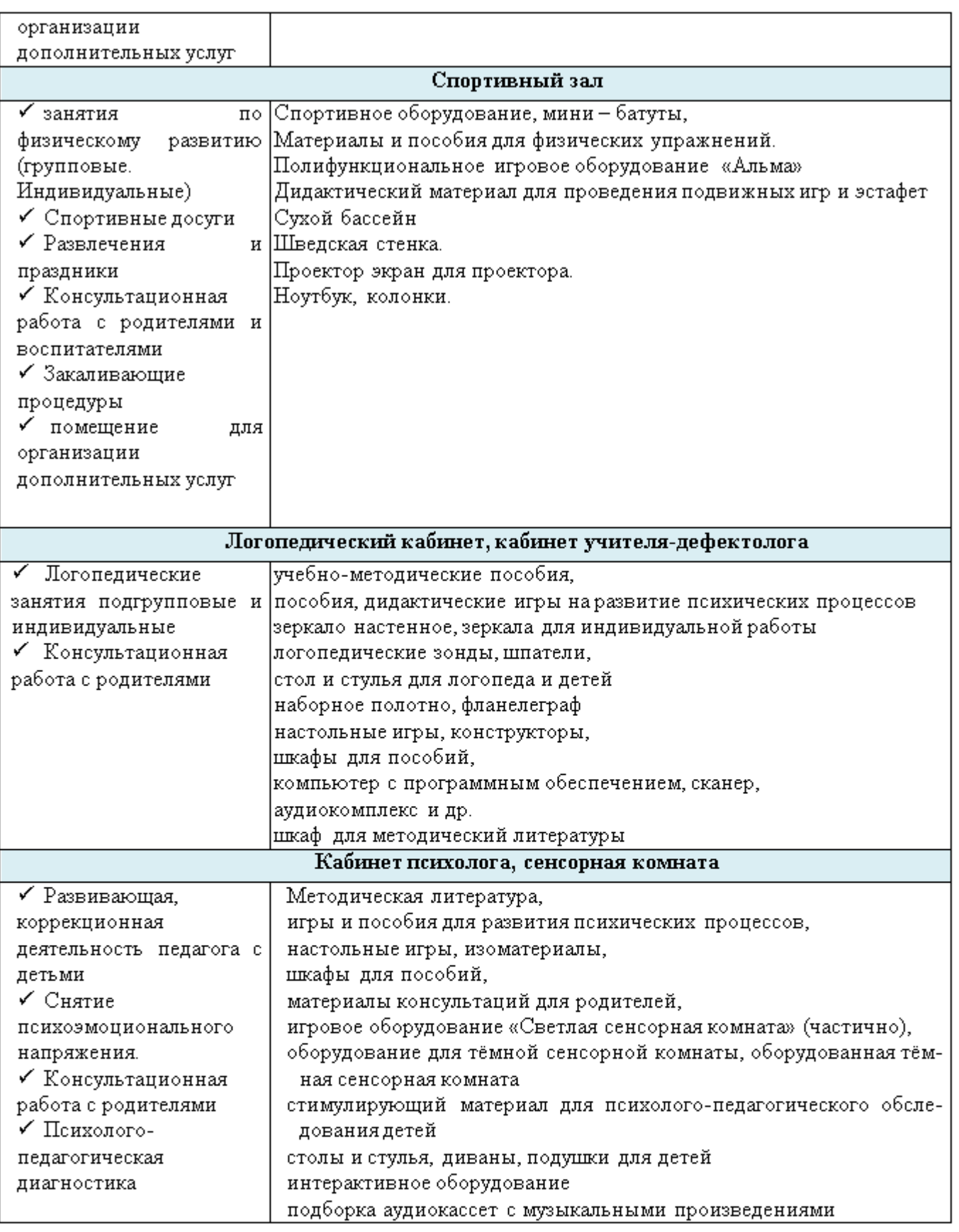

# 3.5. Планирование образовательного процесса.

Расписание непосредственной образовательной деятельности  $\, {\bf B}$ группах компенсирующей направленности является нормативным локальным документом, регламентирующим организацию образовательного процесса с учетом специфики организации педагогического процесса, учебно-методического, кадрового и материально-технического оснащения.

Объем образовательной нагрузки в течение недели определен в соответствии с санитарноэпидемиологическими требованиями к устройству, содержанию и организации режима работы дошкольных образовательных учреждений (СанПиН 2.4.1.3049-13). Максимально допустимый объем образовательной нагрузки, включая реализацию дополнительных образовательных программ, для детей дошкольного возраста составляет:

подготовительная к школе группа (дети седьмого года жизни) – 8 часов 30 мин в неделю.

Продолжительность организованной образовательной деятельности для детей 7-го года жизни – не более 30 мин.

С целью предупреждения переутомления детей проводятся физкультминутки, перерывы не менее 10 минут.

Максимально допустимый объем нагрузки в первой половине дня:

подготовительной к школе группе -1,5 часа

Организованная образовательная деятельность преимущественно проводится в первой половине дня, для детей среднего и старшего дошкольного возраста может проводиться во второй половине дня, но не чаще 2-3 раз в неделю, преимущественно художественнопродуктивного или двигательного характера.

Образовательная деятельность, требующая повышенной познавательной активности и умственной нагрузки детей, проводится только в первой половине дня и в дни наиболее высокой работоспособности детей (вторник, среда). Также строго регулируется сочетание деятельности, с целью профилактики видов образовательной утомления детей. Длительность - не более 20-30 минут в зависимости от возраста. В середине непосредственно образовательной деятельности статического характера организуется динамическая пауза. Организованная образовательная деятельность физкультурно-оздоровительного и эстетического цикла занимает не менее 50% общего времени, отведенного на образовательную деятельность.

Во группе компенсирующей направленности организованная образовательная деятельность проводится по подгруппам (5-7 детей), малыми подгруппами (2-3 ребенка) и индивидуально. Организованная образовательная деятельность по развитию музыкальности и физической культуре проводятся со всей группой. Количество и продолжительность, время проведения соответствуют требованиям СанПин 2.4.1.3049-13 № 26 от 15.05.2013 г. Вся психолого-педагогическая работа ДО строится с учетом принципа интеграции образовательных областей в соответствии с возрастными возможностями и индивидуальными особенностями воспитанников.

Ведущим специалистом в группе для детей с ЗПР является учитель-дефектолог. Коррекционная работа осуществляется учителем-дефектологом через подгрупповую и индивидуальную работу в соответствии с учебным планом и планом специалиста. Учительлогопед проводит подгрупповые и индивидуальные занятия с детьми старшего дошкольного возраста, нуждающимися в коррекции речевого развития по заключению ЦПМПК.

В ноябре и середине учебного года (январе) организуются недельные каникулы («Неделя игры и игрушки» и «Неделя зимних игр и забав»), во время которых проводятся организованная образовательная деятельность только эстетического и оздоровительного цикла. Коррекционноразвивающая работа проводится по индивидуальным планам работы с детьми.

В летний период жизнь детей максимально перемещается на детские площадки на участке детского сада, где согласно рекомендациям СанПиН 2.4.1.3049-13, проводятся спортивные и подвижные игры, праздники, развлечения, экскурсии. Время прогулки в летний период увеличивается.

Примерная организация образовательной деятельности в течение учебного года:

с 01.09 – 01.10 – адаптационный, диагностический период;

- с 01.10 31.10 учебный период;
- с 02.11 06.11 «Неделя игры и игрушки»;
- с 09.11 31.01 учебный период;
- с 01.02 05.02 «Неделя зимних игр изабав»;
- с 08.02 31.05 учебный период;
- с 01.06 30.06 летний оздоровительный период.

Непосредственно-образовательная деятельность, требующая повышенной познавательной активности и умственного напряжения детей, проводится в первую половину дня и в дни наиболее высокой работоспособности (вторник, четверг), сочетается с физкультурными и музыкальными занятиями.

#### Структура образовательного процесса в подготовительной группе для детей с ЗПР

1. Первый блок (продолжительность с 7.00 до 9.00 часов) включает:

- совместную деятельность воспитателя и детей;

- свободную самостоятельную деятельность детей.

2. Второй блок (продолжительность с 9.00 до 12.00 часов) представляет собой коррекционноразвивающую работу с детьми в помещении группы и на участке детского сада:

- групповые, подгрупповые и индивидуальные игровые занятия учителя-дефектолога, учителялогопеда, инструктора по физическому воспитанию, музыкального руководителя, воспитателя с детьми (исходя из индивидуально-типологических особенностей детей и задач коррекционноразвивающего обучения);

- совместную деятельность педагогов и детей;

- свободную самостоятельную деятельность детей.

**3.** *Третий блок* (продолжительность с 15.30 до 19.00 часов):

- совместная деятельность педагогов и детей исходя из их индивидуально-типологических особенностей и задач коррекционно-развивающего обучения;

- самостоятельная деятельность детей (индивидуальная, совместная с воспитателем и сверстниками).

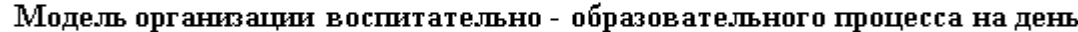

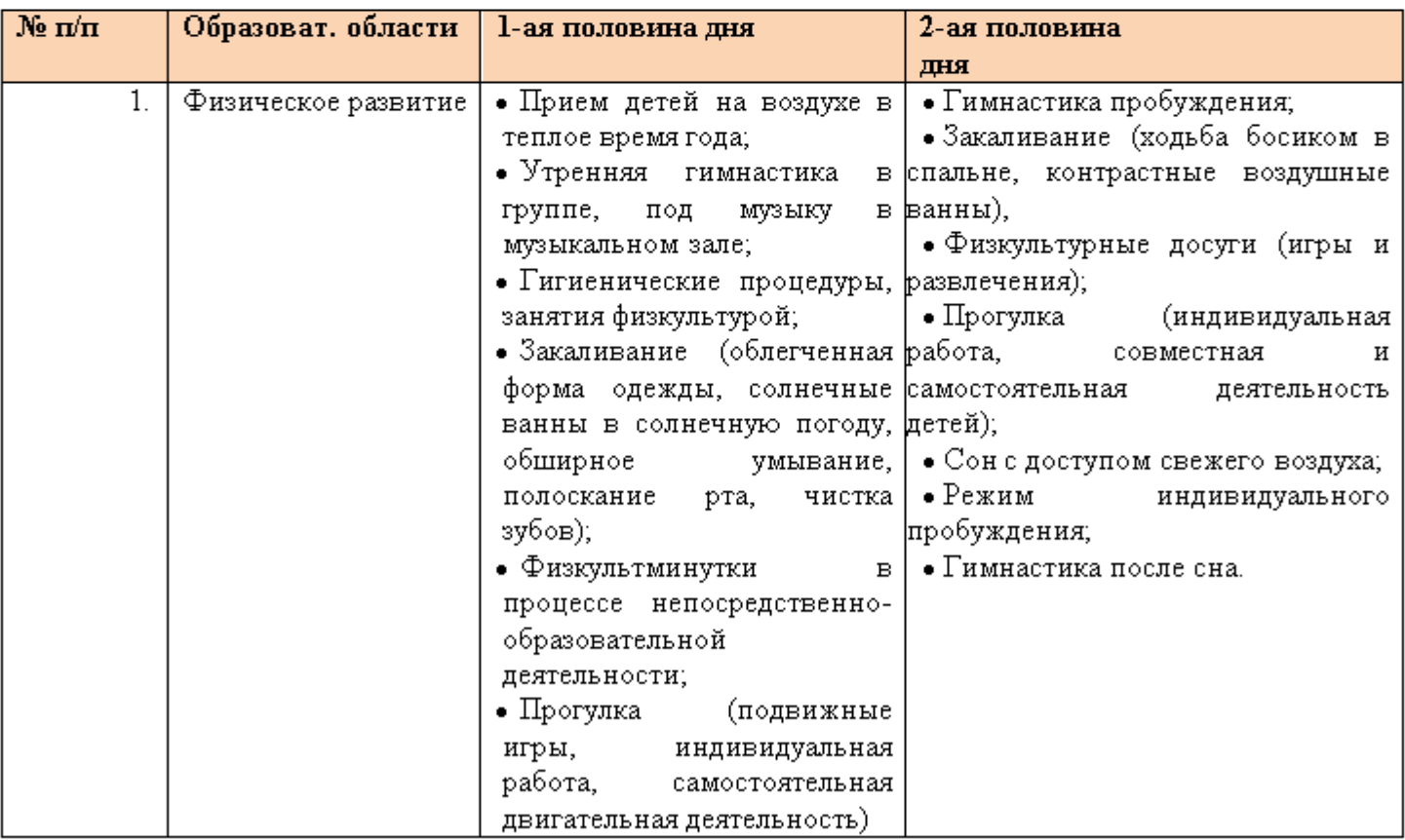

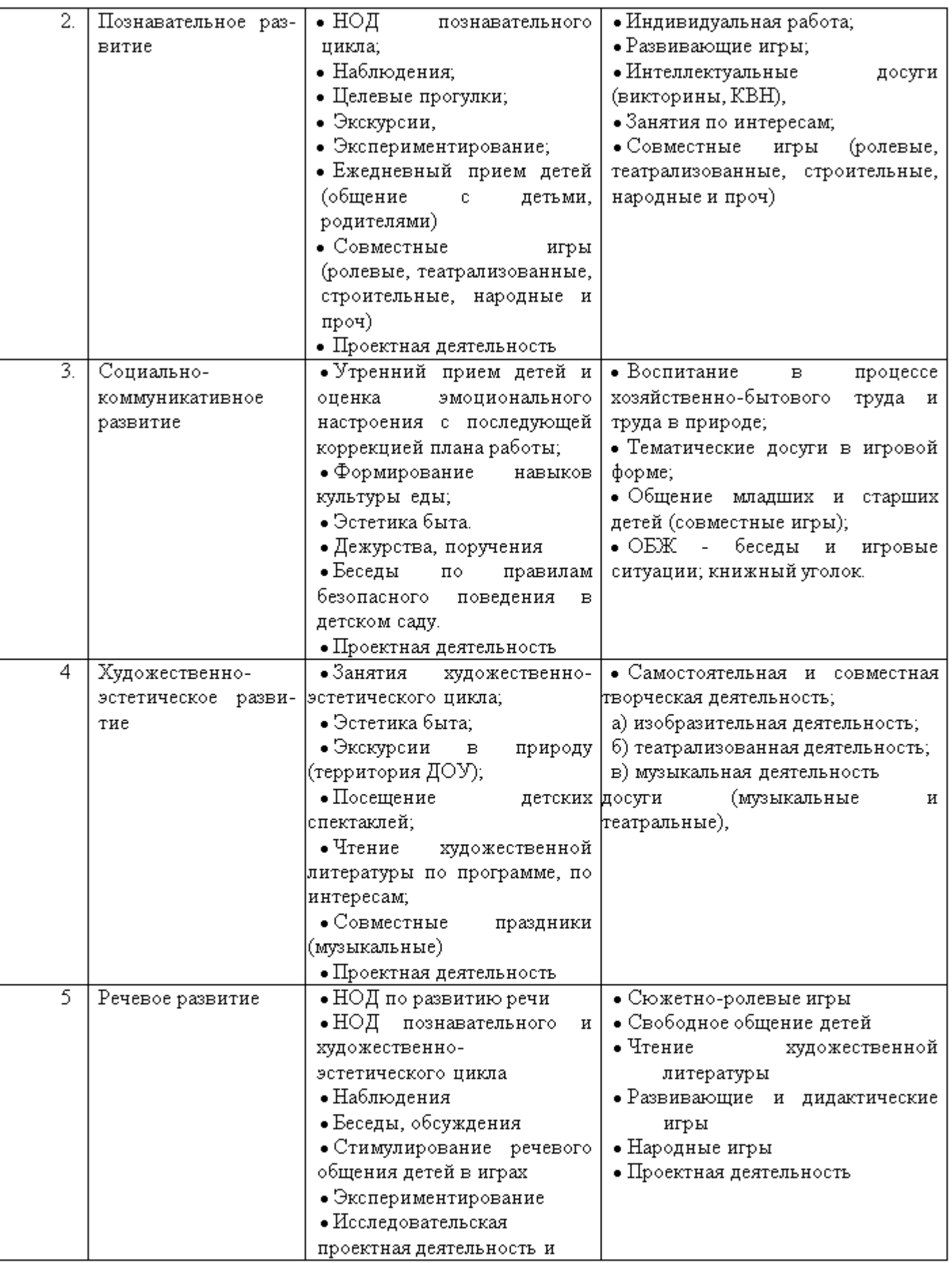

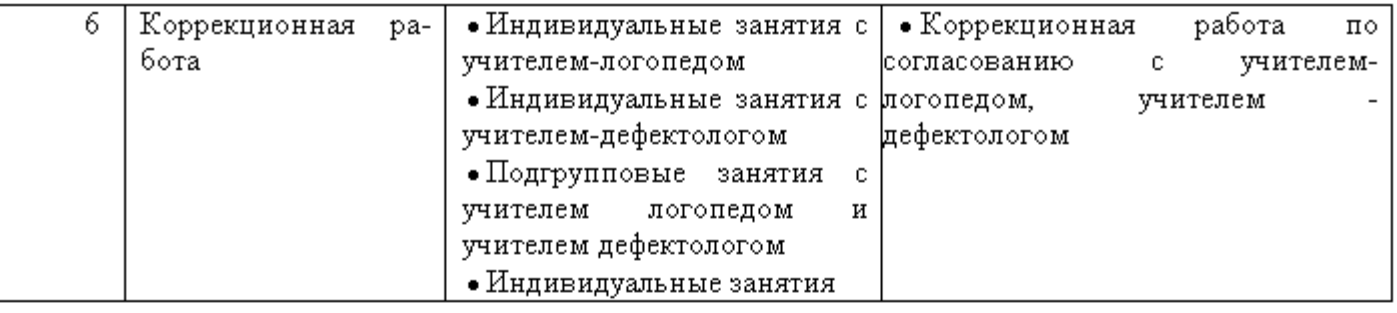

# ЧАСТЬ, ФОРМИРУЕМАЯ УЧАСТНИКАМИ ОБРАЗОВАТЕЛЬНЫХ ОТНОШЕНИЙ.

## ПРОГРАММНО-МЕТОДИЧЕСКОЕ ОБЕСПЕЧЕНИЕ КОРРЕКЦИОННО-РАЗВИВАЮЩЕЙ РАБОТЫ С ДЕТЬМИ

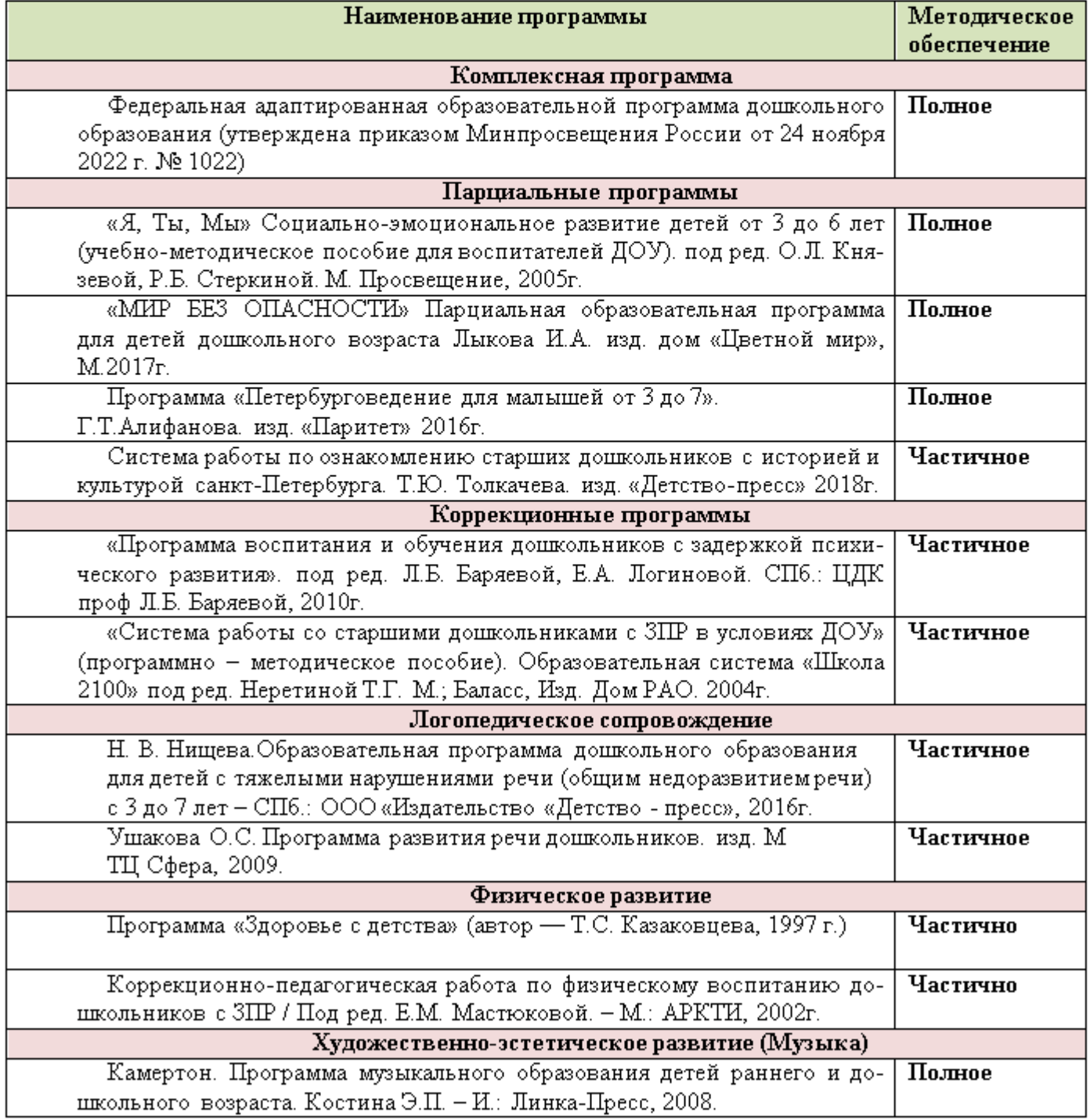

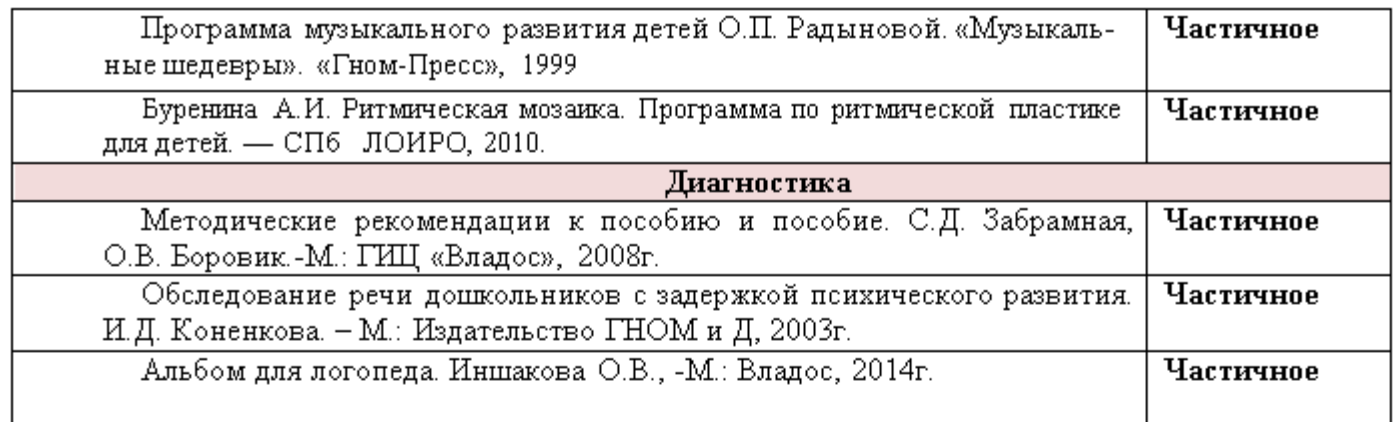

# ДОПОЛНИТЕЛЬНЫЙ РАЗДЕЛ

# 4.1. Реализация рабочей программы обеспечивается специально подобранным учебно - методическим комплексом:

- 1. «Образовательная образования, программа дошкольного адаптированная для обучающихся с ограниченными возможностями здоровья (с задержкой психического развития) ГБДОУ детского сада компенсирующего вида № 33 Адмиралтейского района СПб»
- 2. Федеральной адаптированной образовательной программой дошкольного образования (утвержденной приказом Минпросвещения России от 24ноября 2022 г. № 1022) «Программа воспитания и обучения дошкольников с задержкой психического развития» под ред. проф. Л. Б. Баряевой, Е. Л. Логиновой - СПб, ЦДК проф. Л. Б. Баряевой, 2010 г.
- 3. «Мир без опасности» Парциальная образовательная программа для детей дошкольного возраста, Лькова И.А. «ЦВЕТНОЙ МИР», М. 2017
- 4. О.А. Князева, Р.Б. Стеркина «Программа «Я, ты, мы». Социально-эмоциональное развитие детей 3-6 лет». - М.: «Просвещение», 2005 г.
- 5. Забрамная С.Д. «Практический материал для проведения психолого-педагогического обследования детей». - М.: изд. центр ВЛАДОС, 2005 г.
- 6. Т.Р. Кислова «По дороге к азбуке. Методические рекомендации».-М., «Баласс», 2003 г.
- 7. О.И. Крупенчук «Научите меня говорить правильно. Комплексная подготовка ребёнка к школе». - СПб, Изд. Дом «Литера», 2010 г.
- 8. Нищева Н.В. «Система коррекционной работы в логопедической группе для детей с общим недоразвитием речи». - СПб: «Детство-пресс», 2007 г.
- 9. Волина В.В. «Праздник числа» (занимательная математика для детей). М.: «Знание», 1994 г.
- 10. «Дети с нарушениями общения. Ранний детский аутизм» К.С. Лебединская, О.С. Никольская, Е.Р. Баенская и др. - М.: «Просвещение», 1989 г.
- 11. Никольская О. С., Баенская Е. Р., Либлинг М. М., «Аутичный ребенок. Пути помощи» М: Теревинф, 2005 г.
- 12. Нуриева Л. Г. «Развитие речи у аутичных детей». Москва «Теревинф» 2003 г.
- 13. С. Гринспен, С. Уиндер «На «ты» с аутизмом»; М., «Теревинф», 2018 г.
- 14. Г.А. Волкова «Методика психолого-логопедического обследования детей с нарушениями речи. Вопросы дифференциальной диагностики». - СПб: «Детство-пресс», 2008 г.
- 15. И.В. Карслиева «Комплексная коррекционная работа по подготовке дошкольников с ЗПР к обучению грамоте». - СПб: «Детство-пресс», 2012 г.

- 16. И.В. Чумакова «Формирование дочисловых количественных представлений у дошкольников с нарушением интеллекта». - М.: Гуманит. изд. Центр ВЛАДОС, 2001г.
- 17. М. Посицельская, Н. Пшеничная «Игры для развития и коррекции. Методические рекомендации».- М.:ИНТ., 2011 г.
- 18. Т.В. Буденная «Логопедическая гимнастика» СПб: «Детство-пресс», 1999г.
- 19. Е.А. Алифанова, Н.Е. Егорова «Логопедические рифмовки и миниатюры».- М.: «IHOM-IIPECC», 1999 r.
- 20. Л.В. Лопатина « Логопедическая работа в группах дошкольников со стёртой формой дизартрии». - СПб.: «Образование», 1994 г.
- 21. Н.С. Жукова «Букварь: Учебное пособие».- М.:ЗАО Изд-во ЭКСМО-Пресс, 2000 г.
- 22. О.И. Крупенчук, Т.А. Воробьёва «Исправляем произношение: Комплексная методика коррекции артикуляционных расстройств». - СПб, Изд. Дом «Литера», 2010 г.
- 23. О.И. Крупенчук «Игры со звуками и буквами для дошкольников». СПб, Изд. Дом «Литера», 2009 г.
- 24. Е.В. Колесникова «Развитие фонематического слуха у детей 4-5 лет: Учебнометодическое пособие».- М.: Изд-во «Ювента», 2005 г.
- 25. Е.С. Романова, О.Ф. Потёмкина «Графические методы в психодиагностике».- М.: «Дидакт», 1992 Г.
- 26. Т.А. Шорыгина «Какие месяцы в году? Путешествие в мир природы. Развитие речи».-M.: «THOM-IIPECC», 1999 r.
- 27. Е.О. Герасимова, Г.С. Данилина, Н.А. Макарчук «К гармонии с природой: Метод. Комплекс работы с детьми дошкольного и младшего школьного возраста». - СПб, 1995 г.
- 28. «Математика от трёх до семи» авт.-сост. З.А. Михайлова, Э.Н. Иоффе. СПб.: «Акцидент», 1997 г.
- 29. Л.Б. Баряева, С.Ю. Кондратьева «Математика для дошкольников в играх и упражнениях». - СПб.: КАРО, 2007 г.
- 30.И.Н. Лебедева «Развитие связной речи дошкольников. Обучение рассказыванию по картине: Учебно-методическое пособие/ под ред. проф. Л.Б. Баряевой. - СПб, ЦДК проф. Л.Б.Баряевой, 2009 г.
- 31. А.А. Катаева, Е.А. Стребелева «Дидактические игры и упражнения в обучении умственно отсталых дошкольников». - М.: «БУК-МАСТЕР», 1993г.
- 32. В.И. Селиверстов «Речевые игры с детьми». М.: ВЛАДОС,1994 г.
- 33. С.Ю.Танцюра, Ю.М.Горохова «Азбука общения». Коррекционно-развивающая программа по альтернативной коммуникации детей 4-7 лет с ОВ3; М.:ТЦ Сфера, 2018 г.
- 34. «Готовимся школе. Программно-методическое оснащение К коррекционноразвивающего воспитания и обучения дошкольников с ЗПР» под ред. С.Г. Шевченко. -М.: «Ника-пресс», 1998 г.
- 35. С.Е.Гаврина, Н.Л. Кутявина, И.Г.Топоркова, С.В. Щербинина «Развиваем руки чтоб учиться и писать, и красиво рисовать». - Ярославль: «Академия развития», 1998 г.
- **36.** «Руководство по раннему обучению», Портредж, США СПб: изд-во «Раннее вмешательство